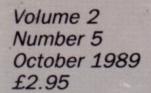

#### A Database Publication

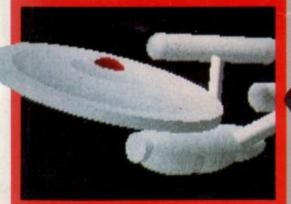

C-LIGHT Budget price ray-tracing

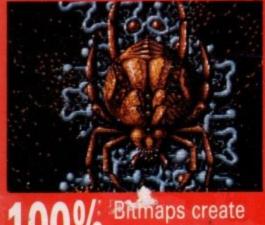

100% Bitmaps create the perfect game

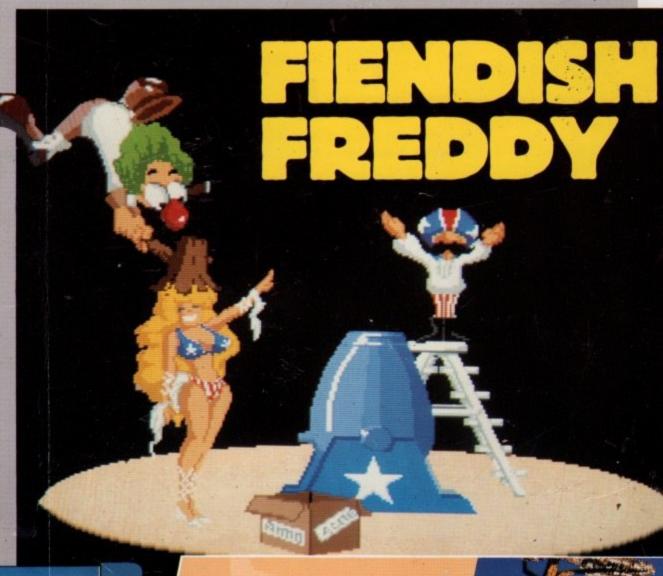

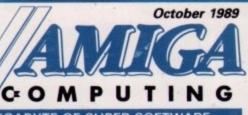

#### A MEGABYTE OF SUPER SOFTWARE

- Chariots of Wrath
- The Motion Maker
- Globe Quickstart
- Mucking with MacrosDiskOptimiser

- PowerPacker
   Picture This Demo
- Workbench Mandlebrot
- KillFastMem
   IconMaster
- DiskView IFF Converter

To load: Switch on and insert disc

Full instructions are in the October issue of Amiga Computing

music, utilities

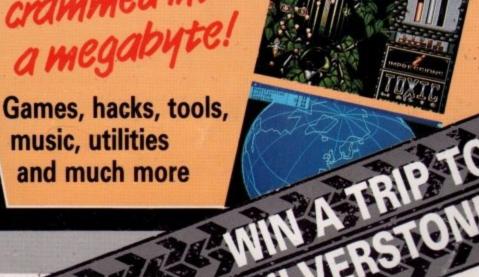

THE-HOTION-HAKER

# THE AMAZING AMIGA

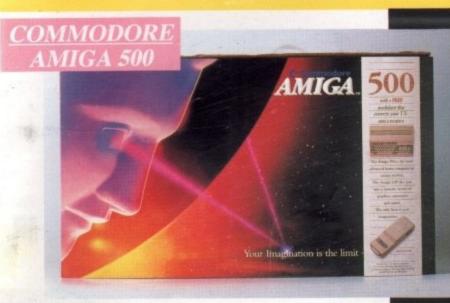

Pack Includes:

A500 CPU, Mouse, P.S.U., T.V. Modulator, Very First Tutorial, Workbench 1-3, Basic, Extras and

## PLUS POSTRONIX BONUS PACK

WORTH OVER £250 which includes 10 Blank Disks, Disk Storage Box, 10 Excellent Games, Mouse Mat, Mouse Bracket (Mouse Holder) Deluxe Paint.

+£5.00 post and packing

### AMIGA 500 PLUS DISK DRIVE

Instruction Manuals, Extra Disk, Workbench 1-3, The Very First Tutorial, T.V. Modulator, Photon Paint, Mouse PLUS additional Amiga Compatible Disk Drive and 10 Blank Disks.

£449 00 +£5.00 post and packing.

AMIGA 500 + 1084S

Amiga 500 deal) £649

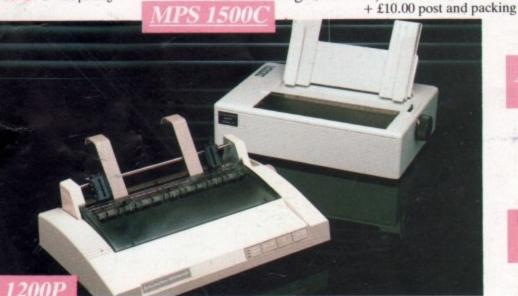

**MPS 1200P** 

+ £5.00 post and packing

The Commodore MPS1200P printer presents the state of the art in dox matrix printers, with all the features of a printer that would cost much more. The MPS1200P is designed to be like three printers in one. It can act just like an Epson FX printer, or with the flip of a switch, it can act just like an IBM Graphics Printer with IBM Group II-I character set (Danish/Norwegian character set) support. It can also print all the characters available with the Amiga in the Amiga configuration. The MPS1200P is capable of all the printing functions you would expect, as well as some additional features you may not expect.

## MPS 1500C COLOUR PRINTER

A. TECHNICAL CHARACTERISTICS + £5.00 post and packing

PRINTING TECHNIQUE ......Impact dot matrix (9-needle print head).

DRAFT MODE ..... - matrix: 9 vertical dots x (5 + 4) horizontal dots; - print speed: 120 char/s, at 10/char in

TABULATION SPEED .....2 char/s

PRINTING DIRECTION ......bi-directional, with optimised head movement

PRINT PITHES ......10 char/in to 24/char/in programmable from line, and in SET-UP mode

CHARACTER SET ......ASCII characters and special characters.

MAX: PRINT LINE LENGTH .......40 top 192 characters, according to print pitch selected.

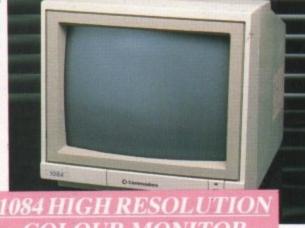

Compatible with PC, Amiga, C64c, C128

+ £5.00 post and packing

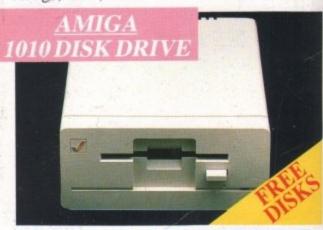

# AMIGA 1010 DISK DRIVE

Amiga 3.5" external drive. Capacity 880K

PLUS FREE DISK STORAGE BOX & 10 BLANK DISKS

+ £5.00 post and packing

**A501 RAM** PACK

512K for the Amiga

£5.00 post and packing

# ND MORE BESIDE

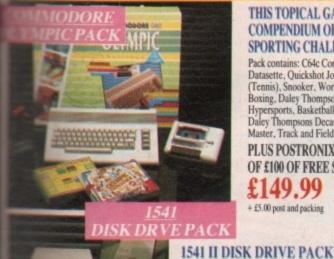

#### THIS TOPICAL GAMES COMPENDIUM OFFERS A TRUE SPORTING CHALLENGE

Pack contains: C64c Computer 1530 Datasette, Quickshot Joystick, Matchpoint (Tennis), Snooker, World Championship Boxing, Daley Thompsons Supertest, Hypersports, Basketball, Matchday II, Daley Thompsons Decathlon, Basket Master, Track and Field.

PLUS POSTRONIX BONUS PACK OF £100 OF FREE SOFTWARE

+£5.00 post and packing

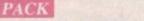

Pack includes:

1541 II Disk Drive, 10 Excellent Disk Games, 20 Blank Disks, 51/4" Diskette Storage Box. AND GEOS!

£169.99

+£5.00 post and packing

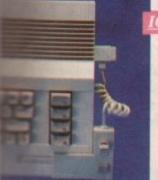

#### CONTROLLER

#### **ICONTROLLER**

Icontroller is semi permanently mounted on your computer console. Icontroller leaves hands on the keyboard while executing Icon commands with your fingertips.

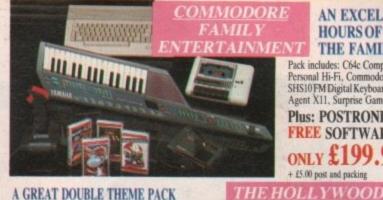

### AN EXCELLENT PACK PROVIDING HOURS OF ENTERTAINMENT FOR AL

Pack includes: C64c Computer 1530 Data Cassette, Quickshot II Jose Personal Hi-Fi, Commodore Juke Box Audio Tape (10 Hits), Yamah SHS10FM Digital Keyboard with Midi, Ghostbuster, Rollaround, Tan C Agent X11, Surprise Game.

Plus: POSTRONIX BONUS PACK OF £100 C FREE SOFTWARE

ONLY £199.99

+ £5.00 post and packing

A GREAT DOUBLE THEME PACK OFFERING THE BEST OF HOLLYWOOD, PLUS A COMPENDIUM OF T.V. GAME SHOWS

Pack includes: C64c 1530 Dafa Cassette, Quickshot II Joystick, The Great Escape, Miami Vice, Platoon, Rambo, Top Gun, Every Second Counts. Blockbusters, Bullseye, Trivial Pursuit, Krypton Factor

Plus: POSTRONIX BONUS PACK OF £100 OF FREE SOFTWARE

ONLY £149.99 + £5.00 post and packing

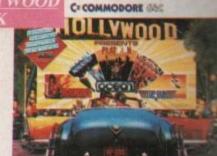

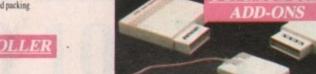

#### A) 1750 RAM EXPANSION MODULE FOR CBM 128

Simply plug it into the expansion port on your CBM 128 and 512K Bytes of additional Ram are available.

#### B) 1351 COMMODORE MOUSE

The Commodre 1351 Mouse is controller designed for use wth the CBM 64/128.

C) 1764 RAM EXPANSION MODULE FOR COMMODORE 64 How do you get a total of 320K Ram on your 64, just plug in the 1764 Module.

A£149.99 B£19.99 C£99.99

All prices + £5.00 post and packing.

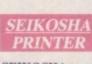

#### SEIKOSHA PRINTER

Compatible with most makes of Commodore computers. Features variety of fonts including

graphics and near letter quality, reverse printing, italics, tractor feed and paper seperator. Comes complete with serial £159.00

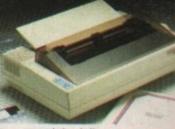

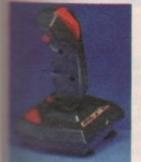

#### STARFIGHTER

Compatible with Sinclair Spectrum, Commodore. Atari Computers. Atari 2600 Video Games Systems.

CHALLENGER DELUXE

Compatible with Spectrum (with

optional interface). Commodore. Atari 2600 Video System. Atari

Computers. Amstrad computers.

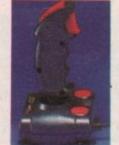

#### CHEETAH 125+

Compatible with Spectrum. Commodore. Atari 2600 Video System. Atari. Amstrad PC.

£8.95

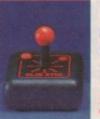

#### SLIK STIK JOYSTICK CONTROLLER

Compatible with Atari Computers.

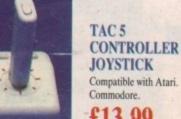

Compatible with Atari.

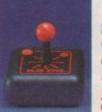

Atari Games System. Commodore.

#### COMPETITION PRO 5000

Compatible with Commodore 64 and Vic 20. Sinclair ZX Spectrum (interface required).

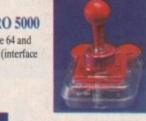

#### TAC 2 CONTROLLER JOYSTICK

Compatible with Commodore 64 and Vic 20. Atari Computers. Atari Game Systems.

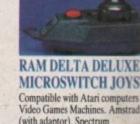

#### MICROSWITCH JOYSTIC Compatible with Atari computers and

Video Games Machines. Amstrad PCW (with adaptor). Spectrum (with adaptor). Commodore

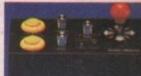

#### MICRO HANDLER MULT FUNCTION JOYSTICK

Compatible with Commodore. Com C16/+4 (adaptor required). Atari.

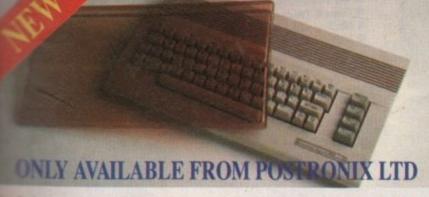

some new range of innovative puter covers, made from elear plastic. Designed to computer perfectly ... not safe from dust but also all of accidental damage.

£6.99 C64 OLD STYLE £7.99 C64C NEW STYLE £9.99 AMIGA 500 £9.99 ATARI 520ST £9.99 ATARI 1040ST

STOCKS OF SOFTWARE & ACCESSORIES FOR ALL 16 BIT, 8 BIT COMPUTERS – ALSO
ALLOR GAME CONSOLES – PHONE (0604) 791771 NOW WITH YOUR REQUIREMENTS.

postronix **的 医有足管 经基份 的第三人称形式 医** CATALOGUE ITEM NO. PRICE IF YOU REQUIRE A FREE CATALOGUE PLEASE TICK 

OFFER APPLIES TO U.K. ONLY. OVERSEAS ORDERS CHARGED AT OVERSEAS RATE.

Managing Editor Derek Meakin

Editor Simon Rockman

Assistant Editor Jeff Walker

> Staff writer Nic Veitch

Production Editor
Peter Glover

Art Editors Mark Nolan Doug Steele

News Editor Don Lewis

Advertisement Manager John Snowden

> Advertising Sales Wendy Colburn

Editorial: Administration: Advertising: Subscriptions: Telecom Gold: Telex:

Prestel Mailbox:

Fax:

Published by: Database Publications Ltd, Europa House, Adlington Park, Adlington, Macclesfield SK10 4NP.

ISSN 0952-5948

Amiga Computing welcomes articles for publication. Material should be typed or computerprinted, and preferably double-spaced. Program listings should be accompanied by disc. Please enclose a stamped, self-addressed envelope, otherwise the return of material cannot be guaranteed. Contributions can only be accepted for publication by Database Publications Ltd on an all-rights basis.

© 1989 Database Publications Ltd. No material may be reproduced in whole or in part without written permission. While every care is taken, the publishers cannot be held legally responsible for any errors in articles, listings or advertisements.

Amiga Computing is an independent publication and Commodore Business Machines (U.K.) Ltd is not responsible for any of the articles in this issue or for any of the opinions expressed.

News trade distribution: Europress Sales and Distribution Limited, Unit 1, Burgess Road, Ivyhouse Lane, Hastings, East Sussex TN35 4NR. Tel: 0424 430422.

#### AMIGA SCENE

7 LATEST NEWS

George Lucas to produce an Amiga telly ad. Hypercard look-alike from the producers of Maxiplan. Loads of shows and gossip from the front.

Quick, quick, slow. The midget racer Page 86

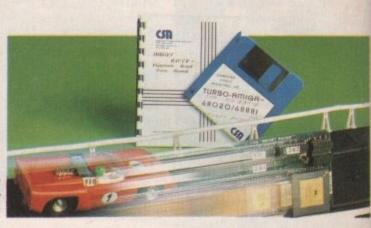

#### AMIGA ARCADE

14 THE VERY LATEST GAMES NEWS

Ocean flies to keep up with Batman, Electronic Arts put the mark of the Hound of the Shadow on you, and more on the coming games.

#### MACHINE CODE

55 PICTURE THIS

Hitting the hardware direct is the way ahead for easy performance programming. Jolyon Ralph looks at bitmaps and scrolling registers.

#### EDUCATION

67 FUN OUT OF SCHOOL

There is precious little educational software available. Alex Aird and his family look to see if quality in one program justifies lack of quantity.

#### BASIC TUTOR

39 TACKLING THE

Are the people who program without any structure stupid. Are those who use flowcharts boring? John Kennedy strikes a happy medium.

#### DESKTOP PUBLISHING

70 BIG BOX BARGAIN

A collection of all the programs you need to produce Amiga DTP for less than the price of a word processor. Rupert Goodwins takes a look.

#### AMIGADOS

82 UNDER THE WORKBENCH

Do you know why the prices of blank discs vary so much? Is a more expensive one better? Henning Sorensen looks at storage.

#### COVER DISC

47 CRAMMED INTO A MEGABYTE

Fourteen of the latest and greatest programs squeezed, compressed and cajoled on to one disc. Sample the superb Chariots of Wrath. How to get something for nothing with Powerpacker Make your own animations with Movie Maker. See the world, meet the Mandlebrot and kill fast ram. Half Brite and other programming secrets revealed with the Amiga Computing Demo. Covert IFF to raw data. Reduce the time it takes to boot with Quickstart. Faster floppies with DiskOpt. Plus loads of other hints and programs.

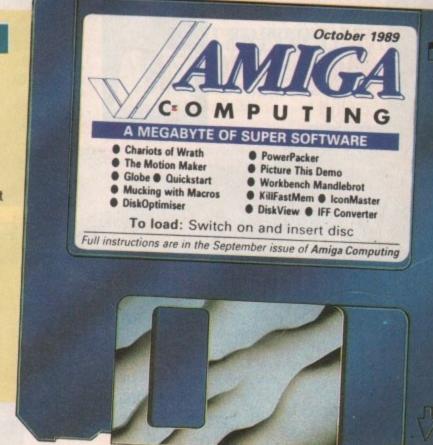

#### EXPANSION

MIDGET RACER

Who needs a 32 bit processor? Unless you want to tackle some really specialist applications it might not save you time and cost a fortune.

#### MUSIC

SMASH AND GRAB

Celebrity author Dean Friedman casts a critical ear over the available samplers and software to compare the Amiga with musical instruments.

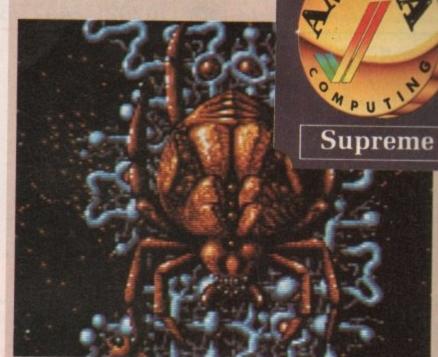

Xenon Page 20 and 21

**GAMES REVIEWS** 

#### WORDPROCESSING

USING **PROTEXT** 

You can have hours of fun with a really good word processor. There is a lot to learn about setting up the system. Peter Ceresole explains.

#### HINTS

Max Tennant, joystick king and generally nice guy offers help and hints with the greatest games from Interceptor to Leonardo.

#### COMPETITION

ank

LIFE IN THE **FAST LANE** 

Enter Artronic's racing compo and add some high speed spice to your life. Plus the chance to drive at Silverstone.

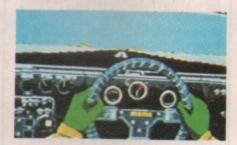

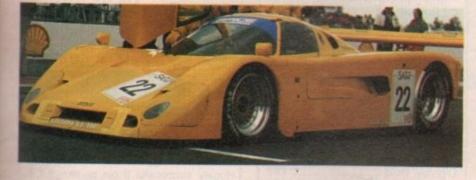

#### GRAPHICS

LOW COST RAY TRACE

At an eighth of the price of some ray tracing programs, C-light proves to be a powerful way to produce mathematical marvels. Alastair Scott checks it out.

#### LETTERS

YOUR RIGHT

Timescanner problems. Which sampler gives the best value? What happened to the save in Archipelagos? Yes it is there. And more of your views.

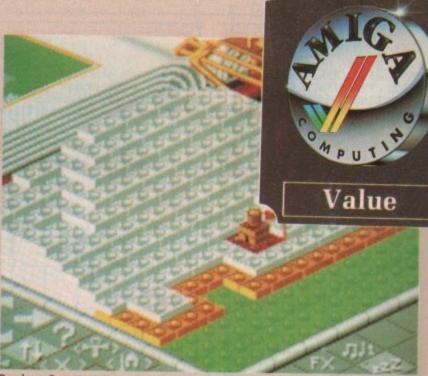

Populous Page 36

- New Zealand Story looks too 8 bit Linel wipes out in Skate of the Art
- Nightdawn, puzzle with a blast
- Populous data adds classic sparkle
- Fiendish Freddy is lots of fun
- Barbarian II: Thud and blunder
- Chariots of Wrath: Impressive?
- Gemini Wing double trouble
- Wake Sleeping Gods for action
- Delphine's Castle Warrior fights on
- Xenon II:100% perfect for Bitmaps
   Wander in Hewson's Astaroth

  - and more ...

HARDWARE & SOFTWARE **SPECIALISTS** 

NEW! SHOWROOM 13 LANSDOWNE ROAD BOURNEMOUTH DORSET

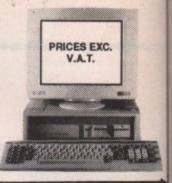

**EXC. VAT** 

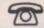

(0202) 24927/813176

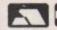

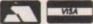

£5 DELIVERY

### **AMIGA A500** + FREE £220 SOFTWARE

INCLUDING: - PURPLE SATURN - HOSTAGES

- INTERNATIONAL SOCCER WINTER OLYMPIAD
- SPITTING IMAGE STARGOOSE BACKLASH
- QUADRALIEN ELIMINATOR 20 P/D GAMES
- FANTASTICK F3 JOYSTICK
- TV MODULATOR

£315

## AMIGA A500/ 1084(S) MONITOR £476

## **AMIGA B2000/** 1084(S) MONITOR £1049

INC ACCESSORIES

### **AMIGA A500**

INCLUDING:-

- MOUSE WORKBENCH
- UTILITIES MANUALS
- BASIC TUTORIAL
- TV MODULATOR

£289

## **AMIGA B2000/** PHILIPS 8833

INCLUDING:-

- MOUSE WORKBENCH
- BASIC UTILITIES MANUALS
- XT BRIDGE BOARD
- 20Mb HARD DISK

£1299

INCLUDING: - MOUSE • WORKBENCH BASIC • UTILITIES • MANUALS

£799

#### **A500 HARDWARE**

| A500 + TV MOD        | £305 |
|----------------------|------|
| A500 + £200 of GAMES | £339 |
| A500 + 1084(S) HIGH  |      |
| RES COLOUR MONT      | £476 |
| A500 + IBM DRIVE     | £399 |

#### AMIGA EXTERNAL DRIVES

| Cumana Cax 354E                  | 2/9 |
|----------------------------------|-----|
| AF880                            | £78 |
| RF302C                           | 274 |
| Supra 20mb H/disk£               | 499 |
| * All drives 1mb + on/off switch |     |

#### **AMIGA ACCESSORIES**

| A501-512k RAM    | £109  |
|------------------|-------|
| TV Modulator     | £22   |
| Mouse Mat        | £4.29 |
| Amiga dust-cover | 26.89 |
| 3.5 135TPI DS/DD | 9.99  |
|                  |       |

COMMODORE 1084(S) NEW PRICE £199

#### **A2000 HARDWARE**

| A2000 + 1mb RAM £869            |
|---------------------------------|
| A2000 + 1084(s) monitor         |
| + bridge BD + 20mb H/disk £1369 |
| A2000 + 1084(s)£1049            |
| 20mb hard disk£299              |
| XT bridge BD£299                |
|                                 |

#### A500/A2000 MONITORS

| 1084(s) High res r | monit£209   |
|--------------------|-------------|
| Philips CM8833 H   | igh res£199 |
| 1901 C64 - colour  | Call        |
| 1900 C64 - Mono    | £119        |

#### PRINTERS

| Star LC10 (P) 130CDS<br>Star LC10 Colour<br>Star LC24-10 (24 din) | £169  |
|-------------------------------------------------------------------|-------|
| Citizen 120D                                                      | £105  |
| Panasonic KXP1124 (24 pin).                                       |       |
| Panasonic KXP1081                                                 | £149  |
| Epson LX800                                                       |       |
| Epson FX850                                                       | .£409 |
| Epson FX1050                                                      |       |
| Epson EX1000                                                      |       |

#### **COLOUR PRINTERS**

| Citizen HQP40             | £352  |
|---------------------------|-------|
| Epson EX1000              | £543  |
| Hewlett Packard Paint Jet | £689* |
| NEC P6+                   | £469  |
| NEC P7+                   | £589  |
| Star LC10                 | £195  |
| Xerox 4020                | £949  |

#### LASERS

| Citizen | overture | <br>211 | 199 |
|---------|----------|---------|-----|
| HP Las  | erjet II | <br>£18 | 325 |

### **BUSINESS S'WARE**

|                    | Sale £ |
|--------------------|--------|
| AEGIS Sonix        | £39    |
| Animated Images 3D | 99     |
| City Desk          | £69    |
| Deluxe Video       |        |
| Deluxe Music       | £49    |
| Deluxe Paint       | £49    |
| Digiview Gold      | 99     |
| Home Accounts      |        |
| Mailshot Plus      | £39    |
| Maxiplan A500      |        |
| Music Studio       |        |
| Organiser II       |        |
| Page Setter        |        |
| Page Flipper Plus  |        |
| Photon Paint       | £49    |
| Photon Video       |        |
|                    |        |

| Designational Dans C17E    | ī |
|----------------------------|---|
| Professional Page£175      |   |
| Pro Writer 2Ring           |   |
| Publisher Plus£69          |   |
| Sculpt 3-D Animate£102     |   |
| Sculpt 3-D£63              |   |
| Superbase II£59            |   |
| Superbase Personal £44     |   |
| Superbase Professional£169 |   |
| TV Show/Text£79            |   |
| Word Perfect 42£169        |   |
| 'Works'£69                 |   |
| Zumafonts£25               |   |
|                            |   |

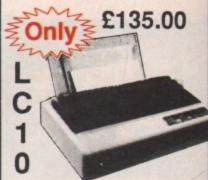

Hugely successful 9 pin printer, the Star LC10 provides 4 NLQ fonts (with 96 print combinations) at 36cps and 144cps draft. Has a large 4K buffer and IBM parallel interface built in, includes a comprehensive front panel operation and features paper parking, allowing single sheets to be used without removing tractor paper.

### ALL PRICES EXCLUDE VAT

CREDIT CARD MAIL ORDER AND EXPORT HOTLINE

(0202) 24927 (0202) 813176

OPEN MON-SAT 9am-5.30 pm

All prices and manufacturer's specifications subject to change without notice.

| My computer is               |           |          |                |   |
|------------------------------|-----------|----------|----------------|---|
| I enclose cheque/PO for £    |           | inc VAT. |                |   |
| Or charge my Access/Visa No. | Exp. date |          |                |   |
|                              |           |          | VISA           | 7 |
| Name                         | Signa     | ture     |                |   |
| Address                      |           |          | Desire Control |   |

# AMIGA SCENE

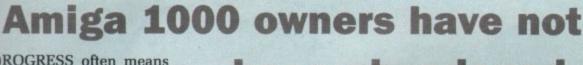

PROGRESS often means that future developments pass existing customers by. Manufacturers don't like alienating existing customers, but progress and the need to compete often demands it.

Commodore has announced that it will produce cards for revision B Amiga which, whenever possible, will mimic future Amigas. Owners of A500s and A1000s will feel the pinch.

been abandoned

The first step in this Amiga owners to use

The first step in this direction is about to be taken. The enhanced chip set (ECS), will not work with the A1000. Although in time it may be fitted as standard to all A500s and A2000s as well as being available as an upgrade.

The A1000 Rejuvenator from G.B. Tibbes in Miami allows first generation Amiga owners to use ECS. The upgrade board can be installed where the second tier of the motherboard ram expansion is usually located. It is simple to fit and does not need you to cut or solder any tracks.

The board also includes a clock and A2000 video slot which will accept the flicker-fixer or a genlock.

# Powerful response

POWER Computing (0234 273000) claims to have taken the peripheral market by storm with its latest product, Power Drive, a 3.5in external double-sided disc drive for the Amiga.

It is the result of a £250,000 tie-up with drive and printer manufacturer Epson and is aimed to compete with the current wave of Taiwanese imports.

The Power Drive is boxed in matching computer colours and the Amiga version costs £69.95.

### Talking like a Mac

ONE of the most useful utilities for commercial Amiga users is Central Coast Software's Dos to Dos which allows the Amiga to read IBM PC format discs. Following the success of this, CCS has produced Mac to Dos which allows the Amiga to read the data from Mac discs.

ting £69

102

€63

€59

€44

169 £79

169

£69

£25

with

and

ides

ition

re-

Although it is not a full Mac emulator it is a useful way of transferring data in offices which use both Apple Macs and Amigas.

Because of the way in which a Mac drive works Mac to Dos uses special hardware and needs a Mac drive. For more details contact Amiga Centre Scotland on 031-557 4242.

# Cutting the daisies

QUME (0635 523200) has cut the prices of its two leading daisywheel printers, the Sprint 11/55 and 11/90. The 11/55 has dropped from £1,366 to £850 and the 11/90, billed as the fastest daisywheel printer on the market at 90 cps, has been reduced from £1,674 to £1,593.

"Much has been said about the death of the daisywheel printer but we still sell plenty of these two models", said Qume's distribution sales manager Peter Smith. "There are a number of applications where users demand letter quality impact printers and the Sprint 11 range now offers a very cost-effective solution".

# Database manager

ARNOR (0733 68909) has announced Profile, a database management program designed to complement Protext, its top-selling word processing package.

"A lot of existing Protext

users were asking if there was a database that was especially compatible with Protext", said Arnor's Mark Tilley. "It was their calls which gave birth to this product".

Menu-driven Profile is a filing system designed for ease of use and speed. Its compatibility with Protext makes it particularly efficient for such tasks as mail merging, which can be achieved without lengthy question and answer sessions. Profile provides the various options speedily.

Arnor puts the price at around £80.

# No crash course for flyers

LEARNING to fly remote controlled aircraft, particularly helicopters, is a difficult and expensive business.

Crash costs can make it prohibitive but an American simulation program now available in the UK will soon enlist the help of the Amiga to take the bumps out of model aerobatics.

RC Aerochopper has been developed by American firm Ambrosia Microcomputers, is manufactured by Futaba Corporation and is being imported into Britain by Bob Sidwick of Bristol (0272 550900).

Bundled with a modified radio control box, it is designed to simulate the experience of real flight. The choice of aircraft displayed on the screen includes planes, helicopters, ductedfan jets and a glider.

RC Aerochopper closely simulates the experience of radio controlled flying by giving users the appropriate flight characteristics of each kind of aircraft plus such features as adjustable wind conditions and control response plus realistic sound effects.

Current versions of RC Aerochopper cost £199 including delivery. The

### Answer is on the cards

RELATIONAL databases are often difficult things to understand. The Macintosh community has a solution to this – Hypercard. It uses graphics to define the relationship between the items of datum and is very simple to use.

UltraCard by Mike Lehman of Intuitive Technologies, the people who do MaxiPlan and Plan/IT, is the Amiga's answer to Hypercard. It has full IFF compatibility so that pictures and digitised sounds can be included in the database and selected with special effects such as wipes and fades.

This it does because it supports all screen resolutions except HAM and overscan.

Ultracard programs can either be written using the graphics interface or its own scripting language. Other programs can communicate with Ultracard by using the ARexx control language, and in turn Ultracard can use this to control other tasks.

It uses Hypertext so that actions can be triggered from either a word or phrase. Everything except scripting can be done from click of mouse.

No UK price has yet been set by the importer, HB Marketing (0895 444433) but the US price of \$75 is probably a good guideline.

# Visit The Greatest Christmas Computer show on Earth!

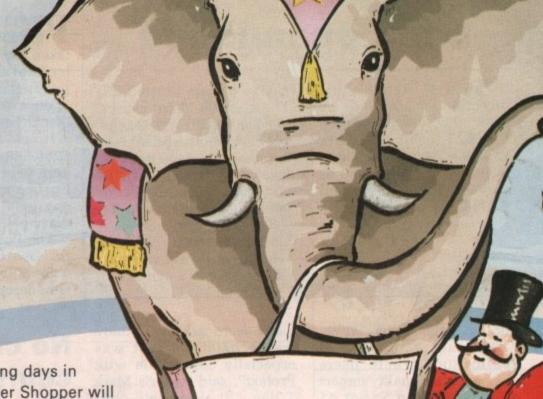

Yes, for three exciting days in November, Computer Shopper will turn Alexandra Palace into the world's greatest computer show. Everything you need for business and leisure computing will be available under one roof – with experts to help you make the right choice!

The Computer Shopper Show is your chance to meet the dealers with the bargains, the manufacturers with the latest machines – and to take away the things you buy on the day!

Auctions, demonstrations, competitions . . . everything that you've ever wanted from an exhibition will be happening at the Computer Shopper Show – the only show for the direct buyer and the ultimate computer shopping experience!

And, with Computer Shopper you know you'll save money!

Why not start right here! By ordering your tickets in advance you will save £££s! Simply complete and return the coupon with your payment or telephone the Credit Card Hotline on 051-357 2961 to place your order.

Prestel or Microlink

To place your order by Prestel, Key +89, then 614568383. Microlink users should key MAG 001. Please quote your credit card number and your full name and address when you place your order.

#### SAVE £££s WHEN YOU BUY YOUR TICKETS IN ADVANCE!

| I to the serie me my series for the computer shoper show      |         |
|---------------------------------------------------------------|---------|
| Adult sistem on (3 (Same (11))                                |         |
| Adult tickets at £3 (Save £1!)                                | -       |
| Under 16s tickets at £2 (Save £1!)                            | -       |
| ☐ Family tickets - admits up to 2 adults                      |         |
| and 2 children - £9 (Save £5!)                                |         |
| I would like to pay by -                                      |         |
| Cheque made payable to Database Exhibitions Ltd               |         |
| ☐ Credit card ☐ Access ☐ Visa Expiry Date                     |         |
| Credit card Clarcess Cavisa Expiry Date                       |         |
| No                                                            |         |
| Signed                                                        | 100/10  |
| Name                                                          |         |
| Address                                                       |         |
| the second of the second of the                               | S STEEL |
| Postcode                                                      |         |
| Please return your completed order form to -                  | 1.2153  |
|                                                               | Led     |
| The Computer Shopper Show Ticket Office, Database Exhibitions |         |
| PO Box 2, Ellesmere Port, South Wirral L65 3EA.               | A765    |

Place your orders for tickets by calling

0 5 1 - 3 5 7 2 9 6 1

The Computer Shopper Show

Alexandra Palace, London

10am-6pm Friday, November 24 10am-6pm Saturday, November 25

10am-4pm Sunday, November 26

Over 250 stands serving every major make and model – the ultimate computer hypermarket, packed with pre-Christmas bargains and offers.

- ★ Incorporates the Amstrad Computer Show, the Atari Computer Show, the Electron & BBC Micro Show and much, much more!
- On-site car parking for hundreds of cars – ideal for taking away your computer bargains on the day!
- ★ Excellent public transport network with courtesy coach link to the local British Rail station.
- ★ Special show features and entertainment to make your shopping experience fun!
- ★ Special discount tickets for under 16s and family groups.

Sponsored by GOMPUTER

DATA RA SE

Organised by DATABASE EXHIBITIONS

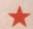

Amiga version will be available later in the year either direct from Bob Sidwick or from a limited number of retail outlets.

### Starting up in France

THE Parisian Disc Com-L pany (331 45 53 1053) has produced a Starter Kit for Amiga 500 owners.

Labelled "a complete solution pack designed for first time computer owners who want a diversified use of their Amiga", it includes the KindWords 2.0 processor, Fusion Paint and three games for a UK price of £69.95.

### **Up market** video

er

don

r 25

rket,

n &

much

reds

etwork

ınder

he

launch by ATEST Applied Systems Developments (0724 280222) is MAXIgen which is being distributed by A.S.A.P.

Costing £862, MAXIgen is a professional broadcast quality genlock/coder providing twin RGB and composite video output channels for use with the Amiga.

The unit comes with front panel controls and rear panel connections in a 19in rack unit. Desktop use is also pos-

PASE (Professional Animation Sequence Editor) is another new product available through ASAP. A full function animation creation and editing program for Amigas, it costs £75.

### 50 words for a penny

THE first thesaurus for the Amiga, K-Roget, has been launched by Kuma Computers (07357 4335). It is based on the Longmans Pocket Rogets Thesaurus and contains more than 150,000 words and phrases.

Keyboard, function key

# Commodore's profits fade

Alosses used to be a regular chore for Commodore's public relations people. Three years ago the company pulled itself out of the doldrums and started making profits.

Just as people were starting to lose track of how long it is since Commodore made a loss the company turns one in of \$8.9 million (including a tax rebate) for the three months to June 30, 1989. According to Carden Welsh, the company treasurer, the time Commodore reported a loss was March

Overall the company still had a good year, making \$50.1 million. Irving Gould, Commodore's chairman -

NNOUNCING quarterly famed for his collection of ancient Japanese ivory - said that the fourth quarter losses were a result of the stronger US dollar and a softening of demand.

> Since most home computers are sold at Christmas, it is not surprising that the period from April to June was not hugely successful. UK companies usually announce results every six months, splitting June to December and January to June so that both halves reflect the best period.

> Some of the losses can be attributed to reinvestment. Commodore has recruited a lot of new technical and marketing staff in the US, big advertising budgets are planned for PC and Amiga trying

to establish the Amiga as both a fun home machine, and an industrial workstation with Unix and high resolution graphics.

None of the losses are attributable to Commodore UK, which under the leadership of Steve Franklin has seen a dramatic rise in profits, winning a sizeable share of the PC market and routing the Atari in the battle for home users.

still Commodore is battling with the US taxman over what it owes, if anything, for previous years. This quarter's tax rebate comes from countries where Commodore is not in dispute and, unfortunately, cannot be seen as an indication that the problems are sorted out.

and mouse control options are built in to give the user a choice of operation. In addithe standard tion to thesaurus features, phonetic spell checker is incorporated which traps words typed in as they sound rather than as they should be spelt and offers possible words.

The Amiga version of K-Roget is being launched at a special price of £29.95.

### Type it in with Mavis

AVIS Beacon can now Lteach typing to UK students with an Amiga. After some delivery probthe well-known American typing program Teaches Mavis Beacon Typing is being distributed in the UK by Mindscape International (044 486 545).

Published by The Software Toolworks, it uses artificial intelligence techniques to provide what is claimed to be the most comprehensive typing tutor available.

The course is structured to match individual student profiles with up to 21 difference progress charts to check skill development.

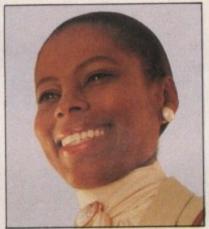

**Tutor Mavis** 

The results of these progress charts are analysed using the built-in artificial intelligence system to produce the next set of exercises.

Guide hands show students the correct finger positions at all times. Speed and accuracy meters are displayed on screen during exercises with a summary at the end of each set of work.

The Amiga version costs

### **Big drive** in schools

PLANS to make the Amiga a vital tool for thousands of youngsters with special education needs will take a giant step forward this

month. Commodore's national sales manager for education Peter Talbot has told Amiga Computing that a concept keyboard for the Amiga is on target for the start of the new academic year.

This will provide the principal hardware opening for a flood of special education programs to be converted to the Amiga and will be a large boost to Commodore's aspirations in this market.

The latest development is the result of lengthy discussions between Commodore and Martin Littler, special needs coordinator of the North West SEMERC (Special Education Micro Electronic Resource Centre) which works on behalf of the National Council for Educational Technology.

Martin is keen to see his centre's impressive list of educational programs converted to the Amiga and Peter Talbot has echoed his enthusiasm.

Use of Commodore's BBC emulator, other minor hardware problems and prin-

cipally the need for a concept keyboard have formed the basis of the discussions but Peter Talbot says Commo-

October 1989 AMIGA COMPUTEME #

dore's help will not cease there.

"Special education is an area where we feel we have got a lot to offer", he said. "We will be having on-going discussions with Martin Littler about how Commodore can help in a number of areas. What is certain is that we will be playing an increasingly important part in this field.

"We expect to have the concept keyboard for the Amiga working for the start of the next academic year. We have got it working with the emulator at the moment and we are delighted to cooperate with Martin and his staff.

With its power, the possibility of speech synthesis, sound creation capabilities and its general ease of use, we feel the Amiga has a lot to offer to special needs education".

Equally enthusiastic is Martin Littler whose resource centre is one of only two such bodies now left in the country.

"Once the concept keyboard is available for the Amiga, we would like to see our whole range of software converted for use on that machine", he said.

"With the new programs we are about to bring out, we will have 43 packages specially designed for use in schools and if there is someone out there who would like to help in converting them to that format we would be happy to pay them".

The North West SEMERC's Blue File list of software has enjoyed singular success. Within 12 weeks of the first catalogue being published last April sales had reached £11,500, with each package selling at £1.75.

"This has surprised us because we did not set out to do this for financial success, but as a support service for the NCET", said Martin.

Also available from the resource centre is the Special Needs Top Thirty, a collection of software compiled on the advice of special needs coordinators in 60 English and Welsh education

### A touch of the Star Wars for adverts

OMMODORE has had a history of problems with television advertisements. In the US the company produced an advertisement using Amigas. They were screened on MTV which uses high resolution commercial workstations for most advertisements. As a result the Amiga didn't look too hot.

Over here Commodore produced the splendid teddy bear advertisement using both the Amiga and Iris workstations at Digital Pictures.

Atari complained to the

Advertising Standards Authority (ASA) that the commercial gave the impression that the whole ad was produced using the Amiga.

This is of course complete twaddle, you might as well say that the ad gave the impression that televisions have little teddies inside, but there you go.

Atari complained (not that it was scared or anything) and the ASA, lacking the necessary specialist knowledge, fell in line. This year we may see the ad with a line which explains that the graphics were not produced on an Amiga. Commodore US has pulled off something of a coup, in getting George "Star Wars" Lucas to produce a series of four commercials.

Rumour has it that his company, Lucasfilm, has turned down similar job offers in the past, but George has an Amiga and likes it so much that he agreed to the commission.

The commercials have been scheduled for prime time television to promote the Amiga to home users across America.

authorities and five Northern Ireland boards.

Many of these programs have the advantage that they are frameworks within which the teacher provides the content to meet the needs and abilities of particular children. They have been developed by both educationalists and software houses.

The North West SEMERC is based at Fitton Hill, Rosary Road, Oldham, OL8 2QE. Tel: 061-627 4469.

# It's showtime again

GLOBE-trotting Amigans will have a busy time keeping up with all the computer shows in November. The first European AmiExpo is to be held in Cologne, Germany on November 10, 11 and 12. It will feature a number of major American and German exhibitors. For more details contact Joe Lowery at AmiEXPO, the New York-based organisers on 0101 212 867 4663.

Closer to home there are two shows lined up which will interest Amiga users. The first is a collaboration between Commodore and Database Exhibitions while the second is a Database exhibition sponsored by Computer Shopper magazine.

The Commodore Christmas Computer Show, to be held at the Hammersmith Novotel from November 17 to 19 will be an up-market affair. There will be no time to relax, because the following week (November 24 to 26) sees the Computer Shopper Show '89.

This will be a big event, encompassing Acorn, Atari and Amstrad machines as well as third party Amiga suppliers, so you will be able to go along and sneer at the machines which don't have a blitter. It should also be a great place to pick up some bargains.

# MicroLink cuts costs

MICROLINK telex users will have some good news when the electronic mail service quits Telecom Gold in favour of the Istel network on October 1.

Charges will be reduced by 20 per cent for the many businesses still using telex rather than fax. This will be particularly beneficial to people using international telex to contact countries where fax has not yet become established.

"For regular telex users the price cut could more than offset their MicroLink subscription", said the head of the service, Derek Meakin. "MicroLink will continue to offer all its existing incoming and outgoing telex facilities including personal telex numbers for incoming messages.

"On top of this, the service will be one fifth cheaper, making it far and away the most economical method of using telex".

### **Programmers do it in Paris**

CONTINUING its policy of supporting Amiga developers worldwide Commodore plans to run a course for programmers in Paris. Previous developers conferences in Washington, California, Nottingham and Frankfurt have been well received and introduced many programmers to the finer points of programming the machine we know and love. The conference will have lectures in English and is scheduled for next February. For more details contact Commodore-Amiga Technical Support on 0628 770088.

NTRODUCING

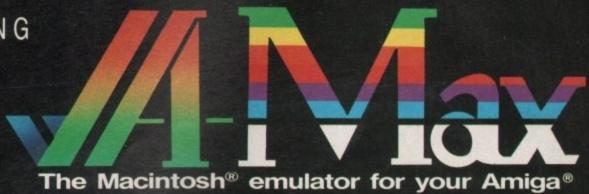

ReadySoft would like to welcome you to the Macintosh®.

Until now, the Macintosh\* was a distant world filed with high quality productivity software, inaccessible to the Amiga owner.

But ReadySoft has changed all that.

as

ga

le

he

a

a

ne

rs

d C m el

d y

e 0 ıl S et

S e

d

0

g

e

Now, with the introduction of A-Max, you will be able to take advantage of the Macintosh" software being used in offices around the world without giving up your Amiga software.

A-Max is a hardware and software combination that runs most of the productivity software that has made the Mac" a success. All you have to supply are Macintosh\* 64K (Mac\*) or 128K (Mac Plus") ROMs. Once the ROMs are install led, Macintosh" software will run at full Mac" speed on your Amiga. The A-Max cartridge plugs into the Amiga's external disk drive port and has connectors for an Apple" external drive and additional Amiga drives. If an Apple" 800K external disk drive is connected,

Mac\* format disks may be used directly during Mac\* emulation. Without an Apple\* drive connected, the included transfer software allows you to convert Mac\* disks to A-Max format which may then be used with standard Amiga drives (this option requires access to a Macintosh").

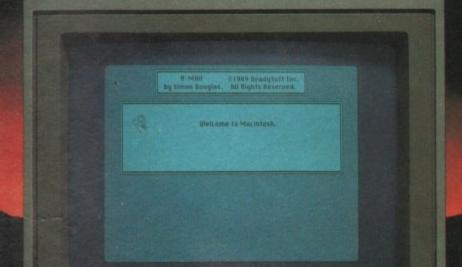

C: Commodore

£134.95

 Supports the use of the Amiga mouse, keyboard Reads Magic Sac<sup>\*\*</sup> and Spectre<sup>\*\*</sup> disk formats (Atai

A-Max features include:

TM

ST\* Mac\* emulators)

. Compatible with the A500, A1000, and A2000

ced), 640 ×200 (with scrolling), 512×342 (Mac standard size, interlaced) and 1008×800 with the A2024 or Moniterm Viking monitor

Uses all available Amiga RAM during Mac

Built-in Apple\* Imagewriter\* emulation for 9 and 24

pin Epson\* compatible printers

Transfer software to convert files from AmigaDOS to and from A-Max and Mac\* disk formats (Mac\*

68020 support with 128K ROMs

 Runs HyperCard\* (requires 1Mb and 128K ROMs MultiFinder\* (requires 128K ROMs), Microsoft Excel\* and Word\*, MacPaint\*, MacWrite\*. MacDraw\* (1 & 2), PageMaker\* (1.2), MacTermina Amiga hard drives cannot be used during Macin tosh\* emulation.

ENTERTAINMENT INT. LTD. **UNIT 4, STANNETS** LAINDON NORTH TRADE

TEL: 0268 541126 FAX: 0268 541125 I enclose cheque/postal order for £ ..... Name ......

BASILDON, ESSEX SS15 6DJ. Address .....

£134.95

INC. VAT

COMPATIBLE WITH THE A500, A1000 AND A2000

# STEREO

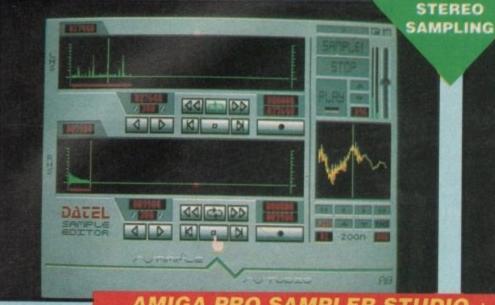

BBBB M TECNATION 44

AMIGA PRO SAMPLER STUDIO + DATEL JAMMER

- A top quality stereo sampling system at a realistic price.
- 100% machine code software for realtime functions.
- HiRes sample editing.
- Realtime frequency display.
- Realtime level meters.
- Files saved in IFF format.
- Adjustable manual/automatic record trig level.
- Variable sample rate & playback speed.
- Separate scroll line waveform windows & zoom function with Edit windows for fine accurate editing.
- 3D shot of sound waveform. Wave editor to design your own waveforms or adjust existing ones.
- Microphone & line input 1/4" Jack & Din connections.
- Software files can be used within other music utilities NLY £79.99 PLEASE STATE A500/1000/2000

OCTAVE KEYBOARD TO PLAY & RECORD YOUR SAMPLED SOUNDS

TO COMPLEMENT THE SAMPLE

DATEL JAMMER GIVES YOU A 5

#### FEATURES:-

STUDIO THE

- 4 track sequencer up to 9999 events.
- Tempo & Beat controls.
- Mixer Controls on Instruments.
- Load & Save sequence.
- Works on standard IFF file sounds.

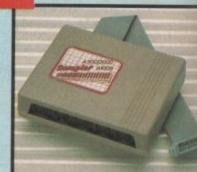

MIDIMASTER

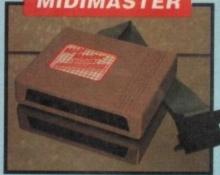

- Full Midi Interface for A500/1000/ 2000 (please state model). Compatible with most leading Midi
- packages (including D/Music). Midi In Midi Out x3 Midi Thru.
- Fully Opto isolated.

#### DATA ACQUISITION UNIT

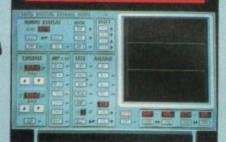

OTAL MIDI MUSIC

PACKAGE

UNBEATABLE VALUE PACK - THE YAMAHA SHS 10 FM MIDI

COMPATIBLE GUITAR-STYLE SYNTHESISER, THE ACTIVISION

MUSIC STUDIO SOFTWARE PLUS THE MIDIMASTER INTERFACE

PLEASE STATE A500/1000/2000

- Turn your Amiga into a sophisticated measuring instrument capable of measuring a wide range of data inputs.
- Sample & display events from microseconds to hours- with amplitudes from milivolts to 50 volts.
- A Hardware/Software package with very high spec. including:-DIGITAL SCOPE DISPLAY 2 channel inputs.Manual or continuos display. Timebase 500ms/div to 20us/divaccurate to 5%.
- 6 bit flash conversion gives 2 million samples/sec.
  PLOTTER DISPLAY
- Timebase range 1 sec to 10hrs per plot.

All features found on units costing thousands of pounds.

- 25 pin 'D' to 36 way Centronics parallel lead. 1.2m length.
- A500 or 1000, please state.

ONLY £8.99

#### PRINTER LEADS

SAVE OVER

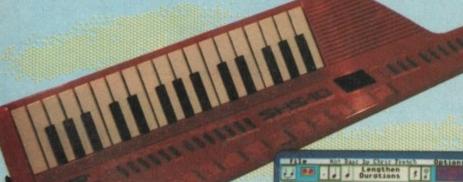

TO CONNECT TO YOUR COMPUTER SYSTEM

**FREE MIDI** CABLES

\* R.R.P. over £175

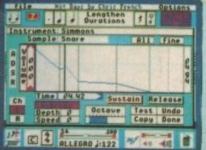

#### YAMAHA SHS 10 FM SYNTHESISER KEYBOARD

- Superbly styled guitar-type keyboard with shoulder strap.
- Top quality brandname.
- 2.5 octave keyboard. built-in instrument and rhythm
- choices. Uses FM synthesis.
- Full MIDI standard.

#### ACTIVISION MUSIC STUDIO

- A full feature MIDI Recording
- Studio.
- A multi channel sequencer with realtime input and full editing
- Completely menu driven full Mouse control.

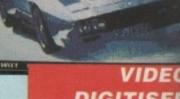

# DIGITISEI

- 256 x 256 display with 16 grey levels.
- Realtime frame grab 1/50th second.
- Takes standard composite Video input from camera or Video recorder.
- Screen update 1 frame per secon single, continuous or buffered display.
- Load, Save facilities including IF
- Edit picture, cut, copy, paste and undo
- Special effects, reverse, negative mirror, compress, etc. Increase the width of the display
- to 320 x 256 automatically or manually.
- Plugs into the parallel port of yo Amiga 1000/500/2000.
- Comes complete with its own power pack.

NLY £89.99

Wery simple to use.

#### MIDIMASTER INTERFACE

- This unit connects your compute to any MIDI instrument.
- Fully Opto isolated MIDI IN, MII OUT, MIDI THRU.
- Just plug in and go.

#### FREE CABLES

3 metre long MIDI Cables completely FREE!! (normally £6.99).

FOR ONLY

NO MORE TO BUY!!

# FLEGTRONIGS

#### EXTERNAL 3.5" DISK DRIVE

- Slimline extra low profile unit only 6".long!
- Top quality fully compatible drive mechanism
- Throughport allows daisy-chaining other drives.
- A superbly styled case finished in
- 1 meg unformatted capacity.
- Good length cable for positioning on your desk etc.

# **NEW LOW PRICE ONLY**

SINGLE DRIVE

LY £129.99 TWIN DRIVE

### ADD £5 FOR COURIER DELIVERY IF REQUIRED

- EXTERNAL DRIVE SWITCH F1 & DF2 controlled.
  - 😽 Fits between computer & driver(s).

ONLY £9.99

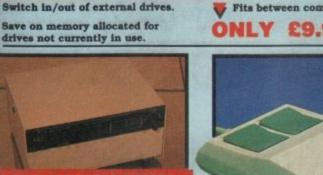

#### STEREO BOOSTER SYSTEM

- Boost the output of your Amiga in
- glorious stereo. 30W + 30W power amplifier.
- 5 band graphic equalizer.
- Complete with cables for A500/ A1000/A2000 models.
- Slimline colour matched metal case with built-in mains power
- Headphone socket.

DEO

SER

grey

Video

second.

ing IFF

ste and gative,

isplay or

of your

nputer

N, MIDI

wn

red

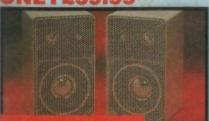

#### MATCHING SPEAKERS

High quality miniature 3 way speaker units in die-cast aluminium shelf enclosures. 30 Watts 8 ohm each.

#### NLY £39.99 PAIR

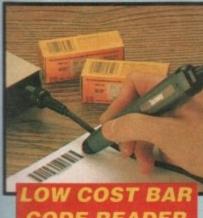

# CODE READER

- Model 420, high performance, low cost Bar Code Reader.
- Works with any Amiga/ST computer system (please state which) via the RS232 interface.
- Features a built-in self-testing
- Can read codes EAN, UPC, Inter leaved 2 of 5, Code 39, CODABAR.
- Comes complete with wand, ready
- Features a diagnostic indicator.

ONLY £189.99

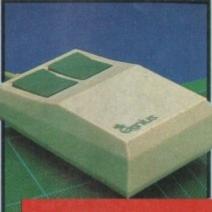

#### REPLACEMENT MOUSE

- High quality direct replacement for mouse on the Amiga.
- Teflon glides for smoother movement.
- Rubber coated ball for minimum slip.
- Optical system counting 500/mm.

Special offer -. free mouse mat + mouse house (worth £7.99)

ONLY £29.99 COMPLETE

#### 512K RAM EXTENSION CARD

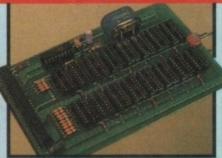

- Available with/without calendar/ clock option
- Simply plugs internally into A500
- Switch in/out with switch supplied.
- Fitted in minutes no soldering etc.
- Accepts 41256 DRams (zero K
- With calendar/clock onboard time/ date automatically booted.
- Battery backed to retain time/date.

#### ONLY £19.99 FOR STANDARD CARD TO ACCEPT 512K

#### ONLY £34.99 FOR VERSION WITH CLOCK/ CALENDAR

NB THESE PRICES ARE FOR BOARDS WITHOUT RAM CHIPS. PHONE 0782 744707 FOR RAM PRICES. PHONE FOR LATEST FULLY POPULATED BOARD/RAM PRICES.

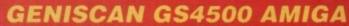

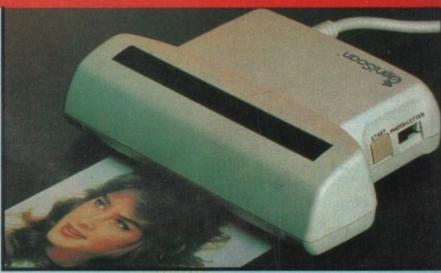

- An easy to handle Handy Scanner featuring 105 mm scanning width & 400 dpi resolution enables you to reproduce graphics & text on your omputer screen.
- Adjustable switches for brightness & contrast
- A powerful partner for Desk Top Publishing. With Geniscan you have the ability
- to easily scan images, text & graphics into the AMIGA.
- Printout for Epson compatibles.
- Powerful software allows for cut & paste editing of images etc.
- Save images in suitable format for most leading packages including DELUXE PAINT etc.
- Package includes GS4500 scanner, Interface & Scan Edit software.
- Unmatched range of edit/capture facilities simply not offered by other scanners at this unbeatable price.

#### SPECIAL OFFER

**COMPLETE WITH DELUXE PAINT II &** DELUXE PRINT FOR ONLY £189.99

**INCLUDING HARDWARE/SOFTWARE** 

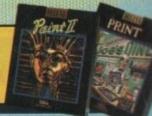

### ORDE

BY PHONE

Card Line

0782 744707 24hr Credit

Send cheques/POs made payable to
"Datel Electronics"

BY POST

FAX 0782 744292

UK ORDERS POST FREE EUROPE ADD £1 OVERSEAS ADD £3

PRICES AND SPECIFICATIONS CORRECT AT TIME OF PRESS AND SUBJECT TO CHANGE WITHOUT NOTICE

CALLERS WELCOME - Please reserve goods by telephone prior to visit.

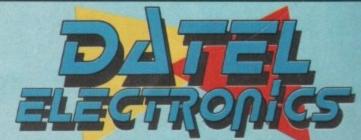

DATEL ELECTRONICS LTD., FENTON INDUSTRIAL ESTATE GOVAN ROAD, FENTON, STOKE-ON-TRENT, ENGLAND.

> SALES ONLY 0782 744707

TECHNICAL ONLY 0782 744324

# Amiga Arcade

### The Joker lands late

BATMAN'S filofax is on the blink. The film wasn't due to arrive until Christmas, but Warner Brothers decided to bring the UK release forward to the summer.

While batfans rejoiced countrywide, the programmers at Ocean groaned. Beating the Dark Knight to the screens would be impossible, but they could give it a try.

Even with the game set for release a month after the film, things are tight. So the programmers in the basement at Ocean are hammering away at their keyboards.

The game is split up into a number of scenes which follow the plot. Giving too much away would ruin the film. The barest essentials, then:

There are a couple of levels in which you must take on armed baddies, whose gunshots ricochet off your body armour.

You use your Batrope to leap around a chemical works at the beginning, and a church at the end – a ladders and platformy scene which has been beautifully drawn.

You must find the girl and rescue her from the Joker.

To get from place to place you partake in a Crazy Cars style driving scene, piloting the awesome Batmobile towards the spooky Gotham City skyline.

Turning corners needs some deft action with the Batrope.

The game, and particularly the fine graphics, conjure up the underworld feel of the film.

The programmers worked from the script but couldn't get a full taste of the atmosphere without seeing the real thing.

Warner Brothers refused an early screening, so Ocean sent two of the programmers to New York, where the flick had opened.

They saw it twice over the weekend, hopped on a plane and got back to their development system.

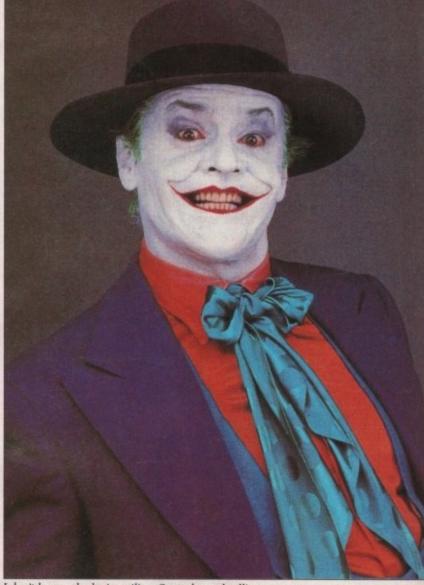

I don't know why he is smiling. Ocean has a deadline to meet

#### TWO new programs from Bullfrog – the authors of Populous – are on their way.

The first is Warmonger, a 3D vector graphics game with many of the strategy elements for which Bullfrog is so rightly famous.

The name of the game is

TEARING a lighter

usual khaki, MicroStyle - a

MicroProse label - has

teamed up with Greenpeace

Warrior, a game which is

Unfortunately the game

environmentally aware.

shade of green than its

produce Rainbow

All in a good cause

likely to change, since the program is not scheduled for release until well into

1990.

Further off than that is Populous 2, which adds loads of features to the best selling Amiga game ever, including more strategy and the ability to zoom in on the landscape.

#### Give us a view

PICTIONARY is a game played in a similar way to charades, only instead of acting out a word or title you and your team mates must try to guess the various words by sketching clues to each other.

The game features an

innovative (it says here) graphics package, which includes solid broken and dotted lines of various thicknesses, rectangles, circles, ellipses and a number of fill patterns.

Out on the Domark label, price £24.99.

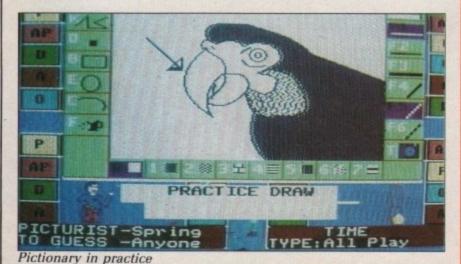

isn't up to MicroProse's recent excellent form, but it serves Greenpeace's motives

admirably.

As a protest organisation,

Greenpeace's function is to raise the level of awareness, and the game tackles seven aspects of the work the organisation does – from saving whales and seal cubs to protesting against nuclear power and acid rain.

The actions are written up in an excellent manual which explains the reasons behind and details of many of the protests Greenpeace has taken part in. It is light

# All the latest news on the games software scene

### **Bombs** away

RENCH air traffic controllers may have a hard time keeping tabs on what is filling their airspace, but that is a doddle compared with what is lined up on the runways of various software

Digital Integration is leading the way but it has bandits at 12 o'clock.

Activision and Vektor Grafix are first to follow into the skies with Bomber. This allows you to fly missions over the US Mid West in a choice of aircraft, the MiG 27, F-111, two Tornados, the Saab Viggen and an F-15. You can also choose what you wish to fly against.

By incorporating a huge number of polygons Vektor has produced realistic planes. There is a trade-off between speed and performance so you can elect to play with fewer polygons and have faster action.

But there are more foes in the sky. The game which sets software houses quaking in their bootblocks is Hawk from Electronic Arts, also known as F-117a Aggressor.

The program has been under development at Argonaut Software for 18 months, Amiga Computing printed the very first screenshot in June 1988.

d

ess.

ven

the

om

lear

up

ual

ons

any

eace

ight

With as many as six people working on it at any one time, the result will represent about 10 years work for a

F-117a - an early screenshot. The game now features an amazing control panel by Herman ACE - a casulty in the dogfight Bomber uses highly detailed planes

single programmer.

And it will be worthwhile. Using special Virus-style landscaping techniques and mathematics, optimal Argonaut claims it has the best basis for a flight simu-

Programmers with specialist interests aerodynamics, modern fighter aircraft and weapons have been recruited. The result should be aircraft which fly accurately and give a realistic performance, although when I got my hands on it for a sneak preview the final figures were being tweaked and the

planes were still very twitchy.

Ocean also has an entry for the air race. F-29 Retaliator is a futuristic flight sim which is still some way off.

Looking a bit like Falcon, with stippled mountains and detailed cockpit graphics, it could be the surprise winner in the battle for air supremacy.

The plethora of aircraft games could yield a casualty. Ace from Artronic uses some advanced maths techniques, but in the face of some stiff opposition it may have its wings clipped until later next year.

### REVIEWED THIS MONTH 100% Xenon 2 92% The Promised Lands 83% NightDawn 82% Leonardo 78% Journey 77% Fiendish Freddy 76% Sleeping Gods 73% Barbarian II 71% Chariots of Wrath 69% Astaroth

## **MAX HACKS**

49% New Zealand Story

**Carrier Command** 

49% Gemini Wing

49% Indiana Jones

46% Skate of the Art

45% Castle Warrior

42% The Champ

- Eliminator
- **Helter Skelter**
- Interceptor
- Leonardo **Thunderbirds**

Gallup Chart Last Month Populous Electronic Arts £24.95 Forgotten Worlds US Gold £19.99 Kick Off 4 Anco £19.99 Falcon Mission 1 Mirrorsoft £19.99 Silkworm Virgin/Sales Curve £19.99 Dragon Ninja 10 Ocean £24.99 New Zealand Story Ocean £24.99 Lords of the Rising

Sun Cinemaware

Lombard RAC Rally

£29.99

Falcon

£29.99

Mirrorsoft

Mandarin

£24.99

and well written, with excerpts from The Greenpeace Story

It blends the actions with instructions for playing the game and gives you a chance to get involved.

There are plenty of computer games in which you save alien worlds, and even whole universes - Micro-Style has produced the first one in which you save the planet called Earth.

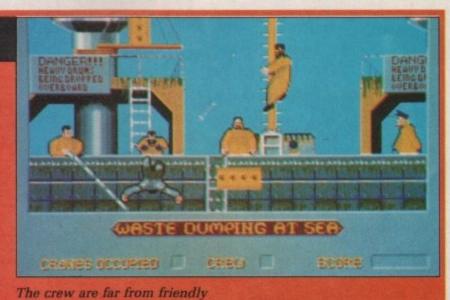

### Here we go, here we go, here we go

FOLLOWING hot on the shinpads of Anco's news that it is to produce another football game this season, there as been a rush of announcements and signings.

Krisalis has teamed up with Man Utd to produce a computer simulation with a club management section and arcade style action.

So if you fancy yourself as manager Alex Ferguson, or want to take on the mantle of Mark Hughes, you'll be able to take your choice.

The really ambitious can try both as a player-manager.

The Amiga version will be the first to be released and is the only rendition of the game which vertically scrolls its five-screen-wide pitch thanks to the built-in hardware. The playing area is 600 pixels deep and gives an isometric view.

The ref and linesmen will be on-screen the whole time watching for fouls, offside and sending off offending players. The trainer sits on the bench and pretends not to shout instructions.

Krysalis claims that Man Utd is the most famous football team in the world. Detailed research (I spoke to two people) reveals that this accolade should go to Liverpool, a team which has had the license for a game tie-in bounce around several software houses.

It now seems to have ended up in Ocean's penalty box. No details or release dates are available.

The fledgling Empire label has taken a different approach to footie licensing. Instead of backing a team, it is marking a man. That man is Tottenham Hotspur superstar Paul Gascoigne.

Gazza's Soccer Simulator will use digitised images to "set new standards in sports simulations".

One software house which is so confident of its footballing prowess that it has not signed anyone is Impressions, or to be more accurate Impressions' new label, Plato.

What an ancient Greek has

to do with our national game, I don't know. But Super-League Soccer is the first Plato release.

In a rare moment of marketing honesty the company admitted that this is "yet another football management game". But it claims it is nothing like any of the games currently available because it puts you in charge of a top-rate team, rather than making you struggle to the top.

The game has a good pedigree, coming in part from the team which wrote Kenny Dalglish Soccer Manager.

With Ocean, Anco, Krisalis and Plato all ready for the opening whistle this should prove to be an interesting season, regardless of whether or not your screen is tuned in to your A500 or BBC1.

# BETTING on films is often a risky business. Not only do you have to produce a game to meet someone else's deadlines, but you must capture the feel every

luloid.

The Untouchables was released about a year ago and Ocean has the rights to produce a game based on gangsters and liquor during the prohibition.

bit as accurately as the cel-

Ocean commissioned a game from a conversion company but the end result wasn't good enough. So in a very brave and laudable move it was cancelled and the game re-written.

The move paid off with a great, playable game in which you play several of the stars from the film, each with different abilities.

Look for it soon.

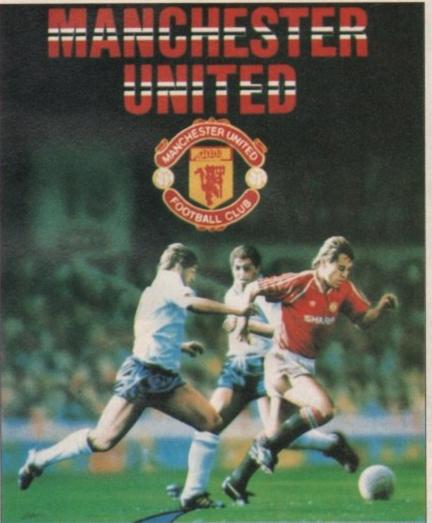

### Is there anybody there?

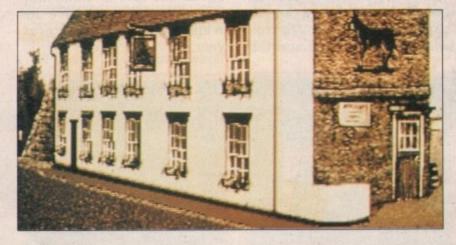

YOU have been dragged along to a seance. The fortune teller is a fake, but that doesn't stop you from becoming embroiled in an eerie adventure as the mark of the shadow is placed upon

you. This is the beginning of Electronic Arts' new role playing game, The Hound of Shadow, which captures the feel of the books by H.P. Lovecraft.

With the mark upon you

there is only a limited amount of time in which to free yourself. Investigating the mark takes you around the world, previous experiences – perhaps your involvement in the American Civil War – will help.

A pub in Norfolk and the reading room of the British Museum both contribute to the solution.

A carefully constructed combination of role playing and adventure game, the code has been produced by Eldritch games with wonderful sepia graphics to reflect the atmosphere of a game set in the 1920s. Out soon.

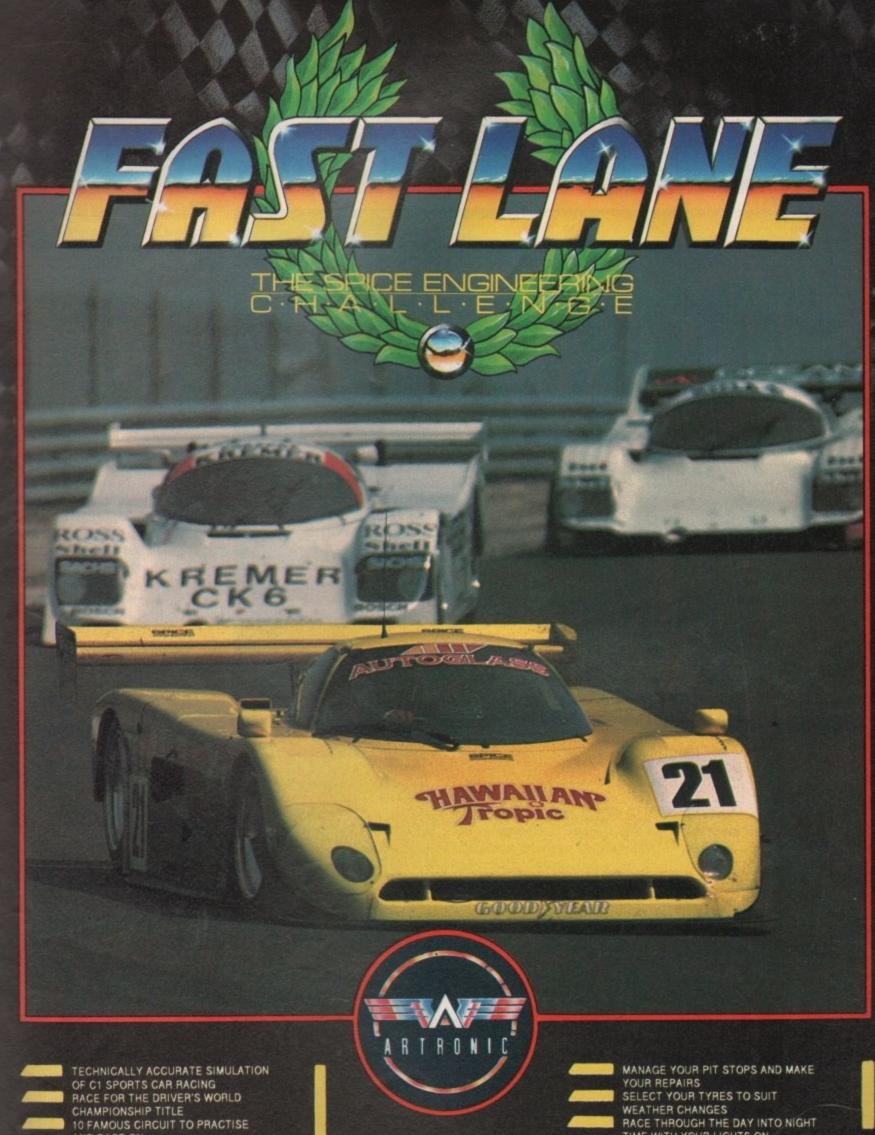

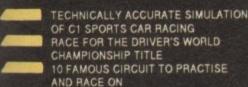

co, ady this terof n is or

е

ten Not uce one ou ery

cel-

vas

ago s to on ing

l a ion sult n a ble and

h a

in the rith

ed to ng nd eriol-

an

the

ish

to

ed

ng

he by

nto

fa out TIME WITH YOUR LIGHTS ON

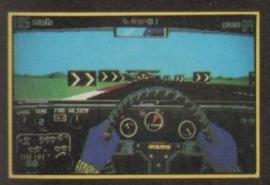

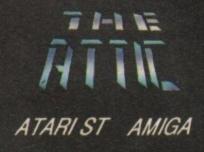

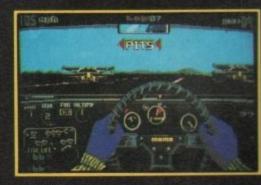

# LET SLEEPIN

Brave

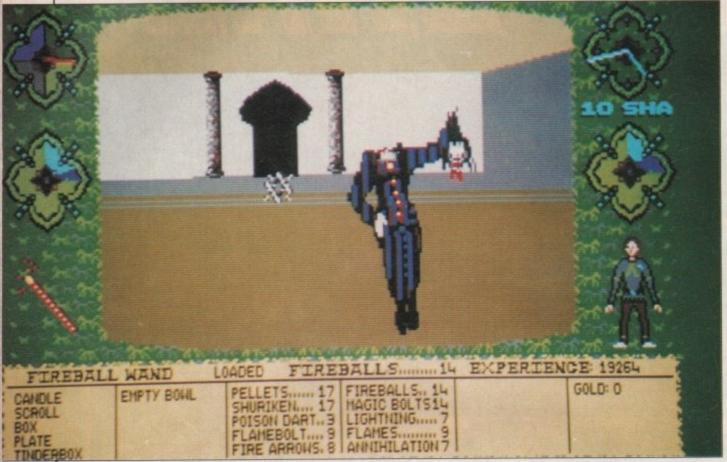

wouldn't it. He might privatise water.

He might introduce Poll Tax. Yes,
you must stop him at all costs.

waking up.

That only leaves you with one problem. How?

Fortunately at that moment some half-dead kobolds appear at your door, just back from a similar expedi-

tion. Before they die they give you a

You don't know what you are going to do but you must stop him, otherwise... Well, it'd be terrible,

MPIRE has changed reality. The world has become cubic, kobolds are good guys, it isn't really that far to the chemists and God isn't dead, merely having forty winks.

Unfortunately, during his omnipotence's slumber a wicked arch-mage has taken over the world and several others besides. Now he has prevented the Sleeper from ever

device which will aid you in your quest.

Now it's up to you to brave the bandit-ridden roads, the freezing hills and snow demons, the trained

I'll never use Head and Shoulders again

# BARBARIAN

Once more into the briefs

UST when you thought it was safe to step back into your loincloth, Barbarian II from Palace has arrived. And this time he's out for... well, probably much the same things as last time actually – a spot of death and destruction, all nicely rounded off with a great haul of treasure to improve his credit rating.

Can't argue with that, I suppose. At least not to his face.

This time he's got help. There is a choice of playing the Dark Destroyer himself or his rather comely companion. Female barbarians? Gotta move with the times I suppose. Whether this move is to attract more female games players seems somewhat dubious after witnessing a few of her near-naked acrobatic feats with only her well placed jewellery saving her from exposure.

An amazing opening sequence, even by Amiga standards, draws you into the game. Nice animated effects and sampled speech even for the "Insert Second Disc" request.

Why can't everyone put as much effort into this sort of thing? One doesn't mind so much rooting around the box and manuals and swapping discs when it is done in an interesting and entertaining manner.

Each level consists of a maze full of undesirables almost begging to be hacked, slashed gouged and generally inconvenienced. Not only must you find the exit, but you must also collect the two magic items if you are to be able to withstand Drax – the big nasty – at the end of the game.

The items certainly are magic. When you pick them up they flash incessantly for some jolly good and arcane, if a tad annoying, reason.

The various bad guys, or bad things more properly, all require a different technique to overcome. Enemies floating off the ground are unlikely to be affected by a swing of the sword at knee height. Similarly,

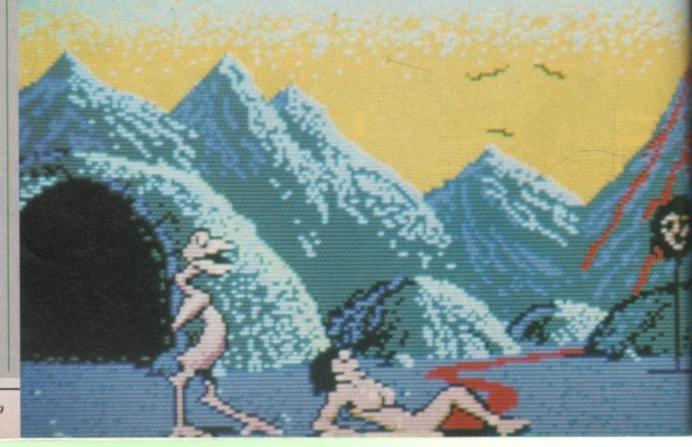

rave andits

y. The ubic, really d isn't nipo-

-mage everal has ever

u are him, rible, water. Yes,

some your cpediyou a your

e the ezing ained

bad uire a ome. d are ng of larly,

the dwarven tunnels, the airborne attack of seagulls, the fiery fury of dragons and the terrible mindpummelling wrath of (gasp!) the giant mice. Privatisation is beginning to sound better all the time.

The game, like some starborn software offspring between Mercenary and Dungeon Master, gives you the three-dimensional character's-eye view of the terrain and relies solely on the joystick or mouse for all operations.

archers in the capital, the denizens of

Unlike most of this genre, there is no fiddling about with icons, and no text entry. If you come across a location with the correct objects in your possession the game assumes you know what you are doing and completes the actions for you.

This is a great bonus since not only can you sometimes get things right by mistake, and you are saved all that tiresome fiddling about typing and clicking and clicking and typing, trying to find the right combination of actions or phrases to bring about the desired result.

Of course this might not appeal to the purists, but if you're after mono text-only sagas, why didn't you stick with your ZX80?

Weapons. There are lots of these. You start off lobbing small stones and pebbles at people end up blasting them with lightning bolts. Ammo is usually collected from baddies you blow up on the way. Yes I did say blow up. Yes, with pebbles. No, I don't know why, but it's fun. Listen to me, here you are prancing round a cubic planet - it's no good going on at me about realism.

Whenever you meet someone they're almost sure to be a bad guy, unless they look exceptionally old and feeble or exceptionally cute and helpless. Anyone else, waste 'em.

The joystick, or mouse if you prefer, controls a crosshair in the viewing screen. Targeting with the cursor and pressing the button will fire the current weapon. When you pick up a weapon, if it is more powerful than the one you are using it will replace the current one.

The weapons' ranges vary considerably. With a simple sling you may be able to detect a baddie's halitosis, but with a longbow you can probably despatch them to that Rubick's Cube in the sky before they've even noticed you're in the neighbourhood.

Unfortunately some of the larger weapons can take an age to load, so you may have to resort to hurling shuriken at an irate dragon or lead shot at a master magician. Nobody said it was going to be easy.

It is vital to save the game every time you achieve something or pick up something new. The program has a very good load/save screen and it is possible to store upwards of about 20 positions on the data disc supplied the disc that the program runs from a definite one- up on those adventures that have you swapping discs continually.

The graphics are fairly good, and reasonably fast considering some are quite complicated. The people and creatures you meet are well drawn, although their movements can be jerky, which is very annoying when you are trying to ambush someone and he mysteriously transports right

The explosions are good and are accompanied by agonising screams. The fact that they seem to be emitted by throttled pigs is neither here nor there.

The puzzles are quite difficult to solve, but to be honest they often solve themselves. You will be aimlessly wandering around some barren plain when you trip over a molehill and discover some magic boots.

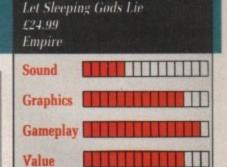

Overall - 76%

Serendipity isn't in it.

This also means you have to investigate every molehill, every rock and every dragon dropping in every kingdom. Some things are not very important and only help to keep you alive (not important?) but others are vital to your quest. There is no way of going back when you suddenly discover on the last level that you are missing a magic toothpick.

There are some good underground sequences and a tastefully decorated castle, both wisely placed to break the monotony of all those wide open

It is a good idea to get inside before nightfall unless you've been eating lots of carrots because the sky gets dark. As a matter of fact, it all gets dark, including the bad guys. Doesn't stop them from attacking you though.

Sleeping Gods Lie may lack some of the strategic thought of the more conventional adventures, but it has a certain playability that prevents boredom and frustration setting in.

Although much of the game involves endless traipsing over the countryside, there is still something compelling about it which makes it all seem worthwhile, an elusive quality which can turn an otherwise mediocre offering into something unusual which deserves a look.

Green

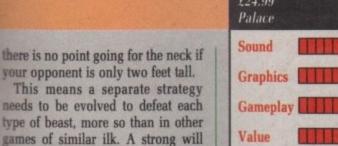

needs to be evolved to defeat each type of beast, more so than in other games of similar ilk. A strong will and stern resolve, never mind the possible advantages of being stone deaf, will be needed to overcome the rabid assaults of the giant chicken, presumably recently escaped from a neanderthal Col. Saunders.

Care must be taken not to let a monster get your back against a wall or with a hole behind you. Look around, find your own ground, because if you get trapped you should have listened to that nice insurance salesman who called last Thursday.

Navigating the maze is fraught with problems, not the least of which are the large holes some unthinking workmen have left all over the place. You'll need to take a running jump at

The other problem is that it all starts looking the same: Didn't I pass that molten river and the skull on the stick a few minutes ago?

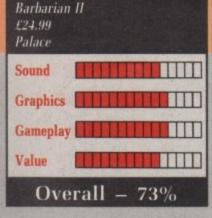

If you get hopelessly lost it is time to take a look at the poster that comes with the game. This won't help, but at least it will take your mind of the fact that you're going to die in some horribly grotesque and totally unreasonable fashion.

On the whole the animation is nothing spectacular, with the exception of the leaping sequences and the death scenes where our hero or heroine slumps to the ground, usually followed by the victorious baddie celebrating over the prostrate exbarbarian with a spot of sampled

Palace has made up for spawning a generation of bimbo marketed games by producing a worthy sequel to a good game.

PEBBLES. STAFF SLING 20 EXPERIENCE PEBBLES..... 20 STARS...... 4 EMPTY BOHL Green

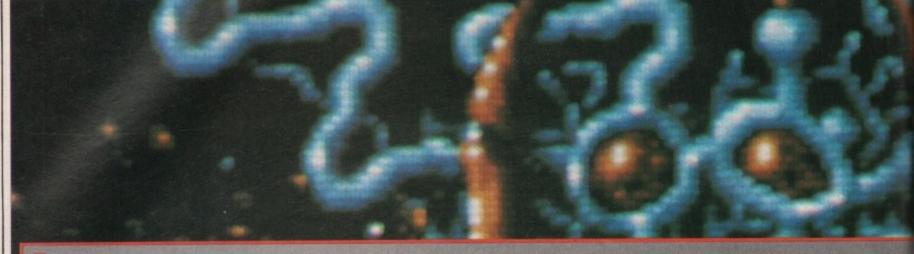

ISTEN here, puss faces. You thought you'd wiped me out two years ago. Don't deny it. I heard you. But while the scumball group of soldiers that you call your army was celebrating its so-called victory, I rounded up what was left of my crack Xenite troops, slid past your unguarded ships and flew home.

In truth the victory was mine. Because since that fateful day not a moment has been wasted in rebuilding my mega fighting force. And now I'm back.

don't care. There are no prizes for coming second. This time I will win. First place. Numero Uno. There is no doubt in my diseased mind. Let there be no doubt in yours.

I've planted five bombs through history. Yes, the very fabric of time is about to explode into a quintillion million tiny pieces. Nothing you can

million tiny pieces. Nothing you can do can stop it. Nothing. I'm too strong, you see – too organised this time. Ha-har. This is no playground scrap. Go home kiddies. Shove off. You've got no chance.

It's no good coming at me in that thing you call a Megablaster, even if thing you call a Megablaster, even if you have got five of them. Don't waste your time. I'll blow you away. Small but perfectly formed? Hah! It's pathetic. Pah! I spit on your Megablaster. Pah! A great, green gob. Now what you gonna do? Eh?

Don't bother buying equipment off Crispin the shopkeeper. Or selling it to him. Ha-har. He's a bigger thief than I am Ha-har. Anyway you've

than I am. Ha-har. Anyway, you've no money. To get cash you'll have to kill my agents and pick up the scraps they let fall. No chance. They don't

die easily. And they won't listen to

There thousands of them. From the lowest form of life in pre-historic times, through to metallic mayhem in the spaceways of centuries yet to come There is nothing, do you hear, nothing you can do.

But what's this? How long have you been able to reverse down the screen? My espionage network didn'i inform me of this. B .... r. This calls for a re-think.

I know - I'll put a large guardian al

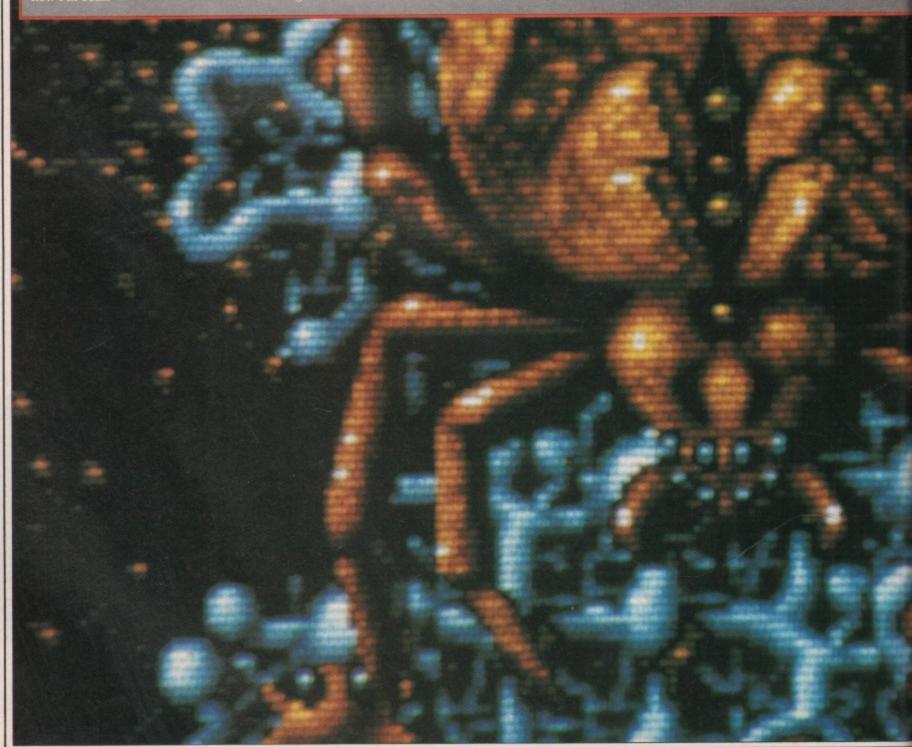

# XENON 2

This time it's war!

listen to

end of every stage. And on the four levels I stick one half way ough as well. Ha-har! You'll never hrough all of them. And if just bomb is left... When the fuse runs . Kaboom! It's KYAG time.

times.

in the

ır, noth-

ng have own the k didn't

calls for

I don't give a damn if your Zapper eradicate everything on the eren in a blinding flash of light. No. that care I if your Side Shot causes bullets to emit from the left and right of your ship.

Pah! I spit on your Electroball, that, which sticks to your ship.

play lipball with your mines, (Xenites don't have feet - Ed), laugh at your Speed-up stripes, and spit my rotting stumps of teeth at your Super Nashwan Power. I say Pah! to the lot of them.

My Brachiopods will wiggle deep into your ears and suck out your brains. My crusty-skinned Trilobytes will shoot your paltry defences to pieces. The probing appendage of my Nautilus will launch indestructible mines into your path. The powerful radiation emitted by the time bombs has mutated these once harmless

beings into crazed agressors. They eat little boys like you for breakfast.

I can't lose. You see I'm too fast, too smooth, too evil. And this time awesome army of agents the Amiga computer has ever seen, coupled with sound effects to break your eardrums. Nothing can stop me. The universe will be mine. Mine, do you hear, all mine

hear, all mine.

And all crammed on to two discs with music by Bob the Bass.

Jeff Walker

Xenon 2 £24.99 Imageworks Sound Graphics Graphics Gameplay Value Overall - 100%

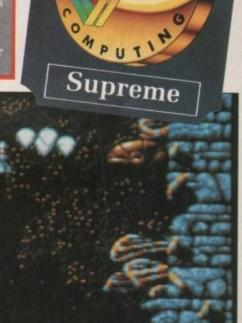

I lost my last life getting you this picture

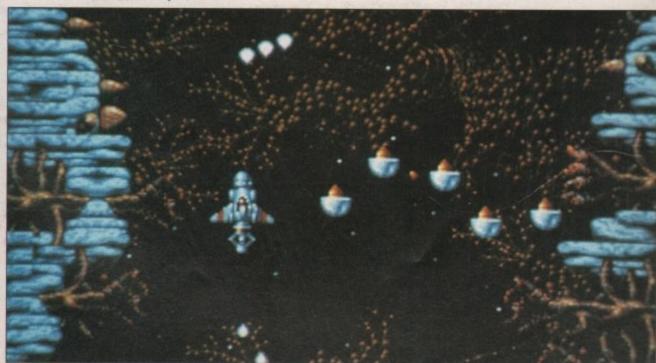

I wish I'd bought that sideways firing gun

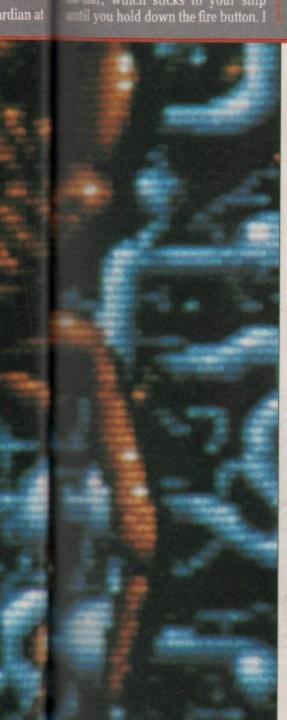

# NEW ZEALAND STORY

Classic platforms and ladders

TIME, there is never enough of it. Some days, as I re-read H. G. Wells' The Time Machine, I ponder on the possibility of time travel, of the paradoxes, of what one could do if the past was mutable.

I was in one such mood of quiet contemplation when he who must be obeyed, gave me an innocuous 3.5in disc and said: "Review this, Earthling".

Gratefully clutching this manna from heaven, I scuttled off to the corner and donned my cap on which the word Reviewer was writ large.

The disc drive whirred, the screen flickered into life, and something strange started to happen. Light blurred, colours streamed, time slowed, stopped, and then began to run backwards. The years rolled back, my midriff shrank to an acceptable size, a hairline receding faster than a Brazilian rain forest sprang forwards with a vengeance.

The year was 1984, with all its Orwellian connotations. The Olympics were starting in the city of the angels, it was the 169th anniversary of Wellington stuffing Napoleon at Waterloo, and the Great God Spectrum ruled the Earth.

Ocean Software had worked some arcane magic and brought me back all those years to play New Zealand Story, a conversion of a Taito coinop.

You are a small fluffy chick out to cross the islands that make up New Zealand and rescue imprisoned poultry along the way. The chickens you are rescuing obviously aren't in a battery farm – there's only one victim

per cage. Blimey, you could jam at least 50 more in there.

Anyway, you are that small fluffy thing leaping around those platforms, that is a bow and arrow you are carrying, the defenders of the coup are armed in a likewise manner, and you do lose a life every time you get hit by one. It's more than the opposition gets though, so you should count your lucky feathers.

Leap from platform to platform, head for the cage before the timer runs out and your pecking pal ends up as six Chicken MacNuggets. Koala bear-like things and all manner of small not so cute animals attempt to get in the way, set snails on to you and fire arrows.

Thankfully the first two levels of these things are pretty easy, always making sure you don't get barbecued by running into an electric fence.

Every animal you kill is transformed into a piece of fruit, the collection of which boosts your score. Great for you, not so good for them. Occasionally you'll hit an animal that leaves behind a new weapon. The first one is an unlimited supply of bombs, which explode with a crispy crunch.

Just in case you were thinking this was all leapy-leapy, jumpy-jumpy,

there are also aerial activities to consider. Clamber aboard a balloon or, as in level four, a flying bat appropriated from a luckless bear, and take to the airwaves, watching out for the planes with engine trouble or hydraulic failure.

The excitement is, of course, immense. This is state of the art platform action, with no colour clashing either. But then, as the disc flopped out of the drive, as I sharpened my piece of charcoal ready for the scribing to follow, Father Time started to catch up with me.

The Tories won another election, the release dates for Star Trek came and were left behind in the distant past, the hair fell apologetically on to my writing slate, empty beer cans appeared as if from nowhere, the belly resumed its previous portliness, and I was sadly back in 1989.

But you can take that trip back in time, back to when Manic Miner was king. Be warned though, time is a precious thing, there never is enough of it.

**Duncan Evans** 

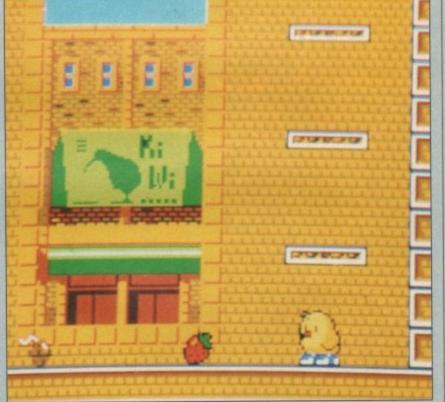

All right Kiwe, my old fruit?

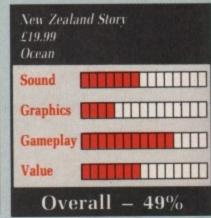

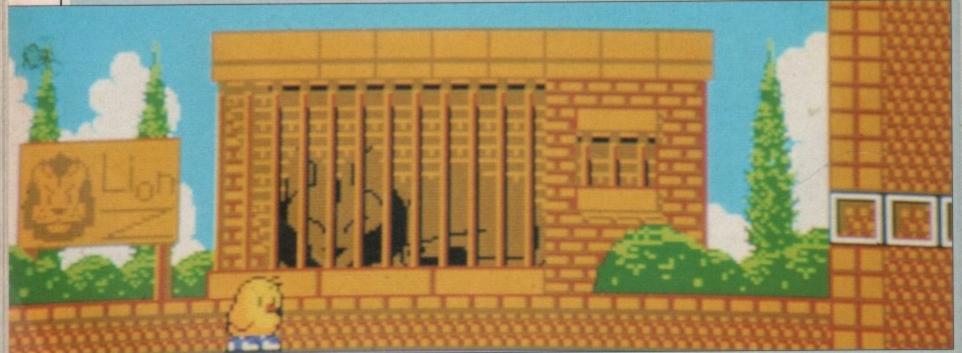

Lion down on the job again

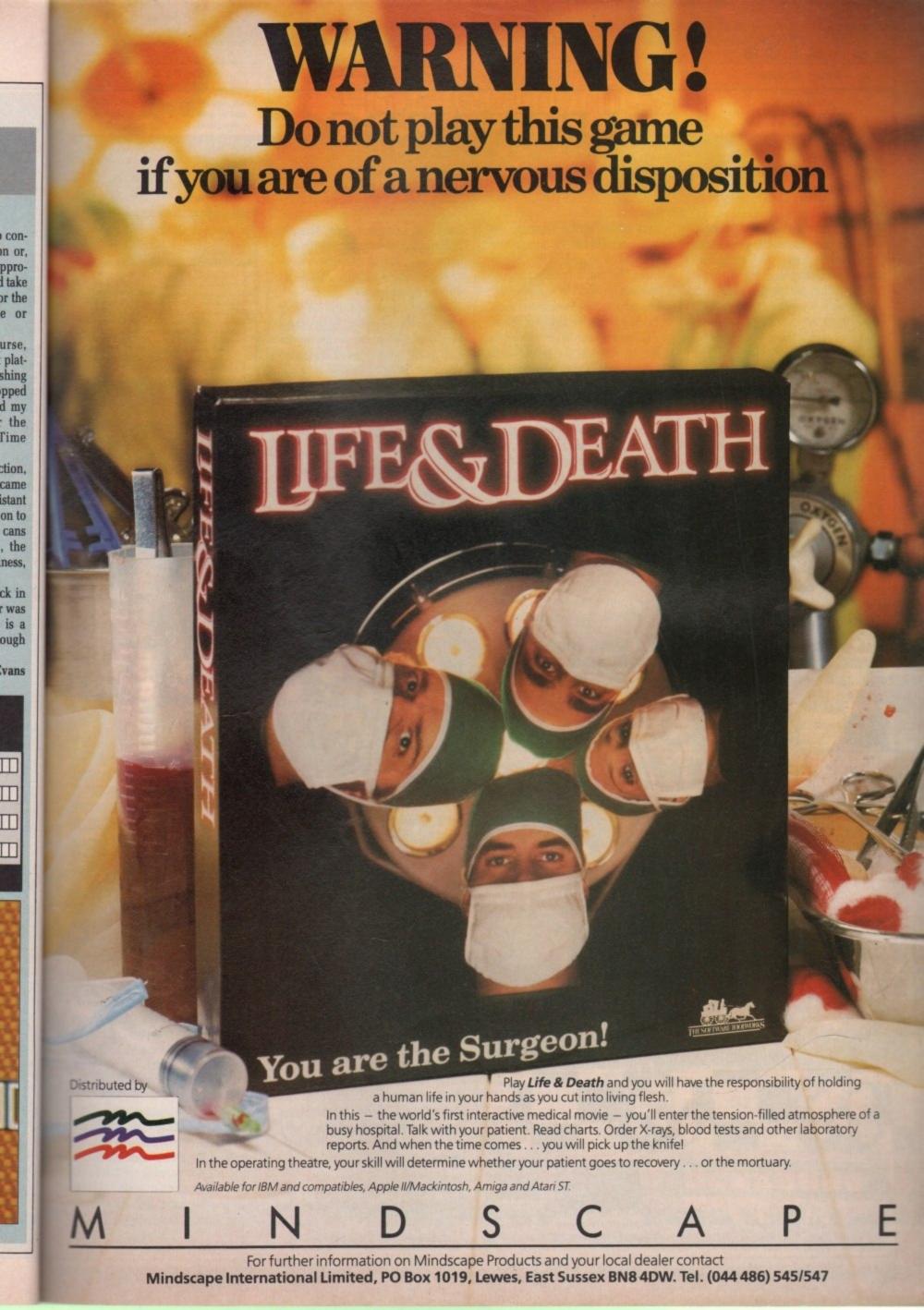

# LEONARDO

Burgling becomes a fine art

Let's get one thing straight here—this game has nothing to do with that chap da Vinci, the Renaissance painter, sculptor, engineer, biologist and left-handed person. Instead, Leonardo is a very small thief who'll steal anything that's not screwed, nailed or taped down.

The short attract sequence has him breaking and entering a house, accompanied by very high quality sampled sound. A valiant attempt is made to reproduce a digitised toilet flush; valiant, yes – accurate, no. Still, it is probably the first toilet flush to appear in a computer game, so we can let it pass.

Leo's methods are curious. Instead of the usual dart in, grab and have it away on the old size 11's as fast as possible, he likes to make a line with the goods first. Every job he does has three things to steal, and each slides freely when pushed, so a great deal of care must be taken when manoeuvring them.

Each of the banks, museums and warehouses that Leo visits are littered with rocks. A little out of the ordinary granted, but this is a computer game, so authenticity isn't at a premium.

These rocks can be shunted about, or broken if they've nowhere to slide to. They can also be used to great effect to remove the rather bothersome guards. There are always two of them.

The bobby plods along horizontally before homing in vertically. The Boohoooh (a ghost) floats vertically towards you before homing in horizontally. This means that Leo is always being pursued, and if caught, it's another spell in the slammer.

Thankfully, the guards always start off from the one place in each level, so if you can block that off, the rest of the level can be completed with only the (generous) time limit to worry you.

Each level is about four screens full, with all the important details shown on Leo's tiny radar scanner. Unfortunately, there are many other helps and hindrances that Leo's homegrown and consequently dodgy scanner doesn't show.

Wads of money lie about the place – picking them up gives 1,000 points. Manholes give access to the sewers and quick point-to-point transportation. Dynamite returns the guards to the start, and the paralysing rock (?!) stops them in their tracks for a few

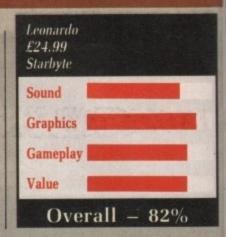

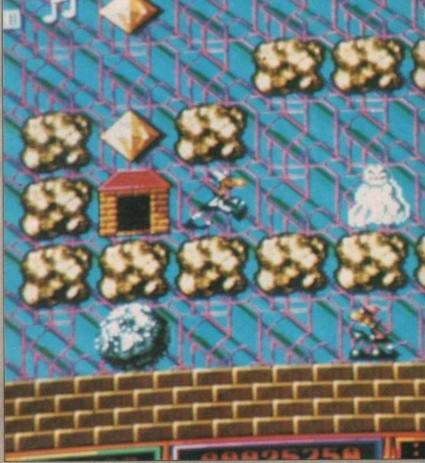

Watch out for the Old Bill

seconds. There are also handcuffs, which do as good a job as the guards in apprehending Leo.

Every once in a while there appears a bonus level, which has a tiny time limit and hundreds of bonus pearls, not to mention the two guards. The idea is to get as many pearls as possible in the time allowed; fairly predictable, no?

In fact, the gameplay is essentially similar to the veteran arcade game Pengo, which spawned many lookalikes on the 16k ZX Spectrum. The similarity ends there – Leonardo has sharp, though small, graphics, very well executed sound, and a well planned set of levels.

Speaking of levels, there are certainly plenty of them - 50 in all, with levels 10, 20 and 30 accessible via passwords.

Leonardo is really a puzzle game,

because quick thinking is more important than quick moving. A good puzzle game should allow the player a choice of start levels, but Leonardo's second and third levels are very hard.

You could cheat and use the passwords, but me giving them to you now would cheese the editor off, so you'll just have to work your way through. A pity, because levels 11 onwards are very easy. I got them off Max, so check out his column this month.

Considering Leonardo was written by a Swiss cracking crew, the effects are remarkably understated and the gameplay far deeper than would be expected. A very solid, reliable game that holds together well, despite becoming a little too difficult at times. Worth a long, hard look.

Stewart C. Russell

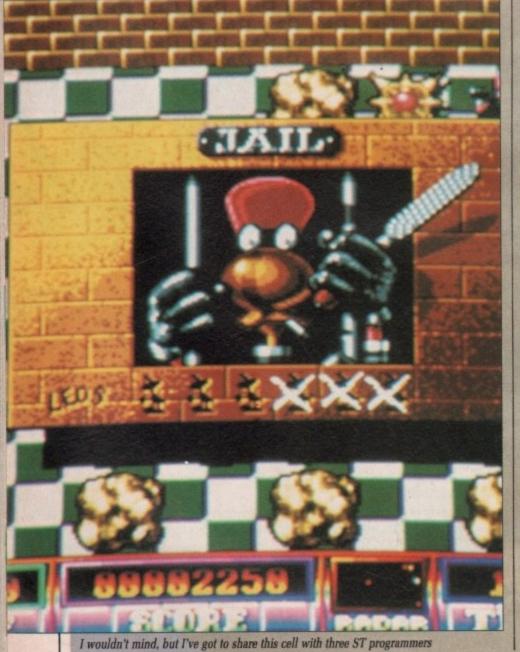

### KLR SPECIAL AMIGA A500

- \* 10 Star Games \* Photon Paint

£549.90

- Superbase
- \* Mouse Mat \* Dustcover
- Personal

ALL FOR £375

#### 40mb HARD DISK VORTEX

- 50mb Unformated
- Fast and Reliable 2 Disks 4 Heads 12 Months Warranty The Utility Software Autobot Facility

| PRINTERS                    | 4. 分月 |
|-----------------------------|-------|
| Peripherals 135+            | £170  |
| Star LC10                   | £175  |
| Star LC10 Colour            | £220  |
| Star LC24 10                | £299  |
| Star NB24 10                | €450  |
| Epson LX800                 | €244  |
| Epson LQ500                 | £391  |
| Epson LQ850                 | £586  |
| Epson LQ1050                | £754  |
| Epson FX850 (New In)        | €435  |
| Epson FX1050 (New In)       |       |
| Panasonic 1081              |       |
| NEC P2200                   | €391  |
| NEC P6 Plus                 | €627  |
| NEC P7 Plus                 | 6780  |
| Amstrad DMP 400             | €351  |
|                             |       |
| Panasonic 1124 (New 24 Pin) |       |
| Panasonic P1180             |       |
| Mannesmann Tally MT81       | TI19  |

| GENERAL                              | ***  |
|--------------------------------------|------|
| TV Modulator                         | £22  |
| Phillips 8833 Monitor                | 255  |
| Commodore 1084S Col. Monitor f       | 255  |
| A501 Ram Expansion/Clock f           | 125  |
| Commodore A1010 3.5" Drive           | \$83 |
| Cumana CAS354 3.5" Drive + PSU 1     | 115  |
| Cumana CAX 1000S 5.25" Drive         | 124  |
| Cumana CAS 1000S 5.25" Drive + PSU 9 | 2133 |
| A590 20mb HD                         | POA  |
| Dust Cover £                         | 6.95 |
| 3½" Cleaning Kit £                   | 5.99 |
|                                      | 7.25 |
| Mouse Mat £                          | 5.75 |
| Konnik Navigator 1                   | 4.99 |
|                                      | 8.99 |
| Quick Gun £                          | 9.99 |

# Electronics

## **SALES HOTLINE 0923-89 69 69**

| GENERAL Cont.           |        |
|-------------------------|--------|
| Challenger              | £8.99  |
| Cheetah 125+            | 15.50  |
| Mach I                  | £14.99 |
| Quickjoy Superboard     | £19.90 |
| Speeking                | £14.95 |
| Comp Pro Score          | £15.95 |
| Comp Pro Extra          | £16.50 |
| Aguila Lie mana minimum |        |

| BOOKS                                       | ******                                                                                                    |
|---------------------------------------------|----------------------------------------------------------------------------------------------------|
| Advanced Amiga BASIC                        |                                                                                                    |
| Amiga 3D Graphics Prog BASIC                | C18.45                                                                                                    |
| Amiga 3D Graphics Prog BASIC                | C46.05                                                                                                    |
| Amiga Applications Amiga Assembly Lang Prog | £10.90                                                                                                    |
| Amiga BASIC Inside & Out                    | £18.95                                                                                                    |
|                                             | £18.45                                                                                                    |
| Amiga C For Beginners                       | £18.45                                                                                                    |
|                                             | £22.95                                                                                                    |
| Amiga DOS Manual                            | £13.95                                                                                                    |
| Amiga DOS Quick Reference                   | £14.95                                                                                                    |
| Amiga DOS Ref Guide                         | £14.85<br>£27.95                                                                                                    |
| Amiga Disk Drives Inside & Out              | £17.45                                                                                                    |
| Amiga Gd Graphics Sound Teleco              | £17.45<br>£15.95                                                                                                    |
| Amiga Handbook                              | £15.95                                                                                                    |
| Amiga Hardware Ref Manual                   | -                                                                                                    |
| Amiga Intuition Ref Manual                  |                                                                                                    |
| . Amiga Machine Lang Guide                  |                                                                                                    |
| Amiga Machine Language                      |                                                                                                    |
| Amiga Microsoft BASIC Prog Gde              | €18.45                                                                                                    |
| Amiga Prog Handbook Vol 1                   |                                                                                                    |
| Amiga Prog Handbook Vol 2                   |                                                                                                    |
| Amiga Tricks & Tips                         |                                                                                                    |
| Amiga for Beginners                         |                                                                                                    |
| Becoming an Amiga Artist                    |                                                                                                    |
| Beginners Guide to the Amiga                |                                                                                                    |
| Compute's 1st Book of Amiga                 |                                                                                                    |
| Compute's 2nd Book of Amiga                 | £16.95                                                                                                    |
| Elementary Amiga Basic                      |                                                                                                    |
| Inside Amiga Graphics                       | £16.95                                                                                                    |
| Inside the Amiga with C 2nd Ed              | £20.95                                                                                                    |
| Kickstart Guide to the Amiga                |                                                                                                    |
| Kid & the Amiga                             |                                                                                                    |
| Programmers Guide to the Amiga              | £23.95                                                                                                    |
|                                             | No. of Contrast of Contrast of |
|                                             |                                                                                                    |

#### PROFESSIONAL SOFTWARE

EASY PARKING

| 64 Emulator 2.0 £43.90       |
|------------------------------|
| Aegis Animator/Images £68.90 |
| Aegis Draw 2000 £145         |
| Aegis Modeller 3D £44.90     |
| Aegis Sonix £38.90           |
| Aegis Audiomaster II £38.90  |
| Aegis Videoscape 3D £88      |
| Aegis Videotitler £68        |
| Aztec C Prof \$185           |
| A Talk III £58.95            |
| BBS PC £88.90                |
| Benchmark Modula 2 £95       |
| Butcher £19.90               |
| Comic Setter £45             |
| Comic Setter Art 1 £12       |
| Comic Setter Art 2 £12       |
| Comic Setter Art 3 £12       |
| Cambridge Lisp £99           |
| Caligrapher 1.05 £59.90      |
| Critics Choice£99            |
| Dos Toolbox £32              |
| Digview Gold £97.90          |
| Deluxe Paint II £45          |
| Deluxe Music £46             |
| Deluxe Video £68.90          |
| Deluxe Photolab £46.90       |
| Deluxe Print II £32.90       |
| Drum Studio £16.90           |
| Digicalc£28.90               |
| Devpac II £39.90             |
| Digipaint                    |
| Dos To Dos                   |
| Director                     |
| Director Toolkit £19.90      |
| Design 3D £86.90             |
| Dynamic Drums £67.90         |
| Dynamic Studio £67.90        |
|                              |

£16.50 £16.50 £24.90 £14.90

Star Wars.

#### AMIGA 2000

- \* B200 Model
- \* 20 MB Hard Disk
- \* PC-XT Bridge Board
- \* Floppy Drive \* 1084 Stereo Colour Monitor
  - ONLY £1520

#### PROFESSIONAL

| SOFTWARE Cont.          |        |
|-------------------------|--------|
| Fantavision             |        |
| GFA Basic               | €47.90 |
| Goldspell II            | £25.90 |
| Gomf 3.0                | £25.90 |
| Hercules Copy           |        |
| Home Account            |        |
| Introcad                |        |
| K. Comm 2.0             |        |
| Kind Words II           |        |
| Lattice 5.0 Dev         | £175   |
| Lights, Carnera, Action | £38.90 |
| MCC Pascal              | £59.90 |
| Magnum Turbo            |        |
| Macro Assembler         |        |
| Mailshot Plus           |        |
| Movie Setter            |        |
| Omegafile               | £16.90 |
| Publisher's Choice      | £78.90 |
| Pagesetter              | £53    |
| Professional Page       |        |
| Photon Paint 2.0        |        |
| Pixmate                 | £32.90 |
| Photon Video            |        |
| Professional Draw       | £84.90 |
| Power Windows 2.5       | £48.90 |
| Pro Video               | £115   |
| Promise                 |        |
| Quarterback             |        |
| Synthia                 | £55    |
| Superbase Personal      | £49.95 |
| Superbase Personal II   |        |
| Superbase Prof.         |        |
| Sculpt 3D               | £59.90 |
| Studio Magic            |        |
| Superback               | £32    |
| Turbo Silver 3D         | £95    |
| Text Ed Plus            |        |
| Video Generic           |        |
| Wipe Master             | £57.90 |
| Word Perfect 4.2        | £160   |
| Workbench 1.3           | £12    |
| X Copy                  | £15    |

### LEISURE SOFTWARE

Police Quest II... Ports of Call ....

|                         | HIII I           |
|-------------------------|------------------|
| *****************       |                  |
| 4th & Inches            | £14.90           |
| 4x4 Off Road Racing     | £14.90           |
| A.B. Zoo                | £12.95           |
| Academy                 | £14.90           |
| Action Service          | £14.90           |
|                         | £15.90           |
|                         | £14.90           |
| Airbell                 | £14.90           |
| Altair                  | £16.50           |
| Amiga Gold Hits         | €16.50           |
| Andromeda Mission       | £14.90           |
| Aquadventurer           | £16.50           |
| Arcade Classics Vol II  | €14.90           |
| Archipelogos            | £15.50           |
| Arkonoid II             | £16.50           |
| Artura                  | £14.90           |
| Astoroth                | £14.90           |
| Autoduel                | £16.50           |
| Baal                    | £14.90           |
| Balance of Power        | £19.50           |
| Ballistix               | £14.90           |
| Barbarian (Psygnosis)   | £16.50           |
| Barbarian               | €14.90           |
| Barbarian II            | £14.90           |
| Batman                  | £15.50           |
| Bermuda Project         | £16.50           |
| Black Tiger             | £16.50           |
| Blasteroids             | £16.50           |
| BMX Simulator           | £9.90            |
| Bomb Busters            | £14.90           |
| Bombfusion              | _ £7.90          |
| Bombuzal                | £16.50           |
| Bubble Ghost            | €16.50           |
| Buggy Boy               | £16.50           |
| Butcher Hil             | £14.40           |
| California Games        | £14.90           |
| Captain Blood           | £16.50           |
| Captain Fizz            | £10.90           |
| Carrier Command         | £16.50           |
| Chamonix Challenge      | £16.50           |
| Charlie Chaptin         | £7.90            |
| Chronequest             | £18.90           |
| Chuckle Egg.            | 044.00           |
| Circus Games            | £16.50           |
| Colossus Chess          | £16.50           |
| Computer Hits Vol II    | £14.90           |
| Corruption              | £16.50           |
| Cosmic Bouncer          | £12.90           |
| Cosmic Pirate           | £15.90           |
| Crazy Cars              | £16.50           |
| Crazy Cars II           | £16.50           |
| Custodian               | £14.90           |
| Cybernoid               | £14.90           |
| Cybernoid II            | £14.90           |
| D.T. Olympic Challenge  | £16.50           |
| Dakar 89                | £14.90           |
| Damocles                | £16.50           |
| Dark Fusion             | £14.90<br>£14.90 |
| Debut                   | £16.50           |
| Defender of the Crown   | £18.90           |
| Deflector               | £14.90           |
| Denaris                 | £14.90           |
| Double Dragon           | £14.90           |
|                         | €26.90           |
| Dreadnought             | 014.00           |
|                         | £16.50           |
| Driller                 | £16.50           |
| Dugger                  | £14.90           |
| Dungeon Master (I Meg)  | £15.50           |
| Eddle Edwards Super Ski | £14.90           |
| Eliminator              | £14.90           |
| Elte                    | _ £15.50         |
| Emanuelle               | £14.90           |
|                         |                  |

ng. A w the s, but levels

passo you off, so r way els 11 em off n this

effects

nd the

ıld be

game

espite

ult at

ussell

| Emerald Mines II                                        | ₹10  |
|---------------------------------------------------------|------|
| Empire Strikes Back                                     | £14  |
| Esplonage European Space Shuttle                        | E14  |
| European Space Shuttle                                  | £14  |
|                                                         |      |
| Explon.                                                 | E14  |
| Eye of Horus                                            | £16  |
| F16 Falcon                                              | EI   |
| F/Ball Manager II Expanse                               | E    |
| Federation of Free Trade                                | EI   |
| Fernandez Must Die                                      | X11  |
| Final Assault                                           | Eli  |
| Fire & Forget                                           | £11  |
| Fire Blaster                                            | 211  |
| Firezone                                                |      |
| Fish                                                    | 2.11 |
| Flight Sim II                                           | P2   |
| Flying Shark                                            | P1   |
| Enothell Coach                                          | £1   |
| Football Coach Football Director II Football Manager II | 21   |
| Football Manager I                                      | 21   |
| Freedom                                                 |      |
| Fright Night                                            | 81   |
| Fun School II 6-8 Years                                 | £1   |
| Fun School II Under 6 Years                             | 21   |
| Fun School 1 8 Years                                    |      |
| Galactic Conqueror                                      | £1   |
| Galactic Invasion                                       |      |
| Galdresons Domain                                       | . 21 |
| Games Winter                                            | £1   |
| Games Winter                                            | 21   |
| Games Winter Edition                                    | £1   |
|                                                         | E    |
| Garrison                                                | £1   |
| Gary Lineker Hot Shots                                  | £1   |
| Gauntlet II                                             | . 21 |
| Get Dexter II                                           | . 21 |
| Gettysburg                                              | £1   |
| Goldrunner II                                           | . E1 |
| Guerilla Wars                                           | . £1 |
| Gunship                                                 | . £1 |
| Guzzier                                                 | 1    |
| Hacker                                                  | 1    |
| Hawkeye                                                 | £    |
| Helibert                                                | . 27 |
| Highway Hawks                                           | L    |
| Hill 19                                                 | L    |
| Hit Disk Vol 1                                          | P    |
| Hollywood Poker Pro                                     | L    |
| Hostages<br>Hotball (All Amigas)                        | P    |
| H.K.M.                                                  |      |
| HLK.M. Hunt For Red October                             |      |
| Hybris                                                  | Ĉ.   |
| Hyperdrome                                              | ç    |
| Hyperforce                                              | 3    |
| Hudiens                                                 |      |
| Ikari Warriors                                          | £    |
| Impact                                                  | £    |
| Impossible Mission II                                   | 2    |
| Ingrids Back                                            | - £  |
| International Karate +                                  |      |
| International Socoer                                    | £    |
| ISS                                                     | _ £  |
|                                                         |      |

| £14.90          | Question of Sport                                                                             | £14.90   |
|-----------------|-----------------------------------------------------------------------------------------------|----------|
| £14.90          | Kampfgruppe                                                                                   | £19.50   |
| £10.90          | Karate Kid Part II                                                                            | £16.50   |
| £14.90          | Karufe Kinn                                                                                   | £11.50   |
| £16.50          | Katakis                                                                                       | £16.50   |
| £18.50          | Katakis Kayden Gerth Kennedy Approach                                                         | £14.90   |
| €9.50           | Kennedy Approach                                                                              | £15.90   |
| £18.50          | Kenny Dalgleish                                                                               | £14.90   |
| £16.50          | Kickstart II                                                                                  | £8.50    |
| £14.90          | Kinn of Chicago                                                                               | €19.50   |
| £16.50          | Krystal                                                                                       | £19.50   |
| €8.50           | Krystal                                                                                       | £14.90   |
| £16.50          | Last Duel                                                                                     | £14.90   |
| £16.50          | Leaderboard Birdie                                                                            | £16.50   |
| €8.50           | Leatherneck                                                                                   | £14.90   |
| £26.50          | Led Storm                                                                                     | £14.90   |
| £14.90          | Legend of Diel                                                                                | €14.90   |
| £14.90          | Leaderboard Birdie Leaderboard Birdie Leamernack Led Storm Lagend of Djel Legend of the Sword | £16.50   |
| £14.90          | Lessure Suit Larry                                                                            | 119.30   |
| £14.90          | Little Computer People                                                                        | £10.90   |
| £14.90          | Live and Let Die                                                                              | £14.90   |
| £16.50          | Live and Let Die                                                                              | €15.50   |
| €14.90          | Lords of the Rising Sun                                                                       | £19.50   |
| £14.90          | Macadam Bumper                                                                                | £16.50   |
| £14.90          | Mardet                                                                                        | €10.90   |
| £16.50          | Manhunter                                                                                     | £15.50   |
| £14.90          | Marriax                                                                                       | £14.90   |
| £14.90          | Marriax                                                                                       | £16.50   |
| £15.50          | Mean Streak                                                                                   | £16.50   |
| £15.50          | Mean Streak Mega Pack Menace                                                                  | £16.50   |
| £16.50          | Menace                                                                                        | £14.90   |
| EB.50           | Marrenery Rundia                                                                              | E40.00   |
| £16.50          | Mickey Mouse                                                                                  | £14.90   |
| £14.90          | Micro Pase                                                                                    | €14.90   |
| €16.50          | Micro Text                                                                                    | £14.90   |
| £16.50          | Micro Pase                                                                                    | €16.50   |
| £19.50          | Mindehadow                                                                                    | 68.50    |
| £14.90          | Mini Golf                                                                                     | £14.90   |
| £16.50          | Mini Golf                                                                                     | £10.50   |
| £15.50          | Motor Massacre                                                                                | £14.30   |
| £8.50           | Munsters                                                                                      | £14.90   |
| £8.50           | Music Studio 2.0                                                                              | £16.50   |
| £12.90          | Nebulus                                                                                       | £14.90   |
| £14.90          | Ketherworld                                                                                   | 614.90   |
| £14.90          | No Excuses                                                                                    | £14.90   |
| £14.90          | North & Star                                                                                  | £16.50   |
| £16.50          | No Excuses North & Star Obiterator                                                            | £16.50   |
| £16.50          | Off Shore Warrior                                                                             | E10.30   |
| £16.50          | Operation Neptune                                                                             | £15.50   |
| €16.50          | Operation Wolf                                                                                | £15.50   |
| £14.90          | Outland                                                                                       | £14.90   |
| £16.50          |                                                                                               |          |
| £16.50          | Outrum (LIS Edition)                                                                          | Eg. 96   |
| £14.90          | Overlander                                                                                    | €16.50   |
| £14.90          | Pacland                                                                                       | . £14.90 |
| £14.90          | Paomania                                                                                      | . £14.90 |
| £16.50          | Paperboy                                                                                      | £16.50   |
| £10.50          | Pagerboy Parisin Knights Pawn Peter Beardsley F/Ball Ploneer Plague Platoon                   | £16.50   |
| £14.90          | Pawn                                                                                          | £16.50   |
| £14.90          | Peter Beardsley F/Ball                                                                        | _ E14.90 |
| £15.50          | Pioneer Plague                                                                                | £15.50   |
| £14.90          | Platoon                                                                                       | £16.50   |
| £16.50          | P.O.W.                                                                                        | £19.5    |
| STREET, STREET, | THE RESERVE OF THE PERSON NAMED IN                                                            | 5777     |

| Ports of Call                                                                                                    | £24.90   | Steve Davis S                    |
|----------------------------------------------------------------------------------------------------|----------|----------------------------------|
| Powerplay Games of the Gods                                                                                                    | £14.90   | Stir Crazy (Bo                   |
| President is Missing                                                                                                    | £16.50   | Street S/Bask                    |
| Prospecto                                                                                                    | £16.50   | Street Sittese<br>Streetfighter. |
| Protector                                                                                                    | E8.50    | Strike Force                     |
| Purple Saturn Day                                                                                                    | £15.30   | Strip Poker 1                    |
| Quadralien                                                                                                    | £14.90   | Strip Poker II                   |
| Quantox Questron II                                                                                                    | £10.90   | Strip Poker P                    |
| R Type                                                                                                    | £16,00   | Stuntman                         |
| Raily Simulator                                                                                                    | P14.00   | Sub Battle Si                    |
| Party Simulator                                                                                                    | C16 50   | Suicide Miss                     |
| Rambo II                                                                                                    | 68.50    | Summer Olyn                      |
| Desire of the Troil                                                                                                    | £18.50   | Super Hang-                      |
| Rebel Charge at Chickamauga                                                                                                    | £18.50   | Super Six                        |
| Red Heat                                                                                                    | £16.50   | Superman                         |
| Renegade                                                                                                    | £16.50   | Superstar los                    |
| Return of the Jedi                                                                                                    | €14.90   | Swooper                          |
| Rigels Revenge                                                                                                    | £10.90   | Swords of So                     |
| Ringside                                                                                                    | £16.50   | Technocop                        |
| Risk                                                                                                    | £14.90   | Tennage Que                      |
| Roadblasters                                                                                                    | £16.50   | Terrific Land                    |
| Robocop                                                                                                    | £16.50   | Tetra Quest                      |
| Rock Challenge                                                                                                    | £16.50   | The Deep                         |
| Rocker Ranger                                                                                                    | £19.90   | The Final As                     |
| Boose                                                                                                    | 18.50    | Three Stoog                      |
| Rugby League                                                                                                    | . £11.50 | Thunderbird                      |
| Run The Gauntlet                                                                                                    | £16.50   | Thunderblad                      |
| Running Man<br>Sargon III Chess                                                                                                    | £16.50   | Tiger Road<br>Time & Mag         |
| Sargon III Chess                                                                                                    | £14.90   | Tittee a mag                     |
| Savage                                                                                                    | E14.90   | Titan<br>Tracker                 |
| Scary Mutant Monsters                                                                                                    | E10.00   | Tracksuit Ma                     |
| Scenery Disk II                                                                                                    | C14.00   | Transputer .                     |
| Scenery Disk Japan                                                                                                    | £14.90   | Triad                            |
| Security Draw Japan                                                                                                    | £14.90   | Triv Pursuits                    |
| Scorpio Scorpion                                                                                                    | £14.90   | Turbo Cup (                      |
| Scrabble Delux                                                                                                    | £14.90   | Turbo Trax.<br>TV Sports Fo      |
| SDI                                                                                                    | £16.50   | TV Sports Fo                     |
| Calms on London                                                                                                    | F14.90   | Typhoon                          |
| Sentinel Shadowgate Shanghai Karate Shiloh                                                                                                    | £14.90   | Typhoon (Oc                      |
| Shadowgate                                                                                                    | £16.50   | Ultima IV                        |
| Shanghai Karate                                                                                                    | £8.50    | Ultima V                         |
| Shiloh                                                                                                    | £18.50   | Ultimate Gol                     |
| Shoot Em Up Con Kit                                                                                                    | £16.50   | UMS Scenar                       |
| Sidewinder                                                                                                    | £8.50    | UMS Scena                        |
| Silent Service                                                                                                    | £16.50   | Uninvited<br>Universal M         |
| Sinbad & Throne of Falcon                                                                                                    | £18.50   | Veteran                          |
| Sky Chase                                                                                                    | £14.90   | Victory Road                     |
| Soccer Microprose                                                                                                    | E14.00   | Vigilante                        |
| Space Ball                                                                                                    | £16.50   | Vindicators.                     |
| Space Baller                                                                                                    | CR 50    | Virus                            |
| Space Bailer Space Harrier                                                                                                    | \$16.50  | Voyager                          |
| Space Quest 2                                                                                                    | £16.50   | Wanderer                         |
| Space Racer                                                                                                    | £14.90   | Wanted                           |
| Space Station                                                                                                    | £8.50    | War in Midd                      |
| Space Station                                                                                                    | £16.50   | War in The                       |
| Colitina Image                                                                                                    | £14.90   | War Zone<br>Wargame C            |
| Stag                                                                                                    | £16.50   | Wargame C                        |
| Star Glider II                                                                                                    | £16.50   | Wec Le Ma                        |
| Star Goose                                                                                                    | £14.90   | Willow                           |
| Star Ray.                                                                                                    | £16.50   | Winter Gart                      |
| THE RESERVE OF THE PARTY OF THE PARTY OF THE | ALL IN   | AND PERSONS                      |

|   | State hears durough                                     | 20,114,000 |
|---|---------------------------------------------------------|------------|
|   | Stir Crazy (Bobo)                                       | £14.90     |
|   | Storm Lord                                              | £14.90     |
|   | Street S/Basket                                         | £14.90     |
|   | Streetlighter                                           | £16.50     |
|   | Strike Force Harrier                                    | €16.50     |
|   | Strin Priker 11+                                        | £10.90     |
|   | Strip Poker II Data Disc                                | £8.50      |
|   | Strip Poker Pro                                         | \$16.50    |
|   | Stuntman                                                | DIA OF     |
|   | Sub Battle Sim                                          | CIA O      |
|   | Sub Battle Sitti                                        | P16.50     |
|   | Suicide Mission                                         | £10.00     |
|   | Summer Olympiad                                         | E14.38     |
|   | Super Hang-on                                           | £10.50     |
|   | Super Six                                               | £16.50     |
|   | Superman                                                | €16.50     |
|   | Superstar Ice Hockey                                    | £16.5      |
|   | Swooper                                                 | £8.5k      |
|   | Swords of Sodan                                         | €16.5      |
|   | Technocop                                               | £14.9      |
|   | Tennage Queen                                           | £14.9      |
|   | Terrific Land                                           | £14.9      |
|   | Tetra Quest                                             | E14.9      |
|   | The Deep                                                | €14.9      |
|   | The Final Assault                                       | £16.5      |
|   | Three Stooges                                           | C10.5      |
|   | Three Stooges                                           | 016.5      |
|   | Thunderbirds                                            | 210.3      |
|   | Thunderblade                                            | 210.3      |
|   | Tiger Road                                              | 114.9      |
|   | Time & Magik                                            | £14.9      |
|   | Titan                                                   | £16.5      |
|   | Tracker                                                 | £16.5      |
|   | Tracksuit Manager                                       | £14.9      |
|   | Transputer                                              | £14.9      |
|   | Triad                                                   | £19.5      |
|   | Triv Pursuits New Beg                                   | £14.9      |
|   | Turbo Cup (Without Car)                                 | £14.9      |
|   | Turbo Trax                                              | £14.9      |
|   | TV Sports Football                                      | £19.5      |
|   | Typhoon.                                                | CR 5       |
|   | Tumboos (General                                        | £16.5      |
|   | Typhoon (Ocean)                                         | £18.5      |
|   |                                                         | PIE S      |
|   | Ultima V                                                | P14.0      |
|   | Ultimate Golf                                           | E14.3      |
|   | UMS Scenano Disk 1                                      | E3.1       |
|   | UMS Scenario Disk 2                                     | 13.1       |
|   | UMS Scenario Disk 1<br>UMS Scenario Disk 2<br>Uninvited | £18.5      |
|   | Universal Military Sim                                  | . £16.3    |
|   | Veteran                                                 | £11.5      |
|   | Victory Road                                            | £16.5      |
|   | Vigilante                                               | . £14.5    |
|   | Vindicators                                             | _ £14.5    |
|   | Virus                                                   | £14.5      |
|   | Vovager                                                 | _ £14.9    |
|   | Wanderer                                                | £16.5      |
|   | Wanted                                                  | £144       |
|   | Wanted                                                  | £14.       |
|   | War in The Middle Earth                                 | P141       |
| ı | War In The Milder Earth                                 | £8.        |
|   | Will 2008                                               | 616        |
| ı | Wargame Cons Set                                        | 210.       |
|   | Wec Le Mans                                             | E.16.      |

| Wizard Warz              |         |
|--------------------------|---------|
| World Class Leaderboard  |         |
| World Cup F/Ball Manager |         |
| World Games              | £16.50  |
| World War II             |         |
| Zennon                   |         |
| Zak McKracken            | \$16.50 |
| Zero Gravity             |         |
| NEW RELEASES             |         |

| MEM MELEAGES                         |           |
|--------------------------------------|-----------|
|                                      | £16.90    |
| Bionic Commando                      | \$8.50    |
| Street Fighter                       | €8.50     |
| Skate of Art                         | £15.90    |
| Castle Warrior                       |           |
| Trivial Pursuits                     | P14 90    |
| Invairus                             | £15.90    |
|                                      |           |
|                                      | £16.90    |
|                                      | £16.90    |
| Basketball                           | £16.90    |
| Fantavision                          | £26.90    |
|                                      |           |
| Barbarian II                         | ER 50     |
| Goden Ordes                          | £16.90    |
| Chess Master 2000                    | E10.90    |
| Africian Raiders                     | £16.90    |
| Alien Legion                         | £15.90    |
| American Ice Hockey                  | £16.90    |
| Archon Collection                    | £9.99     |
| Arctic Fox.                          | 29.99     |
| Arthur                               | £18.90    |
| Balance of Power 1990                | £18.90    |
| Galance of Power 1990                | P15 00    |
| Battlechess                          | £10.90    |
| Battlehawks 1942                     | £15.90    |
| Bio Challenge                        | £18.90    |
| Diemark                              | £18.90    |
| Blood Money                          | €15.90    |
| Breach                               | \$16.90   |
| Buffalo Bill Rodeo                   |           |
| Observe of Wheelth                   | £16.90    |
| Charlots of Wrath                    |           |
| Darkside                             | 116.90    |
| Deja VU 2                            | £16.90    |
| Demons Winter                        | £15.90    |
| Dactoring                            | P15 95    |
| Deminator                            | £16.90    |
| Dominator<br>Dragon Ninja            | £15.90    |
| Seed Oreselv                         | P17.00    |
| FBST Dreak                           | B17-00    |
| Ferran Fomula 1                      | £18.90    |
| Fire Brigade                         | £23.90    |
| Forgotten Worlds                     | £15.90    |
| High Steel Instant Music Interceptor | £16.90    |
| Instant Music                        | £18.90    |
| Interceptor                          | £15.90    |
| Jack Nicklaus Golf                   | £17.00    |
|                                      | 017.00    |
| Jawa                                 | E17.30    |
| Journey to Centre Earth              | £17.90    |
| Legend of Diel                       | £16.90    |
| Licence to Kill                      | £16.90    |
| Navy Moves                           | £15.90    |
| Paladin                              | £15.90    |
| Phobia                               | \$16.90   |
| Populous                             | £16.55    |
| Populous                             | C10.00    |
| Power Drome                          | £10.90    |
| Rick Dangerous                       | £16.90    |
| Dolf Out                             | E16.90    |
| Shoot Em Up Construct Set            | £15.90    |
| Clewsok                              | _ £16.90  |
| Sleeping Goods Lie                   | £17.90    |
|                                      | £19.90    |
| Talespin                             | £16.00    |
| Tank Attack                          | £19.30    |
| Tank Attack Test Drive 2 The Champ   | 115.90    |
| The Champ                            | - \$16.90 |
| The New Zealand Story                | - 615.00  |
| Tom and larry                        | F15.90    |
| Total Eclipse                        | \$16.90   |
| Weird Dreams                         | \$16.00   |
| MOIO DIES                            | P17 90    |
| Wicked                               | - 211.00  |
| CONTRACTOR OF STREET                 |           |
|                                      |           |

Government, Educational, Corporate and Export Orders Welcome

£19.50

All enquiries and payments to KLR Electronics Ltd All prices include VAT/Carriage Free (Mainland UK)

£16.50 £16.50

V754 Prices subject to change without notice KLR COMPUTER SUPPLIES 13 Moneyhill Parade, Uxbridge Road, Rickmansworth, Herts, WD3 28E. Fax: 0923-771058

# THE CHAMP

Floats like an anchor, stings like a moth

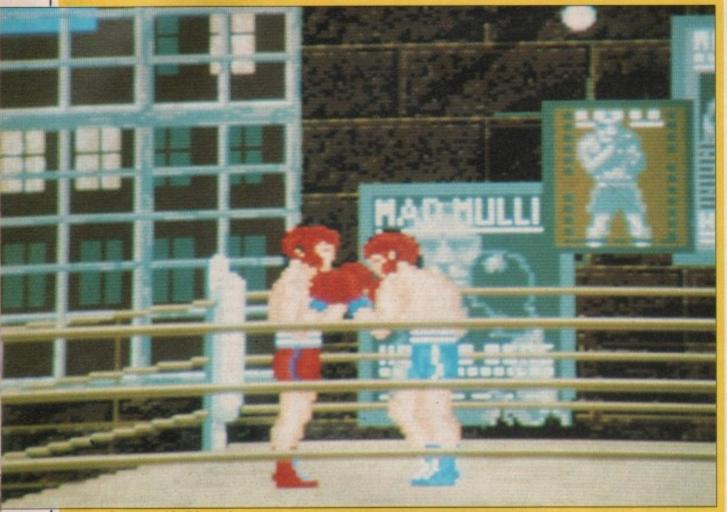

One good sneeze and he'll be on the canvas:

HILE the game loaded I read through the manual, which has an introduction so pseudo-intellectual that it may well make it into Private Eye's Pseud's Corner.

It explains the story and rules of boxing – the game is endorsed by the WBA, incidentally – going into detail to such an extent that it reminds you that referees must keep their fingernails cut short for safety. It also explains the nine fouls, although none of them can be reproduced within the game.

Once loaded you are presented with a menu from which you can select one or two players, Training, Hiscore Table, Show Wolrd (sic) Ranking, Create a data disc, Reset the World Ranking (spelled correctly this time), Sparring and Start Game.

You enter into a bout of sparring to practice the moves. The joystick is used in a similar way to other combat games. The boxer can move left and right, defend his head, stomach and chest, plus he can dance. This involves jumping up and down on the spot, rather than doing the Paso Doble.

With Fire depressed you can produce hooks, straight punches, stomach punches and the ominoussounding killer punch, which is rather like a fast cricket underarm bowl, continuing the motion through to end up with your fist under your opponent's chin.

Best of all is the clinch, which results in both boxers grabbing each other in a passionate embrace which almost certainly falls on the wrong side of Clause 28.

You score for each successful punch, although you're never really sure what your score is because the score board is so difficult to read.

Each player has a morale and condition factor which decrease as each successful punch rings home. If they reach zero the boxer falls to the ground and is out for the count.

Although I managed to knock my opponent down 17 times in the first round – why didn't the ref stop the fight? – I lost because the opponent wore me down with a succession of puny little punchettes.

Following a knockout your are treated to a nicely executed TV-style action replay, complete with "motion blur" effect as the boxer crashes to the canvas.

The action replay isn't the only good thing in The Champ. The referee darts about authentically, getting in the way – unfortunately you can't punch him – and when a boxer is pushed up against the ropes, the ropes wobble nicely.

The sound effects are quite good. The referee says lots of referee-type things like "One, Two, Three, Four..." and as the punches connect they sound just as artificial as they do

in the movies.

Obvious effects like the end-of-

round bell are missing. And the music is dreadful. The box proudly proclaims the fact that the game contains the theme from Rocky. It is so appallingly arranged that it would be a positive advantage to have a bad case of cauliflower ears.

MAGINE you are a strong-jawed blond hero type. Got that? Ok, now imagine that your favourite princess gets kidnapped by the local evil

Would you hop right on your space chariot and get on over there, casually disregarding any thoughts of personal safety as you blast through heavily defended castles dispensing molten laser death to all who upset your sensibilities? What do you mean, no? Of course you would,

So much for the plot, what about the action? Chariots of Wrath follows the line of thinking that if you take a few old classics, spruce up the graphics a bit, work them into a plot and stick them all together you will get a great game. Sounds like a recipe

Funnily enough, in this case it seems to work. Perhaps not to the epic proportions Impressions may have hoped for, but then what do you

The different levels are held together by a map screen. This is a

baron. What would you do?

you're a hero. Aren't you?

for disaster, doesn't it?

expect using old ideas?

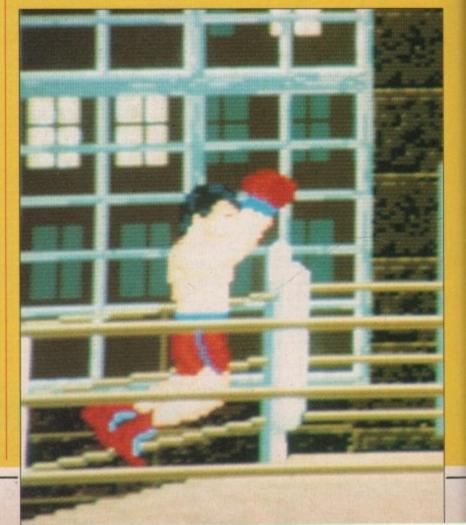

# CHARIOTS OF WRATH

Look back in anger

rather nice graphical parchment representation with a large X indicating where you are, and therefore which stage you will be entering next.

-jawed

k, now

rincess

al evil

space

there,

oughts

blast

es dis-

ll who

lo you

vould,

about

ollows

take a

p the

a plot

u will

recipe

ase it

to the

may

o you

held

s is a

l the

oudly

con-

is so

ld be

bad

The first phase is a reaction timer. You have a crosshair sight, things pop up in the corridor in front of you. Do the obvious. If you die you don't lose a life, so there is not much point to this level apart from amassing a large score to make you feel better.

Next you must break out of the castle. I wonder where the idea for this level came from? It has some nice touches to it though. The standard style Arkanoid bonuses are present, with a couple of extras. The bricks are all nicely aged and the occasional arrow wiggles down from the battlements, intent on making its point.

Taking a shortcut through the marshes leads you to shoot'em-up land. Here you must pilot your spaceship through wave after wave of vertically scrolling marsh fiends. Sorry, did I say spaceship? I meant, of course, space chariot. Laser cannon, wingmen, shields and probably speed stripes can all be picked

As well as the boxing matches themselves, you can take a trip down to the gym for some training. This involves skipping and having a go at the punchbag.

All in all, what could have been a perfectly good boxing simulation has turned out as something positively mediocre.

The moves all work in the way described in the manual, but boxing is a sport of lightning fast reactions, putting together a series of orchestrated punches – Bill Conti said that, not I – and the game's response time to my energetic joystick wiggles was frankly not fast enough to give any real impression of a boxing match.

You feel the game is waiting to catch up with you all the time.

J. K. Nellwood

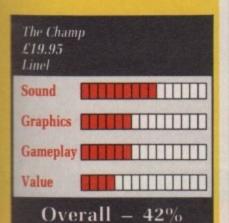

up by blasting the friendly orb that comes around every now and then.

There is a cunning programmer plot to this level – the backdrops are sometimes so stunning that you take your eyes off the baddies just at the wrong moment. Watch out for the trolls throwing blackcurrant jellies.

Later stages include a type of platform game and a version of Asteroids. All the stages are repeated, not in sequence but depending on which area of the map you are currently in.

This stops the game from becoming repetitive, as do the subtle changes in the layouts and graphics in each successive level of the same type, with the exception of the reaction test and the Asteroids game, which are always the same.

The backdrops and scrolling on the shoot-'em-up levels have clearly been done with a great deal of thought; there are even little retro-jet thrusts as you manoeuvre your ship. Disappointingly, the end-of-level monster is just an inanimate graphic which moves predictably and unrealistically, however nice it may look.

Games of this type generally tend to have one really good stage – the rest becomes annoying and boring as you have to go through them to get to the best parts, rather like a D. H. Lawrence novel. Chariots of Wrath
£24.95
Impressions

Sound
Graphics
Gameplay
Value

Overall - 71%

Although undeniably the most effort went into the scrolling death stages, in Chariots of Wrath the other levels stand up quite well, giving it a nicely rounded and well constructed feel.

Green

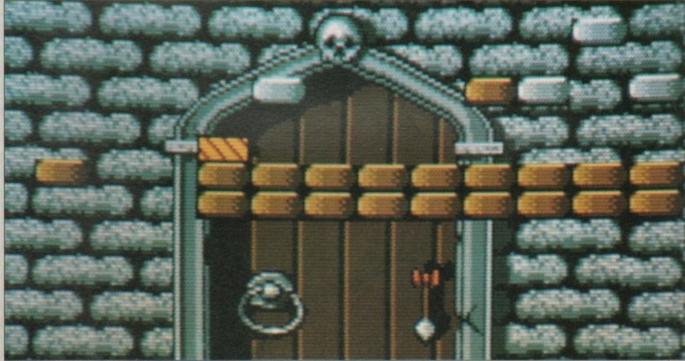

All in all, it's just another brick and ball

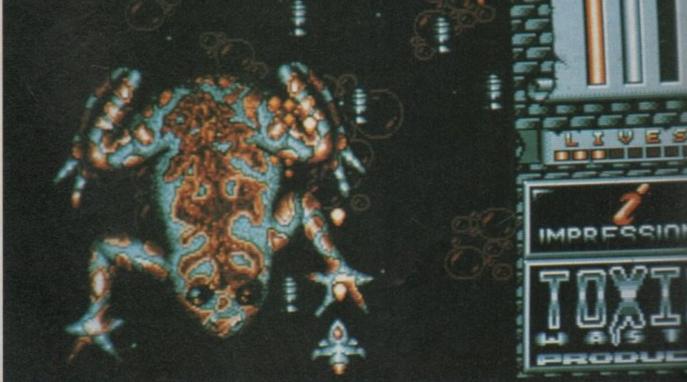

You don't shoot this one, it's just French dressing

# SKATE OF THE ART

Going down the tubes

IME was when getting air meant going for a quick stroll, and a real hip skateboard was a short plank with half a skate at each end. Sheesh, even the very term getting air is a little old hat – all the juves groove to atmospherics these days.

Trouble is, skateparks are either pocket handkerchief affairs with about 40,000 skaters per square metre, or huge, soulless places which cost a fortune to get into. So all the mad, bad and rad dudes have started building their own courses, wherever they can, and with whatever they can find.

Skate of the Art starts, against all possible odds and LRT's safety standards (whichever is the lesser), on the platform of Earl's Court tube station.

Various bits and bobs are arranged in a one-dimensional way along the platform, for the special delight of your little skater. Tasteful brick ramps must be climbed at just the right angle and then coasted down gracefully.

Manholes, and what look indistinguishable from piles of books and filing cabinets, must either be jumped or flipped, depending on their size.

There's no bonus for completing a course without error – they can only be done in one faultless run otherwise you lose a board and have to sit through the whole tedious business of the little skater setting his board down at the start.

Each of the courses is short. The real skill lies in timing the movements just right. The 20 courses track your progress through the skateways of the world, with various panoramic views and geographically relevant obstacles.

The preamble to the game is quite

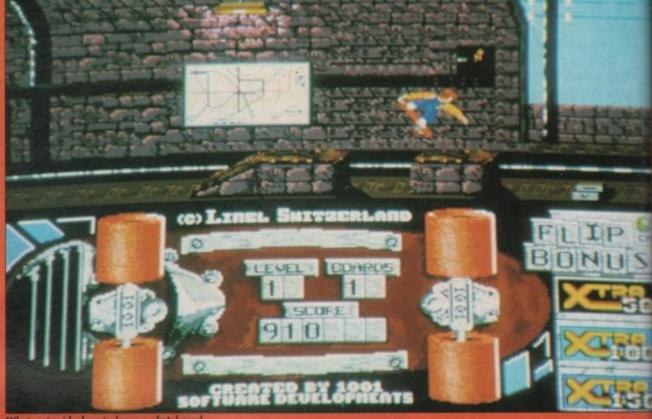

What a stupid place to leave a skateboard

well done, with a series of simple but effective attract screens. The controls are explained in rather a neat way. You are presented with a picture of a joystick and your little skater in a small window. You move the joystick, the joystick on the screen moves, and the homunculus obliges with the relevant action. Simple, but neat. It kept me happy for half a minute or so.

Although the attract mode works, the in-game graphics are not great. In fact, not to put too fine a point on it, they're blocky and wouldn't be that remarkable on a C64. Most of the screen is taken up by a huge upturned skateboard whose wheels move in sync with yours. It really only acts as a scoreboard.

The top hundred or so pixels do the interesting bit. The smoothness of the scrolling would be remarkable on a lesser machine, but we are in the real world, so I'll try not to mention it. The tunes can be lived with, but the game effects are limited to a rather pathetic "Aah!" as your skater wipes out again.

By making the first course very difficult until you learn it, and then making it a mere formality when you know how, Linel has killed any urge to progress with the game. It's too simple, too hard and too dull to charge any more than £1.99 for, despite any effort that went into it.

Skate of the Art's only claim to fame is that it comes from Liechtenstein, the little principality which is too small to hold Captain Bob and his bank account simultaneously. Unless you're on a "Buy Liechtensteinian" drive, the atmospherics are better elsewhere.

Stewart C. Russell

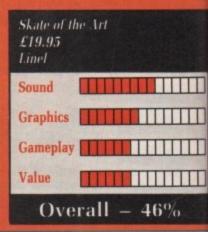

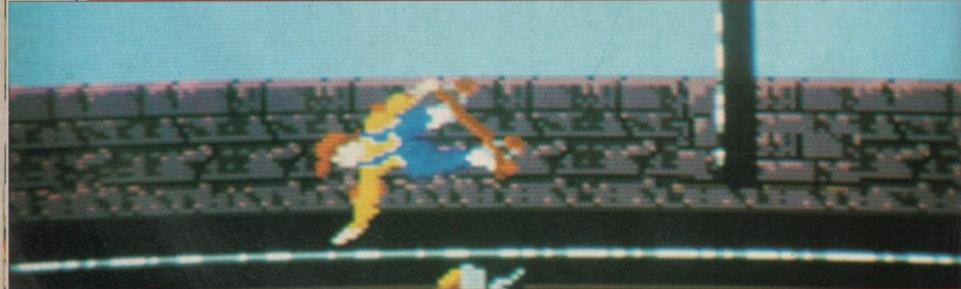

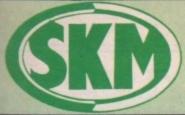

Personal callers welcome Opposite Fulham Broadway Tube Station - District Line

#### AMIGA HARDWARE

#### **AMIGA 500 +** FREE SOFTWARE!

- Amiga 500 + TV Modulator
- Nebulus ★ Eliminator
- Custodian ★ Power Play
- Mercenary I ★ Zynaps
- Hellbent ★ Knight Orc
- Sky Fighter \* 4 PD Games
- Fantastick F3 Joystick
- Amiga Dustcover + Mouse

#### ONLY £369 Inc. VAT!

| A350 ZUMB Haro Drive                 | 100 |
|--------------------------------------|-----|
| Vortex 40BM Hard drive£52            | 9   |
| Philips 8833 Monitor £239.9          | 6   |
| Commodore 1084S Col. Monitor £259.9  | 5   |
| A501 Ram Expansion/Clock£124.9       | 6   |
| Commodore A1010 3.5" Drive £89.9     | 9   |
| Cumana CAS354 3.5" Drive + PSU £99.9 | 15  |
|                                      |     |

### COMMODORE **AMIGA 2000**

★ Latest B2000 Model \* 1084S Colour Stereo Monitor \* 20Mb Hard Disk \* PC-XT Bridgeboard with Floppy

ALL ONLY £1495

Captain

simulta-

Buy Lie-

where. .. Russell

the

# SK MARKETING

# **COMPUTER SUPPLIES**

10 Fulham Broadway, London SW6 1AA

COMPARE OUR PRICES BEFORE ORDERING FOR UNBEATABLE OFFERS!!

Export, Government and Educational orders welcome

#### AMIGA 500

| Including:-                         |    |
|-------------------------------------|----|
| Mouse, Workbench, Utilities, Manual | 8, |
| Tutorial, Modulator                 |    |
| SKM price                           | 5  |

#### **AMIGA 500 +**

#### FREE SOFTWARE

1084 Stereo Colour Monitor £599 inc VAT!

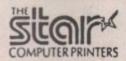

| Star LX10 | Multifont Printer           | 2185 |
|-----------|-----------------------------|------|
| Star LC10 | Colour Printer              | 2213 |
|           | 120cps 30nlq 136col !       |      |
| Star LC24 | -10 Latest 24 Pin Machine ! | £329 |

#### PANASONIC PRINTERS Panasonic KX-P1124 Draft - 160 cps. NLQ - 63 cps Panasonic KX =P1180 Draft - 132 cps, NLX - 38 cps ..

#### CONTROL CENTRE

Instantly transform your Amiga 500 into an A1000/2000 'look a like' without any modification to the computer. Simply slip the 'control centre' over the Amiga 500 and by reason of its colour match and contour hugging design it becomes an integral part of the computer itself.

Hides untidy connections at rear of A500
Holds disk drives, genlocks etc...
Easy access to joystick parts
Monitor sits about A500

#### Advanced Amiga BASIC. £18.95 Arriga 3D Graphics Prog BASIC £18.45 Amiga Applications .. £16.95 Amiga Assembly Lang Prog ... £10.80 Arriga BASIC Inside & Out ... £18.95 Arriga C for Beginners ... £18.45 Arriga DOS Inside & Out .. £18.45 Amiga DOS Manual ... £22.95 Amiga DOS Quick Reference. £13.95 Amiga DOS Ref Guide ... £14.95 Amiga Disk Drives Inside & Out ... £27.95 Amiga Gd Graphics Sound Teleco ...... £17.45 Amiga Handbook .. £15.95 Arniga Hardware Ref Manual .... £22.95 Amiga Intuition Ref Manual ... £22.95 Arniga Machine Lang Guide ... Arriga Machine Language ... £14.95 Arniga Microsoft Basic Prog Guide ..... £18.45 Arniga Prog Handbook Vol. 1 .... £23.95 Amiga Prog Handbook Vol. 2 ... £23.95 Amiga Programmers Guide .... Amiga Programmers Guide ... £18.45 Amiga ROM Kernel Ref Man Exec ...... £22.95 Arriga ROM Kernel Ref Man Lib ....... £32.95 Amiga System Programmers Guide .... £32.95 Amiga Tricks and Tips .... £14.95 Arriga for Beginners .. Becoming an Amiga Artist .. £18,45 Beginners Guide to the Arniga .... £16.95 Compute's 1st Book of Arniga .... Compute's 2nd Book of Amiga ... £16.95 Elementary Amiga BASIC ... £14.95 Inside Amiga Graphics ... .. £16.95 Inside the Amiga with C 2nd Ed ... £20.95 Kickstart Guide to the Arriga ... £13.95 Kids & the Amiga ....

#### LONDON'S LEADING

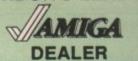

All Prices Incl. VAT Carriage Free/Mail Order Immediate Despatch

| PROFESSIONAL AMIGA SOFT   |         |
|---------------------------|---------|
| Animator/Images           | £89.95  |
| Animator                  | £39.95  |
| Animator 3D               | £99.95  |
| Cornic Setter             | £44.95  |
| Draw Plus                 | £149.95 |
| Deluxe Paint II           | £49.95  |
| Deluxe Paint III          | £64.95  |
| Deluxe Print 2            | £39.95  |
| Deluxe Music Construction | £54.95  |
| Deluxe Productions        | £99.95  |
| Deluxe Photolab           | £54.95  |
| Deluxe Video              | £65.95  |
| Digiview Gold             | £139.95 |
| GFA Basic Interpreter     | £49.95  |
| Hisoft Devpac V2          | £42.95  |
| Hisoft Lattice C          | £175.96 |
| Home Accounts             | £22.95  |
| Impact                    | £54.95  |
| Instant Music             | £21.95  |
| K-Spread II               | £49.95  |
| K-Data                    | £34.95  |
| K-Gadget                  | £19.95  |
| K-Text                    | £14.95  |
| Kind Words                | £33.98  |
| Mailshot                  | £21.95  |
| Mailshot Plus             | £40.95  |
| MCC Assembler             | £49.95  |
| MCC Pascal                | £67.95  |
| Photon Paint              | £49.9   |
| Photon Paint 2            | £54.9   |
| Protext                   | £64.9   |
| Publishers Choice         | £74.9   |
| Sculpt 3D                 | £79.00  |
| Sonix                     | £39.9   |
| Superbase Personal        | £54.9   |
| Superbase Personal II     | £65.98  |
| Superbase Professional    | £169.96 |
| Superplan                 | £69.9   |
| The Works!                | £109.98 |
| Video Title               | £99.9   |
| Wordperfect               | £159.9  |
| Zoetrop (5 in 1 package)  | £79.9   |
|                           |         |

#### LEISURE SOFTWARE

| 3D Pool                                                                                                    | 64 c12  |
|----------------------------------------------------------------------------------------------------|---------|
| Advanced Ski Simulator                                                                                                    | 214.90  |
| Alien Legion                                                                                                    | £16.90  |
| Allen Syndrome                                                                                                    | 86.813  |
| A.P.B.                                                                                                    | £14.90  |
| Arrivon II Adent                                                                                                    | £10.95  |
| A P. B. Archipelagos Archon II Adept Arianoid Arianoid II Around The World in 80 Days Asteroth                                                                                                    | C14 95  |
| Arbanoid II                                                                                                    | \$15.90 |
| Around The World in 80 Days                                                                                                    | £13.95  |
| Asteroth                                                                                                    | \$16.90 |
| Basil                                                                                                    | £13.90  |
| Balance of Power 1990                                                                                                    | \$15.90 |
| Asterom Sad Sad Salance of Power 1990 Salistox Sarbarian Palace Barbarian Palace Barbarian Palace Barbarian Palace Barbarian Palace Barbarian Palace Barbarian Palace Barbarian Palace Barbarian Palace Barbarian Palace Barbarian Palace Barbarian Palace Barbarian Palace Barbarian Palace | £13.90  |
| Barbarian Palace                                                                                                    | £13.95  |
| Barbarian Psygnosis                                                                                                    | \$16.95 |
| Sards Tale                                                                                                    | 216.95  |
| Bertis Tale Z                                                                                                    | £17.45  |
| Buttle Took                                                                                                    | C17.45  |
| Battle Chess                                                                                                    | C17.45  |
| Ballichawks                                                                                                    |         |
|                                                                                                    |         |
| Beam                                                                                                    | £15.90  |
| Bermuda Project                                                                                                    | £17.45  |
| Better Dead Than Allen                                                                                                    | €13.90  |
| Bio Challenge                                                                                                    | £15.90  |
| Beam Votely Bermuda Project Better Dead Than Allen Bio Challenge Bionic Commando                                                                                                    | \$18.95 |
|                                                                                                    |         |
| Blas teroids                                                                                                    | £17.45  |
| Blood Money                                                                                                    | £15.90  |
| Blas terids Blood Money Bornburaal Breach Buffalo Bills Rodeo                                                                                                    | C16.00  |
| Buffalo Bille Bodgo                                                                                                    | £15.90  |
| California Garnes                                                                                                    | £14 90  |
| Captain Blood                                                                                                    | €15.90  |
| Captain Fizz                                                                                                    | €10.95  |
| Carrier Command                                                                                                    | £15 90  |
| Castle Warrior                                                                                                    | £17.45  |
| Buffaio Bilis Rodeo California Garnes Captain Blood Captain Fizz Cariter Command Caste Warrior Championship Golf Chaos Strikes Back Ghariots of Wrath                                                                                                    | \$15.90 |
| Chaos Strikes Back                                                                                                    | £16.90  |
| Ghariots of Wrath                                                                                                    | \$16.90 |
|                                                                                                    |         |
| Chuckie Egg II                                                                                                    | £13.90  |
| Computer Hits                                                                                                    | £13.90  |
| Cornelion                                                                                                    | £16.50  |
| Corruption                                                                                                    | \$15.00 |
| Crazy Cars                                                                                                    | £16.95  |
| Crazy Cars 2                                                                                                    | .215.90 |
| Custodian                                                                                                    | £14.95  |
| Cray Cars Cray Cars Cray Cars 2 Custodian Daley Thompson Dark Caste Delender of the Crown                                                                                                    | £16.50  |
| Dark Cas Se                                                                                                    | £19.55  |
| Delender of the Crown                                                                                                    | \$20.90 |
| Deja Vu                                                                                                    | \$18.95 |

| /C1415                                                                                                    | £17.80  |
|----------------------------------------------------------------------------------------------------|---------|
| ONA Warrior                                                                                                    | £14.95  |
| Annalas Inc                                                                                                    | 00.319  |
| Double Dimone                                                                                                    | C13.00  |
| outre triagon                                                                                                    | £13.90  |
| Dragon Nitya                                                                                                    | 110.50  |
| Oragons Lair                                                                                                    | 232.95  |
| Orillet                                                                                                    | £15.90  |
| Dungeon Master                                                                                                    | £15.95  |
| Oragon Niiya<br>Oragon Niiya<br>Oragon Kiiya<br>Oragons Lair<br>Oraler<br>Dungeon Master<br>Dungeon Master Editor                                                                                                    | EB 45   |
| iib .                                                                                                    | C15 90  |
| merald Mines                                                                                                    | P12 0E  |
| mpire Strikes Back                                                                                                    | 014.00  |
| mpire Strates Beck                                                                                                    | 114,90  |
| spionage                                                                                                    | £13.90  |
| alcon                                                                                                    | 219.95  |
| alcon Mission Disks                                                                                                    | £14.90  |
| emandez Must Die                                                                                                    | \$18.50 |
| emari Formula 1                                                                                                    | £17.45  |
| remandez Must Die                                                                                                    | £15.90  |
| Tab.                                                                                                    | C15 00  |
| Fish Simulator 2                                                                                                    | C36.80  |
| riight Simulator 2                                                                                                    | 130.00  |
| fintstones                                                                                                    | 114.90  |
| Initiationes Football Director 2 Football Director 2 Football Manager 2 Football Manager 3 Football Manager 3 Football Manager | £13.90  |
| ootball Manager 2 Expansion .                                                                                                    | £10.35  |
| ootball Manager 2                                                                                                    | \$13.90 |
| oundations Waiste                                                                                                    | 216.95  |
| Palactic Conquerns                                                                                                    | C15.05  |
| Galdragons Domain                                                                                                    | C14 00  |
| Sames Winter Edition                                                                                                    | 014.00  |
| arries winter corcon                                                                                                    | C10.00  |
| Sarlield                                                                                                    | 110,90  |
| Garrison2                                                                                                    | £17.45  |
| Sauntlet II                                                                                                    | £17.45  |
| Semini Wing                                                                                                    | \$13.90 |
| Gernini Wing<br>GFL Championship Football                                                                                                    | £17.45  |
| Giants                                                                                                    | £21.90  |
| Goldrunner                                                                                                    | £16.95  |
| Goldrunner 2                                                                                                    | 013.05  |
| Gold Hits                                                                                                    | C17.45  |
| Grand Monster Slam                                                                                                    | C12.00  |
| Grand Prix Circuit                                                                                                    | C17.45  |
| Grand Prix Grount                                                                                                    | EILING  |
| Growth Guild of Thieves                                                                                                    | E13.99  |
| Guild of Thieves                                                                                                    | £15.90  |
| Gunship                                                                                                    | £19.95  |
| Hawkeye                                                                                                    | €13.90  |
| Hellraiser                                                                                                    | \$13.90 |
| Helter Skeller                                                                                                    | £10.95  |
| Heiter Skeller                                                                                                    | 217.45  |
| Honda RVF                                                                                                    | \$16.90 |
| Hostanes                                                                                                    | £15.90  |
| Hostages                                                                                                    | C13 05  |
| Halbad                                                                                                    | C16.05  |
| Hotball                                                                                                    | C10.93  |
| NOI FOODAN                                                                                                    | E10.95  |
| Human Killing Machine                                                                                                    | 111.90  |
| Hunt For Red October                                                                                                    | 115.95  |
| Hybris                                                                                                    | £17.45  |
| International Karate Plus                                                                                                    | €17.95  |

| Indiana Jones Crusade                                                                                                    | €14.90                                                                                                    |
|----------------------------------------------------------------------------------------------------|----------------------------------------------------------------------------------------------------|
| Indoor Sports                                                                                                    | \$16.95                                                                                                    |
| Insanity Fight                                                                                                    | £16.95                                                                                                    |
| International Soccer                                                                                                    | €14.95                                                                                                    |
| Javes                                                                                                    | £14.90                                                                                                    |
| Jet Jewels of Darkness                                                                                                    | €28.75                                                                                                    |
| Jewels of Darkness                                                                                                    | £13.90                                                                                                    |
| Jinxler                                                                                                    | £17.95                                                                                                    |
| Joan of Arr                                                                                                    | C17.45                                                                                                    |
| Joan of Arc                                                                                                    | £15.90                                                                                                    |
| Karate Kid 2                                                                                                    | C18 02                                                                                                    |
| Kick Off                                                                                                    | C12.00                                                                                                    |
| King Arthur                                                                                                    | C17.45                                                                                                    |
| King Affect                                                                                                    | 211.40                                                                                                    |
| King Oluest 3 Pack                                                                                                    | 220.90                                                                                                    |
| Rang Quest 3 Pack                                                                                                    | 217.45                                                                                                    |
| Kright Orc Kristal                                                                                                    | £15.95                                                                                                    |
| Kristini                                                                                                    | 219.90                                                                                                    |
| Kult                                                                                                    | \$17.45                                                                                                    |
| Lancelot                                                                                                    | €13.95                                                                                                    |
| Larrie & The Ardies                                                                                                    | €14.95                                                                                                    |
| Last Duel                                                                                                    | £13.95                                                                                                    |
| Lancelot Larde & The Ardes Last Duel Lasderboard Birdle                                                                                                    | £17.45                                                                                                    |
| Lagend Of Diel                                                                                                    | \$15.90                                                                                                    |
| Lagend Of Djel                                                                                                    | 89.812                                                                                                    |
| Lessure Suit Larry                                                                                                    | £14.90                                                                                                    |
| Leigure Suit Larry 2                                                                                                    | £10.05                                                                                                    |
| Lineary to Will                                                                                                    | CIEDO                                                                                                    |
|                                                                                                    |                                                                                                    |
| Loophard BAC Bally                                                                                                    | £15.90                                                                                                    |
| Lombard RAC Rally                                                                                                    | £15.90                                                                                                    |
| Lombard RAC Rally<br>Lords of the Rising Sun                                                                                                    | £15.90<br>£20.90                                                                                                    |
| Lombard RAC Rally Lords of the Rising Sun Manhunter                                                                                                    | £15.90<br>£20.90<br>£20.90                                                                                                    |
| Lombard RAC Rally Lords of the Rising Sun Manhunter Maria Whittakers Xmas Box                                                                                                    | £15.90<br>£20.90<br>£20.90<br>£10.95                                                                                                    |
| Legend of the Sound Lessure Buil Larry Leisure Buil Larry 2 Licence to Kill Lombard RAC Rally Lords of the Rising Sun Manhaunter Maria Whittakers Xmas Box Mayday Squad                                                                                                    |                                                                                                    |
| Mann 18 Golf                                                                                                    | C10.05                                                                                                    |
| Mann 18 Golf                                                                                                    | C10.05                                                                                                    |
| Mean 18 Golf                                                                                                    | £19.95<br>£13.90<br>£16.95                                                                                                    |
| Mean 18 Golf                                                                                                    | £19.95<br>£13.90<br>£16.95                                                                                                    |
| Mean 18 Golf                                                                                                    | £19.95<br>£13.90<br>£16.95<br>£16.50<br>£16.95                                                                                                    |
| Mean 18 Golf                                                                                                    | £19.95<br>£13.90<br>£16.95<br>£16.50<br>£16.95                                                                                                    |
| Mean 18 Golf Menace Mercenary Compendium Mickey Mouse Microprose Soccer Milenium 2.2 Minofficialer                                                                                                    | £13.90<br>£13.90<br>£16.95<br>£16.50<br>£16.95<br>£17.45                                                                                                    |
| Mean 18 Golf Menace Mercenary Compendium Mickey Mouse Microprose Soccer Milenium 2.2 Minofficialer                                                                                                    | £13.90<br>£13.90<br>£16.95<br>£16.50<br>£16.95<br>£17.45                                                                                                    |
| Mean 18 Golf Menace Mercenary Compendium Mickey Mouse Microprose Soccer Milenium 2.2 Minofficialer                                                                                                    | £13.90<br>£13.90<br>£16.95<br>£16.50<br>£16.95<br>£17.45                                                                                                    |
| Mean 18 Golf Menace Mercenary Compendium Mickey Mouse Microprose Soccer Milenium 2.2 Minofficialer                                                                                                    | £13.90<br>£13.90<br>£16.95<br>£16.50<br>£16.95<br>£17.45                                                                                                    |
| Mean 18 Golf Menace Mercenary Compendium Mickey Mouse Microprose Soccer Milenium 2.2 Minofficialer                                                                                                    | £13.90<br>£13.90<br>£16.95<br>£16.50<br>£16.95<br>£17.45                                                                                                    |
| Mean 18 Golf Menace Mercenary Compendium Mickey Mouse Microprose Soccer Milenium 2.2 Mind Sighter Mini Golf Havy Mouse Nebulus Nigel Mansell Grand Prix Night Mansell Grand Prix Night Mansell Grand Prix                                                                                            | £13.80<br>£19.95<br>£13.90<br>£16.95<br>£16.50<br>£16.95<br>£17.45<br>£16.50<br>£14.90<br>£17.45<br>£13.96<br>£14.95                                                   |
| Mean 18 Golf Menace Mercenary Compendium Mickey Mouse Microprose Soccer Milenium 2.2 Mind Sighter Mini Golf Havy Mouse Nebulus Nigel Mansell Grand Prix Night Mansell Grand Prix Night Mansell Grand Prix                                                                                            | £13.80<br>£19.95<br>£13.90<br>£16.95<br>£16.50<br>£16.95<br>£17.45<br>£16.50<br>£14.90<br>£17.45<br>£13.96<br>£14.95                                                   |
| Mean 18 Golf Menace Mercenary Compendium Mickey Mouse Microprose Soccer Milenium 2.2 Mind Sighter Mind Golf Navy Moves Nebulus Nigel Mansell Grand Prix Nightdown                                                                                                    | £13.90<br>£13.90<br>£16.95<br>£16.50<br>£16.95<br>£17.45<br>£16.50<br>£14.90<br>£17.45<br>£13.95<br>£14.95<br>£14.96                                                   |
| Mean 18 Golf Menace Mercenary Compendium Mickey Mouse Microprose Soccer Milenium 2.2 Mind Sighter Mind Golf Navy Moves Nebulus Nigel Mansell Grand Prix Nightdown                                                                                                    | £13.90<br>£13.90<br>£16.95<br>£16.50<br>£16.95<br>£17.45<br>£16.50<br>£14.90<br>£17.45<br>£13.95<br>£14.95<br>£14.96                                                   |
| Mean 18 Golf Menace Mercenary Compendium Mickey Mouse Microprose Soccer Milenium 2.2 Mind Sighter Mind Golf Navy Moves Nebulus Nigel Mansell Grand Prix Nightdown                                                                                                    | £13.90<br>£13.90<br>£16.95<br>£16.50<br>£16.95<br>£17.45<br>£16.50<br>£14.90<br>£17.45<br>£13.95<br>£14.95<br>£14.96                                                   |
| Mean 18 Golf Menace Mercenary Compendium Mickey Mouse Microprose Soccer Milenium 2.2 Mind Sighter Mind Golf Navy Moves Nebulus Nigel Mansell Grand Prix Nightdown                                                                                                    | £13.90<br>£13.90<br>£16.95<br>£16.50<br>£16.95<br>£17.45<br>£16.50<br>£14.90<br>£17.45<br>£13.95<br>£14.95<br>£14.96                                                   |
| Mean 18 Golf Menace Mercenary Compendium Mickey Mouse Microprose Soccer Milenium 2.2 Mind Sighter Mind Golf Navy Moves Nebulus Nigel Mansell Grand Prix Nightdown                                                                                                    | £13.90<br>£13.90<br>£16.95<br>£16.50<br>£16.95<br>£17.45<br>£16.50<br>£14.90<br>£17.45<br>£13.95<br>£14.95<br>£14.96                                                   |
| Mesn 18 Golf Menace Mercanary Compendium Mickey Mouse Microprose Soccer Milenium 2.2 Mind Sighter Mind Golf Navy Moves Nebulus Niget Mansell Grand Prix Nightraider Nightraider Nightraider No Excuses Obliterator 4 x 4 Off Roed Racing Offshore Warrior Operation Wolf                             | 219.95<br>219.95<br>216.95<br>216.95<br>216.95<br>217.45<br>217.45<br>213.95<br>214.90<br>217.45<br>214.90<br>216.95<br>214.90<br>216.95<br>214.90                     |
| Mesn 18 Golf Menace Mercenary Compendium Mickey Mouse Microprose Soccer Miterium 2.2 Mindfighlar Mind Golf Rany Moves Nebulus Nigel Mansell Grand Prix Nightraider Nightraider Nightraider Nightraider Nightdown No Excuses Obliterator 4 x 4 Off Road Rading Orishore Warrior Operation Wolf Outrum | 219.95<br>213.90<br>216.95<br>216.95<br>216.95<br>216.95<br>217.45<br>213.96<br>217.45<br>213.96<br>216.95<br>214.90<br>216.95<br>214.90<br>216.95<br>214.90<br>216.95 |
| Mesn 18 Golf Menace Mercanary Compendium Mickey Mouse Microprose Soccer Milenium 2.2 Mind Sighter Mind Golf Navy Moves Nebulus Niget Mansell Grand Prix Nightraider Nightraider Nightraider No Excuses Obliterator 4 x 4 Off Roed Racing Offshore Warrior Operation Wolf                             | 219.95<br>213.90<br>216.95<br>216.95<br>216.95<br>217.45<br>217.45<br>214.90<br>217.45<br>213.95<br>214.95<br>214.95<br>214.95<br>215.96<br>216.50<br>217.45           |

| Pioneer Plague                                                                                                    | £15.90                                                                                                    |
|----------------------------------------------------------------------------------------------------|----------------------------------------------------------------------------------------------------|
| Platoon                                                                                                    | P18 50                                                                                                    |
| Police Quest                                                                                                    | C17.45                                                                                                    |
| POICE COST                                                                                                    | FILM                                                                                                    |
| Police Quest II                                                                                                    | EITAS                                                                                                    |
| Populous Data Disks                                                                                                    | £17,48                                                                                                    |
| Populous Data Disks                                                                                                    | 2112                                                                                                    |
| DOW                                                                                                    | C10 04                                                                                                    |
| Power                                                                                                    | C174                                                                                                    |
| POW Powerdrome                                                                                                    | ELLAS                                                                                                    |
| Precious Metal President is Missing Prison Purple Saturn Day                                                                                                    | EITAS                                                                                                    |
| President is Missing                                                                                                    | £15.90                                                                                                    |
| Prison                                                                                                    | £13.90                                                                                                    |
| Purple Saturn Day                                                                                                    | C15 00                                                                                                    |
| Oundration                                                                                                    | C13 00                                                                                                    |
| QuadratienQuestion of Sport                                                                                                    | 213.80                                                                                                    |
| Question of Sport                                                                                                    | E17.90                                                                                                    |
| Rambo 3                                                                                                    | \$15,95                                                                                                    |
| Rebel Charge at Chikarmanga                                                                                                    | \$24.96                                                                                                    |
| Rambo 3<br>Rebel Charge at Chikarmanga<br>Red Heat                                                                                                    | \$15.00                                                                                                    |
| Return to Canasia                                                                                                    | C13 0                                                                                                    |
| Police of Business                                                                                                    | DIA 01                                                                                                    |
| Hellum of the Jedi                                                                                                    | £14,90                                                                                                    |
| Return to Genesis                                                                                                    | £15.90                                                                                                    |
| Road Blasters                                                                                                    | £15.90                                                                                                    |
| Bondware                                                                                                    | £15 06                                                                                                    |
| Rehesse                                                                                                    | CIE OF                                                                                                    |
| Robocop Rocket Ranger Rolling Thunder Romantic Encounters                                                                                                    | £10.80                                                                                                    |
| Hocket Hanger                                                                                                    | £20.90                                                                                                    |
| Rolling Thunder                                                                                                    | \$17.90                                                                                                    |
| Romantic Encounters                                                                                                    | £16.50                                                                                                    |
| Run the Gauntlet                                                                                                    | £17.45                                                                                                    |
| Bargon III Chess                                                                                                    | C10 00                                                                                                    |
| baryon ili unesa                                                                                                    | 219.94                                                                                                    |
| Savage Scorpio                                                                                                    | £15.94                                                                                                    |
| Scorpio                                                                                                    | \$16.50                                                                                                    |
| Scorpios                                                                                                    | £15.90                                                                                                    |
| Scrabble Deluge                                                                                                    | £15.90                                                                                                    |
| OCIEDATE DO MAS TOTAL                                                                                                    | C16.0                                                                                                    |
| Samo Cities of Gold                                                                                                    |                                                                                                    |
| Seven Cities of Gold                                                                                                    | C14 0                                                                                                    |
| Scrabble Deluxe Seven Cities of Gold Silloworm                                                                                                    | £14.90                                                                                                    |
| Seven Cities of Gold                                                                                                    | £14.90<br>£15.90                                                                                                    |
| Seven Cities of Gold                                                                                                    | £14.90<br>£15.90<br>£15.90                                                                                                    |
| Seven Oties of Gold                                                                                                    | £14.90<br>£15.90<br>£15.90<br>£14.90                                                                                                    |
| Seven Cities of Gold                                                                                                    | £14.90<br>£15.90<br>£15.90<br>£14.90                                                                                                    |
| Seven Cities of Gold Silkworm Skate of Art Skruft Sloweek Strike Force Harrier                                                                                                    | £14.90<br>£15.90<br>£15.90<br>£14.90<br>£14.90                                                                                           |
| Skraf Skraf | £15.90<br>£14.90<br>£14.90<br>£18.90                                                                                                    |
| Skraf Skraf | £15.90<br>£14.90<br>£14.90<br>£18.90                                                                                                    |
| Skate of Art Skrull Skrull Skoweek Strike Force Harrier Shadowgale Shogun Shogun                                                                                                    | £15.90<br>£14.90<br>£14.90<br>£18.90<br>£16.50<br>£19.90                                                                                 |
| Batte of Art Skrall Skrall Strike Force Harrier Shadowgale Shogun Shoot em up Construction Set                                                                                                    | .£15.90<br>.£14.90<br>.£14.90<br>.£18.90<br>.£16.50<br>.£19.90<br>.£19.90                                                                |
| Batte of Art Skrall Skrall Strike Force Harrier Shadowgale Shogun Shoot em up Construction Set                                                                                                    | .£15.90<br>.£14.90<br>.£14.90<br>.£18.90<br>.£16.50<br>.£19.90<br>.£19.90                                                                |
| Batte of Art Skrall Skrall Strike Force Harrier Shadowgale Shogun Shoot em up Construction Set                                                                                                    | .£15.90<br>.£14.90<br>.£14.90<br>.£18.90<br>.£16.50<br>.£19.90<br>.£19.90                                                                |
| Batte of Art Skrall Skrall Strike Force Harrier Shadowgale Shogun Shoot em up Construction Set                                                                                                    | .£15.90<br>.£14.90<br>.£14.90<br>.£18.90<br>.£16.50<br>.£19.90<br>.£19.90                                                                |
| Batte of Art Skrall Skrall Strike Force Harrier Shadowgale Shogun Shoot em up Construction Set                                                                                                    | .£15.90<br>.£14.90<br>.£14.90<br>.£18.90<br>.£16.50<br>.£19.90<br>.£19.90                                                                |
| Batte of Art Skrall Skrall Strike Force Harrier Shadowgale Shogun Shoot em up Construction Set                                                                                                    | .£15.90<br>.£14.90<br>.£14.90<br>.£18.90<br>.£16.50<br>.£19.90<br>.£19.90                                                                |
| Bate of Art Skrull Skrull Saweek Strike Force Harrier Shadowgate Shogun Shogun Shogtem up Construction Set Säent Service Skyfox Sky Fox 2 Skp Stream Sorcery Plus                                                                                                    | £15.90<br>£14.90<br>£18.90<br>£16.50<br>£16.50<br>£19.90<br>£15.90<br>£15.90<br>£15.90<br>£13.90<br>£13.90<br>£13.90                     |
| Bate of Art Skrull Skrull Saweek Strike Force Harrier Shadowgate Shogun Shogun Shogtem up Construction Set Säent Service Skyfox Sky Fox 2 Skp Stream Sorcery Plus                                                                                                    | £15.90<br>£14.90<br>£18.90<br>£16.50<br>£16.50<br>£19.90<br>£15.90<br>£15.90<br>£15.90<br>£13.90<br>£13.90<br>£13.90                     |
| Bate of Art Skrull Skrull Saweek Strike Force Harrier Shadowgate Shogun Shogun Shogtem up Construction Set Säent Service Skyfox Sky Fox 2 Skp Stream Sorcery Plus                                                                                                    | £15.90<br>£14.90<br>£18.90<br>£16.50<br>£16.50<br>£19.90<br>£15.90<br>£15.90<br>£15.90<br>£13.90<br>£13.90<br>£13.90                     |
| Bate of Art Skrull Skrull Saweek Strike Force Harrier Shadowgate Shogun Shogun Shogtem up Construction Set Säent Service Skyfox Sky Fox 2 Skp Stream Sorcery Plus                                                                                                    | £15.90<br>£14.90<br>£18.90<br>£16.50<br>£16.50<br>£19.90<br>£15.90<br>£15.90<br>£15.90<br>£13.90<br>£13.90<br>£13.90                     |
| Bate of Art Skrull Skrull Saweek Strike Force Harrier Shadowgate Shogun Shogun Shogtem up Construction Set Säent Service Skyfox Sky Fox 2 Skp Stream Sorcery Plus                                                                                                    | £15.90<br>£14.90<br>£18.90<br>£16.50<br>£16.50<br>£19.90<br>£15.90<br>£15.90<br>£15.90<br>£13.90<br>£13.90<br>£13.90                     |
| Bate of Art Skrull Skrull Saweek Strike Force Harrier Shadowgate Shogun Shogun Shogtem up Construction Set Säent Service Skyfox Sky Fox 2 Skp Stream Sorcery Plus                                                                                                    | £15.90<br>£14.90<br>£18.90<br>£16.50<br>£16.50<br>£19.90<br>£15.90<br>£15.90<br>£15.90<br>£13.90<br>£13.90<br>£13.90                     |
| Batte of Art Skrull Skrull Skrull Skrull Skrule Skruck Strike Force Harrier Shadowgate Shogun Shoot em up Construction Set Skert Service Skyfox Sky Fox 2 Sap Stream Space Quest 2 Space Quest 1 Space Sal Speed Ball Spitting Image                                                                                                    | £15.90<br>£14.90<br>£18.90<br>£18.90<br>£19.90<br>£15.90<br>£15.90<br>£14.90<br>£14.90<br>£17.44<br>£17.44<br>£17.44<br>£14.90<br>£14.90 |
| Batte of Art Skrull Skrull Skrull Skrull Skrule Skruck Strike Force Harrier Shadowgate Shogun Shoot em up Construction Set Skert Service Skyfox Sky Fox 2 Sap Stream Space Quest 2 Space Quest 1 Space Sal Speed Ball Spitting Image                                                                                                    | £15.90<br>£14.90<br>£18.90<br>£18.90<br>£19.90<br>£15.90<br>£15.90<br>£14.90<br>£14.90<br>£17.44<br>£17.44<br>£17.44<br>£14.90<br>£14.90 |
| Bate of Art Skrull Skrull Saweek Strike Force Harrier Shadowgate Shogun Shogun Shogtem up Construction Set Säent Service Skyfox Sky Fox 2 Skp Stream Sorcery Plus                                                                                                    | £15.90<br>£14.90<br>£18.90<br>£18.90<br>£19.90<br>£15.90<br>£15.90<br>£14.90<br>£14.90<br>£17.44<br>£17.44<br>£17.44<br>£14.90<br>£14.90 |

More Tips & Tricks for Amiga ...

Programmers Guide to the Amiga ...... £23.95

| Star Ray                  | £15.90  |
|---------------------------|---------|
| Star Wars                 | £13.95  |
| Steve Davis Snooker       | £13.95  |
| Steve Davis World Snooker |         |
| Story So Far Vol. 1       | £15.90  |
| Street Fighter            |         |
| Strip Poker 2             |         |
| Summer Olympiad           | £13.95  |
| Super Hang On             | £17.45  |
| Super Scramble Simulator  | £16.90  |
| Sword of Sodan            | £19.90  |
| alespin                   |         |
| ank Altack                |         |
| echno Cop                 |         |
| errorpods                 |         |
| est Drive                 | £17.45  |
| est Drive ii              |         |
| hexder                    |         |
| hree Stooges              |         |
| hunderblade               | £17.45  |
| irne & Magik              | £13.95  |
| imes of Lore              |         |
| imescanner                |         |
| om + Jerry                |         |
| racksuit Manager          |         |
| rained Assassin           |         |
| riad                      | \$22.95 |

£18.45

Star Goose

| TV Sports Football           | £19.95  |
|------------------------------|---------|
| Ultima 3                     | £15.90  |
| Ultima 4                     | 215.90  |
| Universal Military Simulator | £15.90  |
| Uninvited                    | £15.90  |
| Verminator                   | £15.95  |
| Victory Road                 |         |
| Vigilante                    | E12.95  |
| Vindicators                  | C1746   |
| Virus                        | C10.06  |
| Voyager                      | C1745   |
| Walerioo                     | \$19.90 |
| War in Middle Earth          | £12.96  |
| Warlocks Quest               | £13.96  |
| Wicked                       | £17.45  |
| Winter Clympiad              |         |
| Wizard Wars                  |         |
| Wizball                      | £17,45  |
| World Class Leaderboard      |         |
| World Tour Golf              |         |
| Xanon II                     |         |
| Xybols                       |         |
| Zak Mc Craken                |         |
| Zany Golf                    |         |
| Zork Zero                    |         |
|                              |         |

| Merbumer              | £10.90 | Pacland           | DB.45  |
|-----------------------|--------|-------------------|--------|
| lintstones            |        | Peter Beardsley   | £8.45  |
| orgotten Worlds       |        | Phobia            | £12.90 |
| colden Path           |        | Pinball Wizard    |        |
| old Rush              |        | Real Ghostbusters |        |
| arid Start            |        | Roger Rabbit      |        |
| ridon                 |        | R-Type            | £10.90 |
| Carting Grand Prix    |        | Running Man       | 9.012  |
| as Vegas              |        | Sleeping Gods Lie | £14.9  |
| eviathon              |        | Săr Crazy         | £10.9  |
| Wike the Magic Dragon |        | Thai Boxing       |        |
| New Zealand Story     |        | Thunderbirds      |        |
|                       |        |                   |        |

01-381 6618

(24 Hours) Callers Welcome Fax No. 01 381 0528

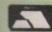

### ALL PRICES INCLUDE VAT/CARRIAGE FREE

All prices are subject to change without further notice. All goods subject to availability

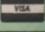

# CASTLE

Goodness gracious

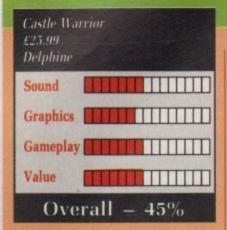

ASTLE Warrior: The name conjures a warrior so hard that even battlements quake in fear. Real life, or what passes for it, is never that good; it's the old story of warrior breaking into the oppressive character's castle.

Much the same idea as those classic mainframe games Hack and

Moria, except this one's got graphics and sound. Pan back in time and space, in suitably impressive Hollywood style, to a land which has known peace for, well, at least 50 years.

Edelwulf the Great united all the tribes by the time honoured technique of whomping them until they gave in.

Edelwulf's son, Edelred the Good, was more of the peaceful and wise ruler type. Well, maybe "was" isn't quite right – but it might be, soon. For the one malcontent, Zandor, just happens to have poisoned the king's food, and the end is nigh for Ed the G.

For such a peaceful place, the king's son, Edred the Brave, is uncommonly handy with a sword. I suppose it could be called a ferrous deterrent, the Olde Worlde answer to the ICBM. Considering Edred's got the musculature of an overcooked chipolata and has the delicate footsteps of a skipping elephant, he's pretty sharp with the old blade.

Edred – that's you, if you're a little slow on the uptake – has vowed to bust into Zandor's stronghold and convince the old codger that handing over an antidote is a fair alternative to becoming the world's first human kebab.

Zandor is hip to this ruse, and has rigged up a few surprises. The entrance hall is filled with evil creatures, all of which aren't good for the health.

If the manual's to be believed, there's a large snake at the middle of the passage. Rice wine would be enough to take the feet from any hero, but it turns out to be a ravening typo in the shape of a snake which

wobbles at you while spitting fireballs. These kill you, but the idea is to kill the monsters by returning the fireballs.

Zandor's castle isn't your standard Wimpey home. Once past the spacious entrance hall, it's through to an underground river, guarded by a dragon even more dangerous than a crazed rottweiler. A few well aimed spears gets rid of that pest. Once on to the river – where a canoe appears, thankfully – it's a dodge-the-nasties trip along the river.

The only thing between you and Zandor is Zandor's house pet, Jibba the Monster. This guy is not nice. He must be hell on the postman.

And Zandor isn't exactly a pushover, what with all the nasty spells he has a habit of chucking – a degree of agility is required here. After that, it's all over bar the residual monsters who pop up on the way home.

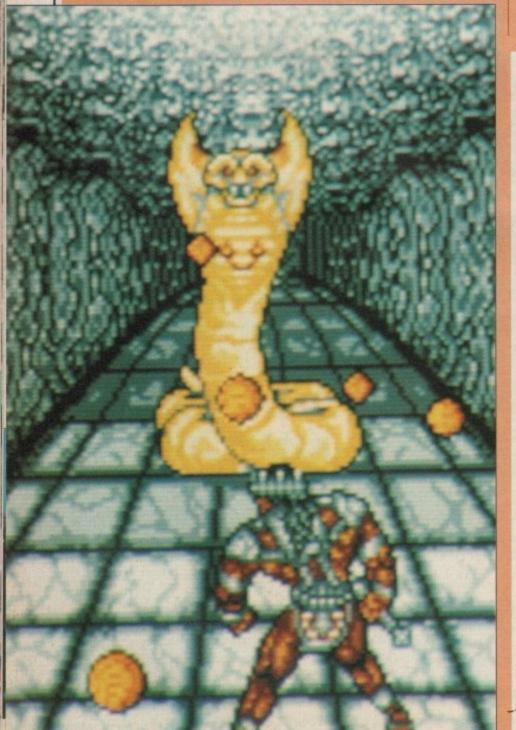

# INDIANA IONE

THE man with the hat is back, and this time he's brought his niece. Well, not quite. But dontcha just love games developed with ail formats in mind? Isn't it a great feeling knowing that the game running on your immensely powerful Amiga sits just as happily on the Spectrum?

Believe me, it shows. The multimillion blockbuster film has been rendered into pixel form by US Gold, and I have to say I'm not happy with the job that has been done.

Now you must have seen the film, otherwise you wouldn't be interested in playing the game, buttering the tea shirt and eating the soundtrack album. This does help. Not with making the game any easier or playable, but in convincing you that this is vaguely connected to the real thing, and thus a worthwhile game.

Unfortunately it isn't a worthwhile game. Only a very worthwhile marketing exercise. But there you go, that's the software biz for you.

Indiana Jones is on the last crusade (before infirmity strikes) to find the Holy Grail. He must get to it before the Nazis do. The Grail goes from being the cup of everlasting youth to a power of great destruction if in the wrong hands. It sounds suspiciously like Raiders of the Lost Ark, and

indeed it is.

The computer version takes four key sequences and makes them into the four levels of the game.

Part one, accompanied by a nice little digitised piccy, casts you as the young Indy, played by River Phoenix of course.

This is sideways scrolling rocky platforms and ropes territory, populated with knife-throwing indians, gun-toting hoodlums and falling stalactites. The idea, as on most of the levels, is to collect certain objects which enable you to progress to the next. Pieces of stone tablets, the diary, the cross and the Grail itself all have to be picked up along the way if you are to save the world from the Nazi jackboot.

The first level then, has you traversing these caves, avoiding the indians, watching out for the platforms which crumble underfoot, picking up vital supplies of whips and torches – it gets dark otherwise – and swinging from rope to rope over water.

A couple of points here. Firstly, the knife thrower hurls at random so luck largely determines getting past unscathed. Secondly, where there are two gunmen patrolling, you have to be lucky enough for them to appear

# WARRIOR

small balls of fire

tting

idea

rning

ndard

the

gh to

by a

nan a

imed

ce on

ears.

asties

and

Jibba

e. He

oush-

pells

egree

that,

sters

ces four

em into

a nice

u as the

Phoenix

g rocky

rritory,

rowing

ms and

, as on

t certain

progress

lets, the

itself all

e way if

rom the

ou trav-

ing the

he plat-

lerfoot.

whips

erwise -

pe over

stly, the

dom so

ng past

here are

have to

appear

Castle Warrior, if you took it all apart and analysed it, could be quite impressive. But when reassembled it just doesn't hang together. The subject matter has stood the test of time well, but the small, badly animated sprites on a tiny screen do not help. The sampled sounds are excellent, yet fit together to form a tune of truly astonishing artlessness.

The only saving grace, soundwise, is the inclusion of Delphine's funky saxophone on the high score sheet. When you offset this against the exceptionally dire sound effects, the sound's a bummer.

If you're after a Kick-the-Necromancer-in-the-Balrogs type game, Castle Warrior probably won't do anything for you. Mind you, after the rather astonishingly clever Bio Challenge, Delphine has set itself a hard act to follow.

Stewart C. Russell

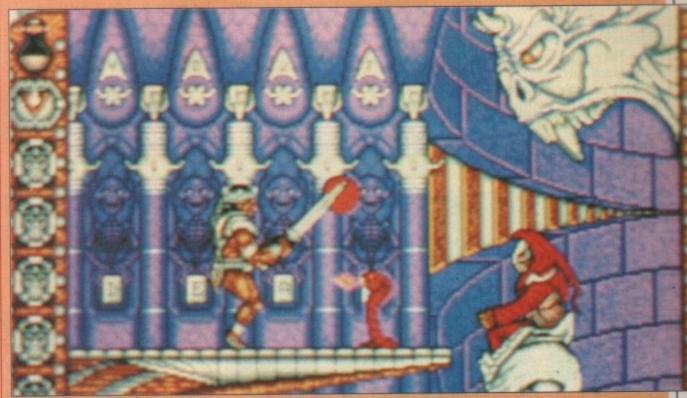

What do you mean, I need an appointment?

# AND THE LAST CRUSADE

Don't call him Junior

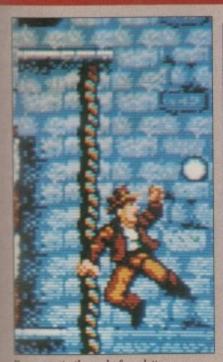

I've come to the end of my letter

some distance apart and not on top of each other, otherwise it is impossible to get past them.

One touch by anyone and you lose a life.

The final groan comes when Indy falls from the ropes over the water section – he doesn't sink beneath the waves, rather he falls in front of them off the screen. Sloppy programming or what?

Still, it is very difficult to get

through the first third of level one without serious damage – stupidly hard in fact, when more rope play, knife throwers and fatal drops have to be considered.

Then you get outside, have to leap on to the back of a speeding train and avoid rhino horns, mad giraffes and the usual bad guys before you get to the end. And that was the first level.

The other levels are easier, with the simplest being the final one. There's more cavern play with rats to consider in level two, the Assault on Castle Brunwald. The castle is burning and you must climb up the wall to part three. The effect of the fire dropping from the stone ceiling is feeble.

The next level is slightly at odds with the film as it has you racing around the zeppelin, trying to escape by biplane. This bit was cut, so didn't make it into the cinema. There's a nice heaving effect where the screen slowly scrolls up and down to simulate the airship's movement, but really the graphics are very dull here – it's just a maze thrash with the guards in the way.

Only the climax of the game, the Get the Grail sequence, where a heartbeat representing Indy's dad slowly declines, captures any of the spirit of Indiana Jones. There's traps, a fair bit of leaping and a nasty buzzsaw to contend with.

Graphically, Indy and the Last Crusade is only adequate. The playing area is fairly small, the scrolling a bit jerky and only the animation of the characters worthy of note.

Speaking of note, the music and sound effects are awful. I wish someone had told the programmers that a good gun effect doesn't mean you don't have to bother with the rest of the game.

Indiana Jones and the Last Rites would have been a better title for this game. There's plenty of it, but you're never going to see it unless you can

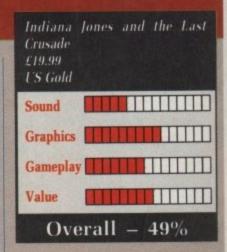

master the absurdly difficult first level. Sloppy programming adds to the misery. Maybe Indy should have brought his niece after all, it would have made things a little more interesting.

**Duncan Evans** 

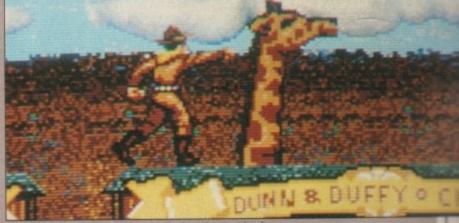

I've heard of sticking your neck out, but that is ridiculous

# FIENDISH FREDDY'S

A splendid time

HAVE you ever met a bailiff? They're the big men with very wide shoulders and little conversation. They do not wear clown make-up and silly shoes.

Freddy does. He has been sent by the bank to reclaim a \$10,000 loan. If you can't pay him, your circus will become the foundations for a new property development. There is only one way to avoid this Rose Theatre fate - put on the deathest-defyingest, amazingest feat of circustry that the world has ever witnessed.

There are six events. Do well enough in all of them and the circus will earn enough from ticket sales to carry the show on.

Even from the lowest board of the high dive, the tub looks pretty small. On the way down you have to adopt a string of poses – emulating King

Tut or meditating in the yoga position for instance.

You fall straight, but in the tumbles between positions you drift off target. Frantic joystick waggling is the order of the day. As you move up the diving boards the targets get smaller. And they don't just look smaller – you end up diving into a teacup.

Freddy might appear at any moment armed with a fan to blow you away, but this is tame compared with his later antics. While you are unicycling and juggling Freddy distracts the seal – your ball-throwing assistant – with a fish. Then he adds some excitement of his own with a bomb. You must juggle it back out to survive.

On to the knife throwing, which has shades of Operation Wolf as you try to pop balloons without turning your female assistant into a kebab. Freddy will help by throwing bombs, which puts you off your aim.

My favourite event is the flying trapeze, not just because it stirs

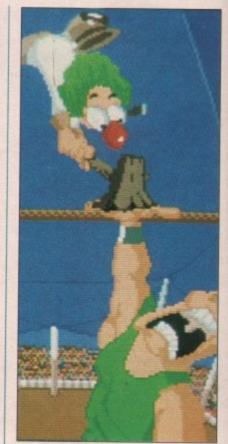

It's Super Hang On time again

Gemini Wing
£19.99
Virgin Games

Sound
Graphics
Gameplay

Value

Overall - 49%

REVIEWERS' lives would be considerably more difficult – or less easy, depending on honesty – if all games didn't come with a wildly fanciful plot. I mean, "waves of marauding aliens" sounds far better than "a row of four blitter-objects", doesn't it?

And in this department, Gemini Wing is no exception. Especially when you can manage to use two of game reviewing's worst cliches in the one (preceding) sentence.

The humour in the tale behind the game is rather like early rhubarb - forced. It would seem that Earthpeople have become a little too

xenophobic, and the rest of the universe's sentient beings have decided to teach us a lesson.

But of course there's the secret ship which can show those slimy bugeyes what for, and you are piloting it. Channel Z, or what? Possibly even Dullsville, South Dakota.

After playing Silkworn you are probably waiting for another amazing, slick and playable arcade conversion from Virgin. Well you can carry on waiting for Ninja Warriors. This wasn't programmed by Randon Access, and it shows.

The format of the game is one you've definitely seen before. You are a small ship facing up a downwards scrolling landscape. Things come down the screen towards you, wobble a bit, perhaps shoot at you or drop something, and then are shot or disappear.

After a certain length of backdrop has scrolled by the small things vanish, to be replaced by one or two large things, which try to shoot you a lot, and then they get shot, or you get shot.

That just about wraps up this paradigm of plainness (thank you, Dr

# "SBIG TOP O' FUN

ime is guaranteed for all

memories of Pitfall but because I find it quite easy. Match the swing of the next trapeze with the one your girl is on, and shout like tarzan as you press Fire. Later on you get to jump at flaming hoops.

Switching back to the hunky male character, the tightrope would be quite straightforward – advance by pressing forward on the joystick, correct a wobble with left and right – if it weren't for Freddy. He'll cut you in two by throwing a disc in much the same way as Odd Job did in Goldfinger.

You can protect yourself with the balancing pole, but staying on the wire afterwards is a trifle tough.

The grand finale is the human cannonball. The bimbo smiles as you brace yourself. She carries on smiling as she fills the cannon with powder. The spotlight is reflected in her toothy grin as you climb on the barrel.

Then when Freddy appears and plugs the gun with a cork does she

grimace? Does she look worried as the whole lot explodes? Not a bit of it, she just keeps up her tabloid pose. I think I'm in love.

Targeting the gun is more fun than A level physics. You have to move the net and balance the trajectory against the amount of powder. I wrote a program like this years ago. Sold five copies.

For each round you are given a score. This comes in the best possible form: Money. You use the cash to pay off the bank and hopefully win the game. How much you win depends on a judging panel composed of slapstick clowns.

Throughout the game the graphics are superb. Not just for the jaunty way they are drawn but for the cartoonist's tricks – like motion blur and rubber people – which makes watching as much fun as playing. New twists, the hysterical clowns and the sense of achievement when you complete a level, put you in the party mood. Invite some friends

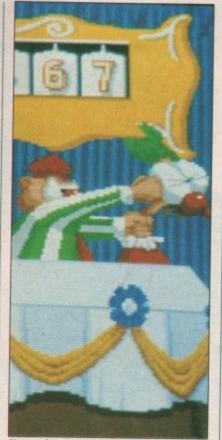

Knowwhat I mean, harry?

Fiendish Freddy's Big Top O Fun £29.95 Mindscape

Sound
Graphics
Gameplay
Value

Overall - 77%

around and use the five player option!

If there is a flaw, it is in the juggling. Not the round in which Freddy hands you a bomb, but the juggling between the three game discs. You soon get fed up having to remove the "Amazing Disc A" and replace the "Death-Defying Disc C" just so that some clowns can laugh at you. This is a symptom of the huge quantity of graphics the game uses. It is also boring.

But Fiendish Freddy really is very, very funny to watch and play. I'd recommend it to anyone with young children.

Simon Rockman

# GEMINI WING

Death is an expensive business

Roget, wherever you are) but for a few small details. There can be two players simultaneously. Like, serious innovation, or what? Instead of the little capsules giving extra powers, they give one-shot superweapons. Am I getting old, or is the term smartbomb getting a little out of date?

he uni-

decided

ret ship

y bug-

oting it.

y even

ou are

nother

arcade

ell you

Ninja

mmed

is one

. You

up a

scape.

creen

erhaps

g, and

kdrop

hings

or two

you a

ou get

s par-

u, Dr

Gemini Wing does have some new, innovative ideas, though. Having all the capsules you've collected trailing behind you is a bit one-careful owner in the car showroom that is computer gaming. Having them open to be nicked by the other player is a new idea, and can generate almost as much animosity as a Treasure Room with "Shots Now Stun" in Gauntlet.

Also, this game doesn't have the usual complement of bangs, pows, thwacks and zonks that every other mediocre shoot-'em-up has — it boasts a wide variety of rather clever unes, but no real noise. Don't know bout you, but to me, a shoot-'em-up without noise is like... is like... is like mething without something else metty vital, at any rate.

At least the tunes are adequate, with an especially nice line in electro

mock-Tudor on the highscore sheet. The first level's tune bears an uncanny resemblance to the first level tune from Space Harrier, so there could be a Sound-and-Feel case in it for Sega.

Most of the graphics suffer from being rather small, being frequently made up from units of two low-res pixels, which pushes them into the really quite exceptional (for an Amstrad CPC) league. There are times when there are so many ground emplacements and circling aliens that there isn't time to loose a smart bomb, so a rather frustrating death ensues.

Gemini Wing has a similar, though greatly inferior, feel to Mission Genocide, a rather ancient 8 bit budget game. Where Mission Genocide squeezed every last ounce of speed from the Z80 machine to get an extended screen scroll, Gemini Wing seems to be barely ticking over on its tiny scrolling window. And as Gemini Wing is over 10 times the price, it's not worth the bother. You've seen all this before. With better presentation, sad to say.

Stewart C. Russell

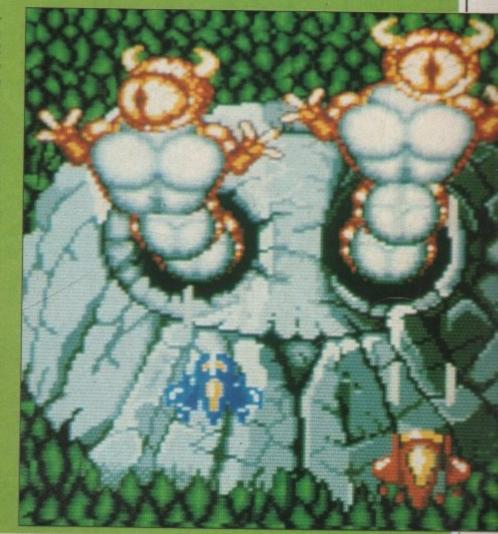

# **IOURNEY**

### Pointing the way ahead

VIL was abroad and the land was suffering. The crops had failed three years in a row, then the water had become foul. Many people moved away to the north in the hope of escaping the pestilence, but to no avail.

It was decided to seek the help of a wizard, so a party of four departed. They were never seen again. The

situation is getting more desperate, so another party must go in search of a solution.

You play the part of Tag, the apprentice food merchant who has been chosen to accompany Bergon the carpenter, Praxis the wizard and Esher the physician on a journey to discover what is happening to the land. Hopefully they will be able to

put things right again.

Journey is the story of their travels and their encounters with elves, trolls, dwarves, nymphs, wizards and many other strange creatures.

The aim of the first part of the adventure is to reach the castle of the wizard Astrix. Here you will learn of the amulets of power which need to be collected and returned to Astrix so that he can battle with the Dark Lord and free the land.

Playing Journey is like taking part in a book. Decisions that you make from time to time lead the story in different directions. Along the way there are many problems to solve, decisions about what direction to take and how best to fight enemies without getting yourself or your companions killed.

The story can proceed in many different ways and has many endings, but only one is correct. Can you make the right decisions or will your party meet the same fate as your predecessors?

You are presented with a screen which is split into three parts. One displays a picture of the current scene and another the story text. At the bottom is a list of currently available commands. Click the mouse on one to execute it.

The pictures, drawn by artist Donald Langosy, are very pretty but do not seem to offer any clues. They appear to be just so much window Journey
£24.99
Infocom

Sound
Graphics
Gameplay
Value

Overall - 78%

dressing. The story, written by Marc Blank who co-authored the original mainframe version of Zork, is quite an interesting read in its own right. The game is entirely mouse driven so there is no need to type a single word, although you can use the keyboard if you wish.

Packaging is, as always with Infocom games, very good. There is a map which is needed to complete the game and a little bag containing a strange crystalline object — its purpose remains obscure, but I think it is something to do with magic.

As the packaging is essential to complete the game, it means the disc can be left unprotected for easy backups or transfer to a hard drive.

If you do not like reading much, then you probably will not like Journey. On the other hand, if you like settling down with a good book and would love to be able influence events in the story, this style of adventure will suit you down to the ground.

Alex Aird

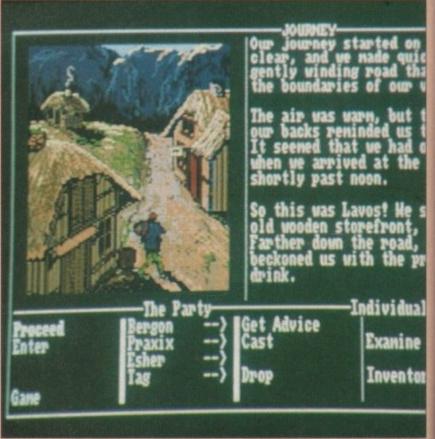

It's my party and I'll cry if I want to

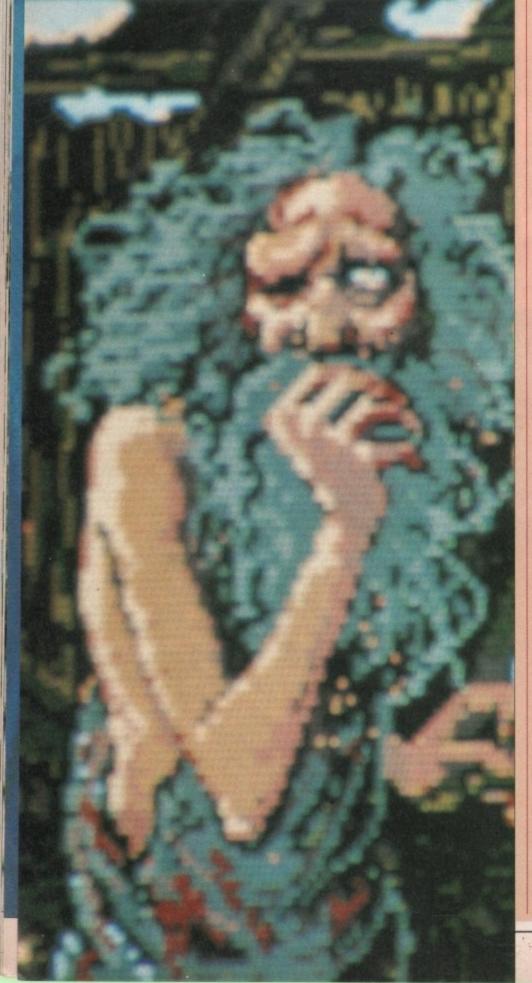

SPORT MICHELL MICHELIN Berienced computer arful car enhancement applicants considered A-ATARI ST E19.95

ANCO

by Marc original is quite on right. riven so le word, board if

here is a colete the cining a

its pur-

nink it is

ntial to the disc sy backe. g much, ke Jouryou like book and fluence style of n to the

ex Aird

vidua.

anine

ventor

ANCO SOFTWARE LTD., UNIT 10, BURNHAM TRADING ESTATE, LAWSON ROAD, DARTFORD, KENT. Mail Order by Cheque, Postal Order, ACCESS or VISA. Telephone No.: 0322 92513/92518. FAX No.: 0322 93422

# DODINOUS THE DROMICE

EING a God can get you down D sometimes. I mean it's all very well all that terraforming and being fervently adored by the thronging multitudes, but let me level with you - all this omnipotence gets a bit

Staring down at the same little faces, flooding the same castles, accepting the same burnt sacrifices of the opposing religion's supporters. Sigh. Makes you wonder if it was all worthwhile in the first place.

Well fear not. If your creation is getting to be a drag, why don't you create some more? Or, if you're not feeling up to the task, those nice people at Electronic Arts have some they have prepared earlier - no sticky back plastic or previous experience required.

The original Populous was excellent. It is still riding high in the charts and has become the best selling game on the Amiga. Now comes the follow up, a disc containing five new maps. That is, five more environmental overlays for the original system.

Ever since the two 16 bit machines became competitively priced rivals there has been bitterness and hatred between the two camps. Abuse has been hurled, families which once nurtured peace and understanding have broken up into heavily-armed factions. Even some magazines have split over their format differences.

There have been no terrorist attacks or hostage scenes yet, but it can only be a matter of time. Now you can decide it forever.

The Programmer map comes with two bands of merry men, Commodore supporters (hurrah!) and Atari freaks (Boo!). Both fight it out on a listing paper landscape, strewn with coffee cups, fag ends and other typical programming detritus.

Straighten out the listings and build Spectrums for your supporters. (Well, everyone has to start somewhere.) Scribble code to boost your numbers or launch a sneak attack with a floppy disc volcano. Take no quarter, careless swamps cost lives, Uncle Commodore needs YOU... Sorry, sometimes I get carried

But I always escape and come back

Moving on rather quickly we come to the Wild West scenario. Nice to see EA cast the Red Indians as the good guys. The world wouldn't be in the state it is now if they were still in charge over there. Mind you, everyone's Amigas would be made of wood and buckskin.

No herds of buffalo sweeping majestically through the plains here, just desert, teepees and cactii. Watch out or the baddies will send a sheriff to decrease your numbers. I suppose that's a sort of Indian takeaway...

The nostalgic of you may like to return to tools you used to build your first universe. In Legoland, er, I mean Blockland, everything is made out of little blocks, including the houses, the trees and the people.

Discarded wheels hinder your cultivation plans while waves of decidedly uninviting green sea, which looks like it's composed of several thousand plastic blocks preheated at gas mark 7, lap against the blocky shores.

Sillyland is. Very. The land is silly, the people are silly and the houses... Well, you wouldn't credit it really.

Finally there is a kind of French flavour to the last map. No I don't mean lots of garlic and snails. I mean a rather topical, or perhaps typical, due to media saturation, reference to the French Revolution. Pull on your stripey T shirts and wheel out the guillotine, or heads are going to roll.

All the terrains have their particular characteristics reflected in the behaviour of the followers - they die quicker in deserts, breed slower in the cold, and so on.

Overall this makes an excellent addition to Populous. What d'you mean you don't have Populous? I don't know, sometimes I despair of Godkind. Now where's that earthquake icon, that ought to bring the faithful to their knees...

Green Populous - The Promised Lands £9.99 Electronic Arts Sound Graphics Gameplay Value

Back in May we managed to underrate Populous somewhat. You lot voted with your pockets and proved us wrong. We therefore throw ourselves on your mercy and retrospectively award Electronic Arts and Populous an Excellence gong.

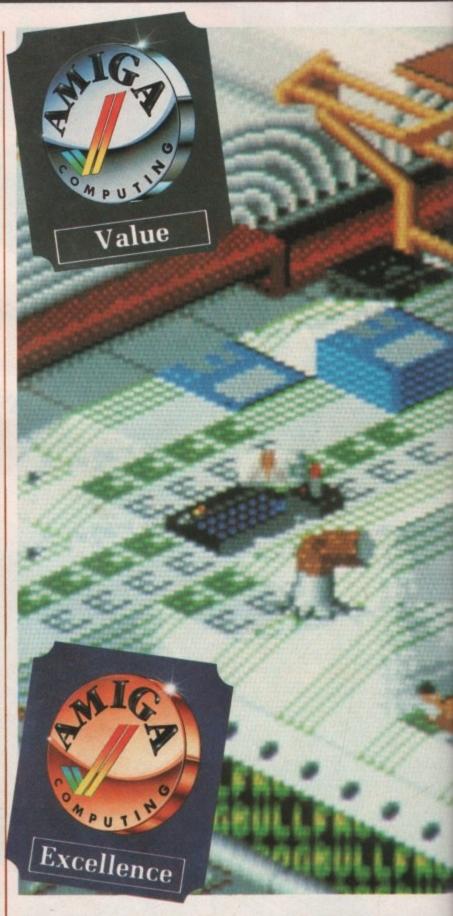

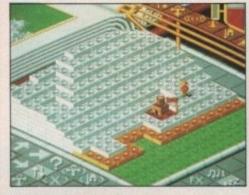

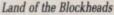

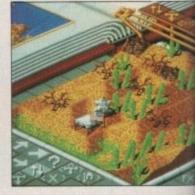

White man point with folked mouth

# SF AND

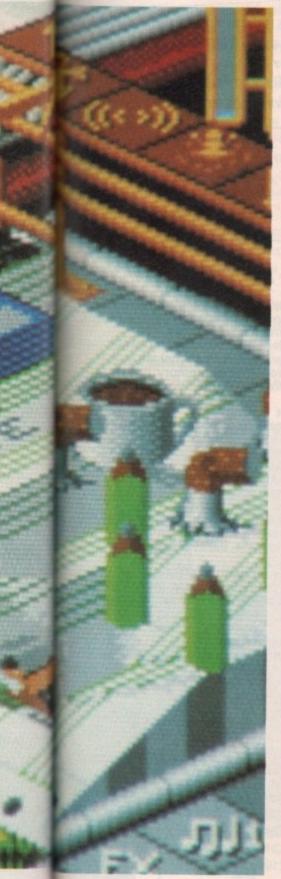

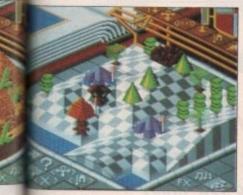

getting silly

mouth

# NICHTDAWN

It's only a game - isn't it?

HIS makes a change. Normally such games come with a 20 page novella detailing the plot, including references to distant star systems, beautiful heroes and brave princesses. In NightDawn we are made quite clear on the point that this is only a game. Glad to see someone has their priorities right.

The lack of a meaningless plot also prevents reviewers from spending the first couple of paragraphs getting paid for the privilege of repeating it while trying to keep a straight face. Instead they must think of a snappy opening sentence by themselves, such as "This makes a change".

Your objective? Well, whoever wrote the instructions couldn't think of one of those either. It must be to get to the next level. I suppose. After all, it is only a game.

So you are given a sprite in the shape of a tank to try and do just that.

In case you are having problems, the instructions explain that you push the joystick away from you to go north, towards you for south and left and right for west and east respectively. Whoever wrote this 10 page classic has all the imagination befitting a Neighbours script-writer.

So enough of the badinage, what is the game like? A quick whirr from the disc drive and it loads with an almost instant tune. Then the customary irrelevant loading screen appears and it's time to play.

Each of the 10 levels is a large floating platform constructed of those little tiles that computer graphics designers love so much. Said tiles float over another colourful playfield and when you drive your tank – sorry, robot – everything scrolls in four directions with an eyecurdling parallax effect.

The tiles make up the form of a maze, and you can only get to the exit by opening doors with keys scattered over the entire platform. Various laser fences and moving floorways must also be turned off by finding the correct switches scattered around the place.

Falling off the platform, running into a mine or being hit by alien fire will lose you one of the six lives you are given at the start of each level. Reminds me of Captain Fizz a bit, come to think of it.

The ubiquitous add-ons are available in the form of lasers, mine detectors and compass devices to help you find the exit. The detector is essential to discover the hidden

mines, which have been planted just where you least expect them. And just when you think you have discovered them all, a lawnmower – sorry, robot – will drive around and plant some more.

What must be the best baddie seen in a long time is the wonderfully named "airbomb ejaculator". Don't you just love it when instructions are translated from German?

Although hardly frightening in appearance, the ejaculators launch flying bombs which circle you, spiralling closer and closer until either you kill them prematurely or they crash into you. All the time they make strange whooping noises like two small furry aliens from Alpha Centurii getting to know each other very well...

The title music is very good and seems to go on forever. There is even a funky slap bass sample in there somewhere, which has been programmed to bend in just the right way. Top marks for sonics.

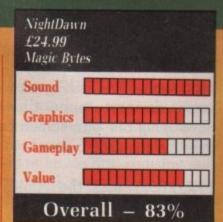

Spot effects during the game are also excellent – doors open with opening- door type noises and aliens exploding with exploding-alien type noises. Who could ask for more?

Although you will be attacked by gun emplacements and those flying bonking-bombs, NightDawn does not have enough action to merit the classification of arcade game. It will appeal to those who like exploring and solving problems. However, the lack of any significant difference between levels will cause interest to pall.

John Kennedy

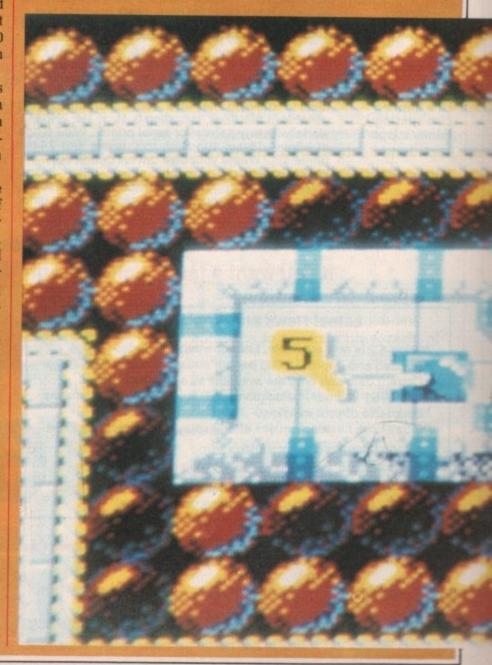

# The word is PROTEXT...

# Now available - Version 4.2 of Arnor's acclaimed word processor

PROTEXT is very fast! Unlike the majority of Amiga word processors PROTEXT scrolls very quickly and redraws the screen in next to no time. We have achieved this by developing our own screen handling routines - much faster than the standard ones.

PROTEXT uses the Amiga 'WIMP' interface fully and supports pull down menus, use of the mouse for cursor movement and block copying and window resizing. PROTEXT makes full use of Amiga Preferences settings and is fully compatible with the Amiga's multi-tasking operating system.

Protext is the result of 4 years of development. Unlike majority of competitive programs Protext is 100% Bri and is being developed further all the time in response the needs of British users. Registered users are alw informed when upgrades are available.

"Protext really is the best text processor on the Amiga" STIAMIGA FORMAT 2189

"Protext - the real joy comes only from using it. I can say without any fear of contradiction it is the best word processor available at the price, in my view, at any price in AUI 3/89

# A brief summary of some of Protext's features ...

**Dictionaries** 

Disc utilities

Exec files File conversion Find & replace

Formatting Headers & footers

Help Keyboard macros

Line drawing Line spacing Printer support

Printing styles

Background printing edit/create further files while printer is busy
Box manipulation move, copy, or delete any box as well as blocks
Configuration set over 50 options to your own preferences using our menu driven configuration program add/delete words to/from supplied 70000 word English dictionary. Create your own dictionaries. copy files, erase, rename, type, create directory, change directory, remove directory, catalogue files store sequences of commands in files for easy use flexible file conversion utility for other WP files very powerful and fast with many options. Foreign languages 10 built in keyboard languages. Easy to use accented letters: ä æ ç ö ü è é ß à ù ô ê ñ etc. auto-reformat; reformat para, block or whole text. up to 9 lines of text, different even/odd headers and footers, auto page numbering, footnotes. edit and command help available on-screen string any sequence of letters together on a single key e.g. "Yours sincerely". Load and save macro key files. Special recording mode as you type. ideal for drawing lines (incl. corners) around text variable in half lines, including 0, ½, 1, 1½, 2, 2½, 3 works with any parallel or serial printer. Wide range of printer drivers supplied, incl. lasers and 24-pin printers; or create your own drivers or edit ours. printers; or create your own drivers or edit ours. bold, condensed, double strike, elite, italics, enlarged, pica, NLQ, subscript, superscript, microspacing, proportional spacing, any other printer fonts

Symbols Time and date

**Tutorial files** Two file editing Typewriter mode direct printing for envelopes etc.
Undelete retrieve text deleted in error Word count Word puzzles Wysiwyg

Program mode
Proportional text
Quick dictionary
Ruler lines

suppresses formatting; auto-indent; set tab stops will print proportionally spaced, right justified text dictionary held in memory is very fast any number of ruler lines to decime document lateral text and the state of the state of the state o

Spelling checker check whole text from disc or memory, or as you Suggests alternative spellings. Works with for

left/right margins and normal/decimal tab stops

full character set available on screen. Charasymbols may be redefined time shown on screen. Insert time or date

document help you to start using Protext two documents in memory, copy text between the

quick count at any time, whole text or just a block anagram and crossword solving features on-screen bold, underline, italics

Mail merge The most comprehensive mail merge program available. Use it for la personalised "standard letters", club membership lists, and much read data from files from any database or spreadsheet program

\* ask for variables from keyboard \* display message while print \* include file for printing \* reformat whilst printing

\* conditional printing and repeat-until loop constructs \* numeric calculations and string expressions including substrings \* commands to write information to a separate file

\* operators +,-,\*,/,<,>,<=,>=,=,<>,IN,NOTIN

# Protext is a professional word processor

# If you want a fast efficient program for processing words, get PROTEXT

# Latest News and Announcement

Version 4.2 is now available. Enhancements include:-

- \* Revised and improved 300 page manual and index
- \* Current date and time are available as single key strokes
- \* Improved memory allocation and smaller program makes better use of your memory.
- \* Scroll Lock function pauses after displaying a screenful of text Upgrade price from v4.1x :- £15.

#### COMING THIS AUTUMN

"PROFILE" - the Arnor Database for PC/ST/Amiga. (People have been waiting years for this)

| Prices            | IBM PC | Atari ST | Amiga  |
|-------------------|--------|----------|--------|
| Protext v4.2      | £99.95 | £99.95   | £99.95 |
| Protext Filer     | £24.95 | £24.95   | £24.95 |
| Protext Office    | £34.95 | £34.95   | £34.95 |
| German Dictionary | £19.95 | £19.95   | £19.95 |

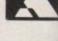

Releasing your micro's potential . . .

Arnor Ltd (AC), 611 Lincoln Road, Peterborough, PE1 3HA. Tel: 0733 68909 (24 hour) All prices include VAT, postage and packing. Access/Visa/cheque/postal order. Fax: 0733 67299 Prestel: 016848009 PICTURE the scene: A nice party, good food, a drink or two, some wonderful people, interesting conversation, then suddenly the phrase "I'm a great believer in modular programming myself" drifts across the room.

Everything stops. Silence. Eyes turn and fix themselves on the balding and bespectacled person in the corner, who suddenly remembers that he has to check up on the babysitter and leaves with a red face.

Nobody likes talking about modular programming. It brings to mind all sorts of terrible practices such as flow charting and even – heaven forbid – the writing out *in advance* of a program's functions.

Design a program in advance? Can't be done. Shouldn't be done. Won't be done. Go away and leave me alone. I'm just going to type in a program now. I'm not sure what it's going to be about, but I'm sure it will work. Probably.

If this is your response to a programming methodology, well that's fine. You go right on ahead and make up your programs on the spur of the moment. I, on the other hand, will stick to my structured method and scribble a few ideas on a piece of paper.

Both programs might work, but my program will be written quicker, be written better with fewer bugs and will be understandable when I look at it again next month.

"So when are you going to do some Basic?" I hear you cry. Well actually I don't hear you cry that at all. It would be very hard to hear you cry, because I'm sure we are several hundred miles apart. Why should you cry anyway? Is all this talk of modular programming getting to much for you? In all probability you didn't say

anything. I mean, if you are reading this magazine in the newsagents, then saying: "So when are you going to do some Basic?" would quite justly get you some funny looks.

In fact my saying that you did cry something was just a cunning trick that we are all taught at Computer Magazine Article Writers School. It is supposed to be slightly amusing and make you think everything is happening on an easy-going, informal footing. Which, of course, everything is. Because everyone here at Amiga Computing is really laid back and totally cool.

I myself am in a really mellow mood. Even Green – who is writing some game reviews in the room across the hall at this very moment – is operating on a higher intellectual plane brought about by some very dodgy mushroom yoghurt which we found in the local supermarket.

Another equally valid reason for pretending to hear you cry things is that it uses up space which would otherwise have to be filled with carefully researched and finely crafted instructional prose.

At the moment I'm revising for my rather important exams, which means that I just don't have the time for major literary and programming mega-masterpieces. The only thing I do have time for is visiting the college library and daydreaming about a girl called Carol who works there.

Carol is very pretty and not interested in me, so I'm sure you can see my dilemma. But enough of my problems, let's look at some Basic.

RECOGNISING the advantages of a structured and modular approach to programming, most of the post-Basic languages offer some kind of sub-program construct. Pascal and ADA have the "procedure" concept, even the much-maligned Forth is written using modules of code contained in "words".

No self-respecting language can afford to be without some sort of modularisation these days. Microsoft was not so proud as to avoid borrowing some of these ideas from other languages and incorporating them into AmigaBasic.

A sub-program must satisfy several criteria before it can be classed a

A look at modular programming – now there's a term to stop any social intercourse dead in its tracks. John Kennedy explains

Uild a better Basic

ent layout, ops you type, h foreign Character

date into

stops

like the

British

onse to

always

olock

for labels ch more: am printing g

09

useful construct. First, you must be allowed to pass and receive variables to and from it in the form of parameters. You must also be allowed to have local variables.

Local variables only exist inside the sub-program. Nothing the external program can do – including defining some variables of the same name – can be allowed to interfere with the values of the local variables and viceversa.

The use of such variables keeps bugs to a minimum by ensuring important values can only be changed at specific points in a program. Using local variables means it would be impossible to change the value of a variable by mistake at some obscure point in a program and then spend hours trying to trace the errors back.

HE opposite of a local variable is a global one. This can have its value changed at any point in a program. Most variables used in Basic are of the global type, which explains why Basic programs are difficult to debug.

Luckily all these exciting possibilities are possible from within AmigaBasic. An added bonus of using sub-programs instead of, say, sub-routines – code which is accessed via GOSUB – is that it is impossible to execute them by mistake. The sub-program can only be called by name: There is no danger of the flow of your Basic program accidentally drifting into a sub-program because you left a

RETURN statement out.

Look at Figure I, which demonstrates the syntax of defining a sub-program. It starts with the word SUB and ends with END SUB.

Nothing really complicated there.

Where things do get a mite tricky is the syntax needed to pass variables into and out of the sub-program.

There are two extra words to control this parameter passing: STATIC and SHARED.

The word STATIC always appears in the sub-program's heading. It is really only a reminder about the variables listed between it and the word SUB – variable1 and variable2 in our example. All the variables within this space cannot be altered by the rest of the program. Outside the sub-program, their values remain static.

The word SHARED is optional. Any variables listed after this keyword may be changed by the outside program – like *variable3* in the example. The variables are shared between the program and the subprogram. They are, in effect, global variables.

The variables passed can be of any type, even entire arrays. To pass an array you put empty brackets after it in the CALL statement, and brackets containing the size of the array in the sub-program header. Like so:

CALL TestArray Name\$()

SUB TestArray Name\$(10) STATIC
Do some stuff.
END SUB

"What about local variables?" I

'The Insult! Program by John Kennedy.
'(With help from Green).
'Only works with two Amigas linked via the
'Serial ports using a null modem cable.

number=0:text\$=""
CALL Initialise

WHILE text\$<>"STOP"

If num=1 THEN CALL Rec.msg(text\$)

If num=2 THEN CALL Send.msg(text\$)

If num=1 THEN num=2 ELSE num=1

WEND

PRINT
PRINT "Program stopped."
PRINT "Go and make friends again."

SUB Initialise STATIC

SHARED num OPEN "COM1:9600,n,8,1" AS 1 CLS: PRINT "Welcome to INSULT": PRINT INPUT "Are you number 1 or 2?", num END SUB SUB Send.msg (message\$) STATIC LINE INPUT "Insult? ",a\$ PRINT #1,a\$ END SUB SUB Rec.msg (message\$) STATIC LINE INPUT #1, message\$ PRINT "Insult:"; message\$ tall Pronounce.msg (message\$) END SUB SUB Pronounce.msg (message\$) STATIC word\$=TRANSLATE\$(message\$) SAY words

END SUB

SUB variable1, variable2 STATIC

SHARED variable3

variable4 = 465284

REM Part of the sub-program where REM all the hard work is done.

END SUB

Figure I

don't pretend to hear you cry. Well, any variables that are defined and used within the sub-program are automatically taken to be local.

Nothing they do will affect other variables in the main program – for example, variable4 in Figure I. If you want them to be changed by the rest of the program, they must be defined with the SHARED variables.

Whenever END SUB is reached the sub-program will stop as though it were a normal sub-routine reaching a RETURN statement. If you wish to leave the sub-program early you can escape from it by using EXIT SUB at any point.

There are some special rules that apply to sub-programs. First, you must not use CLEAR, user-defined functions or that funny word COMMON, which is used to pass variables to MERGED and CHAINED programs. You are also forbidden to define another sub-program within the first.

Remember also that sub-programs cannot be recursive, that is they cannot call themselves, or by calling another sub-program indirectly call themselves again. Green says this is silly because recursion is exactly what sub-programs and procedures were created for. I tend to agree. But recursion is a tricky programming technique to use and leaving it out of AmigaBasic avoids a lot of problems.

UR main program this month will be one from which Green and I have derived many hours of pleasure. It is called Insult! and allows you to slag off a friend from a distance. The distance depends on the length of the null modem cable you have connected between the serial ports of two Amigas which are both running the program. It can be up to 20 metres – or even further with a

Figure I

# HEIGHEA

Memory Expansion Systems Limited aim to supply the cheapest memory upgrades available for the Amiga range of computers. Our half megabyte card for the A500 has dropped in price to

£79.95 .We are now able to offer large cap:

De Orate Tellis Oek MEGAZ 5

A2000 TWO MEG £3

EIGHT MEG BOARD POPULATED TO TWO MEG LARGER UPGRADES AVAILABLES GALLE FOR DETAILS

2399.00ALL PRICES INCLUIDES VIS AMETING Similar orders at any time by calling our 24- hour, seven-days-a-week answering service. All orders are normally despatched same day,

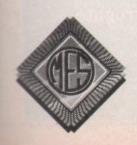

hat

he

0

Send cheques to: Dept AC Memory Expansion Systems Ltd. Britannia Buildings, 46 Fenwick Street, Liverpool. L2 7NB (051) 236 0480

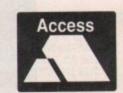

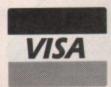

(051) 236 0480 • 24 Hour Sales (051) 227 2482 • 24 Hour Fax

rather expensive cable.

The cheapest way to get a suitable cable is to buy two 25-way female D connectors and a long length of fiveway wire. (The wire used to connect telephones is six-way and not very expensive.) Then connect pin 1 on each socket together, pin 2 of one socket to pin 3 of the other and viceversa. Then do the same cross-over with pins 4 and 5.

Using this cable will allow you to link two Amigas together for two player games such as Falcon or Populous or for data communication using a comms package.

When the program is running on both machines - expect to be asked to insert your Workbench disc - you must decide who is player number 1 and who is player number 2. We do this by having a fight: The loser is player number 2, who must also do the washing up for a week.

Player number 1 can then type his insult into the computer. The insult

will be transformed into serial data, sent along the wire and be received by the other player's Amiga using the built-in speech synthesiser.

The technical details of inter-Amiga communications are not really the topic under discussion here, but merit at least a passing mention. The Amiga provides easy access to its serial and parallel ports to the Basic programmer. By OPENing a "stream" at the start of the program, data may be sent or received using simple INPUT and PRINT statements.

HESE streams are very flexible and refer to either a file on disc. in memory or an external output device. The serial port is such a device, and by connecting two Amigas using this port we can have a fast and easy-to-use computer network.

All the hard work is done by the OPEN statement, which specifies the device to send and get data to and

from - in this case COM1: - and the baud rate (speed) and other little niggling details. All we have to do is to remember to add a # (pronounced hash) and a stream number to any PRINTs or INPUTs.

The Insult! program is constructed using a veritable plethora of subprograms, which split it up into individual fruit pies, er, program modules. Each module performs a single task such as sending, receiving or saying a message. The message itself is passed as a STATIC variable between the sub-programs.

Some local variables are also generated, such as word\$ in the Pronounce.msg sub-program. There are no shared variables, because none were needed.

The use of sub-programs in Basic is a large step forward. It allows you to construct a library of programs ready for instant use. You don't have to remember how they work, only the inputs and outputs of each one. You could even use other people's subprograms in your own programs.

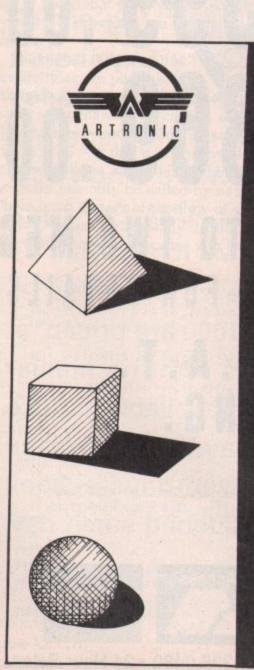

- 3D RAY TRACING -

C-Light is a complete ray tracing system for generating 3D pictures and animations for the AMIGA.

Some of the amazing effects:

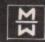

Mirror Surfaces

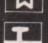

True Shadows

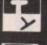

Multiple Light Sources

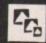

Fisheye and Telephoto lens effects

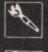

Wide range of available colours Easy 3D scene editor for creating scenes

C-Light runs on all AMIGA'S and comes with an easy to use program and manual.

To order: send cheque/PO payable to Artronic Systems Ltd. quoting nems required or telephone 0423 525325 for credit card sales.

Trade enquires welcome

Artronic Systems Ltd. 1-3 Haywra Crescent, Harrogate HG1 5BG

Price £49.95

# Send a

d the

le do is unced

any

n

s a

ge

eiving

iable

nere

none

asic is

ou to ready 0 the You b-

ucted

on your Ami

Now you can use an Amiga (or any other computer) to send correspondence in seconds to ANY of the many millions of fax machines in ANY part of the world.

And if you want you can send the same fax to up to 500 different addresses simultaneously.

All you need, in addition to your computer, are a telephone, a modem and a subscription to MicroLink.

Fax is just another of the many new services now available on MicroLink, Britain's fastest-growing electronic mail provider.

Microlink electronic mail and much, much more! 

Details from 0625 878888

# M.A.S.T.

# TECHNICAL EXCELLENCE

COMPACT LOW POWER AMIGA COMPATIBLE PERIPHERALS ENGINEERED TO WORK TOGETHER FROM THE CREATIVE PEOPLE AT MEMORY AND STORAGE TECHNOLOGY

#### THE ULTIMATE EXTERNAL FLOPPY DRIVES

UNIDRIVE™ £79.95

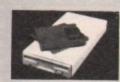

- Super Slim Line
- Very Low Power
- No Clicking
- May be Switch Disabled
- 1 Year Limited Warranty
- Each Drive Fully Tested Prior to Dispatch
- Upgrade Policy + Buy a Unidrive and have it Factory Upgraded to a Twin Drive

TWINDRIVE™ £149.95 (Twin Drive has two switches)

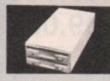

- Quality Fujitsu Mechanism
   Removable Cable
- Powered from Amiga™ or optionally available Plugpak only £10.00
- Robust Beige Metal Casing Hinged Dust Cover

  - Plus £5 Carriage VAT included

#### MICROMEGSTM

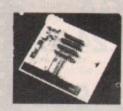

This internal 512K Card is a direct replacement for the A501. By using 1 Meg DRAMS Micromegs is only half the size of the A501 and uses a fraction of the power. Naturally, it includes a Battery backed clock and Int-Switch, the powerful S/W switch that allows you to run Auto Booting 512K S/W. No fumbling under the computer trying to find a mechanical switch! Why buy Micromegs? Why buy MAST? We are committed to providing the latest technology at the most competitive prices. Micromegs was the first internal 512K expansion card to use the low power 1 Meg DRAMS. Our existing and planned product range will breath new life into the Amiga Market. If you invest in a MAST product you will be looking forward to compatibility, high performance, one years warranty and a backup service second to none. MICROMEGS with a battery backed clock and Int-Switch costs just £99.95 inc VAT plus £5.00 for 1st Class Registered Post.

## MINIMF.GS™ 500/1000 TWO MEG RAM

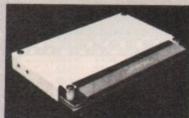

PHOTO OF A500 VERSION

- Auto Configure
- Low Power
- 1 Meg DRAMS
- RAM Tachometer
- Auto Configure LED
- Very small size 3" X 5.25" x 0.625"
- Zero Wait States
- Compatible with A501

Populated to 512K ... £179.95 2 Meg ... Factory Upgrade per 512K ... £479.95 Plus £5 Carriage

# \* \* NEW \* \* THE MAC EMULATION PACK \* \* NEW \* \*

MAST announce the "Amiga-a-Tosh" Macintosh compatible 3.5" Floppy Drive for use with Macintosh Emulators on the Amiga. Run Macintosh system disks directly with AMAX. "Amiga-a-Tosh" even features software disk ejection!

Complete with special cable and 1 Year Warranty for ONLY £199.95 Inc.

We also have the AMAX Macintosh Emulator available with or without the 128K ROMs. The basic AMAX is £134.95 inc. and the ROM set (2 128K ROMs) are £199.95 per pair inc.

The complete AMAX/Amiga-a-Tosh/ROM Package is available at the very Special Price of £499.95 inc

Limited quantities of all these items are available ex stock. Please add £5 for each order to cover P&P.

#### \* \* NEW ... NEW ... BOING MOUSE ... NEW ... NEW \* \*

At last an alternative to the existing Mousel The Boing 'Optical' Mouse is the highest quality professional mouse you can use with your Amiga. There are no moving parts and the 200 dpi sensitivity is twice that of the standard Amiga mouse. The buttons have superior tactfile and audio feedback. There is a third button for A2024 software and XWindows and the pack includes a large mouse pad with non slip backing Compatible with ALL Amiga computers. Special introductory Price ONLY £79.95 Inc. Highly Recommended for all Art/Design Packages.

# \* \* NEW ... NEW ... GENLOCK SYSTEM ... NEW ... NEW \* \*

The Aegis/Rendale 'Genlock' system for A500/1000/2000 The 8802 Professional Genlock with Aegis Video Titler (RRP £109.25) FREEI The complete pack for Video Titling, Promotional Videos and much, much more for just £275.00 inc VAT & p+p.

# MEMORY AND STORAGE TECHNOLOGY, INC.

M.A.S.T. (UK) LTD UNIT 1 DIPPEN, BRODICK, ARRAN, SCOTLAND, KA27 8RN (077 082) 234

M.A.S.T. U.S.A. 3881 E.BENATAR WAY, CHICO, CA 95928 (916) 342 6278

M.A.S.T. AUSTRALIA 19-21 BUCKLAND STREET, BROADWAY, NSW 2007 (02) 281 7411 FAX: (02) 281 7414

ALL PRICES SUBJECT TO CHANGE WITHOUT NOTICE

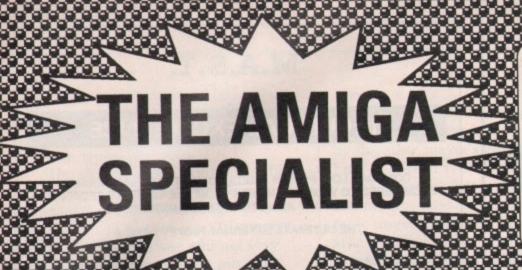

# AMIGA SUPER CARD

Low cost, enabling you to merge computer graphics

- Kickstart 1.3
- Anti Virus
- Floppy Speeder
- **Boot Drive Selector**
- Copy Program
- Functions under

**GENLOCK A500 MINIGEN** 

with live video & record the results on a VCR

- PROFESSIONAL GENLOCK A500

F-Keys

# NEW!!! £99.95

- Mouse Driven
- **Error Messages**
- **Shortened Reset**

£95.00

£189.95

£189.95

Extra Utilities

# HARD DISKS AMIGA 500 & 1000

£349.00 20 MBYTE HARD DISK £469.00 40 MBYTE HARD DISK £599.00 60 MBYTE HARD DISK

(state model, supplied with software)

# MIDI INTERFACE AMIGA

- For A500/A1000/A2000 (state model)

- Midi in, midi out, midi thru software incl.

# **X COPY 2.0**

£19.95

- No. 1 Copy Program Parameter copy
- Backs up commercial software
- Update service: Send version 1.0 + £7.50 to upgrade

# **NEW - VIRUS PROTECTOR** Hardware and software £24.95

RENDALE 8802

**GENLOCK A500** 

**GENLOCK A2000** 

- Place hardware between external drive and computer
- Protects internal and external drives
- Always present after warm reboot
- Gives alarm signal if a virus is found
- Protects against 16 Viruses

# **A2000 FILE CARDS**

£339 20 MBYTE £399 30 MBYTE £499 50 MBYTE

# RAM EXPANSIONS

OFFER.

£89.95 While stocks last

(Software

only £9.95)

A500 512K

 Upgrade to 1 mbyte, fitted in seconds - With clock, battery operated to retain time/date. On/off switch

A500 1.8MByte (512k Ram)

- Board to add 1.8 Mb internal memory to your A500

£149.95

With Ram 1.8 MByte

£399.00

A500/A1000 2MByte

- 2 Mb ram expansion A500/A1000 - simply plugs into expansion port

£425.00

A2000 2MByte

- 8 Mb board, 2Mb Ram

£449.00

# WITH TRACK DISPLAY

3.5" EXTERNAL DISK DRIVE

DSDD SLIMLINE DRIVE

5.25" EXTERNAL DISK DRIVE 40/80 TRACKS IBM COMPATIBLE

**AMIGA DISK DRIVES** 

£89.95

£75.00

£89.95

WITH TRACK DISPLAY

£104.95

3.5" INTERNAL DISK DRIVE A2000

£69.95

**ALL DRIVES** ON/OFF SWITCH AND THROUGH PORT

Digiview Gold Video Digitiser

£109.95

A1000 Kickstart 1.3 + Clock

£149.95

Accelerator Board 100% faster £149.95

£9.99

Boot Selector (Boot from DF1s)

# CLUB 68000

Suite 1, Wickham House, 2 Upper Teddington Rd, Hampton Wick, Kingston, Surrey KT1 4DP. Tel: 01-977 9596. Fax: 01-977-5354

# DO YOU OWN AN AMIGA COMPUTER?

For everyone who owns one of these computers, CLUB 68000 offers members software, hardware and accessories at huge savings off recommended retail prices! Each item has been carefully chosen to offer the best value and quality.

# HERE'S WHAT YOU GET:

When you join you will receive a free games compendium and a free catalogue every 3 months

# AMIGA TOP 100 GAMES

| ****                  | -     | -      |                         |
|-----------------------|-------|--------|-------------------------|
|                       | RRP   | Member |                         |
| Alterburner           | 24.99 | 14.99  | Elite                   |
| Allen Legion          |       | 14.99  | Flight Simulat          |
| Asteroth              |       | 14.99  | Falcon F16              |
| Airborne Ranger       |       | 14.99  | Fed. Of Free T          |
| Archipelagos          |       | 14.99  | F16 Combat P            |
| Beam                  |       | 14.99  | Forgotten Wo            |
| Sio Challenge         |       | 14.99  | Flying Shark            |
| Bomber                |       | 14.99  | Gunship                 |
| Barbarian II          |       | 14.99  | Games Winter            |
| Battle Hawks 1942     |       | 14.99  | Hybris                  |
| Blasteroids           |       | 14.99  | High Steel              |
| Balance of Power 1990 |       | 14.99  | H.A.T.E                 |
| Blood Money           |       | 14.99  | Hawkeye                 |
| Battle Chess          |       | 14.99  | Honda Ruf               |
| Bloodwych             |       | 14.99  | Heroes of the           |
| Cosmic Pirate         | 19.99 | 11.99  | Interceptor             |
| Colossus Chess X      |       | 14,99  | Indiana Jones           |
| Chaos Strikes Back    |       | 11.99  | Jaws                    |
| Capone                |       | 9.99   | Kick Off                |
| California Games      |       | 14.99  | Kult                    |
| Dragons Lair          |       | 27.99  | Krystal                 |
| Dungeon Master        |       | 14.99  | Kings Quest I           |
| Denaris               |       | 14.99  | Lords of the F          |
| Dragon Ninja          |       | 14.99  | Lombard RAC             |
| Dominator             | 19.99 | 11.99  | Leisure Suite           |
| Demons Winter         |       | 14.99  | Last Ninja II .         |
| Darkside              |       | 14.99  | License to Kil          |
|                       |       |        | A STATE OF THE PARTY OF |

|                          | RRP  | Member |
|--------------------------|------|--------|
| Elite                    | 4.99 | 14.99  |
| Flight Simulator II3     | 9.99 | 29.99  |
| Falcon F162              | 9.99 | 18.99  |
| Fed. Of Free Traders2    | 9.99 | 18.99  |
| F16 Combat Pilot2        | 4.99 | 14.99  |
| Forgotten Worlds1        | 9.99 | 11.99  |
| Flying Shark1            | 9.99 | 11.99  |
| Gunship2                 | 4.99 | 14.99  |
| Games Winter Edition2    | 4.99 | 14.99  |
| Hybris2                  | 4.99 | 14.99  |
| High Steel1              | 9.99 | 11.99  |
| H.A.T.E1                 |      | 11.99  |
| Hawkeye1                 |      | 11.99  |
| Honda Ruf2               | 9.99 | 18,99  |
| Heroes of the Lance2     |      | 14.99  |
| Interceptor2             | 4.99 | 14.99  |
| Indiana Jones2           | 4.99 | 14.99  |
| Jaws1                    | 9.99 | 11.99  |
| Kick Off1                | 9.99 | 11.99  |
| Kult2                    | 4.99 | 14.99  |
| Krystal2                 | 9.99 | 18.99  |
| Kings Quest IV2          |      | 18.99  |
| Lords of the Rising Sun2 |      | 18.99  |
| Lombard RAC2             | 4.99 | 14.99  |
| Leisure Suite Larry II2  | 4,99 | 14.99  |
| Last Ninja II2           |      | 14.99  |
| License to Kill 1        | 9.99 | 11.99  |
|                          | -    | -      |

| Secretary and the second sections of | -       |        |
|--------------------------------------|---------|--------|
|                                      | HRP     | Member |
| Millenium 2.2                        | . 24.99 | 14.99  |
| Microprose Soccer                    | . 24.99 | 14.99  |
| Manhunter                            |         | 14.99  |
| Navy Moves                           | 24.99   | 14.99  |
| Operation Wolf                       | 24.99   | 14.99  |
| Pools of Radiance                    | 24.99   | 14.99  |
| P.O.W                                | . 24.99 | 14.99  |
| Powerdrome                           | 24.99   | 14.99  |
| Police Quest II                      | 24.99   | 14.99  |
| Populus                              | 24.99   | 14.99  |
| Phobia                               |         | 14.99  |
| Pirates                              | 24.99   | 14.99  |
| Pacland                              |         | 11.99  |
| Precious Metal                       |         | 14.99  |
| Personal Nightmare                   |         | 18.99  |
| Pool 3D                              | 24.99   | 14.99  |
| Running Man                          | 24.99   | 14.99  |
| Robocop                              |         | 14.99  |
| Run The Gauntlet                     |         | 14.99  |
| Red Heat                             | 24.99   | 14.99  |
| Silkworm                             |         | 11.99  |
| Savage                               | 24.99   | 14.99  |
| Sleeping Gods Lie                    |         | 14.99  |
| Steve Davis Snooker                  |         | 11.99  |
| Shoot Em Up Con. Set                 |         | 18.99  |
| Speedball                            |         | 14.99  |
| Starglider II                        |         | 14.99  |
|                                      |         |        |

| THE WHAT IS STREET       | RRP   | Member  |
|--------------------------|-------|---------|
| Sanan Ownet III          | ***** | 14.00   |
| Space Quest III          |       | 11 99   |
| Skweek                   | 18.88 | 11.99   |
| Super Skramble Simulator | 10.00 | 14.99   |
| Steigar                  | 19.99 | 11.99   |
| Sword of Sodan           |       | 10.99   |
| Super Hang On            |       | 14.99   |
| Test Drive II            |       | 14.99   |
| Total Eclipse            | 24.99 | 14.99   |
| Time Scanner             | 24.99 | 14.99   |
| Typhoon Thomson          | 24.99 | 14.99   |
| Thunderblade             |       | 14.99   |
| Tech                     |       | 11.99   |
| Talespin                 | 29.99 | 18.99   |
| Targhan                  | 24.99 | 14.99   |
| Thunderbirds             | 24.99 | 14.99   |
| UMS                      | 24.99 | 14.99   |
| Voyager                  | 24.99 | 14.99   |
| Verminator               | 24.99 | 14.99   |
| Vindicators              |       | 11.99   |
| Weird Dreams             |       | 14.99   |
| War in the Middle Earth  |       | 11.99   |
| Who Framed Roger Rabbit  | 24.99 | 14.99   |
| Wicked                   |       | 14.99   |
| Xenon II                 |       | 11.99   |
| Xybots                   |       | 11.99   |
| Xenophobe                |       | 14.99   |
| Zany Golf                | 24.99 | 14.99   |
| Larry Con                |       |         |
| T.                       | 200   | ALC: NO |

# AMIGA PROFESSIONAL SOFTWARE

|                               |                    | RRP    | Member |
|-------------------------------|--------------------|--------|--------|
| 54 Emulator 2.0               | 64 Emulator        | 69.95  | 49.99  |
| Angis Draw 2000               | Cad Cam            | 229.95 | 149.99 |
| Aegis Modeller 3D             | Cad                | 69.95  | 49.99  |
| Argis Sonix                   | Music              |        | 37.99  |
| Aegis Audiomaster 2.0         | Music/Midi         | 59.95  | 37.99  |
| Aegis Videoscape 3D           | Cad Animation      | 149.95 | 109.99 |
| Anglis Lights, Camera, Action | Desktop Video      | 59.95  | 37.99  |
| Argis Videotitler             | Desktop Video      |        | 79.99  |
| Aztec C Prof                  | Prog. Language     |        | 164.99 |
| A Talk III                    | Communications     |        | 59.99  |
| BBS PC                        | Communications     | 119.95 | 89.99  |
| Benchmark Modula 2            | Prog. Language     | 139.95 | 99.99  |
| Butcher 2.0                   | Utility            |        | 21.99  |
| Comic Setter                  | DTP Comic          |        | 34.99  |
| Comic Setter Art 1            | Super Heroes       | 19.95  | 12.95  |
| Comic Setter Art 2            | Funny Figures      |        | 12.95  |
| Comic Setter Art 3            | Science Fiction    |        | 12.95  |
| Caligrapher 1.05              | Font Editor        | 89.95  | 64.99  |
| Critics Choice                | Word/D.Base/Spread | 149.95 | 109.99 |
| DOS Toolbox                   | Utilities          | 49.95  | 34.99  |
| Digiview Gold                 | Video Digitizer    |        |        |
| Digiview Copystand            | Copystand          | 69.95  | 49.95  |
| Deluxe Paint III              | Graphics           |        |        |
| Deluxe Music                  | Music              |        |        |
| Deluxe Video                  | Video Animation    |        |        |
| Deluxe Productions            | Video Productions  |        |        |

00

|                   |                            | RRP    | Member |
|-------------------|----------------------------|--------|--------|
| Deluxe Photolab   | Animation Ham              | 69.95  | 47.99  |
| Deluxe Print II   | Print Utility              | 49.95  | 32.99  |
| Drum Studio       | Prof. Drum Track           | 29.95  | 14.95  |
| Digicale          | Spreadsheet                | 39.95  | 24.99  |
| Devpac II         | Prog Utilities             | 59.95  | 37.99  |
| Digipaint         | Graphics                   |        | 27.99  |
| Dos to Dos        | Utility                    |        | 27.99  |
| Director          | Desktop Video              | 59.95  | 39.99  |
| Directors Toolkit | Utility                    | 29.95  | 21.99  |
| Design 3D         | Cad Elec/Technic           | 79.99  | 54.99  |
| Fun School 2      | Education (2-6, 6-8, 8-12) | 19.95  | 12.99  |
| Fantavision       | Animation                  | 49.95  | 27.99  |
| GFA Basic 3.0     | Prog Language              | 69.95  | 49.95  |
| Goldspell II      | Spelling Checker           | 39.95  | 27.99  |
| Gomf 3.0          | Guru Buster                |        | 24.99  |
| Hercules Copy     | Copy Program               | 24.95  | 9.99   |
| Home Accounts     | Financial                  | 29.95  | 19.99  |
| Intro Cad         | Cad Cam                    | 59.95  | 39.99  |
| K Comm 2.0        | Communications             | 29.95  | 19.99  |
| Kind Words 2.0    | Wordprocessor              | 49.95  | 34.99  |
| Logistix          | Integrated Business        | 114.95 | 69.99  |
| Lattice C 5.0 Dev | Prog Language              |        | 162.99 |
| Lattice C+        | Prog Language              |        | 249.95 |
| Mailshot Plus     | Mailmerge                  |        | 34.99  |
| Movie Setter      | Desktop Video              |        |        |
| Omega File        | Database                   |        | 9.99   |

|                        |                         | RRP    | Member |
|------------------------|-------------------------|--------|--------|
| Protext 4.0            | Wordprocessor           | 99.95  | 62.99  |
| Protext Filer          | Database                | 24.95  | 16.99  |
| Protext Office         | Business                | 34.95  | 24.99  |
| Personal Tax           | Income Tax              | 39.95  | 24.99  |
| Pagestream             | Desk Top Publisher .    | 179.95 | 134.95 |
| Publishers Choice      | Integrated DTP          |        | 64.99  |
| Pagesetter             | DTP                     |        | 54.99  |
| Professional Page      | Prof. DTP               | 249.95 | 169.99 |
| Photon Paint 2.0       | Graphics                |        | 49.99  |
| Photon Video           | Desk Top Video          |        |        |
| Professional Draw      | Cad/Graphics            |        | 99.99  |
| Power Windows 2.5      | Utility                 |        | 49.99  |
| Pro Video              | Video Animation         | 169.95 | 118.99 |
| Promise                | Spelling Checker        |        |        |
| Quarterback            | Hard Disk Utility       |        |        |
| Synthia                | Midi                    |        |        |
| Superbase Personal II  | Database                |        |        |
| Superbase Professional | Prof. Database          | 249.95 | 164.99 |
| Sculpt 3D              | 3D Animation            | 89.95  | 62.99  |
| Sculpt 4D              | 4D Animation            | 425.00 |        |
| Studio Magic           | Midi                    |        |        |
| Superback              | Hard Disk Utility       |        |        |
| Turbo Silver 3D        | 3D Animation            |        |        |
| Word Perfect 4.2       | Wordprocessor           |        |        |
| Workbench 1.3          | 1.3 + Manual            |        |        |
| X Copy                 | No1 Copy Program<br>Cad |        |        |
| X Cad Designer         | GGU                     | 114.90 | 14.00  |

# **CLUB 68000 INTRODUCTORY OFFER**

Fill out this coupon and return it to CLUB 68000 Ltd. Your only commitment is to pay £10.00 for one year's membership of CLUB 68000. Mail this coupon to CLUB 68000 Ltd., Suite 1, Wickham House, 2 Upper Teddington Road, Hampton Wick, Kingston on Thames, Surrey KT1 4DP

| Please send me                                                        |        | Name                           |
|-----------------------------------------------------------------------|--------|--------------------------------|
|                                                                       |        | Address                        |
|                                                                       |        |                                |
| Type of computer                                                      | £10.00 |                                |
| Cheque enclosed                                                       |        | Postcode                       |
| ☐ Visa/Access/Master. No                                              |        | Telephone No.                  |
| Postal Order                                                          |        | Date                           |
| Software Post & Packaging within the UK and EEC £1.00; Non EEC £3.00. |        | Signature                      |
| Hardwan Couries agains 66                                             |        | Age and the Alles of the Alles |

# MicroBotics means Amiga -- Power!

Whichever Amiga you own - or plan to buy - we have the expansion you need

For the

Amiga 2000 ...

#### HardFrame/2000

DMA SCSI Interface

If your application calls for super-speed uninterrupted access to your hard disk, HardFrame/2000 is your answer. This is a high end, no holds barred SCSI interface that operates at bus speeds. One HardFrame/2000 can support up to seven devices. Word-length data transfer, FIFO buffering, TRUE DMA, mounted on a metal frame suitable for all standard 3.5" SCSI drives (or, if you prefer, connected to a bay mounted or external disk). Available now.

Suggested List Price: £219.95

#### 8-UP! FastRAM

Maximum Memory in One Slot!

The FastRAM card that every Amiga owner will eventually come to - why limit yourself to only two megabytes per slot? 8-UP! will take you all the way to the top of the auto-configuration memory space of EIGHT MEGA-BYTES! 8-UP! is available in two versions, the standard DIP model accepts 2, 4, 6 or 8 megabytes of 1 meg DRAMS. For maximum flexibility there is the SIMM version which lets you custom configure with mixed 256k and 1 meg SIMM modules, including MicroBotics exclusive PopSIMMS. 8-UP! is a power-efficient, zero wait state, autoconfiguring design. "The latest and greatest" (Amiga World, Jan. 1989). 8-UP! is available now.

Suggested List Price: £149

#### MouseTime

The easiest to use, most cost-effective implementation of a battery backed clock for the A1000. Passes the port through for joysticks or other devices. Complete with WorkBench software. Available now.

Suggested List Price: £25

For the

Amiga 500...

# M501 Memory + Clock

Half a Meg at a Great Price!

As we are all coming to realise, a one megabyte Amiga (at least) is a necessity not an option. When you add the inboard 512k memory and clock module to your A500 make sure it's a MicroBotics M501. Note that just like the Commodore and unlike some third party expansions, we use a long lived rechargeable NiCad battery - which you'll never have to replace. Set the MicroBotics clock using the same WorkBench software as you would use for the Commodore clock. What's the difference? You get to keep £25 compared to the Commodore version. The M501 is available now.

Suggested List Price: £124.95

#### StarBoard2/500

Two Megs PLUS a Choice of Modules

The premier memory expansion for the A1000 is now available on the A500. In it's own case with an independent power supply strong enough to handle StarBoard2 and a second A1000 style StarBoard2, all the power and flexibility of this great expansion device is available to you. Up to 2 megabytes of autoconfiguring, zero wait state FastRAM, MultiFunction or SCSI module capability for math chip or fast SCSI hard disk interfacing. StarBoard2 also has an LED diagnostic/confidence light to indicate the power-up state of your Amiga and expansion. An A1000 style StarBoard2 can be connected to the bus pass-up for a total of FOUR megs and two modules. "The best ..." (Amiga World, Jan. 88).

Suggested List Price: £199

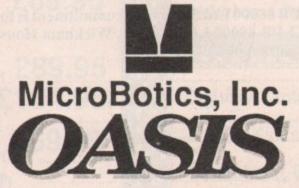

For the

Amiga 1000...

#### StarBoard2

The Expansion of Choice

The superb memory expansion for the Amiga 1000, still going strong! Up to 2 megabytes of autoconfiguring, zero wait state, FastRAM in a sleek, all steel Amiga coloured case plus the capability to accept either of the two daughter-board modules, the original Multi-Function Module or the new SCSI Module. StarBoard2 is powered by the bus (up to two StarBoard2's can be supported by the A1000) and passes it on.

Suggested List Price: £199

### **MultiFunction Module**

High Tech at Low Price

This daughterboard installs on any StarBoard2. It features a socket and software for the 68881 Math Chip as an I/O device (MicroBotics pioneered this approach on the Amiga - now directly supported in the maths libraries of AmigaDOS 1.3). Sticky Disk gives you the most "bullet-proof" rebootable RAM disk - its hardware protection turns it into a solid state, superfast disk. Parity checking of StarBoard2 RAM can be enabled when extra parity ram is installed. Finally, the MultiFunction Module carries an easy to use battery-backed clock to set the system time on startup.

Suggested List Price: £55

#### StarDrive SCSI Module

Fast, Low Cost SCSI Module

When installed in any model Star-Board2, StarDrive offers you cost effective, pseudo-DMA access to SCSI hard drives and other devices. Fast, easy to install including driver software and disk diagnostics. StarDrive also includes a battery backed clock to set system time on startup.

Suggested List Price: £75

Tell your dealer he can order direct – no minimum quantity – show him this ad! In Europe: Oasis Services Ltd., 17 Andrews Place, London SE9 2SJ. TEL: (01) 859 4936 In U.S.A.: MicroBotics, Inc., 8111 Alpha Drive, Richardson TX 75081. TEL: (214) 437 5330

or the pto 2 zero steel pabilghter-Multi-SCSI by the

an be

ses it

any and ip as ered now brargives table ction rfast ard2 arity uncuse stem

Start ef-CSI ast, vare also set

# What you'll find on our cover disc

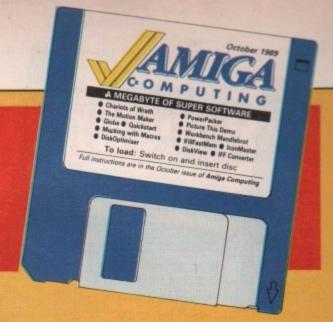

# Chariots of Wrath

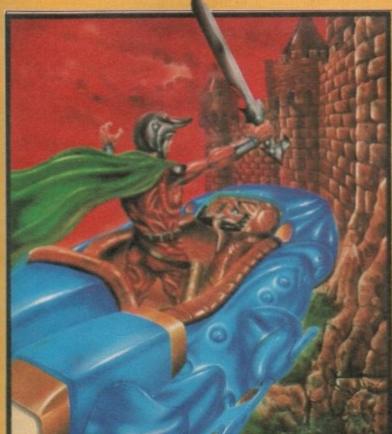

HILE fighting for your king in far off lands, you, Prince Agar of the Forgotten Kingdom, have been commanded to remain in the king's castle following accusations of excessive acts of barbarism in battle.

Confined to your quarters, a bard tells you that the baron, your arch rival, has kidnapped Princess Arthena, your future queen.

Enraged by the terrible news, you have no option but to disobey your king. You must return to save your princess, and at the same time rid the world of the baron. So once again you wearily climb into your space chariot and commence the voyage home.

Half way to the Baron's castle you come to a land of giant carniverous insects. Swarming red and green ladybirds, shiny beetles marching relentlessly forward, all out to stop you

reaching Princess Arthena.

Can you beat off the attacks and win through to fight the giant green beetle at the end of the forest? Course you can, because programmer Glenn Williams has given you infinite lives. And you're going to need them. Go get them insects!

The Chariots of Wrath demo uses every spare byte a vanilla A500 has to offer. If you have problems loading it - for instance if it loads for a while and then the screen goes weird - simply remove the cover disc from the drive, switch off your machine, make sure all external devices, like second floppies, are unplugged, throw some salt over your shoulder, and reboot.

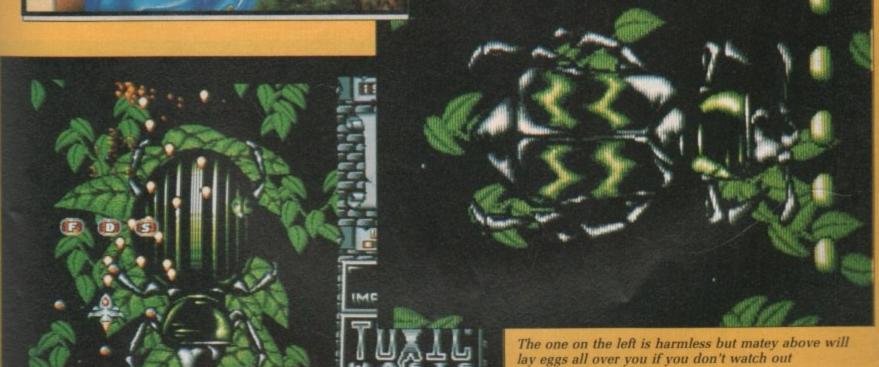

# COVER DISC // COVER DISC // COVE

BECAUSE the world is round, some countries look bigger and more important than others which have larger land masses. This is an illusion we have become used to with the flat maps of the world that we usually see.

Open your filofax (Spot the yuppie. Ed) to the map of the world and compare Greenland to India. You'll see that while Greenland occupies 840,000 square miles it looks much bigger than India's 1,269,213 square miles.

To put everything into perspective and get a real feel of how big the world is, you need a globe. And John Kennedy's equivalent of the Total Perspective Vortex does that.

By storing its coordinates in terms of latitude and longitude, all the countries of the world are shown fairly. Yet again *Amiga Computing* rights some of the world's injustices.

Obviously, with only a limited number of points, the map isn't 100 per cent accurate, but then no map ever is.

The program was written in AmigaBasic and compiled using the HiSoft Basic Compiler. It is a fine example of how good software which follows the rules of Amiga

# Globe

programming can be written in Basic.

When you run the program you should select Draw Globe from the Project menu. This will show how the globe is set up as a default.

To zoom in, select Change Settings from the Settings menu and use a number bigger than 1 for the magnification. A sensible maximum is 10 for a crinkly bit like Europe and 5 for boring places like Australia.

Each time you change the settings you need to use the Draw Globe option to see the effect. You can use decimal places for fine tuning. Check out the bug in the input routine. Enter a negative number. Or a huge one like 10e27. Sigh.

You can make the world go round by altering the latitude and longitude. Spin the world on its axis by changing the latitude for any value between -180 and +180. Or trip from pole to pole with values from +90 to -90.

You really will have the whole world in your hands.

Globe was sent to us by John Kennedy, a 22-year-old student from Bangor, Northern Ireland, who is into his fourth year of Information Technology at Queens, Belfast. John has an A500, 512k of extra memory, two floppies and a giant 26in colour monitor from Canada.

His ambition is to play Elite in a life-sized replica of a Cobra Mk3, with docking computer. Dream on, John. And let's have some errorchecking next time.

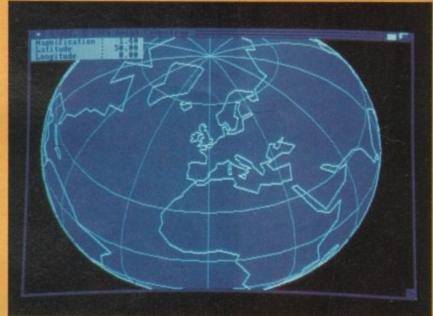

Globe defaults on Brentwood, the centre of the known universe

# DiskOpti

HE most infuriating thing about the Amiga is the disc drive. What is the point of having a built in floppy when it still takes an age to load?

Part of the problem is the way in which the Amiga accesses the disc. Because it is random access it means that, unlike a more conventional tape drive, files do not have to follow one after the other. They can start anywhere on the disc.

In fact each block of data can be stored on any block on the disc, with the relevant information as to where to find the next block.

This all makes for efficient use of disc space, but when it comes to read in all that information the head has to travel backwards and forwards over all the place looking for the information.

You may have noticed sometimes your drive light is on, but the disc is not being accessed (there is no grinding noise). These are the "wasted" periods of moving the head.

Until Workbench 1.4 arrives with the FFS system for floppies, the next best thing is DiskOpti. This shareware utility will rearrange files on disc to appear in order and as close together as possible, minimising the search time for blocks of data.

The program works wi two drives. A commerci disc optimiser, BAD, on needs one, but if your syste crashes in the middle writing to the disc, wi DiskOpti you still have the original.

The program runs fro Workbench. Double click of the DiskOpti icon in the Utilities drawer. Holding down the right mouse butto will reveal two simp menus.

Let's go for a trial ru Suppose you have tw drives, DF0: and DF1:. Ju pop the original disc in DF and a blank in DF1:, sele

# ER DISC // COVER DISC // CO

# KillFastlVIem

OME programs don't like expanded memory. When software is loaded into the Amiga the operating system automatically relocates the program according to the amount of memory available. This confuses some badly written programs which think they know where they have loaded.

4500,

, two

26in

nada.

play

ica of

cking

John.

еггог-

s with

nercial

, only

system

dle of

with

ve the

from

lick on

in the

olding

button

imple

l run.

: two

:. Just

n DF0:

select

The usual solution is to

turn over your Amiga, open the trap-door and remove the ram pack. This is a pain.

As ever, some enterprising programmers have come up with a solution. Cesare Dieni and Carlo Borreo from Italy have written a shareware program which switches off the extra fast memory if you

When the computer reboots after a Ctrl-Amiga-

Amiga it will think it only has 512k available. To get the full quota of memory back you have to switch off the computer and wait a few of seconds before switching

utility to another disc you will have to transfer three files from the Utilities directory: KillFastMem, Kill-FastMem.info and KillFast. This is because the file Kill-FastMem is a script file for IconX, which runs KillFast. Use the Copy command from CLI; dragging the bunny rabbit icon to another disc

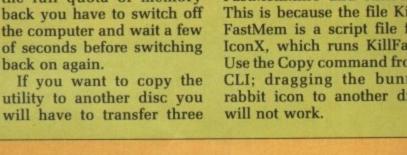

To load: Switch on and insert disc

EMEMBER when 64k seemed a lot? Now a megabyte feels more like a meagrebyte. Even 880k discs aren't big enough to store everything you want to keep together. What you need is a way to make your programs smaller. What you need is a PowerPacker.

Franois Nico has written a shareware program which squashes other programs. PowerPacker looks for bits of the file which are the same, and instead of duplicating the code remembers to look for that bit again when the program loads.

How carefully it looks for

df0 -> df1 from the Optimum menu and let Dis-Opti get on with it. Obviously the time taken to optimise a disc will depend on how fragmented it was to begin with.

Another feature is the abil-It to give a listing to the printer or file of all the track

This gives comprehensive mformation on all the blocks on the disc, details which an be used before and after optimisation so you can get a ood idea of just what Dis-Opti has done.

Full details are given in DiskOpti.doc.

PowerPacker

matches affects how tightly the program can be packed. The tighter the packing, the longer it takes to compress.

The result is a compressed program which can be run just like the original. It decompresses itself when you run it. This uses a clever bit of the program which attaches itself to the start of the file.

The decompression takes a moment or two. It also needs memory in which to store the compressed program, and more memory in which to store the program as the data is decompressed. This means that big programs cannot be decompressed on a half meg machine.

Running all the way through the code comparing bytes takes a while, so you need to be prepared to wait. To stop you thinking that the whole system has crashed when you load the program, there are a number of telltale signs which indicate the thing is decompressing.

Either the whole screen flashes as a rainbow stripe runs through the display, or the pointer flashes, or the whole screen wiggles.

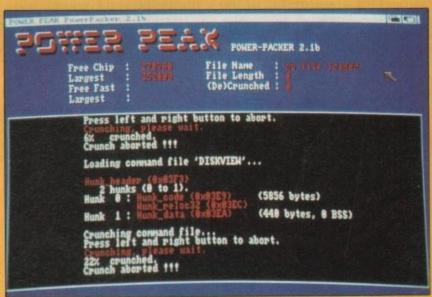

Holding down both mouse buttons aborts the crunch

This is set up by using an option when the program is crunched, and can be switched off altogether.

Because floppy discs are so slow it is often quicker to load a crunched program and decompress it than it is to wait for the original to

The program comes with an excellent documentation file - double click on PowerPacker.doc to read it. However if you want to get going straight away here are some simple instructions

showing how to crunch AmigaBasic from the Workbench 1.3 enhancer pack.

Boot up from the cover disc. Select the Workbench startup. Double click on the lightbulb icon to open the Utilities drawer.

Find the PowerPacker icon - the one with a hammer and double click on it. When the program has loaded and de-crunched itself, go to the Project menu and select

# COVER DISC // COVER DISC // COVER

Load. This will produce a directory of the cover disc.

Don't worry, just wait for it to finish. Swap the cover disc with your copy of Extras. You are using a backup, aren't you? Click on the DF0: gadget and PowerPacker will read the directory from the correct disc.

Find AmigaBasic in the directory entry. You don't have to wait for the whole list to load, PowerPacker is very intelligent and doesn't force you to wait.

Click on the line which says AmigaBasic and then on OK. PowerPacker does the rest. It will suck in the file and start crunching.

The program will multitask, so you could run another Workbench program. But PowerPacker uses a lot of memory and processor time, so it is probably best to go off and make a cup of tea or read a few games reviews, depending on whether you want nourishment for the body or soul.

When you get back you will find that Powerpacker is still working on the file; it counts up, showing how far it has got. When the crunch is finished (about seven minutes) it will display how effective the operation was:

100% crunched Done. Original length: 103500 Crunched length: 72148 (72720) Gained 31% (31352)!

Save AmigaBasic back to the copy of Extras disc. The program will ask you if you are sure you want to overwrite the old one. Quit PowerPacker. The Extras disc which was full now has 63 blocks free, which is enough room to save a couple of short Basic programs.

Powerpacker really does give you something for nothing.

# DiskView

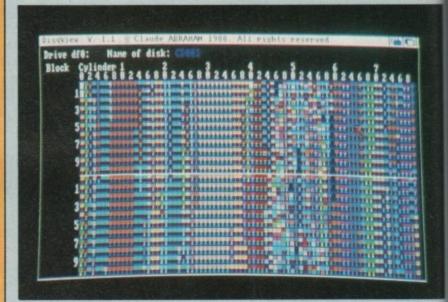

NE of the nice things about this shareware program is that it is not only useful but is also very pretty to look at. The whole objective of the program is to give

a visual representation of where data is stored on a disc.

The information is displayed on a large grid with sectors and sides on the ver-

# The Motion Maker

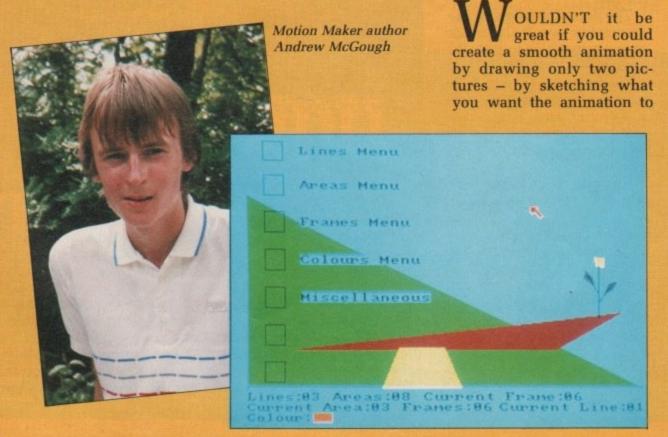

look like at the start and the finish of a sequence, then asking a computer to draw the bits in between?

It's called tweening. Zoetrope does it. So does DPaint III. Sort of. But neither will do transformations. You can't turn squares into triangles. With The Motion Maker you can.

Let's get going with a simple example. Boot up the program by double clicking on the Motion icon in the Reader-Contributions/The-Motion-Maker drawer.

You'll see a black screen with seven gadgets down the left, five of which have writing next to them. This is the menu system.

Click once on Lines Menu and four new gadgets will appear. Click New Line. The screen will go blank. Move the pointer to somewhere top left and hold down the left mouse button. Now drag a line down and to the right – a couple of inches will do – and release the mouse

# ER DISC // COVER DISC // CO

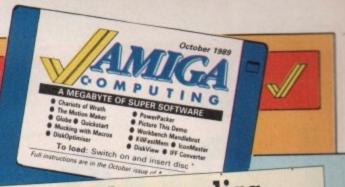

tical axis and tracks, known in Amiga circles as cylinders, on the horizontal.

The small size of each individual square means you can view the entire disc at once, something not possible with most other disc information systems.

Start the utility by clicking on its icon. The screen will blank and the grid will appear along with some general information at the bottom of the screen. Hold down the right mouse button and select All from the Project menu. Now go to the Drive menu and select DFO:.

The program will access the drive and three white squares will appear in the grid. These are the squares that are reserved by AmigaDos for keeping the disc information on and booting.

on of

on a

dis-

with

e ver-

the

hen

raw

oe-

aint

will

ou

ian-

ker

1 a

the

ing

the

een

the

ave

s is

enu

The

ove

top

left

ga

-a

) -

ise

Click on the single white square standing on its own at cylinder 40 sector 0. This is the root block, which conShould you have problems with your disc . . .

 If you are not a subscriber and your disc does not work, please send it to: Protoscan Ltd, Amiga Cover Disc, Burrel Road, St Ives PE17 4LE. You will be sent a new disc.

 IF you subscribe to Amiga Computing and your disc has been damaged in the post, please send it to: Database Direct, Amiga Cover Disc, FREEPOST, Ellesmere Port, South Wirral L65 3EB. You will be sent a new disc.

- for instance if the dog has chewed it or your mum has washed it - you can get a new one by sending £1.50 to Protoscan Ltd. Please make your cheque or postal order payable to Protoscan Ltd.

tains the structural information of the disc - where all the file headers are, and stuff like that.

The disc will be accessed again and after a short while the rectangles of the grid will begin to fill with tiny colourcoded squares, two squares to each grid position.

The header blocks, the first in a sequence of blocks, will be solid and either one or two colours. The data blocks associated with these headers will appear in the same colour scheme as the header, but the lower half of the rectangle will be a short vertical line instead of a solid block of colour. Sounds complicated, but it looks impressive.

To view a particular file select Project:Erase to clear the screen. Then deselect All from the Project menu and re-select DF0 from Drive.

Once again you should click on the white rectangle representing the root block. This time you will notice that when the program reads the disc, only the header blocks appear.

Now by clicking on any of these the data blocks for that header will appear - very useful for seeing exactly where on the disc a particular file is stored.

This utility is at its most impressive when used before and after a disc optimiser. It shows very well how order comes out of chaos.

button. You have drawn a line.

The main menu will reappear. Click once on Frames Menu and then Choose Frame. Twenty squares will appear, the first two of which are occupied by the line you have just drawn. Click once on the second frame. The main menu will come back, and in the background is your second frame.

Now click on Lines Menu and Redraw Line. Move the pointer over to the righthand side of the screen and draw another line. Longer if you like. And at a different angle.

You've just created a second frame - the finishing point for the animation sequence.

Back at the main menu, click on Miscellaneous and then on Display Animation. Are you impressed, or are vou impressed?

You can tween and transform filled areas as well as lines. The demonstration file shows this to good effect. Click on Miscellaneous and Load Animation to bring up a file requester. Click on Motion.demo and OK.

When the file has loaded, click on Miscellaneous again, followed by Display Animation. If the title bar is bugging you, you can switch that off in the Miscellaneous menu.

You'll notice that the

background colour has changed for the demo. The program has a full palette of 32 colours, all of which can be changed to whatever hues vou like. Double click on the Motion.doc icon to read the full instructions.

The Motion Maker was written by AmC reader Andrew McGough using Lattice C (v4.1), PowerWindows for the Intuition structures and the PD FileRequester program. Andrew, who is 17, has a one meg A500 with two disc drives. Top of his wish list is a video digitiser. The money he's earned by sending us this program should buy him one comfortably.

Andrew is currently studying for A levels. His ambition is to become an electronics engineer. He's certainly finding his way around the Amiga OK.

# QuickStart

DROGRAMMERS, how mands executed for you? many times do you setpatch... and so on? Well, on the QuickStart icon. wouldn't it be very handy to have all your favourite com- year-old freelance pro- We suspect he probably will.

If that's not what you hold Ctrl-D down to break want, too bad. However, if it own an A2000", he says. into the CLI mega-fast, and is, QuickStart does just that. "Then I can have a keyboard having done that typed, Read the instructions on how with a long dangly cable". system/setmap gb, setclock, to use it by double clicking

be able to type one word and from Toby Simpson, 19-

grammer and director of The Mind Boggles Development Corporation. Toby and his one meg, twin floppy, A500 live in Norwich and share a wish list as long as your arm.

"It would be very nice to

His ambition is to become excessively rich and one of This reader submission is the most respected Amiga programmers in the world.

# COVER DISC // COVER DISC // COVER

# Workbench Mandelbrot

plane with a simple definition but a complicated fractal structure.

is used recursively to icon in Reader-Contribution/ values for c starting with c = make it a little more inter- A500 with two drives.

HE Mandelbrot set (as 0. The values of z in the if you didn't know) is a complex plane for which the set of points in a complex sequence converges are the points of the Mandelbrot set. Told you it was simple.

To see what it looks like, The equation c = (c \* c) + z double click the Mandelbrot

esting, the points outside the set are coloured according to how many terms in the sequence are generated before divergence obvious.

When it comes to a halt you can resize the window and then select a rectangle for enlargment by passing the mouse over it with the left button held down. Which should give you time to make a cup of coffee.

Workbench Mandelbrot was sent to us by 29-year-old CAD Software Engineer, Philip Gibbs. He wrote it "for something to do" in Latgenerate a sequence of Workbench-Mandelbrot. To tice C (v4.0) on a one meg funnily enough is exactly what it is.

Some fairly advanced features such as solid or shell (outline) circles, text input and brush cutting are supported. There is also a palette containing the standard Workbench shades and a good selection of fill patterns using different mixes of the default colours.

There are a few sizing gadgets for determining the exact dimensions of your masterpiece, as well as a rather cunning gadget which will move the graphic to the top left of the window for you - all very handy if you are a messy worker.

Meanwhile, back at the main menu, you have the choice of loading or saving images from or to icons or to standard IFF pictures or brushes.

Note that although it will read IFF images, anything over two bitplanes will not produce the expected results. This means IconMaster is limited to four colours, but

### O you despair of the rather limited facilities of IconEd on your Extras disc? Then take a look at IconMaster - a complete icon designing studio from which it is possible not only to design the graphics of an icon, but also to set all the flags and edit the default

tools as well.

The flags can be set by clicking on the gadgets in the top right- hand corner of the IconMaster screen. The tool editing section is an almost exact replica of the tool requester used by Info on Workbench, so it is familiar and easy to use.

The main screen will also

# **IconMaster**

show you the current icon which will be the default one if you have just loaded the program - and the alternate image as it will appear on the Workbench screen. Various operations can be performed from here, such as deleting, swapping and copying the images, as well as specifying a path name for your own custom images to be used as defaults in place of the ones provided.

If you choose to Edit either of the icon images you will

progress into the drawing studio part of the utility. The screen now resembles a small art package, which

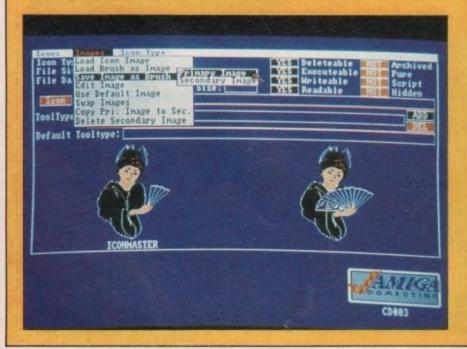

# Picture-This

OOR old Jolyon suffered a major catastrophe this month when his A500 blew up. Not one to take things lying down, he went out and bought a shiny new A2000, complete with hard drive and Enhanced Chip Set. Now all he has to do is pay for it.

Jolyon's demo for October features a scrolling bitplane in the message at the top and Extra HalfBrite Mode in the sine wave scrolly. The music is once again by Kevin "Savage" Collier. Squirt it through the hi-fi. Wonderful stereo!

Click on the Picture-This icon in the Demo drawer to play the demo, or on the Picture-This.asm icon to view the source code.

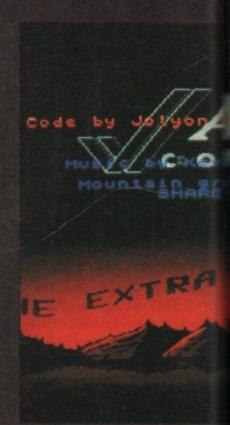

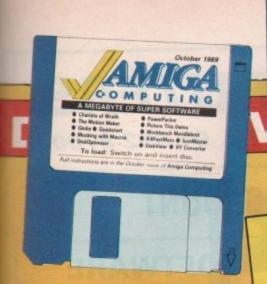

then so is any Workbench worth using. HAM pictures don't work too well either.

actly

feashell

nput

are

so a

and-

nd a

erns

f the

gad-

the

our

as a

hich

the

for

you

the

the

ving

or to

or

will ning not ults. r is but The size of the graphic is limited to 314 x 98 pixels, more than adequate for all but the most awesome icons.

The well written and extensive documentation in IconMaster.doc claims that online help is available by pressing the Help key. But the only help you are likely to get is help relieving you of your money. Sigh. That's shareware for you.

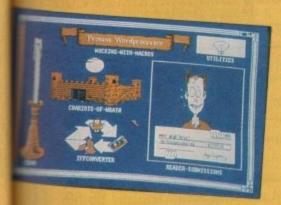

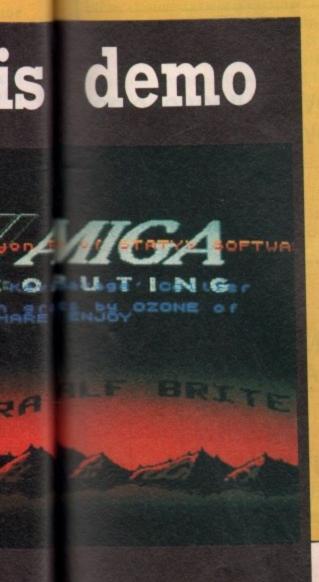

# COVER DISC

# Win £1,000! up to

We are looking for original contributions for the *Amiga Computing* cover disc. If you think something you have written or drawn is good enough to share with everybody else who reads the magazine, send it along and we will have a look. If we like what we see, it could earn you up to £1,000.

Please let us know if your submission needs any files from the Workbench disc. Programs which use the Amiga's built-in speech can be particularly greedy in this respect.

If your program is clickable from Workbench, feel free to design an original icon. In fact, we'll pay small amounts for good icons, even if there is no program attached. But don't make them too big. And please use the standard Workbench colours.

Bear in mind that a program which does not run on a 512k machine would have to be exceptionally good to make it on to the disc.

Please enclose this coupon, or a photocopy of it, with your submission. Include a file on the disc with full documentation, your name, address, phone number and a few details about you and your kit. Don't forget to duplicate on the disc label the program name, your name, address and phone number. If you want your disc back, enclose the correct amount in stamps.

| NameAgeyears                                                                                                    |
|----------------------------------------------------------------------------------------------------|
| Address                                                                                                    |
|                                                                                                    |
| after am                                                                                                    |
| Daytime phoneafteram                                                                                                    |
| Evening phoneafterpm                                                                                                    |
| Submission name                                                                                                    |
| Submission sizebytes in total                                                                                                    |
| NOTE: We will accept submissions up to 500k in total length, including documentation. But the shorter your submission, the better chance it stands of getting on to the disc. If it is a compiled or assembled program, include all the source code, but do not count this in the size of the submission.  Write a brief description of your submission below. If it consists of more than one file, describe what each file is for. Attach an extra sheet of paper to this form if necessary: |
|                                                                                                    |
|                                                                                                    |
|                                                                                                    |
|                                                                                                    |
| Sign this declaration:                                                                                                    |
| The stuff on this disc is mine. I didn't nick it off someone else. It hasn't been published before and I haven't submitted it elsewhere because I want Amiga Computing to publish it.                                                                                                    |
| SignedDate                                                                                                    |
| Post your submission to: Jeff Walker, Amiga Computing, North House, 78-84 Ongar Road, Brentwood, Essex, CM15 9BG.                                                                                                    |

# **FUTUREPLACE COMPUTERS**

12 Loampit Hill, Lewisham, London SE13 7SW. Tel. 01-692 8700

# **ALL GAMES SOFTWARE AT 30% DISCOUNT**

# AMIGA A500 GAMES PACK

Includes AMIGA A500 Computer
Mouse, Power Pack, Leads, TV
Modulator. Plus 10 Great Games.

AMEGAS
THE ART OF CHESS
BARBARIAN
BUGGY BOY

IKARI WARRIORS
INSANITY FIGHT
MERCENARY
TERRORPODS
THUNDERCATS

# ONLY £389.00

Including VAT and Delivery

31/2 DOUBLE SIDED DISKS DOUBLE DENSITY

| 10 | £9.50  |
|----|--------|
| 25 | £22.50 |
| 50 | £43.00 |
|    | £84.00 |

Please add £1.50 P&P

# **SHOP HOURS**

Mon. to Fri. 10 to 6 pm Sat. 9 to 6 pm

# SOFTWARE DISCOUNT CHART

| OUR PRICE |
|-----------|
| 9.00      |
| £10.50    |
| £11.00    |
| £12.00    |
| £12.50    |
| £14.00    |
| £16.00    |
| £17.50    |
| £21.00    |
|           |

# **AMIGA A500**

Includes TV Modulator, Power Pack, Mouse, Leads, Workbench 1.3,

RRP £399.00

Our Price £369.00

Inc. VAT

| Amiga 501 Expansion  | £139.00 |
|----------------------|---------|
| Amiga to Scart Lead  | £14.95  |
| Mouse Mats           | £4.99   |
| Amiga 2nd Disk Drive | £89.00  |
| 100 Cap Disk Box     | £10.50  |
| 50 Cap Disk Box      | £8.50   |
| Amiga Dust Cover     | £5.59   |

STAR PRINTERS
NEW LOW PRICES

STAR LC 10 COLOUR PRINTER ......NOW ONLY £219.00
STAR LC 10 PRINTER .....NOW ONLY £159.00

**CITIZEN PRINTERS** 

CITIZEN 120D 9 PIN DOT MATRIX ......£138.00 CITIZEN 180E 9 PIN DOT MATRIX .....£159.00

# **MONITORS**

PHILIPS CM8833 14" MED RES COLOUR MONITOR 2 SPEAKER STEREO IDEAL FOR THE AMIGA OUR PRICE £235.00 INC. VAT

# **CREDIT CARD HOTLINE 01-692 8700**

Please add £1.50 to all orders under £75.00. All prices include VAT Access - Visa - Diners Club - American Express

# Picture

BEEN messing around with copper lists for the last month? Want to do something else? What else can you do? Well, you could pack your bags, buy a one-way ticket to Peru and take up breeding guinea pigs. Or you could try messing around with bitplanes to get graphics into your machine code programs.

ICE

.00

.50

.00

.00

.50

.00

.00

50

.00

00

95

99

00

50

50

00

00

00

As I know little about Peru, and even less about guinea pigs, I will attempt to explain the latter – that is, how to get graphics on to your screen without all that tedious mucking around with rastports that most books tell you to do.

Firstly, I will briefly explain what a rastport is so you will know how to avoid it. It is a system structure which describes a user-defined screen. It contains lots of information like the size of the screen, the number of bitplanes, what resolution the picture is in and various other pointers to other strange system structures.

When you write a program that needs to multi-task you *must* access the screen via rastports, otherwise the poor old Amiga can't work out how to build its copper list to display your program.

this

Jolyon Ralph explains bitplanes, hardware scrolling and South American cuisine

This is, of course, totally unnecessary if your program does not need to multi-task. A game, for example.

If you are still interested in Peru, you may like to know that its capital is Lima and that guinea pigs are part of the staple diet in some areas. You must have a passport, not a rastport, to go to Peru.

BACK now to setting up a screen.
First let's assume you have a
picture you want to display. To keep

things simple to start with, let's make it a 320 x 200 single-bitplane (two colour) picture. Let's assume you've got a raw bitmap file, not an IFF file. If you haven't, look at the box on the next page, which will tell you how to make one.

The first thing you have to tell the Amiga is the size of the screen you are displaying. Unfortunately this is not a simple matter of putting 320 in one hardware register and 200 in another. You will have to work out some values for hardware registers called DIWSTART, DIWSTOP, DDFSTART and DDFSTOP.

If you look at Figure I you will see that DIWSTART and DIWSTOP tell the Amiga where the top left-hand and bottom right-hand corners of the screen you want to display are.

How these values are worked out is a little strange, and a full explanation here would only confuse matters. You'll find the relevant information in the Hardware Reference Manual; basically they are offsets from the top left-hand corner of the screen.

For 98 per cent of your programming life you can work out the values you need for DIWSTART and DIWSTOP by altering the standard values.

For a standard NTSC screen – 320 x 200 in lo-res – DIWSTART is \$2c81 and DIWSTOP is \$f4c1. This means the screen display starts at scanline \$2c and finishes at scanline \$f4.

For a PAL screen - 320 x 256 in lo-res - DIWSTART is the same, \$2c81, but DIWSTOP is \$2cc1. This is because \$2c plus 256 (\$100) is \$12c, and as only a byte value can be used, the extra 1 is lost.

The horizontal values of \$81 and \$c1 are fixed for a 320 wide screen and only need to be changed if you are using an overscan display.

DDFSTART and DDFSTOP tell the Amiga where the left and right edges of the display area are. You may be wondering why this is needed –

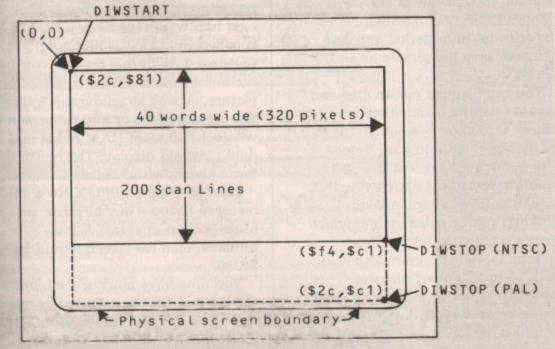

Figure I: Amiga screen layout

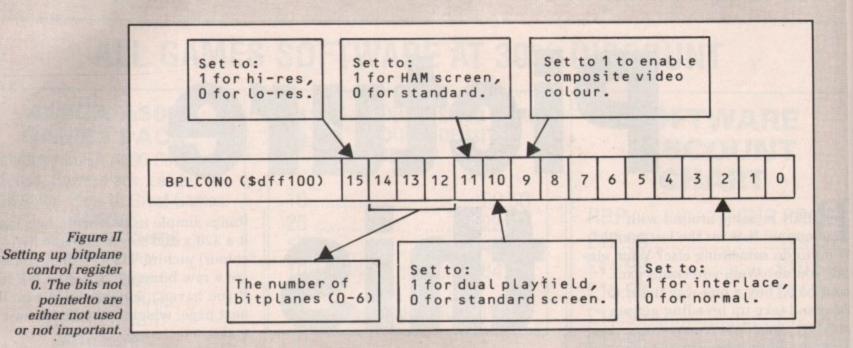

surely the two corners are all that is required to define a display area? But DDFSTART and DDFSTOP can point to a different position to that in DIWSTART and DIWSTOP so that a portion of the screen is not shown.

This is useful if you are scrolling the screen and want to update the picture on a part of the screen that is not visible – advanced stuff, and beyond the scope of this article. In general DDFSTART and DDFSTOP can be worked out from the values you set DIWSTART and DIWSTOP.

Again, this involves complex formulae to work out. If you feel inclined to do so – and you will only need to do this if you want to use overscan – I recommend you look at the Amiga System Programmers Guide by Abacus, which explains the method of calculation very well.

In general you will only need to use \$38 and \$d0 respectively for DDFSTART and DDFSTOP if you are using a lo-res screen (anything with a width of 320 pixels), and \$3c and \$d4 if you are using a hi-res screen. In this context hi-res is any screen with a 640 pixel horizontal width – the Workbench screen for example, which is classed as a med-res screen.

Confused? Blame Commodore, not me.

Frame—Save gadget instead. You can then mark out the area you

wish to convert.

To convert a bitmap back into an IFF file you must first know how many bitplanes the picture has, plus the dimensions of each. Choose Project:Load:Bitmap, enter the relevant information and you can then save the picture as an IFF

You can also cut out an area and save it as sprite data, either in binary format or as a source file to be incorporated into your demos. The bouncing King Tut in last month's demo was done using this.

Bitmap files can include an optional colour palette table, which makes it easier to set up the colours in your program, especially with 16 or 32 colour pictures. This table can either be at the end – the default – or the front of your raw graphics file.

R AW data files contain all the same as ab

AW data files contain all the bitplane data in sequential order. They can also contain the colour palette. IFF files contain compressed screen data plus data on screen type, size and can also be compressed. However it is much easier to use raw data files in your programs.

The program IFFconverter supplied on this month's cover disc converts an IFF file – saved from DPaint or any other graphics package – into a raw data file. It can also turn IFF files into sprite data, so keep it handy for next month.

To convert a standard IFF picture into a bitmap of the same size as your original IFF file, choose Load:IFF and Save:Bitmap from the Project menu. Type in your filename and click on the Save gadget.

To convert a standard IFF picture into a bitmap of a *different* size to your original file, do the ONCE you have the complexities of the DIWSTART/STOP and DDFSTART/STOP out of the way, the rest is pretty straightforward. The next hardware register you have to set is called BPLCON0 – BitPLane CONtrol 0. With this register you set the number of bitplanes in the picture, as well as telling the Amiga if you want a lo-res or a hi-res screen or whether you want HAM mode or a dual playfield display. The register's format is shown in Figure II.

For our example BPLCON0 would be set to \$1200 – one bitplane, no hi-res, colour enabled. A fourbitplane, med-res screen would be \$c200.

You now have most of the hard work out of the way. But a few minor registers still need setting. BPLCON1 (\$dff102) is the smooth horizontal Both Amiga audio digitisers give superb performance, unsurpassed at the price. No software is supplied, since they are fully compatible with Perfect Sound, Prosound Designer, Audiomaster, and Datel's Prosampler. Sampling rates up to 60KHz are possible depending upon the software. An audio lead is supplied for connecting to the headphone socket or line output of a radio, personal stereo, keyboard etc. Full instructions are included, and the mono version also has an L.E.D. overload indicator. Dublic domain Sound Workshop" disk is available which has demo versions of Audiomaster & Perfect

MONO DIGITISER SOUND WORKSHOP DISK £2.00 ADAPTOR FOR A1000

#### **EXTERNAL 3.5" DISK DRIVES**

- 880K FORMATTED CAPACITY
- THROUGH POST VERY QUIET OPERATION SLIMLINE STEEL CASE LOW POWER CONSUMPTION THROUGH POST
- 3.5" DRIVE WITH ON/OFF SWITCH ... £79.99 POST FREE

# AMIGA MONITOR & PRINTER LEADS

#### RGB TV & MONITOR LEADS

We have leads to connect all AMIGAS to your TV or colour monitor provided it has an RGB input socket. All leads give a much clearer picture than using the AMIGA MODULATOR, permit ALL 4096 colours to be displayed and include the audio lead (to give stereo with stereo tv's). ORDER AL 1 FOR TV's WITH 21 PIN EURO (SCART) SOCKET. FITS PHILIPS, FIDELITY, SONY, GRUNDIG, NORMENEDE, ETC. ORDER AL 2 FOR FERGUSON TV'S WITH 7 or 8 PIN DIN SOCKET

MODELS MC01 & MC05, ETC. ONLY £9.99 ORDER AL 4 FOR HITACHI & GRANADA TV'S WITH 7 PIN DIN SOCKET. MODELS CPT1444, ETC. ONLY ELAMIGA TO MULTISYNC MONITOR (analogue RGB) AL11 ONLY £9.99

MANY OTHER AMIGA MONITOR/TV LEADS LISTED IN OUR FREE CATALOGUE OUR LEADS ARE GUARANTEED TO WORK WHERE OTHERS DON'T

LEADS ALSO AVAILABLE FOR ATARI ST RANGE. PLEASE CONSULT US IF IN DOUBT

#### **NEW — MONITOR SHARER**

SHARE 2 COMPUTERS WITH ONE TV/MONITOR

at

the

use

are

th a

\$d4

ith

en.

ot

ities

the

o set

set

ga if

n or

r's

ld

nor

1d

Plug-in the scart leads from any two computers eg AMIGA & ST, and 

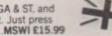

ONLY £9.99

#### OTHER LEADS

| AMIGA 64 EMULATOR LEADS                            | AEL 1 ONLY £4.99 |
|----------------------------------------------------|------------------|
| MODULATOR EXTENSION LEADS                          | MEL 1 ONLY £8.99 |
| AMIGA PRINTER I FAD - Parallel Type 1 5M long      | AMP 1 ONLY £6.99 |
| 3.0M long                                          | AMP 3 ONLY £9.99 |
| AMIGA A500/BBC EMULATOR LEAD                       | BE1 ONLY £7.99   |
| AMIGA A500 TO SERIAL (RS232) PRINTER 1.5m          | RS1 ONLY £9.99   |
| AMIGA A500 TO MODEM (25W 'D') 1.5m                 | RS6 ONLY £10.99  |
| AMIGA NULL MODEM LEAD — LINKS TWO A500s 1.5m       | RS5 ONLY £7.99   |
| AMIGA TO HIFI LEAD 3m 2 PHONO PLUGS EACH END       | HL1 ONLY £4.99   |
| AMIGA TO HIFI LEAD 5m 2 PHONO PLUGS EACH END       | HL2 ONLY £5.99   |
| OTHER LENGTHS OF LEAD AVAILABLE - PLEASE SEE OUR ( |                  |
|                                                    |                  |

XTERNAL DRIVE SWITCH FOR DF1 ADE4 ONLY £10.99 EXTERNAL DRIVE SWITCH FOR DF1 & DF2

PLEASE STATE WHICH AMIGA YOU HAVE WHEN ORDERING

# MOUSE/JOYSTICK SWITCHER

- NO MORE UNPLUGGING MOUSE WHEN JOYSTICK REQUIRED
   EXTENDS THE PORT FOR EASIER ACCESS
   SAVES WEAR & TEAR ON THE MOUSE PORT
- PUSHBUTTON SWITCH CAN BE OPERATED WHEN THE COMPUTER IS ON
- A VERY USEFUL GADGET ONLY £10.99 order as DJA1

# AMIGA MINI STEREO AMPLIFIERS

MINIAMP 2 combines a mini stereo power amp with two neat speaker units which connect directly to your AMIGA. They are ideal for use with mono TV's & monitors, & simply plug in for instant stereo sound. You'll be amazed at the difference MINIAMP 2 WITH REMOTE VOLUME CONTROL & ALL LEADS ONLY £19.99

MINIAMP 4 comprises separate 4 watts per channel high quality mini stereo amplifier with loudspeaker/headphone socket, separate speaker units with 4" twin cone drivers, mains power pack & connecting lead for AMIGA. CAN BE USED AS WALKMAN' BOOSTER & WITH OTHER COMPUTERS

MINIAMP 4 STEREO AMPLIFIER SPEAKER SYSTEM MAINS POWER PACK FOR MINIAMP 2 MA4 £34.99

MPP1 £5.99 LIGHTWEIGHT QUALITY STEREO HEADPHONES SHP1 £5.99

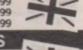

ONLY £4.99

#### **NEW — AMIGA MIDI INTERFACES**

MIDI INTERFACE 1 FOR A500/2000 OR A1000
This has MIDI IN, OUT & THRU sockets. Self powered MIF1 £29.99

MIDI INTERFACE 2 FOR A500/2000 OR A1000 MIF2 £34.99 This has MIDI IN, MIDI OUT, MIDI THRU plus 2 UNIQUE switchable MIDI OUT/THRU SOCKETS to save you having to swap MIDI leads when using more than one MIDI instrument. Self powered.

# SUNDRY ITEMS — BARGAIN PRICES

SONY 3.5" DISKS 100% Guaranteed DS/DD disks Lowest Prices ... Per 10 £12.99 & Postage Lowest Prices ..... Per 25 Lowest Prices ..... Per 50 £55.99 Post Free Lowest Prices ..... Per 100 3 % " DISK BOX FOR 50 DISKS. SMOKED LID, LOCKABLE, DSB4 .... Per 25 £28.49 Post Free Per 100 £99.99 Post Free DISK BOX FOR 100 DISKS. SMOKED LID, LOCKABLE, DSB6 ... ONLY £12.49 ONLY £4.99 A500 DUSTCOVER. ANTISTATIC TYPE, ADCI

WE ALSO STOCK AMIGAS, PCs, PRINTERS, MONITORS, HARD DISKS, MEMORY EXPANSIONS, VIDEO DIGITISERS, SELECTED SOFTWARE & BOOKS - PHONE FOR OUR FREE 20 PAGE CATALOGUE TRADE ENQUIRIES WELCOME. Please add 75p part postage + packing to orders under £15.00

FREE CATALOGUE WITH ALL ORDERS EXPRESS DELIVERY £1.99 Extra

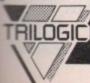

A4 NON-SLIP MOUSEPAD, AFM1

TRILOGIC, Dept. A.C. Unit 1, 253 New Works Road, Bradford BD12 0QP

Tel 0274-691115 Fax 0274 600150

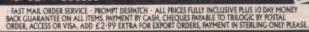

# ( commodore

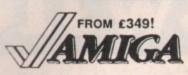

Prices include VAT, delivery & warranty. Please add £15 for overnight delivery.

All systems are tested before despatch. On-site maintenance options available.

- £349 Amiga A500 complete, now only Amlga A500MM with 1900M £429 high-res mono monitor
- Amiga A500M with A1084S £615 hi-res stereo colour monitor
- Amlga B2000 with 1.3 Roms Phone & software & 1MB chip-RAM (UK version) Managa B2000M As above, plus
- A1084S stereo colour monitor ■ Amlga B2000 XTM As above, Ph plus PC-XT bridge board & 5‡ drive Phone

Amiga 2000 Presentation and AudioVisual systems Call

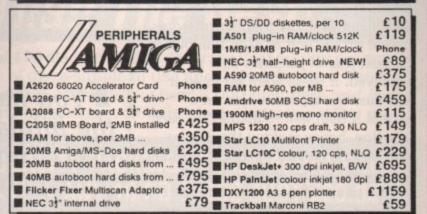

■■■ Vortex 40MB fast hard disk: autoboots from 1.2 Roms! £529

Why not enjoy the free Teletext databases with the MicroText Teletext adaptor... Fully programmable, with Fastext facility, instant access to last 16 pages, double page view, telesoftware loader, auto-start/background operation... Pages can spoken, printed as ASCII or graphics, saved as ASCII or IFF files.

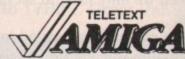

39.95

24.95

44.95 15.95

39.95

62.95

154.95

67.95

59.95

69.95

149.95

189.95 39.95 129.95

37.95

34.95

34.95

With digital tuning for crystal clear colour TV/sound reception on any A1081/1084/CM8833 monitor... Now displays satellite weather maps too! Available from stock for only £139!

NEW half-height NEC external drive with switch & throughport £89!

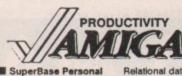

SuperBase Personal 2

■ VizaWrite Desktop v2

Professional Page v1.2
Personal Tax Planner

B.A.D. Disk Optimizer

Publisher's Choice

Pagestream v1.6

A/C Basic v1.3

■ KindWords v2

■ SuperPlan

■ SuperBack ■ Dos-2-Dos

■ ProText v4

Maxiplan 500

Professional v3

■ Lattice C ++ C64 Emulator v2 PC Emulator v1.1 ■ BBC Emulator v1.2 ■ Workbench v1.3 Enhancer Relational database power, without programming!

Lattice C v5

As above, plus text, mail merge, batch entry etc. With Forms Editor and DML programming language Pro Spreadsheet with business graphics, time planner Ultimate Amiga spreadsheet, + text/graphics/speech High performance desktop WP, now with HQ fonts High quality output, Preferences/PostScript compatible Includes WP, Desktop, colour separations, CAD UK Income Tax computation program, from Digita By Absoft. Compiles Amiga Basic... FAST! Backs up 20MB in 20 minutes, any Amiga hard drive Reads & writes MS-DOS on 5 3 & 3 Amiga drives

Speeds disk access up to 500%, WorkBench or CLI £44.95 System Programmer's Guide 79.95 Amiga Basic Inside & Out 79.95 AmigaDos Inside & Out 32.95 18.95 18.45 ■ Amiga C for Beginners

18.45 ■ Amiga 3D Graphic Prog. In Basic
■ Amiga C Advanced Programmers

24.95 ■ Amiga Tricks & Tips 18.45 14.95

SuperPic real-time PAL colour digitiser and genlock £495!

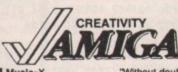

€64.95 Animagic ■ Design 3D 69.95 ■ DiglWorks 89.95 ■ Digipaint 3 59.95 ■ De Luxe Paint III 62.95 Photon Paint II 69.95 "Without doubt the best piece of MIDI software to date" 199.95 3D graphics and animation for the professional user 369.95 109.95 129.95

Music-X
Sculpt-Animate 4D Sculpt 4D Junior Sculpt Animate 3D XL
Pro-Video PAL Plus ■ SummaSketch Plus PAL Rendale Pro Professional Draw Aegis Draw 2000
X-Cad Designer
X-Cad Professional

As Sculpt 4D above, without HAM ray-tracing Much faster than Scupit 3D, with 24-bit plane option Professional video titler with fonts, extra fonts available 12x12 Graphics Tablet with fast driver software

425.00 Broadcast quality genlock for the professional user £114.95 MiniGen
179.95 DigiView Gold
89.95 Fantavision 625.00 99.95 129.95 34.95 399.95 ■ PageFlipper + F/X 79.9

CALL US TODAY! ON 01-546-7256 IF YOU WANT IT TOMORROW ...

Prices are POST FREE & include VAT Order by phone with your credit card, or send cheque/PO or your credit card number. Official orders welcome. We despatch same day by FIRST CLASS post. Please allow 5 days for delivery of hardware orders. Prices are quoted subject to availability.

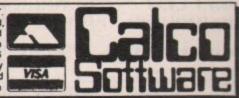

LAKESIDE HOUSE. KINGSTON HILL SURREY. KT2 70T. TEL 01-546-7256

scrolling register; set this to zero for the moment.

BPL1MOD (\$dff108) handles bitplanes 1, 3 and 5 while BPL2MOD (\$dff10a) handles bitplanes 2, 4 and 6. They determine the number of words missed off the end of each line before the next line of graphics data is displayed. If these were set to 40 it will miss out an entire line on a normal screen before displaying each new line, hence making the display look half its normal height. A normal display should set both to zero.

Now you will need to set up the colours for your picture. The colour registers – there are 32 of them – start at \$dff180. For our single bitplane screen we only need to set the first two.

The colour is calculated in hex by taking the value of 0 to 15 for each of the red, green and blue components – as shown in the Deluxe Paint palette window – and converting it into a

hex digit. For example, black is \$000, white is \$fff, blue is \$00f and yellow \$ff0.

The last things we have to set up are the bitplane pointers – called BPLxPT, where x is the bitplane number, 1 to 6. This tells the Amiga where our graphics data is stored in

# You have to reset the bitplane pointers every time the screen is displayed

memory. Graphics data can only be stored in chip memory, the lowest 512k at the moment. You will soon be able to use a meg of chip memory when the enhanced chip set (ECS) is released.

You will be pleased to know that all you have to do is throw the

address of each bitplane into these registers and that's it.

OULDN'T be simpler, could it?
Well, actually, it could. There's
one little snag. While the bitplane is
being displayed on screen, these
registers are updated. Every time one
word of data is taken from memory
and displayed on the monitor, the
bitplane pointers are changed to point
at the next word.

The outcome is that by the time the Amiga has finished displaying a 320 x 200 pixel screen the pointers are all 8,000 bytes higher than you set them. This means you have to reset the bitplane pointers every time the screen is displayed – every fiftieth of a second in Europe.

Before those of you who have programmed other machines start muttering strange things like timing loops and interrupts, I must point out

```
** This will set up a 1 bitplane 320*200 pixel screen.
** NEEDS TO BE IN CHIP MEMORY.
                            ; Needed for DevPac 2.
SECTION Scrn, CODE_C
                        ; Offset for OpenLibrary.
OpenLib
            equ -552
                        ; Offset for CloseLibrary.
CloseLib
            equ -414
                        ; Screen hardware registers.
diwstart
            equ $8e
            equ $90
diwstop
ddfstart
            equ $92
            equ $94
ddfstop
bplcon0
            equ $100
            equ $102
bplcon1
            equ $180
colo
            equ $182
col1
bpl1pth
            equ $e0
bpl1ptl
            equ $e2
** Because the copper list needs to move the address of our
** screen memory in two 16 bit words rather than one 32 bit
** long word, we must split the long word into two words
** and put them in the copper list.
 move.l #screen,d0 ; Get address of our screen memory.
 move.w d0,pl1l ; Move the low word into the copper list.
               ; Swap the low and high words in d0.
 swap dØ
                 ; Move the high word into the copper list.
 move.w dØ,pl1h
                    ; Get EXECBASE.
 move. 1 4.w, a6
 lea gfxname(PC),a1; Point to 'graphics.library' string.
                  ; Ignore version number.
 moveq #0,d0
 jsr OpenLib(a6) ; Open the library.
 move. L du, al
                   ; Store Library address.
 move. 1 38(a1), old ; Store workbench copper address.
                   ; Get EXECBASE again.
 move. 1 4.w, a6
 jsr CloseLib(a6) ; Close the library.
 move.l #new,$dff080 ; Set new copper.
loop:
```

```
bne.s loop
                ; Loop until pressed.
move.l old,$dff080; Restore old copper list.
               ; Start of our copper list.
                      ; Top left corner of screen.
dc.w diwstart,$2c81
dc.w diwstop,$f4c1; Bottom right corner of screen.
 dc.w ddfstart,$38 ; Data fetch start.
 dc.w ddfstop,$d0 ; Data fetch stop.
 dc.w bplcon0,$1200; Set BPLCON0 to 1 bitplane lo-res.
 dc.w bplcon1,$0
                    ; No horizontal offset.
 dc.w col0,$0
                    ; Black background colour.
 dc.w col1,$fff
                    ; White foreground colour.
dc.w bpl1pth
                    ; Bitplane high word.
pl1h
dc.w Ø
                    ; Bitplane low word.
dc.w bpl1ptl
pl11
 dc.w 0
                   ; End copper list.
 dc.w $ffff,$fffe
old dc. l Ø
screen: dcb.b 8000,$55; This is a block of 8000 bytes of
           ; a set pattern (change dcb to blk for
            ; the K-SEKA assembler).
gfxname dc.b "graphics.library",0
** If you have a raw picture file of 320 x 200 size in 1 bitplane
** you can replace the DCB.B 8000,$55 with an INCBIN "filename"
** command (Devpac 2 only) which will load in your graphics data
** when assembling.
** End of listing.
```

btst #6,\$bfe001 ; Check for left mouse button.

# 17Bit Software

Suppliers of QUALITY Public Domain programs, games music and demos for the Commodore Amiga.

# That Bit Better Than The Rest!

Discs added all the time! Library of QUALITY PD in excess of 470 discs available. Only the best quality programs, graphics and music are used whenever possible. Majority of discs simple to use and 99% auto-boot. Find out about Public Domain the right way! 17Bit is also a user-group consisting of over 8,000 members and one of the best known names in the PD scene - as seen in many magazines,. Beware cheap imitations! Try us!

ALL DISCS £2.50 INC 1st CLASS POSTAGE, QUALITY PACKING ETC CATALOGUE-DISC AVAILABLE NOW - JUST £1.50 ☆ DISCOUNT! ☆ ANY 10 PD DISCS JUST £20.00!!

Try an issue of NEWSFLASH - a great development in PD Disc Magazines!! Issue 3 out now only £2.99 contains some AMAZING utilities, articles, artwork, 68000 Source-code, music, hints and tips!! QUICKSTART III PACK STILL AVAILABLE - JUST £5 - 3 DISCS and Membership to 17Bit... Great Value!

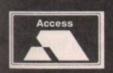

it?

re's

one

point

the 320 x

all em.

of

ng

out

17Bit Software PO BOX 97, Wakefield WF1 1XX Call 0924 366982 (Answer-phone after 5.30pm)

VISA

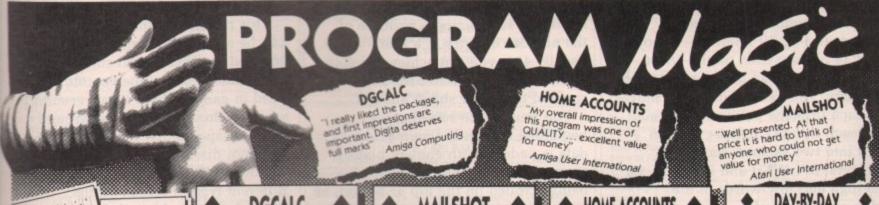

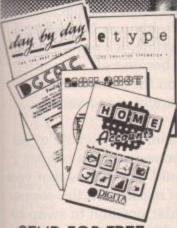

SEND FOR FREE **BROCHURE PACK** 

ORDER NOW - 24 HR CREDIT CARD HOTLINE O 0395 270273

# DGCALC

At last, an inexpensive and genuinely easy to use spreadsheet program. Command and menu-driven, 512 rows, 52 columns, programmable function keys, text overflow and much, much more. Simple enough for the beginner, powerful and fast enough for the professional.

A calculated best buy

# MAILSHOT

A powerful menu-driven mailing program using a unique system for on screen scrolling of labels. This WYSIWYG (what you see is what you get) system means that any label format you define on screen will be identical when printed.

As well as powerful sorting and searching (search for anything, anywhere!), Special Routines include: detection of duplicate labels, surname sorting and many, many more. For business users, MAILSHOT PLUS is also available.

Why set your sights lower

# HOME ACCOUNTS

Ideal for both home users and small businesses. Supports workbench and multitasking, simple to use, this complete home accounting package will cater for up to 10 income accounts (e.g., bank, credit card, HP) and 60 categories of household expenditure (e.g., mortgage, rates, food, etc.) with optional budgeting. The program will automatically handle 100 Standing Orders, etc., and allow you to produce your own statements to check bank account(s)/charges, credit cards, etc.

Process up to 300 transactions per account per year. Comprehensive reporting facilities include: detailed statements, budget forecasts, pie and bar charts, etc.

You'll wonder how you ever managed without it!

PLEASE RUSH ME BY RETURN (enter quantity)

#### DAY-BY-DAY

A comprehensive diary planner which is equally suitable for the business or at home. Includes built-in intelligent calendar, search/sort, printing, weekly/ monthly planners, etc.

For the best laid plans

£29.95

### E-TYPE

Transform your existing computer into a fully fledged typewriter, displaying and printing text instantly. Ideal for form-filling, addressing envelopes, memos, etc. Character by character or line by line printing (with word-wrap, justification, etc.

The emulated typewriter

Please debit my ACCESS/VISA CARD

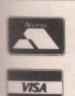

ane

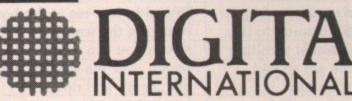

TOP QUALITY PROGRAMS AT MAGICAL PRICES All software written in the UK. Prices include VAT & P&P (add £2.00 for export)

HOME ACCOUNTS MAILSHOT £29.95 £24.95 Expiry Date MAILSHOT PLUS £49.95 DAY BY DAY £29.95 £39.95 Post to: DIGITA INTERNATIONAL LTD. DEMO DISC £2.95 BLACK HORSE HOUSE, EXMOUTH Please send FREE Brochure Pack **DEVON EX8 1JL** Name Address:

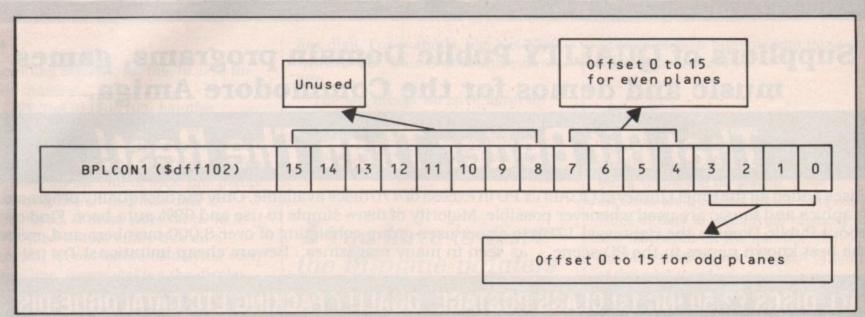

Figure III: Setting up BPLCON1, the smooth horizontal scrolling register.

that there is a very easy way to update these pointers – use a copper list.

In fact it's easier to set up the whole screen from a copper list – that's what the copper was designed for. The example listing will show you how to set up our simple one-bitplane screen.

Note, though, that because an address is a 32 bit number – although only 24 bits are used on the 68000 – and the copper can only move 16 bits at a time, you need two copper moves for each bitplane pointer. Because of this each BPLxPT register is often split into two separate hardware registers, BPLxPTH and BPLxPTL for the high and low words of the address respectively.

If you've got the one-bitplane screen working, why not try to convert it to use five bitplanes? First you must set BPLCON0 to \$5200 instead of \$1200, then you must add in the other four bitplane pointers.

Convert a five-bitplane picture to a raw file. Make sure it is a 320 x 200 picture, King Tut on the Deluxe Paint disc for example. If you want to use a 320 x 256 picture you will have to change DIWSTOP to \$2c81, otherwise you will lose the bottom. Don't forget you will have to set all 32 colour registers now, not just the first two.

There is an option in IFFconverter to append the palette information to the end of the bitmap file. You can then read the palette and copy it straight into the colour registers, or into your copper list if you are setting it up from there. This saves a lot of time and effort, and you can put a

different picture in your program without having to work out the palette every time.

OW you've got a 32-colour picture on the screen, here are a few more things that you can do. If you change the bitplane pointers by adding or subtracting a multiple of the number of bytes in a line — usually 40 — you can achieve smooth vertical hardware scrolling, as used in some of the better shoot-'em-ups.

You must make sure that the beginning and end of your graphics data is padded with enough blank memory, or you will find rubbish being scrolled on the top or bottom of your screen.

By adding or subtracting 2 to each bitplane pointer – you cannot add 1 as the pointers must always be even – you can achieve rough horizontal scrolling – rough in that you can only move the screen 16 pixels at a time by this method.

Remember I mentioned BPLCON1, the smooth horizontal scrolling register? This is what comes to the rescue. It can offset the screen horizontally by 0 to 15 pixels. So by a combination of changing the bitplane pointers by plus or minus 2 and setting the smooth value in BPLCON1 you can achieve totally smooth, 50 frames a second, horizontal hardware scrolling. The Atari ST cannot do this, which is why the horizontal scrolling games on that machine are so bad.

Another common trick used in games is the dual playfield. This sets up the bitplanes as usual, but divides the screen into two separate screens, or playfields. The odd bitplanes (1, 3 and 5) are one playfield and the even bitplanes (2, 4 and 6) are the other.

Most hardware registers either have duplicates for odd and even bitplanes – for example, BPL1MOD and BPL2MOD – or have separate bits to be set for the odd and the even planes, like BPLCON1 in Figure III.

This means that the two playfields can be set up differently and can be scrolled in different directions at the same time, a technique commonly used in games where a background is scrolled slowly and the foreground contains spaceships scrolling in a different direction.

Hold and Modify (HAM) uses a different type of screen format altogether, and although hardware scrolling is possible, it's not recommended because all sorts of mess appears on the screen unless you are very careful – and very clever.

OK. You should now be able to set up your own screen using a copper list, and it should be obvious that you can change the registers in the copper list at a particular position to swap to a different graphic screen.

This is what the system copper list does when you have a program running, say DPaint, and you drag the screen down so you can see the Workbench in med-res at the top and DPaint in low-res at the bottom. By changing the wait before the second screen you can scroll the second screen over the first, or make it bounce up and down.

• NEXT MONTH: Hardware sprites.

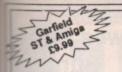

ıs,

ven

lave nes

to

ds

oe he

d is

set r

you

per

o to

list

the

and y nd

es.

MAIL ORDER

# SOFTSELLERS

MAIL

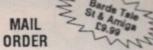

6 Bond Street, Ipswich, Suffolk IP4 1JB

5a Dog's Head Street, Ipswich, Suffolk (Retail) 36a Osborne Street, Colchester, Essex (Retail)

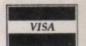

# 24 HR. MAIL ORDER PURCHASE LINE (0473) 257158/210605

|                                      | ST    | AMIGA | HARDWARE                                                                                                    |
|--------------------------------------|-------|-------|----------------------------------------------------------------------------------------------------|
| 3D Pool                              | 15.99 | 15.99 | ALL OUR HARDWARE INCLUDES VAT AND                                                                                                    |
| AFirborne Ranger                     | 15.99 | 15.99 | FREE DELIVERY UK MAINLAND ONLY                                                                                                    |
| Archipelagos                         | 16.99 | 16.99 |                                                                                                    |
| A.P.B.                               | 13.99 | 13.99 | AMIGA 500                                                                                                    |
| Action Fighter                       | 15.99 | 15.99 | £369.95                                                                                                    |
| Action 1 or 2 (Compilation)          | 13.99 | 13.99 | 1303.33                                                                                                    |
| Baal                                 | 13.99 | 13.99 |                                                                                                    |
| Balance of Power 1990                | 13.99 | 12.00 | AMIGA 500                                                                                                    |
| Ballisticks                          | 15.33 | 16.99 | Air miles pack with 500 free air miles, three                                                                                                    |
| Barbarian 2 (Psygnosis)              | 16 99 | 16.99 | games, disc wallet and Spritz graphics package                                                                                                    |
| Batman                               | 13.99 | 16.99 | £449.95                                                                                                    |
| Ratman (The Movie)                   | 13.99 |       |                                                                                                    |
| Battlechess                          | 17.99 | 17.99 | AMIGA 500 + 1084S                                                                                                    |
| Bio Challenge                        | 16.99 | 16.99 | Colour monitor pack                                                                                                    |
| Bismark                              | 16.99 | 16.99 | The state of the state of the s |
| Blood Money                          | 16.99 | 16.99 | C1900                                                                                                    |
| Beach Volley                         | 13.99 | 16.99 |                                                                                                    |
| Romber                               | POA   | POA   | monochrome monitor                                                                                                    |
| Carrier Command                      | 15.99 |       | £99.95                                                                                                    |
| Chaos Strikes Back                   | 13.99 | 13.99 | AFOA F                                                                                                    |
| Cosmic Pirates                       | 12.99 | 12.99 | A501 Expansion                                                                                                    |
| Crazy Cars 2                         | 16 99 | 16.99 | Standard CLOCK CARD£139.95                                                                                                    |
| California Games                     | 13 99 | 13.99 | 40040                                                                                                    |
| Cabal                                | 13.99 | 16.99 | 10848                                                                                                    |
| Conflict Furone                      | 16 99 | 16.99 | Colour monitor£249.95                                                                                                    |
| Continental Circuit                  | 12.99 | 12.99 | EXTERNAL DRIVE                                                                                                    |
| Chariots of Wrath                    | 16.99 | 16.99 | Cumana 1 Meg£99.95                                                                                                    |
| Darkside                             | 17.00 | 16.33 | Canada Timog Inninininininininininininininininininin                                                                                                    |
| Degas Elite                          | 12 99 | 12 99 | ATARI 520STFM                                                                                                    |
| Deluxe Music                         |       | 49.99 | 1meg Internal Drive£269.95                                                                                                    |
| Deluxe Paint 3                       |       | 59.99 |                                                                                                    |
| Denaris                              |       | 13.99 | ATARI 520STFM POWERPACK                                                                                                    |
| Dragon Ninia                         | 13.99 | 16.99 | 20 Games, business organiser, 1st basic                                                                                                    |
| Dragons Lair                         |       | 29.99 | and music maker                                                                                                    |
| Dungeon Master                       | 16.99 | 7 00  | £349.95                                                                                                    |
| Dungeon Master Editor<br>Dreadnought | 12 00 | 12 99 |                                                                                                    |
| Demons Tomb                          | 12 99 | 12.99 | ATARI 1040STFM                                                                                                    |
| Dragon Spirit                        | 13.99 | 13.99 | With Modulator£399.95                                                                                                    |
| Dark Fusion                          | 13.99 | 13.99 |                                                                                                    |
| Drakken                              | 19.99 | 19.99 | ATARI 1040STFM                                                                                                    |
| Dynamite Box                         | 13.99 | 16.99 | Business pack with database, spreadsheet and                                                                                                    |
| Eye of Hercules                      | 16.00 | 15.89 | wordprocessor<br>£449.95                                                                                                    |
| F19 Stealth Fighter                  | 15 99 | 15.99 | L443.33                                                                                                    |
| F16 Combat Piot                      | 15.99 | 15.99 | ATARI 1040STFM SUPERPACK                                                                                                    |
| Falcon                               | 16.99 | 21.99 | 21 Games and Joystick£449.95                                                                                                    |
| Falcon Mission Discs                 | 13.99 | 13.99 | 21 dames and Soysuck                                                                                                    |
| F.O.F.T. Ferrari Formula One         | 17.00 | 17.00 | ATARI SC1224                                                                                                    |
| Football Manager 2                   | 12 99 | 12 99 | Colour Monitor£299.95                                                                                                    |
| Football Director 2                  | 12 99 | 12.99 |                                                                                                    |
| Forgotten Worlds                     | 13.99 | 13.99 | ATARI SM124                                                                                                    |
| Fright Night                         | 12.99 | 12.99 | Monochrome Monitor£99.95                                                                                                    |
| Fusion                               | 17.99 | 17.99 |                                                                                                    |
| Gemini Wing                          | 12.99 | 21.00 | EXTERNAL DRIVE                                                                                                    |
| Giants (Compilation)                 | 12 99 | 12 99 | Cumana 1 Meg£109.95                                                                                                    |
| Grand Monster Slam                   | 13.99 | 13.99 |                                                                                                    |
| Grim Blood                           | 12.99 | 12.99 | CITIZEN 120D PRINTER                                                                                                    |
| Gunship                              | 15.99 | 15.99 | £149.95                                                                                                    |
| Games Summer Edition                 | 13.99 | 13.99 |                                                                                                    |
| Greenpeace                           | 15.99 | 12.00 | 10 3.5" Blank Discs £9.95 Konix Navigator                                                                                                    |
| Hate<br>Heroes of The Lance          | 17 00 | 17.99 | Joystick Extenders £4.95 Joystick £11.95                                                                                                    |
| Hostages                             | 15 99 | 15.99 | 4 Player Adaptors £4.95 Pro 5000 Joystick £12.95<br>Mouse Mat £4.95 Pro 5000 Clear £12.95                                                                                                    |
| Hound of Shadow                      | 17.99 | 17.99 | Mouse Mat £4.95 Pro 5000 Clear £12.95 Pro 5000 Extra £13.95                                                                                                    |
| Hot Shot                             | 13.99 | 13.99 | Cheetah 125 Joystick £6.95                                                                                                    |
| Interceptor                          |       |       | QS Turbo Joystick £9.95 Disc storage Box 40 £5.95                                                                                                    |
| Indiana Jones (Lucas Films)          | 17.99 | 17.99 | Disc storage Box 80 £7.95                                                                                                    |
| Indiana Jones (US Gold)              | 13.99 | 13.99 |                                                                                                    |
| Ivanoe                               | 12.99 | 12 99 | CHEQUES AND POSTAL ORDERS PAYABLE TO SOFTSELL-                                                                                                    |
| Iron Tracker                         | 12 99 | 12 99 | ERS. POST AND PACKING FREE IN UK. OVERSEAS £1.50 per                                                                                                    |
| Infestation'                         | 16.99 | 16.99 |                                                                                                    |
| Joan of Arc                          |       | 17.99 | item. Subject to availability and price change without                                                                                                    |
| Jack Boot                            | 16 99 | 16.99 | notice. Not all titles released at time of going to press.                                                                                                    |
| Kick Off                             | 12.99 | 12.99 | Shop prices may vary, but personal callers can claim                                                                                                    |
| Krystal                              | 19.99 | 17.00 | advertised discounts on production of cut-off slip.                                                                                                    |
| Keer ine thier                       |       | 17.33 | auvertised discounts on production of cut-on shp.                                                                                                    |

| 23 / 138/2 10003                                                              | THE RESERVE OF |
|-------------------------------------------------------------------------------|----------------|
|                                                                               | ******         |
|                                                                               | AMIGA          |
| Licence to Kill                                                               | 16.99          |
| Lords of The Rising Sun                                                       | 21.99          |
| Lombard R.A.C. Rally 16.99  Lords of The Rising Sun 16.99  Last Ninja 2 16.99 |                |
| Lost Patrol                                                                   | 16.99          |
| Leisure Suit Larry 2                                                          | 15.00          |
| Menace 13.99                                                                  |                |
| Microprose soccer                                                             | 15.99          |
| Mr Heli 15.99                                                                 | 15.99          |
| Majic Johnson                                                                 | 12.99          |
| Matrix Marauders                                                              | 16.99          |
| 1943 13.99                                                                    |                |
| New Zealand story                                                             |                |
| North and South                                                               | 17 99          |
| Nevermind                                                                     | 16.99          |
| Operation Wolf 13.99                                                          | 16.99          |
| Outrun Europa                                                                 | 10.99          |
| Oriental                                                                      | 12 99          |
| Pacmania 12.99                                                                | 12.99          |
| Panerboy 12.99                                                                | 12.99          |
| Police Quest 2 15.99                                                          |                |
| Pools Of Radiance                                                             | 17.99          |
| Populous Data Discs                                                           | 9.99           |
| Powerdrome                                                                    | 17.99          |
| Precious Metal (Compilation) 16.99                                            |                |
| Premier Collection (Compilation)                                              | 19.99          |
| Predator 13.99                                                                | 16.99          |
| Passing Shot 13.99                                                            |                |
| Pictionary                                                                    | 16.99          |
| Panic Station 13.99 Quater Back 12.99                                         | 12.00          |
| Quest for Time Bird                                                           | 19.99          |
| Red Heat 13.99                                                                | 16.99          |
| Renegade                                                                      | 16.99          |
| Rick Dangerous                                                                | 16.99          |
| Rocket Ranger                                                                 | 21.99          |
| Run The Guantlet 13.99                                                        |                |
| Running Man                                                                   | 15.99          |
| R.V.F. 15.99<br>R.S.R. 15.99                                                  | 15.99          |
| Rainbow Islands                                                               |                |
| Risk                                                                          |                |
| S.E.U.C.K. 19.99<br>Silkworm 12.99                                            | 19.99          |
| Skweek 13.99                                                                  |                |
| Space Quest 3                                                                 | 19.99          |
| Speedball                                                                     | 16.99          |
| Starglider 2                                                                  | 12.99          |
| S.T.O.S. 19.99                                                                |                |
| Story So Far 1 12.99                                                          | 12.99          |
| Story So Far 3                                                                | 12.99          |
| Shinohi 12 99                                                                 | 12 99          |
| Street Fighting Man 12.99                                                     | 12 99          |
| Scroll                                                                        | 12.99          |
| Sword Of Twilight                                                             | 17.99          |
| Starwars Compilation 16.99                                                    | 16.99          |
| Shufflepuck Cafe                                                              | 13.99          |
| Super Scramble Simulator 13.99                                                | 13.99          |
| Super Wonderboy                                                               | 19.99          |
| Sleeping Gods Lie                                                             | 15.99          |
| Test Drive 2                                                                  | 15.99          |
| Thunderbirds                                                                  | 15.99          |
| Trivial Pursuit (Family Edition)                                              | 16.99          |
| Ultimate Golf                                                                 | 13.99          |
| UMS 2 15.99                                                                   | 15.99          |
| Ultima V                                                                      | 15.99          |
| Voyager                                                                       | 16.99          |
| War In Middle Earth 12.99                                                     | 12.99          |
| Waterloo                                                                      | 15.99          |
| W.E.C. Le Mans                                                                |                |
| Xybots                                                                        |                |
|                                                                               |                |

| TITLE               | Carlo Francisco                                                                                                    | COMP | COST    |
|---------------------|----------------------------------------------------------------------------------------------------|------|---------|
|                     |                                                                                                    |      |         |
|                     | DUDOUS LINE                                                                                                    |      |         |
| DESCRIPTION.        | Tires Shell                                                                                                    |      |         |
| THE PERSON NAMED IN |                                                                                                    |      |         |
| MENTS TO BE 10      | TESTING WEAT                                                                                                    |      |         |
| Me                  | Fight NES TREAT                                                                                                    |      | Sala In |
| STA.Type            | CONTRACTOR OF THE PARTY OF THE PARTY OF THE |      |         |
| S AMIGA E           | TOTAL COST É                                                                                                    |      |         |

Address.....

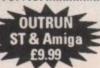

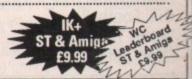

# Castle oftware 5

29 95 14.95

COME TO THE PROFESSIONALS!!!!

2 Williams Clowes Street Burslem Stoke on Trent

> ST6 3AP Tel: 0782 575043

NOW TAKEN

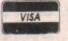

# **AMIGA** REDUCTIONS

| Manhunter in New York. | .29.95 | 12.95 |
|------------------------|--------|-------|
| Garfield               |        |       |
| Phantasm               |        |       |
| Hyperdrome             |        | 5.95  |
| Artura                 |        | 5.95  |
| Return of the Jedi     | 24.95  | 9.95  |
| F-16 Combat Pilot      | .24.95 | 15.95 |
| King of Chicago        | .29.95 | 8.95  |
|                        |        |       |

# BISMARK RRP £24.95 Our Price £9.95

Rattletech

|   | Battletech29.5                               |    | 14.5 |    |
|---|----------------------------------------------|----|------|----|
|   | Running Man24.9                              |    | 9.9  |    |
|   | Thunderbirds24.9                             |    | 14.9 |    |
|   | Peter Beardsleys Football 24.9               |    | 7.9  | 95 |
|   | Pacland24.9                                  | )5 | 7.9  | 35 |
|   | Gold Rush29.9                                | 15 | 12.9 | 95 |
|   | Leisure Suit Larry 1 24.9                    | 95 | 12.9 | 95 |
|   | Police Quest 124.9 Nigel Mansells G Prix24.9 | 95 | 12.9 | 95 |
|   | Nigel Mansells G Prix24.9                    | 95 | 5.9  | 95 |
|   | After Burner24.9                             | 95 | 9.9  | 95 |
|   | Roger Rabbit29.9                             | 95 | 7.9  | 95 |
|   | Krystal29.9                                  | 95 | 12.9 | 95 |
|   | Pioneer Plague24.9                           | 95 | 4.9  | 99 |
|   | Football Manager II 19.9                     | 95 | 9.9  | 95 |
|   | Vindicators24.9                              | 95 | 9.   | 95 |
|   | Xybots24.9                                   | 95 | 15.  | 95 |
|   | Fire Power24.9                               | 95 | 6.   | 95 |
|   | Tracers24.9                                  | 95 | 3.   | 99 |
|   | Ebon Star24.9                                | 95 | 3.   | 99 |
|   | Galactic Invasion24.9                        |    |      |    |
|   | Action Service24.                            | 95 | 3.   | 99 |
| ١ | Thexder24.                                   | 95 | 3.   | 99 |
| ı | Marias Xmas Box24.                           | 95 | 5.   | 95 |
| l | Space Quest 124.                             |    | 12.  | 95 |
| ı | Space Quest 224.                             |    | 12.  | 95 |
| ı | Real Ghostbusters24.                         |    | 9.   | 95 |
| ı | Robbeary24.                                  | 95 | 5.   | 95 |
| l | W. Class Leaderboard9.                       | 95 | 7.   | 50 |
| l | Marble Madness24.                            |    |      |    |
| ı | Outrun19.                                    | 95 | 7.   | 50 |
| ı | Bards Tale24.                                | 95 | 7.   | 50 |
| l | Incred. Shrinking Sphere 24.                 |    |      | 95 |
| l | Indoor Sports24.                             |    | 4.   | 99 |
| I | Academy24.                                   | 95 | 6.   | 95 |
|   | Winter Olympiad24.                           | 95 | 5.   | 95 |
|   | Armageddon Man24.                            | 95 | 3.   | 99 |
|   | GFL Football29.                              | 95 | 4.   | 99 |
|   | World Tour Golf24.                           |    |      | 50 |
|   | Mini Golf19.                                 |    |      | 99 |
| ø |                                              |    |      |    |

# **AMIGA SPECIAL OFFERS**

| Wicked          | 24.95 | 9.95  |
|-----------------|-------|-------|
| R Type          | 24.95 | 9.95  |
| Time Scanner    |       |       |
| IK+             | 24.95 | 9.95  |
| Xbots           | 24.95 | 14.95 |
| Dominator       | 24.95 | 12.95 |
| Running Man     | 24.95 | 9.95  |
| Lombard Rally   | 24.95 | 14.95 |
| Deluxe Paint 3  |       |       |
| Teenage Queen   | 24.95 | .95   |
| Hostages        | 24.95 | 7.95  |
| Leather Goddess |       |       |

# SAVE 220 TRIAD

Starglider, Defender of the Crown, Barbarian

# RRP £29.95 Our Price £9.95

Nord & Bert .....29.95 6.99

| INDIA A DOLL              | 0.00  | 0.00  |
|---------------------------|-------|-------|
| Sherlock2                 | 9.95  | 6.99  |
| Bureaucracy2              | 9.95  | 6.99  |
| Plundered Hearts2         | 9.95  | 6.99  |
| Hint Books for the a      | bove  |       |
| only £2.99 each           | h     |       |
| Scorpion2                 | 4.95  | 15.99 |
| Deja Vu2                  | 9.95  | 8.99  |
| Wanted 1                  |       | 4.99  |
| Billiard Sim2             | 24.95 | 4.99  |
| Division 11               |       | 5.99  |
| Stargoose1                |       | 4.99  |
| Fun School 2 6-82         |       | 12.99 |
| Fun School 2 8-122        |       | 12.99 |
| Fun School 2 over 12's 2  | 24.95 | 12.99 |
| Dungeon Master (1 meg) 2  | 24.95 | 15.95 |
| Elite2                    | 24.95 | 15.95 |
| Hellfire Attack           | 24.95 | 3.99  |
| Falcon Mission Discs each |       | 13.95 |
| Bloodwytch                | 24.95 | 15.99 |
| Let Sleeping Gods Lie?    | 24.95 | 15.99 |
| Kult                      |       | 15.99 |
| Chariots of Wrath         |       | 15.99 |
| New Zealand Story         |       | 16.99 |
| Red Heat                  |       | 16.99 |
| Robo Cop                  | 24.95 | 16.99 |
|                           |       |       |

Proprietors FA and RA Beech

# **AMIGA SPECIAL OFFERS**

| War in Middle Earth      | .24.95                                                                                                    | 14.99 |
|--------------------------|----------------------------------------------------------------------------------------------------|-------|
| Hawkeye                  | .19.95                                                                                                    | 13.95 |
| Populus                  |                                                                                                    | 17.95 |
| Phobia                   |                                                                                                    | 15.99 |
| Forgotten Worlds         |                                                                                                    | 14.95 |
| 3D Pool                  |                                                                                                    | 15.95 |
| Steve Davis Snooker      |                                                                                                    | 15.99 |
| Pirates                  | .24.95                                                                                                    | 15.99 |
| Honda RVF                |                                                                                                    | 15.99 |
| Balance of Power 1990    | .24.95                                                                                                    | 15.99 |
| Weird Dreams             | .24.95                                                                                                    | 15.99 |
| Lords of Rising Sun      |                                                                                                    | 20.99 |
| Legend                   |                                                                                                    | 11.95 |
| Bards Tale 2             | The same of the same of the sa | 16.95 |
| Silkworm                 | .19.95                                                                                                    | 12.99 |
| Millenium 2.2            | .24.95                                                                                                    | 15.99 |
| Skweek                   | .24.95                                                                                                    | 14.99 |
| Rocket Ranger            |                                                                                                    | 17.95 |
| Photon Paint (no box!)   |                                                                                                    |       |
| just disc + instructions | .79.95                                                                                                    | 19.95 |
| Faery Tale Adventure     | .44.95                                                                                                    | 8.95  |
|                          |                                                                                                    |       |

For 1 month only:

# WAYNE GRETSKI ICE HOCKEY

RRP £29.99 £19.95

Virus Killer for the Amiga as endorsed by Commodore themselves ONLY £7.95

We offer a fast reliable service Cheque's P.O's to:

# **CASTLE SOFTWARE**

Any games not listed phone our Hotline now on 0782 575043

reet slem rent 3AP 5043

14.99

13.95 17.95 15.99 14.95 15.95 15.99

15.99 15.99 15.99 20.99 11.95 16.95

15.99

15.99 14.99 17.95

12.99

8.95

19.95

ice

# ne

REPLY TO: Dept. Amiga Computing

SEAVIEW ROAD, WALLASEY,

| PRINTERS                 |         |
|--------------------------|---------|
| STAR LC10 (COLOUR)       | £239.95 |
| STAR LC24/10 24PIN       | £299.00 |
| STAR LC10 mono           | £189.95 |
| PANASONIC KX-P1081       | £175.00 |
| PANASONIC KX-P1124       | £299.95 |
| * ALL PRINTER RIBBONS IN | STOCK * |

| * ALL PHINTER HIBBONS | IN STUCK # |
|-----------------------|------------|
| JOYSTICKS             |            |
| 2 x QUICKSHOT II      |            |
| WATER HAND BLASTER    | L4.33      |

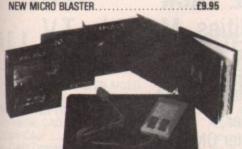

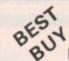

# EXCLUSIVE A500 OFFER

**COMPRISING-COMMODORE A500.** EXTRAS-WORK BENCH 1.3, MANUALS.

PLUS . MODULATOR FOR TV USE . COMMODORE SPORTS BAG . MOUSE MAT • 5 FREE TDK 31/2" DISKS

 QUALITY MOUSE PLUS

- SPRITZ PAINT
- VERY FIRST TUTORIAL NEW ZEALAND STORY
- ROGER RABBIT
- POWER PLAY
- QUASAR
- NO EXCUSE
- NEBULUS
- STAR RAY
- CUSTODIAN
- ZYNAPS

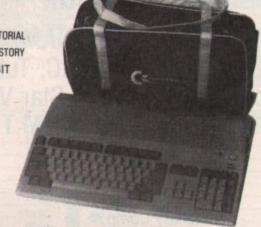

25 31/2" DSDD CERTIFIED DISKS 10 34" DSDD TDK DISKS (No 1 in the world - MEMCON REPORT) .....ONLY £14.95 (MRP £29.95). A 590 20mg AMIGA HARD DISK.....£399.00 CUMANA 3½" 1mg DRIVE AMIGA.....£89.95 PHILIPS CM8833, high quality REPLACEMENT AMIGA POWER SUPPLY.

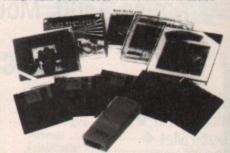

(NORMALLY £729.34 - SO YOU SAVE £330.34)

ALL THIS FOR ONLY £399.00

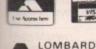

CREDIT

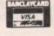

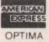

LICENCED

BROKER

SEND FOR FREE CATALOGUE Postage and Packing.
UK Under £50 - Add £2.00 Under £100 - Add £5.00
Over £100 - Add £10.00 Courier Delivery.

Europe - Full prica shown covers carriage. Non European - Add 5% Visa, Mastercharge, Postgiro International accepted. NOT Postbank Postcheque.

ALL PRICES INCLUDE VAT 051-691 2008 051-630 5396 051-639 2714 FAX NUMBER

# GREAT Electra Comp DEALS

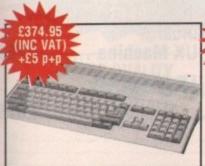

tor, First Tutorial, Work- Stereo Colour Monitor bench 1.3. PLUS 6 Great

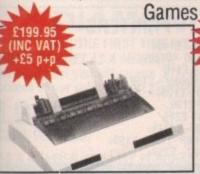

Interface, Compatible with 1530 Data Cassette Quick- 3.5", Capacity 880K A500 + C64

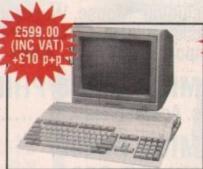

shot II + 10 Great Commo-

dore pk Games

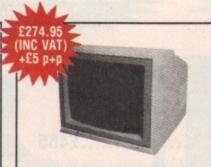

AMIGA 500 pk Inc. A500 AMIGA 500 + 1084S pk 1084S MONITOR, Colour P.S.U., Mouse, Modula- Same as A500 pk but with Monitor with Stereo C64 + Amiga

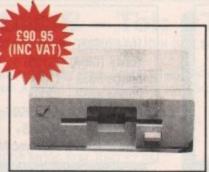

# **ACCESSORIES**

Magic Stage Mouse Mat .....£19.99 Mouse Mat .....£4.99 Master Cleaning Kit 3.5" ......£19.99 3.5" Storage Box ......£14.99 3.5" Travel Wallet ......£9.99 Sound, Compatible with A500 Dust Cover ......£9.99 Mouse for A500 .....£29.95

> P.O. Box 33 10 Barley Mow Passage, Chiswick, London W4 4PH Delivery within 14 days

MPS 1230 PRINTER, Dual HOLLY WOOD pk Inc. C64, A1010 Ext. Disk Drive, Cheques/POs payable to:-Electra Comp

> Prices subject to Availability & are subject to change without notice

# **EUROPE'S LARGEST CHAIN OF AMIGA CENTRES**

# DIAMOND COMPUTER SYSTEMS LTD

Southampton Hants Tel: 0703 232777 Fax No: 0703 232676

SOUTH

# LAN COMPUTER SYSTEMS LTD

114 Lodge Road 1045/1047 High Road Chadwell Heath Romford, Essex Romford, Essex Tel: 01-597 8851 Fax No: 01-590 6057

LONDON

# **LHC MICRO SALES**

**121 Regent Street** Leamington Spa Warwickshire Tel: 0926 429211 Tel: 0926 312155 Fax No: 0926 883234

**MIDLANDS** 

# INTRODUCING THE NEW DIAMOND VALUE PACK

Amiga A500, Mouse, Workbench, BASIC, Tutorial, Utilities, Manuals, T.V. Modulator, Plus Ten Star Value Pack

# SELECT TEN DIAMONDS FROM THE LIST BELOW:

Quickshot I > Quickshot II Mouse Mat > A500 Dust Cover Marble Madness > 10 x 3.5" D/S D/D Disks \*\* Amegas > Three Stooges \*\* Goldrunner • Spritz •• Drum \*\*\* Art of Chess • Barbarian Ult. Warrior •

Buggy Boy • Ikari Warriors Insanity Fight • Mercenary Comp > Terrorpods > Vixen Hellfire Attack Photon Paint Thundercats • Hellbent • Better Dead Than Alien ◆ 3.5" Cleaning Kit Backlash •

Winter Olympiad > International Soccer Wizball • Quadralien • ECO > Attack > Hacker II •

ONLY £379.00 inc.

# **EUROPE'S LARGEST AMIGA CENTRES**

# **AMIGA A500**

Including: Mouse, Workbench, Basic, Tutorial, Utilities,
Manuals, Modulator .....£287

AMIGA A500/ PHILIPS 8833

Inc Accessories ......£465 AMIGA B2000/

# **AMIGA A500**

# AMIGA B2000

Including: Mouse, Workbench, Basic, Utilities, Enhanced Manual Imported Machine .. £689 UK Machine ...... £769

AMIGA B2000/PHILIPS 8833

Inc. Accessories .....£875

# PHILIPS 8833

### DISK DRIVES

A590 20Mb. 2Mb RAM - £325+ 49Mb, Autoboot, Fast File for B2000 - £495+ External 3.5" Drive with on/off switch & thru port only £65+ Internal B2000 Drive - £59+ 32Mb PC/A2000 Portionable Hard Disk-£209+

68020 CO-PROCESSOR £295 Inc. VAT

XT BRIDGE BOARD £299 Inc. VAT

### MONITORS

1084 (CBM) - £179+ 1084S (CBM) - £195+ Philips 8833 - £189+ Philips 8852 - £209+ NEC Multisync II - £399+ 20" Multisync - £1895+ New Diamond Multisync Monitor £395

8Mb RAMBOARD FOR B2000 £458.85

Inc. + Free X-Cad

New LX-400 - £145+ Epson LX-800 - £139+ Star LC-10 - £119 Star LC-10 Colour - £159 Okimate 20 - £120+ LC-24-10 - £199 KXP-11-24 - £249 Star | aser 8 - £1249+ Panasonic KXP -1180 - £159+ Epson LQ500 - £259+

UPGRADE YOUR A500 OR A1000 TO A NEW B2000 FOR ONLY £599 (A1000 £699)

# SOFTWARE HOTLINE 01-597 8851

# SOFTWARE

# SOFTWARE HOTLINE 01-597 8851

| · TOP TEN AMIGA TITLES  |       |  |
|-------------------------|-------|--|
| 1. Kick Off             | 12.95 |  |
| 2. The Duel             | 16.99 |  |
| 3. Falcon               | 16.99 |  |
| 4. Dungeon Master       | 16.99 |  |
| 5. Fed. of Free Traders | 19.99 |  |
| 6. Gunship              | 16.99 |  |
| 7. Elite                | 16.99 |  |
| 8. Grand Prix Circuit   |       |  |
| 9. Millenium 2.2        |       |  |
| 10. Kult                |       |  |

| NEW RELEASI       | ES    |
|-------------------|-------|
| Waterloo          |       |
| S.E.U.C.K.        |       |
| Alien Legion      | 16.49 |
| Dominator         |       |
| Licence to Kill   | 12.95 |
| Robocop           | 16.99 |
| New Zealand Story |       |
| Hawkeye           |       |
| Tom & Jerry       |       |

| UTILITIES                                                                                                    |       |
|----------------------------------------------------------------------------------------------------|-------|
| Amiga DOS Express                                                                                                    | 20.99 |
| Calligrapher                                                                                                    | 55.95 |
| Cli-Mate                                                                                                    |       |
| Disk 2 Disk                                                                                                    | 24.45 |
| Disk Master                                                                                                    |       |
| DOS 2 DOS                                                                                                    | 29.95 |
| Enhancer                                                                                                    |       |
| Gizmo 2 Productivity                                                                                                    |       |
| Set V2.0                                                                                                    | 16.49 |
| Gomf V2.1                                                                                                    |       |
| K-Gadget                                                                                                    | 20.95 |
| K-Roget                                                                                                    | 34.95 |
| Maxidesk                                                                                                    |       |
| Power Windows 2.0                                                                                                    |       |
| Quarterback                                                                                                    |       |
| Virus XV1.21                                                                                                    | 9.95  |
| Word Perfect Library                                                                                                    |       |
| THE RESERVE AND PARTY OF THE PARTY OF THE PA |       |

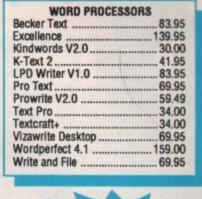

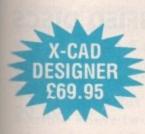

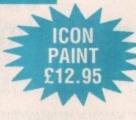

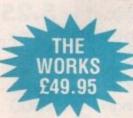

| /1.21        | PUBLISHERS* |
|--------------|-------------|
| DIGIVIEW     | £59.95      |
| GOLD 5115.00 | DPAINT III  |

# **ALL PRICES INCLUDE V.A.T.**

| COMPUTER AIDE<br>DESIGN    | D      | A Davies          |
|----------------------------|--------|-------------------|
|                            | 400.05 | A-Drum            |
| Aegis Draw 2000            | 139.95 | Aegis Audiomas    |
| Dynamic CAD V2.3           | 346.50 | Aegis Sonix V2.0  |
| Intro CAD                  | 41.95  | Deluxe Music Co   |
| X-CAD Designer             | 69.95  | Hot 'n' Cool Jazz |
| X-CAD Professional         | 349.00 | Instant Music     |
| a one riolossional         | 575.00 | KCS               |
| DATABASES                  |        | Music Chadie      |
| Acquisition V1.3           | 173.95 | Music Studio      |
| Data Retrieve              |        | Music-X           |
| Data Retrieve Professional | 130.05 | Pro Sound Tool    |
| dh Man                     | 104.06 | Rock 'n' Roll     |
| db Man                     | 104.95 | Soundscape Pro    |
| Form Master                | 34.95  | Synthia           |
| K-Data                     | 34.95  | Ultimate Sound    |
| MI-Amiga File              | 34.95  |                   |
| Superbase Personal         | 41.95  | Dr. T's System C  |
| Superbase Personal 2       |        | SPF               |
| Superbase Professional     | 174 95 | K-Spread 2        |
|                            |        | Maxiplan A500 .   |
| DESKTOP PUBLISH            | ING    | Maxiplan Plus     |
| City Desk V1.2             |        | Superplan         |
| City Desk V2.0             | 104.95 | VIP Professional  |
| Page Setter                | 55.05  | BBC Emulator      |
| age series                 | 00.30  | DOC EITIUIAIUI    |

| MUSIC                        |        |
|------------------------------|--------|
| A-Drum                       | 27.95  |
| Aegis Audiomaster            | 32.29  |
| Aegis Sonix V2.0             | 39.95  |
| Deluxe Music Con Set         |        |
| Hot 'n' Cool Jazz            | 6.95   |
| Instant Music                |        |
| KCS                          |        |
| Music Studio                 |        |
| Music-X                      | 209.95 |
| Pro Sound Tool Kit           | 24.49  |
| Rock 'n' Roll                |        |
| Soundscape Pro Midi Studio . |        |
| Synthia                      |        |
| Ultimate Sound Tracker       | 27.95  |
| Dr. T's System Controller    |        |
| SPREADSHEETS                 |        |
| K-Spread 2                   | 41.95  |
| Maxiplan A500                | 69.95  |
| Maxiplan Plus                | 104.95 |
| Superplan                    | 69.95  |
| VIP Professional             | 69.95  |
| BBC Emulator                 |        |
|                              |        |

| ART & G                        | RAPHICS                           |
|--------------------------------|-----------------------------------|
| Aegis Video Titler76.96        | Movie Setter 48.95                |
| Aegis Videoscape 3D V2.0 99.00 | Page Flipper Plus F/X83.95        |
| Animate 3D 87.49               | Photon Video: Cell Animator 83.95 |
| Comic Setter 48.95             | Photon Paint                      |
| Deluxe Art Parts Vol 16.95     | Pixmate34.95                      |
| Deluxe Art Parts Vol 26.95     | Printmaster Plus34.95             |
| Deluxe Paint II48.95           | Prism Plus41.95                   |
| Deluxe Photo Lab 48.95         | Pro Video Plus 144.95             |
| Deluxe Productions34.95        | Sculpt 3D59.50                    |
| Deluxe Video V2.197.95         | Sculpt 4D279.96                   |
| Digi Paint 2.0-PAL48.95        | Seasons & Holidays6.95            |
| The Director41.95              | Shoot em up Con Set 16.49         |
| Express Paint V2.039.95        | Spritz34.95                       |
| Fancy 3D Fonts34.95            | TV Show 48.95                     |
| Fantavision 27.95              | TV Text 48.95                     |
| Graphicraft 16.49              | Video Effects104.95               |
| Icon Paint10.45                | Video Magic55.95                  |
| Lights, Camera, Action39.95    |                                   |

# **IBM EMULATOR £5.00**

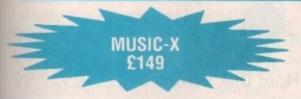

DIAMOND MIDI INTERFACE £29.95 inc VAT

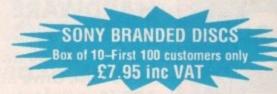

## 

TOP QUALITY

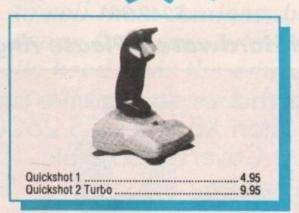

ANIGA

ARCADE
AT 114 LODGE ROAD
SOUTHAMPTON

THE U.K.s FIRST

# DIAMOND SOFTWARE CLUB - Tel: 0703 338933

FOR THE FIRST TIME WE ARE OFFERING AMIGA COMPUTING READERS THE CHANCE TO JOIN OUR SOFTWARE CLUB FOR ONLY \$20 WHAT DO I GET AS A MEMBER?

As a member you will receive 30% off retail on all latest software, a Bi-monthly newsletter (from Sept.), a free T-shirt, one free title from the list below, and access to our software part exchange library at 114 Lodge Road, Southampton. Also members receive cut price arcade use.

MARBLE MADNESS ECO DRILLER BUGGY BOY

LOOK -

769

875

245

MARBLE MADNESS WINTER OLYMPIAD VIXEN

STARGOOSE

GOLDRUNNER BARBARIAN QUADRALIEN INT. SOCCER
HACKER II
HELLFIRE ATTACK

BUGGY BOY BACKLASH HELLBENT WIZBALL

AS A MEMBER YOU MAY PURCHASE ANY OF THE ABOVE TITLES + HUNDREDS MORE FOR JUST £7.95 PHONE US TODAY FOR DETAILS ON HOW TO JOIN

**HOW TO ORDER:** 

Cheques or PO's made payable to the relevant companies. Access/Visa orders welcome

Telephone: Southampton - 0703 232777 London - 01-597 8851 Midlands - 0926 312 155 Software Club Users Line - 0703 232 777 Software Hotline - 01-597 8851 B2000 Hotline - 0703 232777 Export Hotline - 01-597 8851 PRICES

SHOT

D O W N

ALL OUR DISCS ARE FULLY GUARANTEED AND 100% ERROR FREE 3.5" DISCS AND BOXES 25 Discs with 40 capacity box ..... £21.99 45 Discs with 80 capacity box ..... £36.99 75 Discs with 80 capacity box ..... £52.99 3.5" DSDD CERTIFIED DISCS 75p Each 2...£63.99 100 ..... 150 £93.99 200 £117.99 500 .....£244.99 3.5" DISC BOXES 100 capacity ......£6.99

51/4"

ALL OUR DISCS ARE FULLY GUARANTEED AND 100% ERROR FREE

# 5.25" DISCS AND BOXES

| 25 Discs with 50 capacity box£11.99    |
|----------------------------------------|
| 50 Discs with 100 capacity box£17.99   |
| 100 Discs with 100 capacity box £28.99 |
| 200 Discs with 200 capacity box £52.99 |

# 5.25" DSDD CERTIFIED DISCS

| 24p Each |        |
|----------|--------|
| 250      | £62.99 |
| 500      |        |
| 1000     |        |

# 5.25" DISC BOXES

| 10 capacity  | 89p   |
|--------------|-------|
| 50 capacity  | £4.99 |
| 100 capacity | 99    |

3.5" High Density Discs £1.49 each 3.5" Verbatim Datalife
Discs £9.99 (Box of 10)

# SOFTWARE

Upto 45% off recommended retail prices of Amiga, Atari ST and IBM Software

# HARDWARE

|                 |         |                        | The state of the state of the s |
|-----------------|---------|------------------------|----------------------------------------------------------------------------------------------------|
| Amiga A500      | £349.99 | A501                   | £129.99                                                                                                    |
| A500 + 1084S    |         | A590 Y                 | £369.99                                                                                                    |
| 1010 Disk Drive |         | Vortex Hard Disk Drive |                                                                                                    |
|                 |         | Vollex Hard Disk Drive | 2027.77                                                                                                    |
| 10845           | ±249.99 |                        |                                                                                                    |

Atari Hardware - Please ring for best prices

We also stock a vast range of games and various other programs for ST, Amiga, Atari XE and VCS 2600. Also Joysticks, Cables, Computers, Dust Covers, Books etc.

All items are postage free in UK only.

For overseas orders including Ireland add £3 p+p.

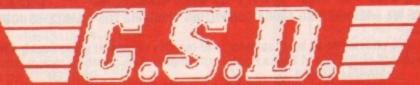

Access

2 WATERLOO RD. CHESTER CH2 2AL

SALES: (0244) 312744 DESPATCH: (0244) 312675

No payment will be cashed until order is despatched GUARANTEED!

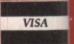

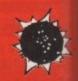

READERS' letters to Amiga Computing often bemoan the lack of good educational software, indeed the lack of any educational software. There is an exception, a program which really turns the Amiga into a teaching tool.

Fun School 2 comes in three different versions aimed at three age groups – under 6, 6 to 8-year-olds, and 8 and over. Each consists of eight programs which aim to teach through play.

I was given this software to review because I have two children,
Alexander aged four-and-a-half and
Karen aged 10. They both enjoy playing games on the computer –
Silkworm is my son's current favourite and Infocom adventures seem to be the things my daughter plays the most. But did they learn anything from Fun School 2?

Fun School 2 can easily be played by several children at the same time using one computer and could be used in a classroom. Groups could be given one program to solve between them and then they could all come together to solve the last problem.

My son quite enjoyed Spell a Word. He now knows how to type simple words like cat, hat and bat. All I need to do now is teach him how to write the words down on paper – he can type much faster and more accurately than he can write. Colour Train and Find the Mole were two other games he liked to play. They were teaching him something. He recognises more colours and understands that four is smaller than five, so both of these programs worked.

It is more difficult to assess what my 10-year-old daughter learned. Unicorn kept her busy for a while, but after she had completed the game once she never looked at it again. She didn't seem to like Build a Bridge. This is really only a simple jigsaw and she has jigsaws already. The word games Passage of the Guardians

# Under 6

YOUNGER children will enjoy games like Teddy Count, which teaches simple numbers. Up to nine teddies walk across the screen and the child has to count how many there are then type in the answer.

Find The Mole is another numbers game. The idea is to guess under which molehill the mole is hiding. There are five molehills with hill number five the biggest and hill one the smallest. If the child makes a wrong guess the computer responds with either bigger or smaller. The idea is to teach the fact that five is bigger than four.

Spell a Word shows the child one of ten pictures of an everyday object and the child has to type the name. Simple words like car, bat, door and so on are used which should be familiar to most pre-school children.

Pick a Letter displays the whole alphabet and shows a word at the bottom of the screen. The child has to pick up the letters of the word and place each letter in turn in the answer space at the bottom of the screen. Parents can make their own word lists if they wish, entering family names, favourite toys, Swiss bank account number and the like.

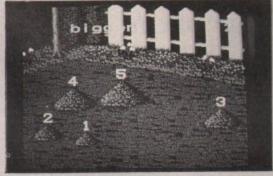

Message in the molehills

Write a Letter lets a child experiment. Children can press any keys they like and see them appear on screen in large type. This program teaches the general layout of the keyboard. Parents or teachers can type words for children to copy or simply let the child experiment. The final masterpiece can be printed out and stuck on the fridge with a magnet (not supplied).

Colour Train teaches colour recognition. The child has to stop the train at the correct coloured station. At the start there are only three stations but these increase to six as the child progresses.

Teddy Bear Picnic is a maze game which teaches both coordination and logical thinking. The aim is to move the teddy bear, using the mouse or arrow keys, through different mazes and to the picnic. The games have four levels of difficulty, which can be set by the parent or teacher.

Commodore may be marching on the schools to sell them Amigas, but there is not much scope for home tutoring. One package sticks its head over the educational parapet. Alex Aird dons the mantle of professional parent

# Happy Happy Mework Mework

# For six to eights

EXPERIENCE shows that as we get older things get more complicated. For the six to eight year olds the format is the same. This time the cursor is a frog which leaps about as the child moves the mouse. The train reappears as Number Train, but as a result of ASLEF action is a little more difficult.

The coloured train still has to be stopped at the correct coloured station, but as passengers get on and off the child is presented with a simple sum such as 4+2=? and the correct answer has to be entered.

Another number game is Maths Maze. The frog has to be guided along stepping stones. When it meets a robot guardian the child has to answer a simple mathematical

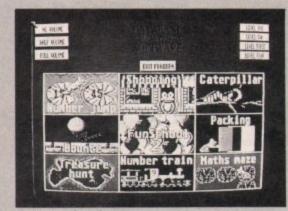

Facts with a frog

question. There are four levels of difficulty and some problems may need a pencil and paper to work out.

Caterpillar is a version of Hangman. Every time a correct letter is guessed the caterpillar moves closer to the apple, finally eating it when the word is correctly guessed.

Why you should want to promote the destruction of crops is beyond me. Perhaps the apple has been sprayed with an insecticide.

Packing is a game where different shaped objects have to be placed into a box. Three levels of difficulty include more complicated shapes and include rotating the shape to fit into place. Ideal if you want your kid to get a job stacking shelves in Tescos.

Shopping is a game which aims to teach reading and comprehension. Perhaps you have aspirations beyond working the checkout. The child is presented with a shopping list and a picture of a row of shops. Guide the frog to each shop in turn to buy the items on the list.

Should dog food be bought from the grocers or the pet shop? The question of why the frog wants dog food, how it will open the tin and how it will feed the dog without itself becoming the hors d'oevres is not addressed.

and Mystery Machine worked better and it seems that she learned something from them. We had problems with Logic Doors, a colour maze game, where you have to pick up coloured keys. She said: "I think that the game could get quite boring. I don't really understand it". My failure as a teacher perhaps?

But Karen quite enjoyed Souvenirs, liking the idea of exchanging pounds into foreign currency and then buying presents. She now knows more about the countries of Europe than before.

Fun School 2 will teach children. They are not programs that you give to the child and then leave them to get on with it, the parents need to sit in and guide them through the problems. But as John Ridge pointed out in his article (Amiga Computing, July 1989) any program that can get a parent and child together for the child's education, and keep them there for some time, has got to be good.

The programs can be considered as an aid to education rather than an end in themselves. For example, a four-year-old will learn a few new words from Fun School 2 but it is up to the parent to keep the process going with pencil and paper.

Database Educational Software has plans for a Fun School 3. It has proved that it is possible to write tutorial software which is both a commercial success and worth using. Perhaps they have learnt the greatest lesson. Good software sells.

# Getting bigger

LDER children, eight and over, have games which are more challenging and the whole program has a single theme. On completion of a single program a keyword is given. These keywords need to be written down so that the last puzzle, Escape, can be completed.

The packing game reappears as build a bridge. Hmm, civil engineer perhaps. Shapes must be picked up, rotated if necessary, then fitted into the correct place. For the older children there are more shapes and most need to be rotated.

If you don't want your child to grow up to be a newspaper editor avoid the two word games Mystery Machine and Passage of Guardians, an anagram game. Guardians block the path and the child has to correctly solve an anagram to pass on to the next guardian.

Children can go on a tour of
Western Europe in Souvenirs. When
the child gets to a country there is an
option to buy presents. The prices are
given in local currency so the child
has to convert sterling to marks,
francs or whatever and decide which
present he or she can afford to buy.
Later on destinations are chosen by
picking a flag. It is necessary to know
the flags of Europe to play the game
at this level.

Code Boxes is a game which introduces children to binary numbers. It is necessary to convert from binary to decimal numbers in order to solve the puzzle. This can be used as an introduction to different numbering systems in the hope that

in the hope that your child will go on to write Starglider 47.

Other games, such as
Unicorn, involve solving
logic or arithmetic puzzles
which are presented in an
interesting way. This is
based on the old fox, corn
and chicken problem.
When all the puzzles have
been solved and the
keywords collected the last
game, Escape can be
played.

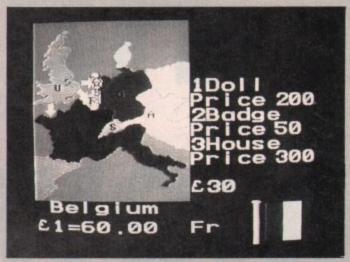

Buying Euro presents

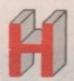

# TREBLE # COMPUTING

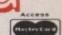

£359.99

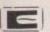

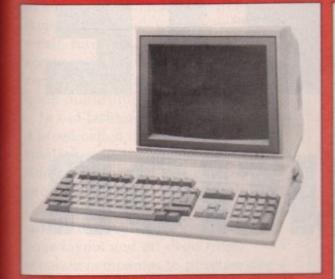

# AMIGA 500

CK AMIGA

Inc. Modulator, Workbench 1.3, Mouse, Manuals + Leads

#### AMIGA SPECIAL GIFT PACK

All for only £399.99

Amiga 500 inc. Modulator, Workbench 1.3 and Manuals. 10 games and Photon Paint or 8 games, 24 PD titles + Joystick. Either of above plus 80 cap. disk box, 10 x 31/2" disks, mouse mat; dust cover

| AMIGA 500 + DELUXE PAINT 2 + DELUXE PRINT | £399.99 |
|-------------------------------------------|---------|
| AMIGA 1 MEG                               | £489.99 |

Inc. Modulator, Workbench 1.3, Mouse, Manuals + A501 RAM Expansion

£589.99 AMIGA 500 + 1084S Med Res Colour Monitor £549.99 AMIGA 500 + MUSIC X £549.99 AMIGA ART + ANIMATION PACK

Amiga 500 + 1/2 meg expansion + Deluxe Paint III

£1499.00 AMIGA B2000

Inc. B2000, XT Bridgeboard, A2090 20 mb Hard Drive + 1084S Monitor

**A501 1/2 MEG RAM EXPANSION** 

£129.99

# AMIGA SOFTWARE

| African Raiders         |        |
|-------------------------|--------|
| Balance of Power 1990   |        |
| Battle Chess            | £16.50 |
| Bio Challenge           | £16.50 |
| Circus Attractions      | £13.50 |
| Falcon F16              | £19.50 |
| Falcon Mission Disk     | £13.50 |
| Fed. of Free Traders    |        |
| Forgotten Worlds        | £13.50 |
| Grand Monster Slam      | £16.50 |
| Gretzky Hockey          | £16.50 |
| Hawkeye                 | £13.50 |
| Kick Off                | £13.50 |
| Kult                    | £16.50 |
| Lords of the Rising Sun | £19.50 |
| Mayday Squad            | £13.50 |
| Melinium 2.2            | £16.50 |
| Microprose Soccer       | £16.50 |
| Personal Nightmare      | £20.99 |
| Populous                | £17.50 |
| Powerdrome              | £17.50 |
| Robocop                 | £16.50 |
| RVF Honda               | £17.50 |
| Skweek                  |        |
| Sorcerer Lord           |        |
| Spherical               |        |
| Targhan                 |        |
| Tech                    | £16.50 |
| TV Sports Football      |        |
| Weird Dreams            |        |
| 3D Pool                 |        |
|                         |        |

| STAR LC10 mono inc. Cable   | £189.99 |
|-----------------------------|---------|
| STAR LC10 colour inc. Cable | £229.99 |
| CITIZEN 120/D inc. Cable    | £139.99 |
| EPSON LX800                 |         |
| STAR LC24/10 inc. Cable     |         |

#### MUSIC & SOUND

| modic a score                        |                        |
|--------------------------------------|------------------------|
| Aegis Sonix V.2                      | £44.95                 |
| Aegis Audiomaster II                 | £59.95                 |
| AMAS                                 |                        |
| Future Sound                         | £74.95                 |
| Perfect Sound                        |                        |
| Pro Sound Designer Gold              |                        |
| DR T's KCS                           |                        |
| Eidersoft Midi Interface             |                        |
| Datel Midi Interface                 |                        |
| Dynamic Drums                        | £46.99                 |
| Dynamic Studio                       | £59.99                 |
| Studio Magic                         |                        |
| Adrum                                | £36.9                  |
| Deluxemusic                          | £59.9                  |
| Music X (Out Now)                    | £199.9                 |
| Dr T's Midi Recording Studio         | £52.9                  |
| AND REAL PROPERTY AND REAL PROPERTY. | NAME OF TAXABLE PARTY. |
|                                      |                        |

| A | 501 RAM Upgrade        | £129.99 |
|---|------------------------|---------|
| V | Vorkbench 1.3 Enhancer | £13.50  |
| 0 | Disk Drive Cleaner     | £4.95   |
| N | Mouse Mat (Soft)       | £4.50   |
|   | 1500 Dust Cover        |         |
|   | Amiga to Scart Lead    |         |
|   | Quickshot II Joystick  |         |
|   | 60 x 31/2" Disk Labels |         |

| Lights, Camera, Action             | £47.95  |
|------------------------------------|---------|
| Zoetrope                           | £79.95  |
| Deluxe Paint II/Deluxe Print Combo | £59.99  |
| Deluxe Paint III                   |         |
| Digiview Gold                      | £129.99 |
| Aegis Videoscape 3D                | £109.99 |
| Comic Setter                       | £44.99  |
| Movie Setter                       | £59.99  |
| Minigen (Genlock)                  | £104.99 |
| Deluxe Photo Lab                   | £59.99  |
| Deluxe Video                       | £59.99  |
| Photon Paint II                    |         |
| Video Effects 3D                   | £109.99 |
| Video Wipe Master                  | £59.99  |
| Aegis Animator                     | £79.99  |
| Aegis Animagic                     | £62.99  |
| Aegis Video Titler                 | £84.99  |
| Comic Setter Clip Art Disks        | £19.95  |
| Fantavision                        | £36.99  |
| Icon Paint                         |         |
|                                    |         |

**ART & ANIMATION** 

| 80 Capacity Disk Box              | £6.50  |
|-----------------------------------|--------|
| Monitor Covers From               |        |
| A500 Power Supply                 | £62.50 |
| Modulator                         |        |
| B/W Handy Scanner                 |        |
| Philips AV7300 Tuner for monitors |        |
| Modems from                       |        |
|                                   |        |

#### PRINTERS

| mono me. Cable    | £ 100.00 |
|-------------------|----------|
| colour inc. Cable | £229.99  |
| )/D inc. Cable    | £139.99  |
| 00                | £189.99  |
|                   | £324 99  |

#### MONITORS

| Commodore    | 1084S | £259.99 |
|--------------|-------|---------|
| Philips 8833 |       | £229.99 |

# DRIVES

| 0111120                               |         |
|---------------------------------------|---------|
| Cumana 1 Meg 3.5" with on/off         | £94.99  |
| NEC 1 Meg 3.5"                        | £89.99  |
| Vortex 40Mb                           | €499.99 |
| Amdrive 30Mb                          | £389.99 |
| Amdrive 50Mb                          | £489.99 |
| A590 20Mb (with optional ram upgrade) | £389.99 |

All prices include VAT. Please send Cheques/P.O. Made payable to:

# treble H computing

DEPT AC, CROMER HOUSE, CAXTON WAY, STEVENAGE, HERTS. SG1 2DF

★ CREDIT CARD HOTLINE: 0438 361738 ★ FAX: 0438 740 794

If you do send cash please send it Registered. All Goods are sent First Class/Registered. Please add £3.00 for outside U.K. Large Orders ie. Amigas, ST, Monitors etc. are always sent by courier. Please add £6.00, if you require Next Day Courier Delivery on other items.

All prices are correct at time of going to Press, and are subject to change without prior notice.

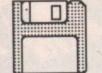

## TOP QUALITY 31/2" DS/DD GUARANTEED

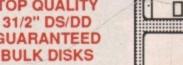

| 10         | £7.95   |
|------------|---------|
| 25         | £17.50  |
| NEW PRICES | £33.50  |
| 100        | £65.00  |
| 200        | £128.00 |

#### PRICES INCLUDE LABELS

Add £5.50 for 80 capacity disk box when ordering disks or £4.50 when ordering 50 or more disks

# COMPLETE Rupert Goodwins looks over a big box of DTP software which only lacks big box prices COMPLETE Solution

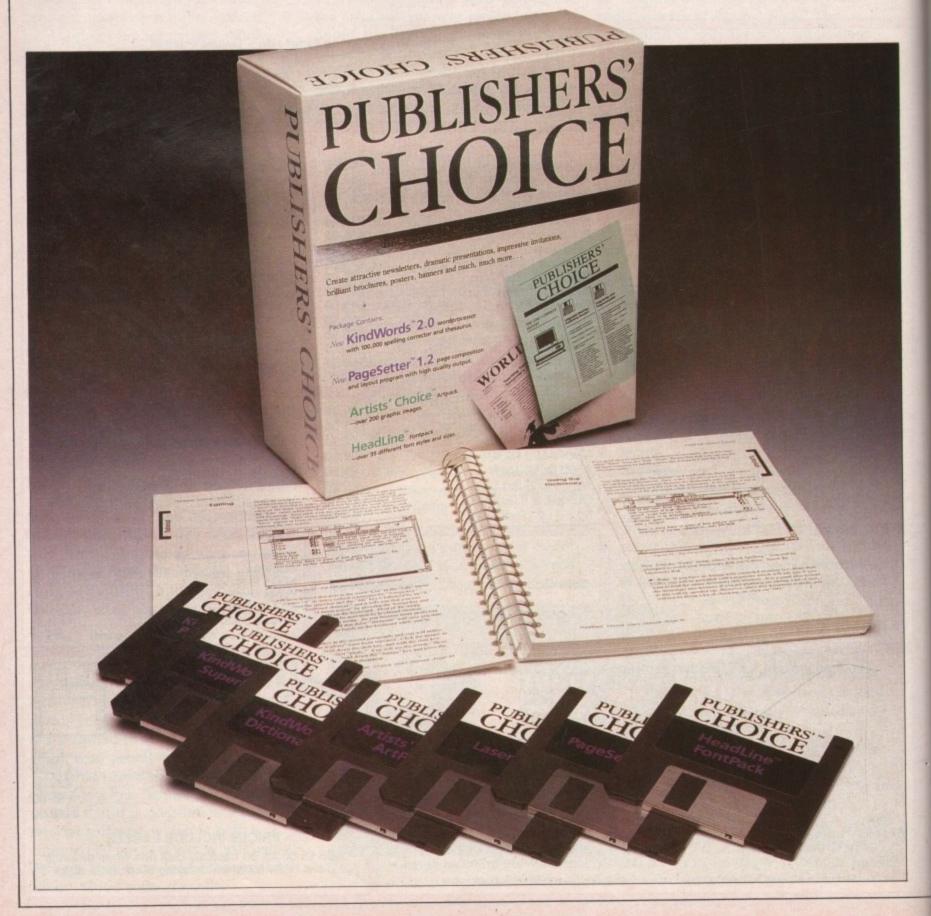

PARALLEL evolution happens when separate species evolve into similar lifeforms. There are lots of small, furry monkeys in South America that look uncannily like small, furry marsupials in Australia. It seems to be happening with the computer software industry and the book publishing scene as well.

In old-fashioned publishing there is a breed called the packagers. These small, furry animals take an idea and find writers, artists and designers to produce a finished package. Now The Disc Company has followed a similar path and combined word processor, page layout and art discs from separate companies to produce one package – Publisher's Choice – which provides a route into desktop publishing for the Amiga owner.

That The Disc Company is well named becomes obvious when the envelope is opened – seven discs fall out. Even backing up is an expensive game in DTP. On these discs reside KindWords 2.0, PageSetter 1.2, LaserScript, ArtPack and HeadLine FontPack. Why SoftWare PubliShers have to InterNally CapitaLise all their ProgRam names is BeYond me.

KindWords 2.0 is a development of KindWords 1, reviewed in *Amiga Computing* September 1988. It's a full wysiwyg word processor, with 100,000 word spelling checker, 40,000 word thesaurus and some advanced printing features. Very much in the load and go spirit it encourages you to start typing the moment the program runs.

PERHAPS its most noticeable missed feature is the ability to work with more than one document at once, although those with 1 meg machines will be able to have more than one copy of the program running.

It is included in the package as a text editor for the page layout facilities, but it has certain DTP-like functions itself. For example, it can merge IFF images into the document, and lets you stretch or shrink them to fit. It can't make text flow around graphics, and since it has no provision for more than one column on a page the graphics aren't suited to anything more than a letterhead or occasional illustration. But then, PageSetter's there for anything more adventurous.

Kindwords is exceptionally easy to

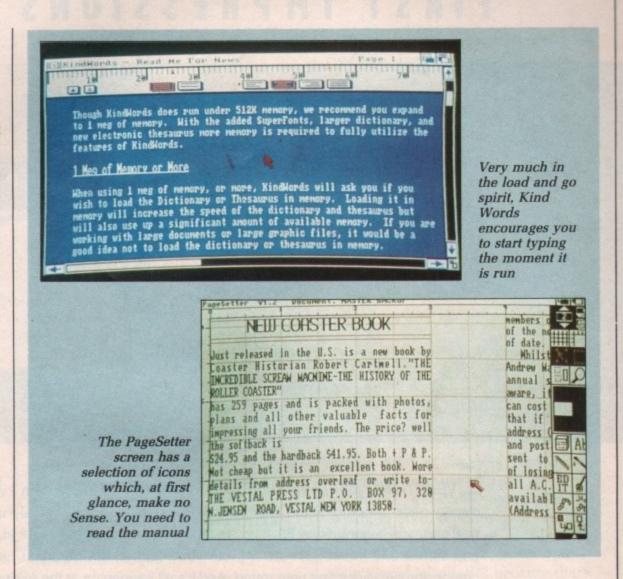

use. It follows the standards found in the Macintosh world in the way that text is selected by clicking the mouse at the beginning of a block and dragged to the end. This block changes colour.

Changes to typeface, font or style only apply to the current selection. Alternatively, single words can be selected by double-clicking with the pointer anywhere inside them; triple-clicking selects the entire sentence. Justification and centering are taken care of by a visible ruler – click on the little picture of centred text and the selected block centres.

Automatic hyphenation tries to make the lines of the text appear nicer by bunging a hyphen in between syllables of words that would otherwise move to the next line and leave an ugly gap. There's more to hyphenation than that, but the full rules for deciding whether or not to hyphenate are complex (bears only do it during the winter) and not suited to a program such as this, so there's an option for manual hyphenation.

The spelling checker and thesaurus come with British dictionaries, thank goodness. KindWords is available in nine language variants, an international approach which puts many software houses to shame. It all works on a single drive 512k Amiga, but positively purrs on the 1 meg, two drive system on which the program was tested.

With a megabyte or more of memory, the program can keep dictionaries in ram instead of on floppy, which speeds up the spelling check tenfold. The thesaurus makes a stab at telling you what the meaning of the word is; it isn't to be relied on.

KindWords is easy to use. It hasn't got the bells and whistles of WordPerfect, such as macros or columns, and it hasn't got the speed of Protext. But there will be few people who stick with it as a good text entry machine for DTP, and it has things like a simple mail merge which make it a good domestic word processor.

Pagesetter is the other major component in Publisher's Choice. It lets you move text and graphics around a set of pages until it looks right, and then prints them out. Starting with a blank work area, you create a page, draw a set of boxes and then fill the boxes with text or graphics.

You need to read the manual before starting, as the screen has a selection

# FIRST IMPRESSIONS COUNT

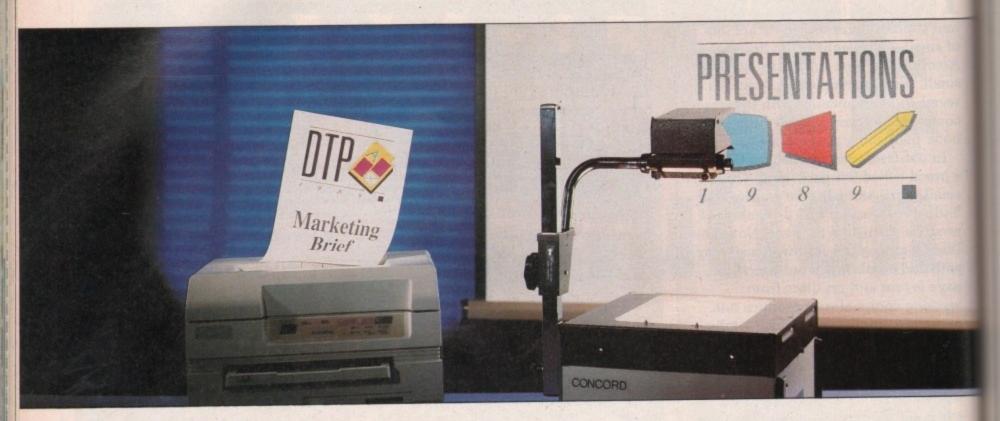

VERYTHING you need to know about making a better impression - written or visual - is on display under one roof at the International Desktop and Professional Publishing Show and its new partner, Presentations '89. If you're an expert this is where you'll find all the latest hardware and software. If you're just starting out you'll find all the help you need to make the right purchasing decisions first time round. And it's all happening at the exciting new London Arena in the heart of London's Docklands.

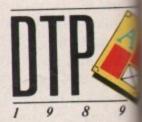

LONDON ARE OCTOBER 4-6,

A13 TO CANNING TOWN >

# At DTP '89 you'll find:

- All the major hardware, software and service suppliers
- A two-day conference on The Changing Face of Desktop Publishing
- Daily seminars on the practicalities of desktop publishing what to look for and how to decide what's best for you
- The Pira desktop publishing clinic
- Help and advice from DTP user groups

### At PRESENTATIONS '89 you'll find:

- The latest graphics and presentation systems
- Audio-visual and data projection hardware
- Slide production and reprographic services
- Daily seminars on improving communications skills, do-it-yourself presentations, and state-of-the-art techniques
- The full range of everyday presentation tools, from flip charts to marker pens

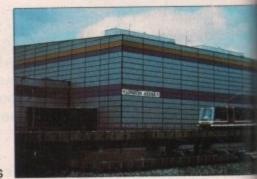

| Complete this coupon or phone the ticket hotline on |
|-----------------------------------------------------|
| 0203 470075 to obtain your pre-registration tickets |
| and reserve your FREE copy of the 1990 Desktop Pub- |
| lishing and Presentations Yearbook (worth £20).     |

Please send me: \_\_\_\_ Advance registration(s) for DTP

'89 and Presentations '89

- Information on conference and seminar programmes Entry details for the 1989 Desk
- top Publishing Awards

| Name     |          |  |
|----------|----------|--|
| Position |          |  |
| Company  |          |  |
| Address  |          |  |
|          |          |  |
|          | Postcode |  |

Send to: The International Desktop Publishing Show,

Data House, Curriers Close, Tile Hill, Coventry CV4 8QQ.

# THE ACTION OFFICE

See DTP and presentations in action in a working office environment

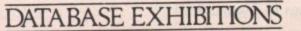

of icons which, at first glance, make no sense. The command menu along the top of the screen is more intuitive. Project contains file load, save and quit options and Department gives access to text and graphics editors as well as the print command. Art Board sets the size of grid on which the page will be created and whether you want to work in inches or picas. Page controls the creation and deletion of pages; Box sets options for the kind of box you want.

LEVER stuff lies along the right-hand edge of the screen.

Gadgets choose the page number – a document can be up to 99 pages long, if you've got the memory and the patience. You can turn the grid on to precisely set the position of boxes and off to examine the final work without that unfashionable maths book finish.

Once a box has been placed, it's the work of a moment to reposition, resize and crop the contents until it looks right. Boxes can be linked, so a lot of text will automatically flow from one to another in columns, across pages and in and out of anywhere you choose. What it can't do is flow around a graphic, unless you link boxes before and after the box with the picture in it.

Typographical tricks, where text wanders around an oval or bifurcates across a triangle, are out.

ARE

TION

ations

n in a

office

ment

The text and graphics editors are simple but well-suited to their role in life. The text editor allows block moves, search and replace, and the insertion by hand of font formatting effects (/b for bold, and so on). It can read many different kinds of text file, KindWords, WordPerfect and Scribble! among them. More than that, go back to KindWords for heavy duty word mangling.

The graphics editor moves blocks of picture around, draws lines, resizes things, fills areas, all in glorious monochrome. Given that 99 per cent of DTP is black and white, this is good. Things go faster in two colours.

The graphics editor makes it easy to tidy up slightly messy imported graphics. Again, if you want Michelangelo mode, get out of PageSetter and into your art program.

You can choose how closely you want to work with the page by

clicking on the magnifying glass icon which selects various sizes. The largest lets you examine the details of the text or graphics on the page; the smallest reduces the page to about half-screen size so you can move entire boxes off and on to the surrounding board. Temporarily homeless chunks can be tacked on to a different page later.

In a close-up view, the area of page displayed is selected by moving a white box around a black rectangle. There are no scroll bars to move around the page in a more restricted manner, and this makes initial attempts to find a particular area rather clumsy.

The coup de grace can be administered to any box by dragging it across to a rather disgusting trashcan in one corner. The pointer changes to a tombstone in a morbid mixed metaphor.

PageSetter comes with 14 fonts of varying utility. Alternatively, using one of the four fonts supplied with the LaserScript disc gives PostScriptcompatible output.

ASERSCRIPT is a translation program that takes a PageSetter file and turns it into a file that can be printed on any PostScript device. These include shockingly expensive laser printers and typesetters, but means you can run off test documents on your cheap, nasty, dot matrix printer before taking a disc down to a typesetting bureau and getting commercial quality pages printed.

Finding someone with a suitable typesetting machine and an Amiga is often a problem. The Text Formatting Company (01-806 1944) provides such a service.

LaserScript also lets you rotate your document, surround it by a shadow border, resize it and so on.

The final goody in the Publisher's Choice package is the collection of clip art – a few hundred mixed images in IFF format, little pictures to distribute around your documents. All human life is there, spacemen, dragons, Santa Claus, computers, dogs, lighthouses and the Starship Enterprise. It's unevenly drawn, and some of the pictures look decidedly amateurish.

All the images are in the manual, as are the fonts. The manual is a large, ring-bound item divided into an overall tutorial section, bits on the individual packages with lots of hints and tips, appendices and an index. It's well written and easy to use, although the illustrations were printed on something desperately in need of a new ribbon.

PRINTING uses WorkBench 1.3 printer drivers. The whole set of discs comes with enough WorkBench files to let PageSetter, KindWords and LaserScript boot up in minimal ram usage configurations, as well as various hard disc installation programs. Everything in the package follows the multi-tasking rules, so if you've got enough memory you can run the entire set together.

The advent of the bundled package is an interesting milestone. It gives users the chance to pick up a number of programs for quite a low price, and solves many of the "will my word processor work with that DTP program?" questions that anyone trying to build up their own selection must answer. On the debit side, if you don't like the word processor you won't be able to sell it because there isn't a separate manual.

Publisher's Choice is a good package for those who want to get into DTP but who haven't yet bought a word processor. While it might limit the experimentally minded after a few months of serious playing, it has the potential to generate documents of typeset quality and will be more than adequate for 80 per cent of DTP applications. It's also easier to dive into than many more specialised programs.

#### REPORT CARD

Publisher's Choice The Disc Company £95

SPEED......PageSetter is impressively quick, but
KindWords can be quite slow.

Amazing value, two major programs which will meet your DTP needs.

#### OVERALL

79%

A good blend of programs which, within certain limits, provides everything you need in a package.

#### SOFTMACHINE

#### AMIGA HARDWARE

#### AMIGA 500 PACK 1

Amiga 500 (1.3 ROM) Mouse + P.S.U. Modulator + Leads Workbench 1.3 Basic 1.3 + Extras The Very First Tutorial Introduction to the Amiga 500 WB1.3 Supplement Amiga Basic £358.99

#### AMIGA 500 PACK 2

Pack 1 plus the following: kari Warriors + Insanity Fight Mercenary 1 + Art of Chess Terrorpids + Thundercats Barbarian + Buggy Boy Amegas + Wizball Photon Paint £379.99

#### SOFTMACHINE STARTER PACK

Mouse Mat Mouse Bracket 10 SONY MF2DD Disks 80 Capacity Disk Storage Box 3.5" Head Cleaner A500 Dust Cover ONLY £25°

"When purchased with any Amiga computer...Offer limited to 1 starter pack per Amiga purchased!

#### ALL PRICES INCLUDE V.A.T. AND DELIVERY (U.K. ONLY)

Courier/Overseas rates on request

See our Advertisement in Next Month's **Amiga Computing for** Peripherals/Accessories/Books

#### A2000 SYSTEM 1

Amiga 2000 A1084S Monitor A2090 20Mb Hard Drive PHONE - While stocks last!

#### A2000 SYSTEM 2

Amiga 2000 A1084S Monitor A2088 PC-XT Bridgeboard A2092 20Mb MS-DOS Hard Drive PHONE - While stocks last!

| the state of the state of the s |                                  | MICTOTICHE FILET                                                             |
|----------------------------------------------------------------------------------------------------|----------------------------------|------------------------------------------------------------------------------|
| Amiga 500 + A1084S<br>A590 20Mb Hard Drive<br>A501 Ram                                                                                                    | £599.99<br>£358.99               | Microfiche Filer Plus<br>Superbase Personal<br>Superbase Personal            |
| Expansion/Clock                                                                                                    | £131.99<br>£23.99                | Superbase Professi                                                           |
| MPS1230 Printer                                                                                                    | £132.99                          | SPREADS                                                                      |
| A1900M Mono Monitor .<br>A1010 Disk Drive                                                                                                    | £94.99<br>£88.99                 | K-Spread 2<br>Maxiplan A500<br>Maxiplan Plus                                 |
| A2000 A1084S A2024 HiRes Mono Mon<br>A2010 Internal Drive A2010 Internal Drive A2010 Internal Drive A2010 Internal Drive A2010 Internal Drive A2010 Internal Drive A2010 Internal Drive A2010 Internal                                                                                                    | P.O.A.<br>P.O.A.<br>itor P.O.A.  | LANGUAGES/Co                                                                 |
| A2090 20Mb Hard Drive<br>A2093 20Mb A/boot Driv<br>A2095 40Mb A/boot Driv                                                                                                    | P.O.A.<br>ve P.O.A.<br>ve P.O.A. | A-Rexx                                                                       |
| A2092 20Mb MS-DOS D<br>A2088 PC-XT Bridgeboa<br>A2286 PC-AT Bridgeboa                                                                                                    | rdP.O.A.                         | Aztec C Professiona<br>Aztec C scd<br>Benchmark Modula<br>Benchmark C Librar |
| A2058 Ram Expansion .<br>A2620 68020/68881<br>A2621 Unix Card<br>A2300 Genlock                                                                                                    | P.O.A.                           | Devpac 2<br>GFA Basic V3<br>Hisoft Basic                                     |
| A2350 Prof Video Adapt<br>A2032 PAL Comp Vid Ca                                                                                                    | or P.O.A.                        | K-Seka AssemblerLattice C V5                                                 |
|                                                                                                    |                                  |                                                                              |

#### WORD PROCESSING

| AROUND I MOOF  | OUTHO   |
|----------------|---------|
| Excellence     | £177.40 |
| Kind Words 2   | £36.35  |
| Protext        |         |
| Protext Filer  | £18.40  |
| Protext Office | £24.95  |
| Pro Write 2    | £70.60  |
| Transcript     | £32.50  |
| Word Perfect   | £177.40 |
|                |         |

| DATABASES                                                                                                    |                                                 |  |  |
|----------------------------------------------------------------------------------------------------|-------------------------------------------------|--|--|
| Acquisition 1.3 K-Data Microfiche Filer Microfiche Filer Plus Superbase Personal Superbase Personal 2 Superbase Professional | £34.80<br>£63.00<br>£124.00<br>£41.35<br>£68.50 |  |  |
|                                                                                                    |                                                 |  |  |

SPREADSHEETS

| K-Spread Z              | 1.41.33 |
|-------------------------|---------|
| Maxiplan A500           | £89.70  |
| Maxiplan Plus           | £133.55 |
| Superplan               | £68.50  |
| Caperpiar               |         |
| LANGUAGES/COMPIL        | rae/Erc |
| CAMBUAGES/CUMPIL        | ENSTEIL |
| APL 68000               | £99.95  |
| A-Rexx                  | £36.30  |
| Aztec C Developer       |         |
| Aztec C Professional    | £91.60  |
| Aztec C scd             |         |
| Benchmark Modula 2      |         |
| Benchmark C Libraries . | £70.60  |
| Devpac 2                | £41.35  |
| GFA Basic V3            | £47.55  |
|                         |         |

|                                                | POLIM  |
|------------------------------------------------|--------|
| UTILITIES                                      |        |
| Amikit                                         | £28.65 |
| Ashas Caligrafonts                             | £47.75 |
| BAD.                                           | £32.50 |
| B.A.D.<br>B.B.C. Emulator                      | £40.00 |
| Butcher 2                                      | £28.65 |
| CLImate                                        | £32.50 |
| CLImate                                        | £70.60 |
| Disk 2 Disk                                    | £40.00 |
| Dos 2 Dos                                      | £40.00 |
| Diskmaster<br>Enhancer (WB 1.3)                | £40.00 |
| Enhancer (WB 1.3)                              | £13.85 |
| Facc IIFancy 3D Fonts                          | £24.85 |
| Fancy 3D Fonts                                 | £40.00 |
| Gomf V3.0                                      | £28.65 |
| Grabbit                                        | £24.85 |
| Interchange                                    | £40.00 |
| Interchange Objects 1<br>I/change Mod V3D/FinF | £17.25 |
| I/change Mod V3D/FinF                          | £17.25 |
| I/change Mod V3D/Turbo                         | £17.25 |
| JDK Video Fonts                                | £32.50 |
| Kara Fonts                                     | £55.35 |
| K-Gadget                                       |        |
| K-Roget                                        |        |
| Lions Fonts                                    |        |
| Mailshot Plus                                  |        |
| Newsletter Fonts                               | £24.85 |
| Power windows V2.5                             |        |
| Pro Video Font Set 1                           | £55.35 |
| Pro Video Font Set 2                           |        |
| Project D                                      | £32.50 |
| Quarterback                                    |        |
| Studio Fonts                                   | £24.85 |
| Superback                                      | £42.00 |
| Text Ed Plus                                   | £55.35 |
| The Calligrapher                               |        |
| The Sangraphor Manner                          | 000.05 |

| DESK TOP PUBLISHING                                                                                                    |             |  |  |
|----------------------------------------------------------------------------------------------------|-------------|--|--|
| City Desk                                                                                                    | €83.20      |  |  |
| Pagesetter                                                                                                    | £63.00      |  |  |
| Professional Page                                                                                                    | £193.50     |  |  |
| Publishers Choice                                                                                                    | £71.65      |  |  |
| Shakespeare                                                                                                    | £119.70     |  |  |
| A STATE OF THE STATE OF THE STA | Mark Street |  |  |
| CAD/GRAPHICS/A                                                                                                    | NIMATION    |  |  |

|          |                                                                                                    | -       |
|----------|----------------------------------------------------------------------------------------------------|---------|
| £28.65   | City Desk                                                                                                    | £83.20  |
| £47.75   | Pagesetter                                                                                                    | £63.00  |
| £32.50   | Professional Page                                                                                                    | £193.50 |
| £40.00   | Publishers Choice                                                                                                    | £71.65  |
| £28.65   | Shakespeare                                                                                                    | £119.70 |
| £32.50   | Orianospouro                                                                                                    |         |
| £70.60   |                                                                                                    |         |
| £40.00   | CAD/GRAPHICS/ANI                                                                                                    | MATION  |
| £40.00   | THE RESIDENCE AND ADDRESS OF THE PERSON NAMED AND ADDRESS OF THE PERSON NAMED AND ADDRESS OF T | -       |
| £40.00   | Animagic                                                                                                    | C07.35  |
| £13.85   | *Animator/Images/Art                                                                                                    | 655.00  |
| . £24.85 | Architectural Design                                                                                                    | £22.30  |
| £40.00   | C-Light                                                                                                    | £40.00  |
| £28.65   | Comic setter                                                                                                    | £40.00  |
| £24.85   | Comic Setter Clip Art                                                                                                    | £17.25  |
| £40.00   | Deluxe Paint III                                                                                                    | £60.50  |
| £17.25   | Deluve Photolah                                                                                                    | £53.15  |
| £17.25   | Deluxe Print II                                                                                                    | £38.55  |
| £17.25   | Deluxe Productions                                                                                                    | £104.35 |
| £32.50   | Deluxe Video                                                                                                    | £53.15  |
| £55.35   | Design 3D                                                                                                    | £63.00  |
| £21.65   | Digi Paint 3                                                                                                    | £55.35  |
| £34.80   | Draw 2000                                                                                                    | £1/3.00 |
| £47.75   | Fantavision                                                                                                    | 231.95  |
| £34.80   | Forms in Flight 2                                                                                                    | 193.50  |
| £24.85   | Future Design                                                                                                    | £22.30  |
| £55.35   | Human Design                                                                                                    | C10.30  |
| £55.35   | Icon Paint                                                                                                    | £18.20  |
| £55.35   | Impact                                                                                                    | C22.33  |
| £32.50   | Interior Design                                                                                                    | CA7.75  |
| £47.75   | IntroCAD                                                                                                    | CE1 EE  |
| £24.85   | Lights Camera Action!                                                                                                    | C22 20  |
| £42.00   | Microbot Design                                                                                                    | CC2 00  |
| £55.35   | Modeler 3D                                                                                                    | CEE 25  |
| £70.60   | Movie Setter                                                                                                    | CO2 E0  |
| £26.35   | Page Ripper + F/X                                                                                                    | 193.50  |
| £16.40   | Photon Paint 2                                                                                                    | C40.00  |
| £16.4U   | PIXmate                                                                                                    | £40.00  |

| Professional Draw Pro Video Plus Sculpt 3D Sculpt 4D Sculpt 4D Junior The Director The Director's Toolkit Turbo Silver TV Show TV Text Video Effects 3D Video Generic Master Video Wipe Master Video Wipe Master Video Wipe Master Video Separate | £193.51<br>£66.81<br>£355.00<br>£103.81<br>£47.71<br>£28.61<br>£108.71<br>£70.61<br>£70.61<br>£124.00<br>£55.3<br>£86.22<br>£55.3 |
|----------------------------------------------------------------------------------------------------|----------------------------------------------------------------------------------------------------|
| Video Wipe Master                                                                                                    | £55.3                                                                                                    |
| X-CAD Designer<br>X-CAD Professional                                                                                                    | £89.7                                                                                                    |
| Zoetrope                                                                                                    | £86.8                                                                                                    |
| *state Sculpt or Vid                                                                                                    | eoscape!                                                                                                    |

| Music                  |         |  |  |
|------------------------|---------|--|--|
| Drum                   |         |  |  |
| Audiomaster 2          |         |  |  |
| Deluxe Music           | C154 50 |  |  |
| Or T's KCS             | CA7 75  |  |  |
| Dynamic Studio         | £116.35 |  |  |
| nstant Music           | £20.25  |  |  |
| Music X                | £184.15 |  |  |
| Opus 1                 | £80.00  |  |  |
| Pro Midi Studio        | £111.35 |  |  |
| Sonix                  | £51.55  |  |  |
| Sound Oasis            | £63,00  |  |  |
| Studio Magic           | C74 70  |  |  |
| Frack 24               | 675.00  |  |  |
| Ultimate Sound Tracker | £29.50  |  |  |

| COMMUNICA      | TIONS            |
|----------------|------------------|
| Talk III       | £70.60<br>£93.50 |
| Ruby Comm      | £54.65           |
| Ruby Comm Plus | £77.50           |

|     | ACCOUNTS |        |
|-----|----------|--------|
| ome | Accounts | £21.65 |

#### £178.00 X-Copy V2. Please ring for prices/availability on any hardware/software/peripherals not listed. (Full price list on request)

Transformer .....

£55.40 £34.80

Please make cheques/postal orders payable to SOFTMACHINE. All prices are inclusive of V.A.T. ALL PRICES CORRECT AT TIME OF GOING TO PRESS All items subject to availability.

#### SOFIMACHINE

36 Guernsey Road, Sunderland SR4 9RR. Telephone: 091 385 7928

#### Ladbroke Computing International "The Country's Leading 16 Bit Specialist

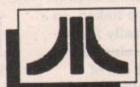

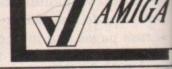

33 Ormskirk Road, Preston, PR1 2QP. Sat. 9:30 am to 5:00 pm Open Mon. Dealer enquiries welcome.

#### Amiga Upgrade Boards

512 K RAM Extension Boards

\* Available with or without calendar/clock. \* Plugs easily into ASOO slot (no soldering) \* Switch provided to switch RAM in / out. \* Battery backed calendar/clock retains time/date on switch off. \* Amuzing low price.

without clock. with clock. without clock with clock

(unpopulated) (unpopulated) (populated)

£17.99 £29.99

#### £107.99 £119.99 (populated)

#### Repair Centre

Our Trained Engineers can repair all hardware including Amigas in minimum time at competetive rates. We can arrange pickup for prompt delivery to ourselves for £11.50. Next day courier return £8.00.

#### Software

At Least 20% discount off all 16 bit games

Minimum Discount RRP Our Price E.G. £15.99 £19.99 £24.99 £19.99 £23.99 £29.99 Maximum Discount £6.99 £19.99 £24.99 £9.99

Phone for best prices, SAE for catalogue Free delivery (Mainland UK only) on orders over £40, for orders under £40 add £2.50.

#### New Low Price Quality Disks

All our disks are top quality Sony, Maxcell or Kao products, not cheat imports. All disks carry an unconditional lifetime guarantee.

5.25" D/S Q/D 96 TP 3.5" D/S Quantity £6.50 £8.99 10 £7.50 £9.99 10+box £79.99 £60 100 100+box £82.99 £65 Sony Branded 3.5" D/S Boxed x 10 £10. Sony Branded 3.5" D/S Boxed x 100 £99 £10.99

#### Peripherals

Traker ball acts as mouse DCOM Auto fire joystick Antistatic mouse mats

£24.99 £9.99 £5.99

PRO 5000 joystick £8.99 Modulator for use with Tv £24.99 Mousel/Joystick extension £5.99

#### New Low

Star LC 10 Star LC 10 Colour Star LC 24/10 Epson LQ 500 Citizen 120 D

Phone for others.

PACK I

PACK 2

£169.99 £219.99 £209.99 £139.99

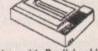

All printers come complete with Parallel cable

#### Amiga drives

Vortex 40MB(ST & Amiga) Supra 30 MB (Amiga) Third Coast 65 MB (Amiga) 1 Mg floppy, disable switch and through port. Triangle & others

£674.99 £629.99 £79.99

phone

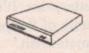

#### Monitors

Phillips 8833 Colour Monitor. Multisyne colour Monitors. Phillips 15" Remote, Scart, Tv with

£249.99 £Phone £229.99

40 tuner presets. deduct £10 if bought with Computer phone for Tv's. All monitors come with scart to Amiga etc.

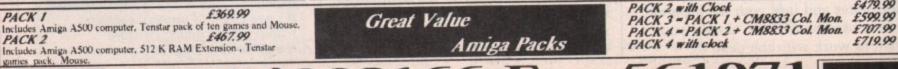

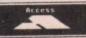

5610

£479.99

#### JOIN THE CLUB!

If you're looking for the best prices, best games, best offers and best service, then join Special Reserve. Or join Official Secrets if you're looking for more...

#### Special Reserve

3.50 6.80

3.80 7.75 8,65 8.75 0.60

4.00 5.35

6.20 5.35 4.00

2.50 3.00 3.15

4.50 7.75 6.35 0.25

0.00 1.35 1.55 3.00 9.85 4.70

9.50

0.60

3.50

SKS

6 TPI

£24.99 £5.99

99 99

£5.00

#### Club Privileges All club members benefit from

- Special offers: at prices you might not believel
  Bi-monthly Buyer's Guide each with details of 40 games, building to a valued reference.
  Membership card with privilege number, and folder for the Buyer's Guides.
  24-hour despatch of stock items. Most lines in stock.
  Each game sent individually by 1st class post. Most will fit through your letter-box.
  7-day sales hotline, open until 8pm weekdays, 10 to 5.30 Saturdays, 11 to 5 Sundays.
  Written notification of unexpected delays. Order query line manned weekdays.
  New titles may be ordered in advance and will be despatched upon publication.
  Instant refunds available on request for delayed titles.

- Instant refunds available on request for delayed titles.
  No commitment, no obligation to buy anything and no "minimum purchase".

#### Best games at best prices

All the best games, carefully selected and available to members only at truly extraordinary prices. We're miles cheaper than elsewhere, so cheap that we can't advertise our individual prices. Below are a selection of offers for two games at about the same price you would normally pay for one. You can buy a pair of games at the same time as joining - or join now and select individually from our catalogue of over 1000 products. There is no obligation to buy anything.

#### Games Pick a pair of Amiga games

| Below is a small selection from our catalogue. The "SRP" is our combined price for both games including UK postage and packing. |                                                                                                    |                      |                                                                                                    |  |  |
|----------------------------------------------------------------------------------------------------|----------------------------------------------------------------------------------------------------|----------------------|----------------------------------------------------------------------------------------------------|--|--|
| for both games including on pa                                                                                                  | stage and pounting.                                                                                                    |                      | Transfer of the same of the same of the sa |  |  |
| 3D 900I                                                                                                    | VIXEN                                                                                                    | .44.98 .             | 18.98                                                                                                    |  |  |
| AEDICAN BAIDER                                                                                                    | SKYCHASE SKYCHASE (1 MEG)                                                                                                    | 39.98                | 19,48                                                                                                    |  |  |
| DRAGON'S LAIR (REQUIRES 1 MEG                                                                                                   | WHO FRAMED ROGER RABBIT (1 MEG)                                                                                                    | 69.94                | 37.98                                                                                                    |  |  |
| ELITE                                                                                                    | PACMANIA                                                                                                    | .44.94               | 19.98                                                                                                    |  |  |
| ELECOMPAT DU OT                                                                                                    | STRIKE FORCE HARRIER                                                                                                    | .49.94               | 21.48                                                                                                    |  |  |
|                                                                                                    |                                                                                                    |                      |                                                                                                    |  |  |
| FEDERATION OF FREE TRANSPIS                                                                                                    | SKYCHASE                                                                                                    | 49.94 .              | 26.98                                                                                                    |  |  |
| PEDEMATION OF PACE TRADERS                                                                                                    | STRIKE FORCE HARRIER  PURPLE SATURN DAY                                                                                                    | .49.94               | 21.48                                                                                                    |  |  |
| GUNSHIP                                                                                                    | PURPLE SATURN DAY                                                                                                    | 49.98                | 24.98                                                                                                    |  |  |
|                                                                                                    |                                                                                                    |                      |                                                                                                    |  |  |
|                                                                                                    |                                                                                                    |                      |                                                                                                    |  |  |
|                                                                                                    |                                                                                                    |                      |                                                                                                    |  |  |
|                                                                                                    |                                                                                                    |                      |                                                                                                    |  |  |
|                                                                                                    |                                                                                                    |                      |                                                                                                    |  |  |
|                                                                                                    |                                                                                                    |                      |                                                                                                    |  |  |
| MILLENNIUM 2.2                                                                                                    | KARTING GRAND PRIX                                                                                                    | 44 98                | 10.48                                                                                                    |  |  |
|                                                                                                    |                                                                                                    |                      |                                                                                                    |  |  |
|                                                                                                    |                                                                                                    |                      |                                                                                                    |  |  |
| POWERDROME                                                                                                    | DEFENDER OF THE CROWN                                                                                                    | 54 04                | 23 98                                                                                                    |  |  |
| RICK DANGEROUS                                                                                                    | DEFENDER OF THE CHOWN                                                                                                    | 44 04                | 21 08                                                                                                    |  |  |
| ROBOCOP                                                                                                    | PACMANIA                                                                                                    | 50.08                | 26.48                                                                                                    |  |  |
| ROCKET RANGER                                                                                                    | THREE STOOGES                                                                                                    | 44 00                | 23.48                                                                                                    |  |  |
| STUNT CAR                                                                                                    | ELIMINATOR                                                                                                    | 40.08                | 21 48                                                                                                    |  |  |
| SUPER HANG ON                                                                                                    | NIGEL MANSELL'S GRAND PRIX                                                                                                    | 40.04                | 22 40                                                                                                    |  |  |
|                                                                                                    |                                                                                                    |                      |                                                                                                    |  |  |
|                                                                                                    |                                                                                                    |                      |                                                                                                    |  |  |
|                                                                                                    |                                                                                                    |                      |                                                                                                    |  |  |
|                                                                                                    |                                                                                                    |                      |                                                                                                    |  |  |
|                                                                                                    |                                                                                                    |                      |                                                                                                    |  |  |
|                                                                                                    |                                                                                                    |                      |                                                                                                    |  |  |
|                                                                                                    |                                                                                                    |                      |                                                                                                    |  |  |
|                                                                                                    |                                                                                                    |                      |                                                                                                    |  |  |
| YENON 2 MEGABLAST                                                                                                    | NIGEL MANSELL'S GRAND PRIX                                                                                                    | 49.98                | 20.48                                                                                                    |  |  |
|                                                                                                    | THE RESERVE OF THE PARTY OF THE PARTY OF THE | Contract of the last | -                                                                                                    |  |  |

#### SONY 3.5" DS/DD DISK WITH LABEL 89p each AMIGA A500 + 5 TOP GAMES & TV MODULATOR

| 1 | (INCLUDES HYBRIS, DEFNDR OF THE CROWN, STARGLIDER, BARBARIAN AND NIGEL MANS | ELL'S G.P.) |
|---|-----------------------------------------------------------------------------|-------------|
|   | STAR NL10 PRINTER F&T, 120CPS, 30 NLQ, 12 MONTH WARRANTY                    | 179.99      |
|   | AMIGA 512K RAM UPGRADE GENUINE ITEM WITH CLOCK                              | 129.99      |
|   | CUMANA 3.5" DISK DRIVE                                                      | 99.95       |
|   | MONITOR STAND FITS OVER AMIGA. PLASTIC COATED STEEL FRAME                   | 19.99       |
|   | TWO PLAYER LEAD FOR POPULOUS OR FALCON (NULL MODEM)                         | 8.99        |
|   | TWO PLAYER LEAD FOR POPULOUS ON PALCON (HOLE MODELY)                        | 2.50        |
|   | DUNGEON MASTER SOLUTION BOOK                                                | 66.49       |
|   | PUBLISHERS CHOICE DESK TOP PUBLISHING                                       | 7.99        |
|   | F16 FALCON MISSION DISK 12.99 POPULOUS DATA DISK                            | 1.99        |

**PHOTON PAINT** 

**DELUXE PAINT III** SHOOT 'EM-UP CONSTRUCTION KIT KONIX NAVIGATOR AUTOFIRE JOYSTICK

KIND WORDS 2 W/P 10.99

PROTEXT W/P 64.99 51.49 MOUSE MAT 18.49 NI 10 PRINTER RIBBON

COMPETITION PRO CLEAR JOYSTICK 13.99

31,49

4.99 6.99

To order please write, or complete the coupon, or telephone us on 0279 600204. P

Order Form Non-members please add membership fe Name

Address,

Phone No. Post Code. \*5.25"/\*3.5"/\*3.0"/\*TAP Computer.

Payable to: Special Reserve or Official Secrets P.O. Box 847, Harlow, CM21 9PH

Special Reserve and Official Secrets are trading names of Inter-Mediates Ltd. Reg. Office: 2 South Block, The Maltings, Sawbridgeworth, Herts CM21 9PG. Registered in England Number 2054713. VAT reg. no. 424 8532 51

#### Official Secrets £22.00

#### Confidential 32-page A4 bi-monthly glossy magazine

Confidential is written for people who take their fun seriously. If you are into Adventure, Strategy, FRPs, MUGs, PBMs, D&Ds, or if you would simply like to see more from behind the scenes then Confidential is essential reading. Regular features include Personnel File, Dead Letters, The Man in Black, Feature Articles, Brain Teasers, Diary, News, Competitions, and The Boss Upstairs. Club participation is welcomed.

#### Gnome Ranger Level 9's award-winning 3-part adventure

Starring Ingrid Bottomlow. "Go out and buy Gnome Ranger pronto" said Atari ST User. If you already did please tick the box for a Surprise Alternative.

#### Help-Line Manned weekdays and Sundays

Advice and hints to help you solve most games.

#### Special Reserve Included in the membership fee

All the features and benefits of Special Reserve membership

#### MVth A mini-adventure by Magnetic Scrolls

Magnetic Scrolls, authors of The Pawn, The Guild of Thieves, Jinxter, Corruption and Fish! have now written Myth exclusively for members of Official Secrets.

Amazingly enough, it is included in the price of membership. Set in Ancient Greece you play the part of a young god striving to prove himself worthy of immortality. You'll meet the Ferryman, have a chance to cheat Death, and do battle against the nineheaded Hydra guarding the gates to the Underworld. Myth includes the state-of-the-art Magnetic Scrolls parser and those incredible graphics. For most computers - disk only. Only to members of Official Secrets - Free - Out Now.

#### Adventures

|   |                                              | _     |
|---|----------------------------------------------|-------|
|   | ARTHUR (INFOCOM)                             | 16.99 |
|   | BARDS TALE 1                                 | .7.99 |
|   | BARDS TALE 2                                 | 16.47 |
|   | BATTLETECH                                   |       |
|   | BLOODWYCH                                    |       |
|   | CHRONO QUEST                                 | 17.97 |
|   | DEJA VU 2                                    | 15.99 |
|   | DEJA VU 2<br>DUNGN MASTER (1 MEG)            | 15.49 |
|   | DUNGN MASTER EUTTUR                          | 1.48  |
|   | GALDREGON'S DOMAIN                           |       |
|   | GOLD RUSHI                                   | 11.49 |
|   | GOLDEN PATH                                  | .7.49 |
|   | GOLDEN PATH INGRID'S BACK JEWELS OF DARKNESS | 12.49 |
|   | JEWELS OF DAHKNESS                           | .9.49 |
|   | JOURNEYKING OF CHICAGO                       | 19.49 |
|   | KING OF CHICAGO                              | .0.49 |
|   | KINGS QUEST 1                                | 6.40  |
|   | KINGS QUEST 2                                | 6.40  |
|   | KRISTAL                                      |       |
| 1 | KULT                                         | 12.40 |
|   | LANCELOT                                     | 1249  |
|   | LANCELOT<br>LEISURE SUIT LARRY 2             | 1949  |
|   | MANHUNTER NEW YORK                           | 1249  |
|   | MORTVILLE MANOR                              |       |
| í | NORD AND BERT                                | 6.49  |
|   | NORD AND BERTSHADOWGATE                      | 9.49  |
|   | SHOGUN                                       | 19.49 |
|   | SILICON DREAMS                               | 9.49  |
|   | SILPHEED                                     | 16.99 |
| ŀ | SPACE OUEST 1                                | 16.49 |
| ı | SPACE QUEST 2                                | 16.99 |
|   |                                              |       |
|   | TIME & MAGIK                                 | 12.49 |
| i | ULTIMA IV                                    | 16.47 |
|   | WAR IN MIDDLE EARTH                          | 14.99 |
| ı | ZAK MCKRAKEN                                 | 16.49 |
| í | ZORK ZERO                                    | 20.49 |
|   | Available only to member                     | ers   |
| 1 | Subject to stock                             |       |
|   |                                              |       |

(Including Connect, Mastercard and Eurocard)

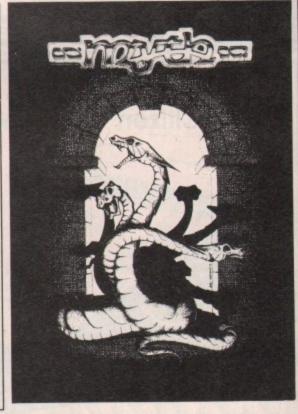

Myth was rated at 90% by Keith Campbell of Commodore User. He said "Don't be put off by it being a mini-adventure....

|      |           |          | NAME OF TAXABLE PARTY. |            |               |             |        |              |
|------|-----------|----------|------------------------|------------|---------------|-------------|--------|--------------|
|      |           | shows in | a ausahasa             | a of Enn n | er game for   | ardore nlar | and ha | telephone    |
| വാവേ | note that | IDATE IS | a surchard             | H OI DUD D | er garrie ior | utueta Mai  | vou vy | tolopilollo. |

| Game                                                         | E                                                                                                    |
|--------------------------------------------------------------|----------------------------------------------------------------------------------------------------|
| Game                                                         | TOTAL E                                                                                                    |
| Credit card expiry date  *CHEQUE/*POSTAL ORDER/*ACCESS/*VISA | Overseas orders must be paid by credit card Prices include UK Postage and Packing EEC orders please add 70p per game |

World orders please add £1.50 per game

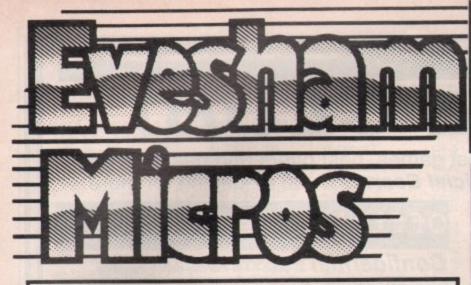

All prices include VAT/delivery

#### A501 RAM/clock expansion for Amiga 500 ..... MiniGEN Genlock adapter ..... Contriver Hi-Res Mouse, includes Mouse Mat & Pocket ......... £22.95 ITT CP3228 16.5" FST TV/Monitor inc. rem/control & cable .... £229.00 Philips CM8833 colour monitor suitable for Amiga 500 ...... £229.00 Philips CM8852 monitor as above, but higher resolution ...... £259.00 Philips TV Tuner AV7300, use with any composite monitors .... £74.95

Word Perfect ......£149.95 Superbase Personal ......£69.00 Superbase Professional ......£179.00 A500 Dust Cover .....

A-MAX MACINTOSH **EMULATOR** 

An AMIGA COMPUTING Gold Medal winner allows Amiga users to emulate a Mac Plus in order to run Apple Mac and Mac Plus software. Mac disks can be read directly in when an external Mac Drive is connected to the cartridge hardware. Runs at least as fast as a Mac Plus! Software compatible with the A-Max includes MacPaint, MacDraw (V1&2), MacWrite, Pagemaker (V1&2) plus all versions of System. A-Max without 2 x Mac 128K ROMs ... £129.00 A-Max WITH 2 x Mac 128K ROMs ..... £249.00 A-Max WITH 2 x Mac 128K ROMs ....

#### vortex system 2000 hard disks

Now available - Vortex 'System 2000' hard disks, offering versatile high-capacity storage, suitable for use with the Amiga 500 and Amiga 1000. The units are of a high specification, with a formatted capacity of over 42Mb and an average access time of 45Ms. The system consists of a hard disk base unit, cables and an Amiga interface module, with utilities software including an autoboot facility and a hard disk backup utility.

System 2000 40Mb Hard Disk package ...... £529.00

All prices include VAT/delivery & cable

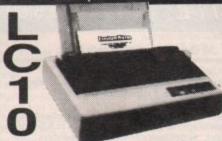

Hugely successful 9 pin printer, the Star LC10 provides 4 NLQ fonts (with 96 print combinations) at 36cps and 144cps draft. Has a large 4K buffer and IBM/parallel interface built in, includes a comprehensive front panel operation and features paper parking, allowing single sheets to be used without removing tractor paper.

since they offer an unbeatable com-bination of features, print quality reliability and value. Make the sensi-ble decision - get it right with a Star printer at our special, all in, prices.

#### Only £179.00 Colour version also available, Only £229.00

Prices include 2 extra black ribbons free of charge.

| maioti femoring tracter paper.                              |         |
|-------------------------------------------------------------|---------|
| Star LC24-10 multifont 24pin printer, amazing new low price | £239.00 |
| Star SF-10DJ / DK cut sheet feeder for LC-10 / LC24-10      | £64.95  |
| Star NB24-10 24 pin printer 216/72 cps,                     |         |
| including cut sheet feeder and 2 extra ribbons              | £499.00 |
| Stan NX-15 good value wide carriage 9 pin printer           | £329.00 |
| Panasonic KXP1081 reliable 9pin 10" printer 120/24 cps      | £169.00 |
| Panasonic KXP1180 super new 9pin multifont 11.7" carriage   | £199.00 |
| Panasonic KXP1124 good quality new multifont 24pin          | £319.00 |
| Panasonic KXP-37 cut sheet feeder for KXP1180               | £95.00  |
| Panasonic KXP-36 cut sheet feeder for KXP1124               | £109.00 |
| Epson LX400 (was LX800) 9 pin 10" 180/25 cps                | £179.00 |
| Epson LQ550 24 pin 10" 150/50 cps                           | £319.00 |
| Epson EPX-200 cut sheet feeder for LX800 / LQ500            | £74.95  |
| NEC P2200 budget 24 pin 168/56cps                           | £319.00 |
| Citizen 120D budget 9pin 10" 120cps                         | £139.00 |
| Citizen HQP-45 bargain value wide carriage 24pin            | £399.00 |
| Mannesmann-Tally MT-81 9 pin 130/24cps                      | £149.00 |
|                                                             |         |

#### EXTERNAL DRIV using Citizen drive mechanisms

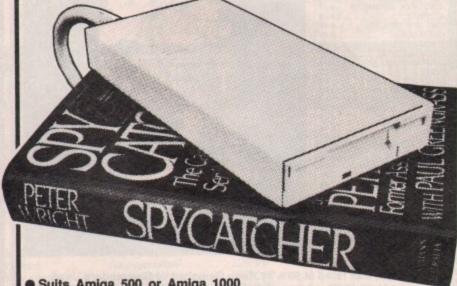

Suits Amiga 500 or Amiga 1000

Top quality Citizen drive mechanism

On / Off switch on rear of drive

Throughport connector

One megabyte unformatted capacity

Slimline design

Very quiet Long cable for location either side of computer

Full 12 months guarantee

Ultra low price! £74.95 inc.VAT and

delivery

Low-cost 5.25" External Floppy Disk Drives We are now supplying the new, good quality Only

Now available - Our New

RF542C 5.25" floppy drive compatible with the Amiga. Quiet in operation, the unit is colour matched to the Amiga, and has a throughport connector. The drive is capable of a number of configurations including 40/80 track switching and 360/720K format, giving full 'Transformer' compatibility.

including VAT & delivery

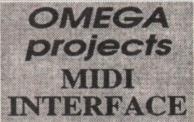

Good value, low cost compact MIDI interface, completely compatible with all music software currently available that uses MIDI capabilities. Connects to the serial port, and features diagnostic display indicators to enable the user to locate the source of a fault. Supplied with 30" serial connector lead full user instructions.

ONLY £29.95

DOUBLE TAKE! PYE TV/MONITOR

High quality medium resolution colour TV/monitor now available to suit the Amiga. Features teletext, full infra-red remote control. SCART connector, Video/Audio input and head-phone output connectors, 39 tuner presets, external aerial connector and a loop aerial. Supplied with connection cable.

ONLY £269.00 price includes VAT, delivery

#### Disks

| 10 Bulk packed DS/DD 3.5" disks     |        |
|-------------------------------------|--------|
| with labels, fully guaranteed       | £11.95 |
| 25 bulk disks as above              | £27.95 |
| 10 disks as above with plastic case | £13.95 |
| 25 disks as above, with 40 capacity |        |
| lockable storage unit               | £34.95 |
| Vadak DC/DD 2 E" dieke top quality  |        |

storage media. Box of 10 ...... £17.95

#### How to order from

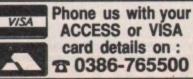

#### All prices include VAT and delivery. Express Courier delivery £5.00 extra.

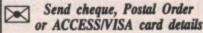

Govt., educ. & PLC orders welcome Same day despatch whenever possible All goods subject to availability, E.&O.E. Open to callers 6 days, 9.30-5.30

Evesham Micros Ltd **63 BRIDGE STREET EVESHAM** WORCS WR11 4SF © 0386-765500

> fax 0386-765354 telex 333294

Also at: 1762 Pershore Rd., Cotteridge, Birmingham B30 3BH Tel: 021 458 4564

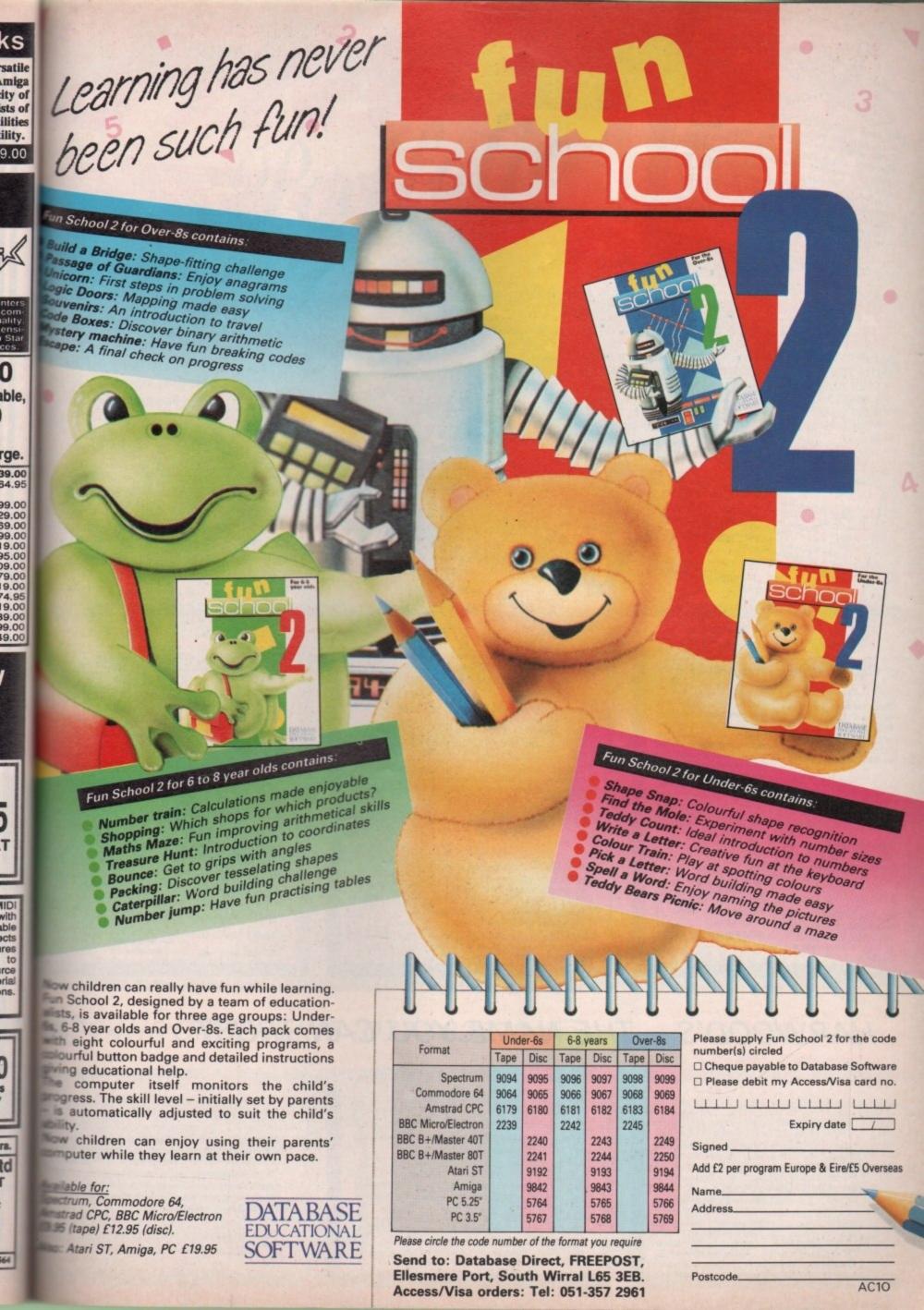

## NEW... NEW... NEW

We have improved the value of our legendary offers with the launch of our new Powerplay oners with the launch of our new Powerplay Packs which now include the Mega Release Populous, Buggy Boy, Ikari Warriors and other great software titles. 10 blank disks, Photon Paint and more) Populous, the sumbles of the page 10 blank disks, Photon Paint and more) Populous, the sumbles of the page 10 blank disks, Photon Paint and more). great software titles. 10 blank disks, Photon Paint and more! Populous, the number one game for the Amiga has received rave reviews in all major Amiga has received rave for the Month', ZZAP and Amiga has received rave reviews in all major the Amiga has received rave reviews in all major and the Amiga has received rave for the Month's Score (Sizzler, The Games Machine Top Score), SZIZLER, The Games Score, ST Amiga Format (Gold, Ace Rated 963), The One 195%, Beat that Full pack details are listed by

## 

ALSO AVAILABLE

WITH CBM 1084

#### POWERPLAY PACK 1

ALL OUR AMIGA A500 PACKS CONTAIN MACHINES WITH THE FOLLOWING STANDARD FEATURES

- 512K Ram
- 1 Meg Disk Drive
- 4096 Colours
- Multi Tasking

Mouse

- Kickstart 1.3
- Two Operation Manuals
- Workbench 1.3 System Disk
- All appropriate Connecting Cables

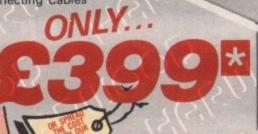

SAVE EVEN MORE WITH

#### POWERPLAY PACK 2

If you thought Powerplay Pack was good value just look at our Powerplay Pack 2!

PACK 2 contains the super

MONITOR AT E589.00 'Powerplay Pack 1" plus a Philips CM 8833 Stereo High Resolution Colour Monitor (HIGHER SPEC. than 1084S) See those games - Hear those games . . .

WITH ADDED REALITY!

(N.B. Powerplay Pack 2 doesn't include a TV Modulator

#### GRAPHICS HARDWARE SUPER PIC DIGIVIEW GOLD

THE COMPLETE START-UP PACI

Populous Buggy Boy Ikari Warriors Barbarian Wizhali
Thundercats Terrorpods Art of Chess Amegas
Mercenary Compandium Insanity Fight Mouse Mat
Photon Paint Amega Tutonal Disk Mouse Monton
10 Blank 3.5" Disk in Library Case
10 Blank 3.5" Disk in Library Case
Cover TV Modulator (Not with Montor Packs)

Digitise static colour images in IFF format at all resolutions from 2 to 4096 colours up to 640 x 400 pixels (requires B & W, or colour with B & W mode video camera, to digitise in colour)

ONLY £139.95

#### PANASONIC VIDEO CAMERA

High quality, high resolution mono video carnera. Ideal for digitising, supplied with lens, mains powered

ONLY £249.95

OF ILLUMINATED COPY STAND FOR VIDEO CAMERA DIGITISING OF STILLS E.G. PHOTOGRAPHS, GRAPHICS ETC

Brand new product, realtime instant rame grabber from moving video. Capture superb digitised video images in a range of resolutions from standard composite video source such as your domestic home video recorder or video camera in a 50th of a second. Includes Genlock to overlay Amiga graphics onto moving video. Supports all Amiga resolutions including Interlace and Overscan.

(N.B. Certain games require a joystic

ONLY £549.00

#### MINIGEN

Add computer graphics to your own video easily! Connect to your Amiga's RGB port and domestic video equipment to mix graphics and moving pictures

MOVIE MAGIC AT ONLY.

£113.85

#### POWERPLAY PACK 3

Take our NEW Powerplay Pack 2 and add a Commodore MPS 1230 printer for that COMPLETE AMIGA HOM

ENTERTAINMENT SYSTEM

To substitute the MPS 1230 for another printer in our range, simply deduct £139.95 and add the price of the alternative chosen.

only...

#### POWERPLAY PACK 4

Take our NEW Powerplay Pack 3 replace the games software with an extensive business package . . . THE WORKS - Integrated w.p., mail

merge, spreadsheet, pro database, multicolour graphics etc., etc.

To substitute the MPS 1230 for another printer in our range, simply deduct £139.95 and add the price of the alternative chosen.

WE MEAN BUSINESS AT JUST

#### **ACCESSORIES**

**TAILORED AMIGA DUST COVERS** 

ONLY £4.95

(Also available for most monitors/printers etc.)

#### JOYSTICKS . . .

ZIPSTICK SUPERPRO

Professional quality with that "Perfect Feel" autofine, 12 month warranty.

MICROBLASTER

£12.95

£139.95

£14.95

Il for quant

NEW LOW PRI

£15.95

COMMODORE . A501 RAMPACK

Genuine CBM 512k EXTRA RAM with real time clock does NOT invalidate Amiga warrantyl

CBM 3.5" DS/DD **BLANK DISKS** 

Box of ten blank disks

**BULK PACKED DISKS** 

Ten 3.5" DS/DD Disks OR with library case

Call for quantit discounts!

£9.95 £10.95

#### HARWOOD'S - THE NAME YOU CAN TRUST

#### ORDERING MADE EASY

ORDER BY PHONE-Simply call our 24hr Hotline using your Access/Visa or Lombard Charge Card. ORDER BY POST-Make cheques, bankers-building society drafts or postal orders payable to GORDON HARWOOD COMPUTERS (N.B. Personal or business cheques require 7 days clearance from date of receipt before despatch)

PAY AT YOUR BANK-If you wish to pay by Credit Giro Transfer at your own bank, phone for details FREE POSTAL DELIVERY goods in UK Mainland (5-7 day delivery) OR COURIER SERVICE - Add £5 per major item next working day delivery UK Mainland (Orders normally despatched on day of receipt of payment or cheque clearance

#### COMPARE OUR SERVICE

After you've purchased from Harwoods we'll still be here to completely satisfy you should any problems arise.

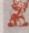

12 MONTH WARRANTY - If goods prove to be faulty within 30 days of purchase they will be replaced with A NEW UNIT. For the remainder of the Guarantee Period, all warranty repairs will be

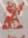

made FREE OF CHARGE COLLECTION FACILITY-Any faulty computer or monitor will be collected from your home FREE OF

CHARGE within this Guarantee Period!!! FULL TESTING PROCEDURE-All computers are thoroughly tested prior to despatch

#### CREDIT TERMS

Gordon Harwood Computers are licensed brokers and facilities to pay using our Budget Account Scheme are offered on most items. APR 35.2%

12-36 month credit sale terms are available to most adults, simply phone or write and we will send written details along with an application form. (Applications are required in advance.)

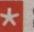

Credit terms with or without a deposit can be tailored to suit your needs.

## Portfolio

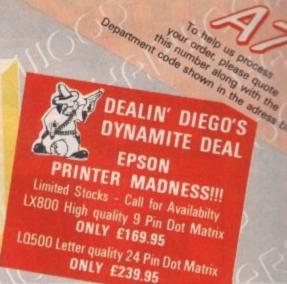

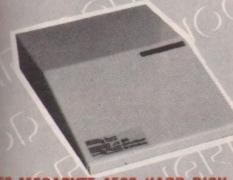

#### 30 MEGABYTE A500 HARD DISK

heal power for your Amiga A500, connects directly through melecar expansion bus. Ultra-reliable, built-in power supply wied to match your Amiga A500.

#### MEGA STORAGE 🛴 AT ONLY

Also available 50 mb version includes 1 yr. replacement warranty FREE, optional 2 yr. available

#### COMMODORE A590 20Mb HARD DISK FOR AMIGA A500's

- Autoboot on Amiga (1.3 Kickstart only)
- Sockets for 2Mb RAM expansion
- · DMA

y Pack look at 2!

8833

onitor

those

Modulator

.95

rs etc.

LOW PRI

5.95

2.95

9.95

9.95

0.95

brokers

ACCOUNT

o most

written

cations

sit can

2%

**VORTEX 40 MEGABYTE HARD DISK** 

w concept in disk storage

Amiga A500/1000 (others available)

**NEW LOW PRICE!** 

**NEW LOW PRICE!** 

**HARWOODS SUPERSLIM 3.5" DRIVE** 

Throughport

On/Off isolator switch

#### **SUMANA DISK DRIVES**

CAX 354 3.5" 2nd Drive **CAX 1000** 

5.25" 2nd Drive

ID FREE BLANK DISKS (Worth £10.95)

10. FREE BLANK DISKS (Worth £9.95)

SAVE MONEY SAVE DATA!

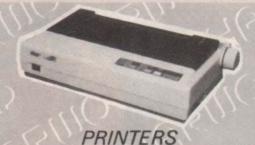

All printers in our range are dot matrix and include the following features .

Standard centronics parallel port for direct connection to Amiga, PC's, ST, Archimedes etc. Tractor and friction paper feeds and FREE connector cables.

CITIZEN 120D

Full 2 year warranty

Very reliable low cost printer, interchangeable interfaces available for RS232 or Serial type for CBM 64 etc. £149.95

#### COMMODORE MPS 1230

Manufactured by Olivetti, built in dual Centronics and 64 type serial interfaces. Connects to C64/128/16/+4 and Amiga etc.

#### STAR LC10 MONO

Multiple font options from front panel, excellent paper handling. £179.95 £199.95 C64/128 version available.

Colour version of the popular LC10, allowing the effect of full colour on screen dumps (requires colour printer driving software). C64/128 version available. £209.95 £239.95

#### **STAR LC 24 10**

24 Pin version of the popular LC series with exceptional letter print quality. NEW LOW PRICE! £249.95

All our Star printers are full UK spec which are specifically manufactured by Star Japan for sale in the UK only, Please be aware that European spec Star printers are being unofficially imported against the wishes of Star Micronics UK. These printers do not carry a Star UK warranty, and will not be serviced by them should the need arise. These may be unreliable due to mains supply incompatibility. UK spec printers may be recognised by their three pin UK type mains plug which is moulded to the mains cab

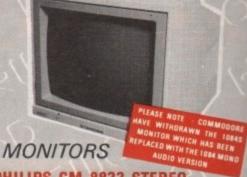

#### PHILIPS CM 8833 STEREO

(Higher spec than 1084S)

Full 14" High Resolution Stereo Colour Monitor

- Twin Speakers
- High Contrast Tube
- Scart Euro-Connector fitted as standard
- Green screen switch for enhanced text mode
- RGB/AI, TTL, composite video and stereo audio inputs
- Can also be used as TV with tuner or VCR
- Supplied with tilting stand
- Compatible with most micros
- With FREE lead for computer of your choice
- Only from Harwoods. 1 year replacement warranty for major faults

#### **COMMODORE 1084**

Full 14" High Resolution Colour Monitor

- RGB/AI, TTL, composite video and audio inputs
- Scart Euro-connector fitted as standard
- Supplied with cables for A500, CGA PC, C16-64-128
- Can also be used as TV with tuner or VCR

£79.95

#### AWARD MAKER PLUS

Creates certificates and awards in a variety of styles, then prints out in black or colour, landscape or portrait.

PROFESSIONAL PAGE V1.2

The ultimate in full colour Amiga DTP packages.

PUBLISHERS CHOICE

The package contains 'Kindwords V2', 'Pagesetter V1.2', 'Artists Choice' and 'The Headliner'

SOFTWARE

X-CAD DESIGNER Perfect start in computer-aided design.

Integrated w.p., mailmerge, spreadsheet, pro database, multicolour graphics etc. **WORKBENCH 1,3** £14.95

Use with Genlocks, e.g. Minigem etc.

Latest version of Amiga O.S.

AEGIS VIDEO TITLER

WE STOCK A VAST RANGE OF SOFTWARE - TOO MUCH TO LIST HERE - AT COMPETITIVE PRICES FOR A WHOLE RANGE OF COMPUTERS AND GAMES CONSOLES, PHONE US NOW!!

THE WORKS

#### 24HR ORDER LINE - 0773 836781 🕞

#### VISIT OUR SHOWROOM

Please call to see us where our full range of advertised products AND MORE is on sale. We will be only too pleased to demonstrate any item of hardware or software and a host of peripherals and accessories

#### REMEMBER WE ARE NOT JUST ANOTHER MAIL ORDER COMPANY

All prices are what YOU PAY, and there are NO HIDDEN EXTRAS. VAT & Postage are included and are correct at time of going to press.

E & O.E. Offers subject to availability and are currently envertised prices.

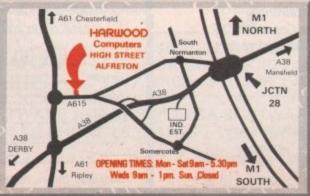

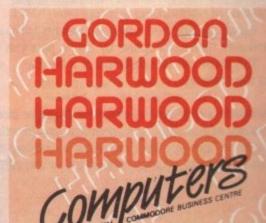

RDON HARWOOD COMPUTERS DEPT A C O - 69-71 HIGH STREET ALFRETON · DERBYS · DE5 7DP

Tel: 0773 836781 Fax: 0773 831040

# Lombard Rec Parallel

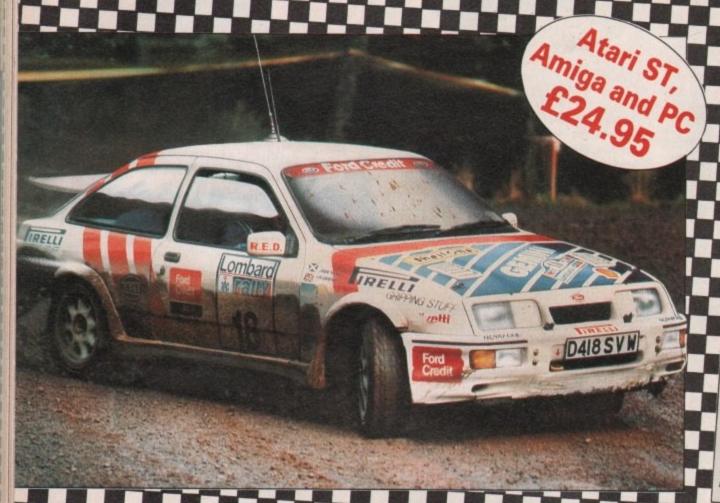

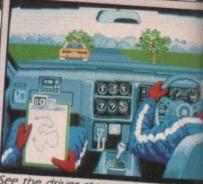

See the driver steer and change smoothly through each of the gean

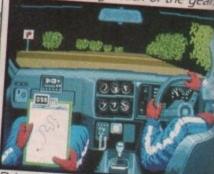

Drive down twisty lanes at night with an incredible 3D view of the road

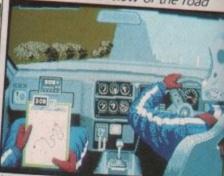

Use all your powers of concentration to negotiate the mountain range

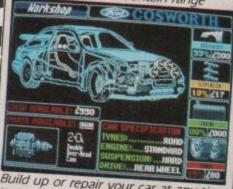

Build up or repair your car at any time in the well-equipped workshop

#### Five ... four ... three ... two ... one ... GO!

Your 300bhp Ford Group A Sierra Cosworth roars away from the starting line, skidding round hairpin bends, as you speed through unfamiliar, ever-changing terrain... in a race where every fraction of a second counts!

Lombard RAC Rally recreates all the excitement of the world-famous rally — with the help of RAC drivers who guarantee its authenticity.

Complete the five stages – down winding tracks, through verdant forests and over precarious mountain ranges – with the additional hazards of night driving and fog.

Repair damage and add new features to your car in the workshop, and earn money for spares by taking part in a TV interview.

This is the official simulation of a lifetime ... will your skills measure up to the challenge?

• Inside every box: A detailed 16-page booklet containing a history of the rally and technical specification of the Cosworth, 15 maps to help you plot out your course, and a colourful sticker to commemorate your participation in the rally.

SOFTWARE

in association with

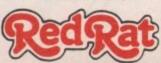

'Totally addictive ... a breath of fresh air' - Atarl ST User, January '89

'Thoroughly engrossing...highly recommended...the best controls I've encountered in any computer race game' — Computer and Video Games, January '89

'The definitive racing game . . . Overall 95%' – Computer Gamesweek, November 5-15, 1988

'An absolute must? - ST Action, January '89

| I enclos | se a cheque<br>ayable to<br>debit my A | ne for £<br>Manda<br>Access/ | PC (51/4") (5728) 24.95 Irin Software Visa number | . [    | PC (31/2")<br>(5729)<br>Expiry date |
|----------|----------------------------------------|------------------------------|---------------------------------------------------|--------|-------------------------------------|
|          |                                        |                              | Postcode                                          | Thomas |                                     |

#### DEAL DIRECT

TRADE - SCHOOLS, COLLEGES, LOCAL AUTHORITY, 1 MAN BANDS - ALL ORDERS WELCOME ALL PRICES INCLUDE VAT & DELIVERY DISKS ARE SUPPLIED WITH LABELS, ENVELOPES & WRITE PROTECTS

|                                                                                                    |                                                                                                    |                                                                                                    |                                                                                                    |                                                                                                    |                                                                                                    |           |                                                                                                    |                                                                                                    | ENVELOPE                                                                                                    |                                                                                                    | AND DESCRIPTION OF THE PERSON OF THE PERSON  |                                                                                                    |
|----------------------------------------------------------------------------------------------------|----------------------------------------------------------------------------------------------------|----------------------------------------------------------------------------------------------------|----------------------------------------------------------------------------------------------------|----------------------------------------------------------------------------------------------------|----------------------------------------------------------------------------------------------------|-----------|----------------------------------------------------------------------------------------------------|----------------------------------------------------------------------------------------------------|----------------------------------------------------------------------------------------------------|----------------------------------------------------------------------------------------------------|----------------------------------------------------------------------------------------------------|----------------------------------------------------------------------------------------------------|
|                                                                                                    | DISKS                                                                                                    |                                                                                                    |                                                                                                    |                                                                                                    |                                                                                                    | QTY       |                                                                                                    | QTY 20                                                                                                    | QTY30                                                                                                    | QTY                                                                                                    | -                                                                                                    | TY 100<br>£62.00                                                                                                    |
| .5"                                                                                                    | UNCERTIFIED                                                                                                    |                                                                                                    |                                                                                                    | UR DISKS                                                                                                    |                                                                                                    | £6.       |                                                                                                    | £12.99                                                                                                    | £19.50                                                                                                    | £31.<br>£33.                                                                                                    |                                                                                                    | £64.00                                                                                                    |
| .5"                                                                                                    | DS DD 135 TPI G                                                                                                    | OOD                                                                                                    |                                                                                                    | OR KAO                                                                                                    |                                                                                                    | .63       |                                                                                                    | £13.70                                                                                                    | £20.40                                                                                                    | £35.                                                                                                    |                                                                                                    | 269.99                                                                                                    |
| .5"                                                                                                    | DO DO 135 TOI SI                                                                                                    | IDERR                                                                                                    | CHE                                                                                                    | AP IMPOR                                                                                                    | TS -                                                                                                    | 27.       |                                                                                                    | £14.99                                                                                                    | £22.50                                                                                                    | 130.                                                                                                    | 00                                                                                                    | 109.99                                                                                                    |
| 5"                                                                                                    | 12 HOLDER SOL                                                                                                    | ID PLAST                                                                                                    | IC WITH 1                                                                                                    | O DISKS AD                                                                                                    | D 0.80 TO PRI                                                                                                    | CES ABOV  | E PER BO                                                                                                    | X                                                                                                    | 000 00                                                                                                    | £43.                                                                                                    | 00                                                                                                    | €84.00                                                                                                    |
| 5"                                                                                                    | BRANDED SS DD                                                                                                    | 135 TPI                                                                                                    | TERRA                                                                                                    |                                                                                                    |                                                                                                    | £8.       | 99                                                                                                    | £17.50                                                                                                    | \$26.00                                                                                                    |                                                                                                    |                                                                                                    | 286.00                                                                                                    |
| 5"                                                                                                    | BRANDED DS DE                                                                                                    | D 135 TPI                                                                                                    | TERRA                                                                                                    | QUALITY                                                                                                    |                                                                                                    | .63       |                                                                                                    | £18.00                                                                                                    | £27.00                                                                                                    | £44.<br>£50.                                                                                                    |                                                                                                    | 298.00                                                                                                    |
| 5"                                                                                                    | BRANDED DS DO                                                                                                    | D 135 TPI                                                                                                    | SONY                                                                                                    |                                                                                                    |                                                                                                    | £10.      |                                                                                                    | £20.90                                                                                                    | £31.50                                                                                                    | £95.                                                                                                    |                                                                                                    | 175.00                                                                                                    |
| 5"                                                                                                    | DS HIGH DENSIT                                                                                                    | Y 2.0 ME                                                                                                    | G                                                                                                    |                                                                                                    |                                                                                                    | £18.      |                                                                                                    | £37.50                                                                                                    | £58.00                                                                                                    |                                                                                                    |                                                                                                    | 244.00                                                                                                    |
| 5"                                                                                                    | BRANDED DS HI                                                                                                    | GH DENS                                                                                                    | SITY 2.0 MI                                                                                                    | EG SONY                                                                                                    | 0                                                                                                    | £26.      |                                                                                                    | £51.00                                                                                                    | £75.00                                                                                                    | £122.                                                                                                    | .50 1                                                                                                    | 244.00                                                                                                    |
| •                                                                                                    | BRANDED MAXE                                                                                                    |                                                                                                    |                                                                                                    |                                                                                                    |                                                                                                    | £23.      |                                                                                                    | ?                                                                                                    | ,                                                                                                    |                                                                                                    | 2                                                                                                    | 2                                                                                                    |
|                                                                                                    | AMSOFT DISCS                                                                                                    |                                                                                                    |                                                                                                    |                                                                                                    |                                                                                                    | £26.      | .99                                                                                                    | 7                                                                                                    | ,                                                                                                    |                                                                                                    | ,                                                                                                    |                                                                                                    |
|                                                                                                    | DS DD 48 TPI-PA                                                                                                    | OVED IN                                                                                                    | 10'0 8 25                                                                                                    | 91                                                                                                    |                                                                                                    | £3.       | 00                                                                                                    | €5.90                                                                                                    | €8.70                                                                                                    | £14.                                                                                                    | .00                                                                                                    | £28.00                                                                                                    |
| 25"                                                                                                    | 10 HOLDER SOL                                                                                                    | ID DI ACT                                                                                                    | TIC WITH                                                                                                    | O DISKS AT                                                                                                    | DO O O TO PRI                                                                                                    |           |                                                                                                    |                                                                                                    |                                                                                                    |                                                                                                    |                                                                                                    |                                                                                                    |
| 25"                                                                                                    | 10 HOLDER SOL                                                                                                    | D AR TOLS                                                                                                    | IIC WITH                                                                                                    | IU DISKS AL                                                                                                    | 0.30 TO FIN                                                                                                    | £6.       | 99                                                                                                    | £13.50                                                                                                    | €20.00                                                                                                    | £33.                                                                                                    | .00                                                                                                    | £65.00                                                                                                    |
| 25"                                                                                                    | BRANDED DS DE                                                                                                    | D 48 IPIS                                                                                                    | OITV 4 C M                                                                                                    | EG 2M                                                                                                    |                                                                                                    | 93        |                                                                                                    | £19.50                                                                                                    | £27.90                                                                                                    | £45.                                                                                                    | .00                                                                                                    | €93.00                                                                                                    |
| 25"                                                                                                    | PRE-FORMATI                                                                                                    | IGH DEN                                                                                                    | M 0.1 1 116                                                                                                    | ADD OO                                                                                                    | DED DICK AL                                                                                                    | ND DI EAG | CE STATI                                                                                                    |                                                                                                    | PEOUBED IF                                                                                                    | AMIGA. ST.                                                                                                    | PC ETC                                                                                                    |                                                                                                    |
|                                                                                                    | PRE-FORMATI                                                                                                    | TED DIS                                                                                                    | KS 1-100                                                                                                    | ADD 20p                                                                                                    | PER DISK AI                                                                                                    | NU PLEAS  | SE STATE                                                                                                    | EFORMAT                                                                                                    |                                                                                                    | Amica, Ci,                                                                                                    |                                                                                                    |                                                                                                    |
| SINT.                                                                                                    | DISK STORA                                                                                                    | GE BO                                                                                                    | XES                                                                                                    | NAME OF THE OWN                                                                                                   | QTY 1                                                                                                    | QTY       | 2                                                                                                    | QTY3                                                                                                    | QTY 5                                                                                                    |                                                                                                    |                                                                                                    |                                                                                                    |
| 5"                                                                                                    | 12 HOLDER SO                                                                                                    | LID PLAS                                                                                                    | STIC EXTR                                                                                                    | A STRONG                                                                                                    | 20.99                                                                                                    | £1.5      | 90                                                                                                    | €2.70                                                                                                    | £4.50                                                                                                    |                                                                                                    | 9 5" 0100 1                                                                                                    | APEL                                                                                                    |
| 5"                                                                                                    | 40 HOLDER LO                                                                                                    | CKABLE                                                                                                    | 2 KEYS &                                                                                                    | DIVIDERS                                                                                                    | €4.99                                                                                                    | 29.       | 50                                                                                                    | £14.00                                                                                                    | £17.50                                                                                                    | AND THE PARTY OF THE PARTY OF T | 3.5" DISC L                                                                                                    |                                                                                                    |
| 5"                                                                                                    | 50 HOLDER LO                                                                                                    | CKABLE                                                                                                    | 2 KEYS +                                                                                                    | DIVIDERS                                                                                                    | £5.50                                                                                                    | .63       | 99                                                                                                    | £14.99                                                                                                    | £18.50                                                                                                    |                                                                                                    | (4 COLO                                                                                                    |                                                                                                    |
| 5"                                                                                                    | 80 HOLDER LO                                                                                                    | CKABLE                                                                                                    | 2 KEYS &                                                                                                    | DIVIDERS                                                                                                    | £5.99                                                                                                    | £10.      | 99                                                                                                    | £15.99                                                                                                    | £22.00                                                                                                    | NEEKIT SILE                                                                                                    | TRACTOR                                                                                                    |                                                                                                    |
| 5"                                                                                                    | 100 HOLDER LO                                                                                                    | CKARLE                                                                                                    | 2 KEYS &                                                                                                    | DIVIDERS                                                                                                    | €6.99                                                                                                    | €12.      |                                                                                                    | £18.99                                                                                                    | £27.50                                                                                                    |                                                                                                    | The state of the state of the s | 1 for 5                                                                                                    |
| .5"                                                                                                    | 150 HOLDER ST                                                                                                    | ACKARI                                                                                                    | E POSSO                                                                                                    | BOX                                                                                                    | £14.99                                                                                                    | £29.      |                                                                                                    | £44.00                                                                                                    | £72.00                                                                                                    |                                                                                                    | PLEASE                                                                                                    |                                                                                                    |
| .25"                                                                                                    | 50 HOLDER LO                                                                                                    | CKABLE                                                                                                    | 2 KEYS &                                                                                                    | DIVIDERS                                                                                                    | €4.50                                                                                                    | .82       | 50                                                                                                    | £11.99                                                                                                    | £18.99                                                                                                    |                                                                                                    | TYPE RE                                                                                                    | MOINE                                                                                                    |
| 25"                                                                                                    | 120 HOLDER LO                                                                                                    | CKABLE                                                                                                    | 2 KEYS F                                                                                                    | TC.                                                                                                    | €5.50                                                                                                    | £10.      | 90                                                                                                    | £16.00                                                                                                    | £25.00                                                                                                    |                                                                                                    |                                                                                                    |                                                                                                    |
| 25                                                                                                    | 120 HOLDEN EO                                                                                                    | OKADEL                                                                                                    | Z K Z I O Z                                                                                                    |                                                                                                    |                                                                                                    |           |                                                                                                    | II DICKS                                                                                                    | AND DOVE                                                                                                    | AS ABOVE                                                                                                    | E                                                                                                    | man l                                                                                                    |
|                                                                                                    | THE                                                                                                    | ULTIN                                                                                                    | IATE DIS                                                                                                    | SKS WITH                                                                                                    | STORAGE                                                                                                    | BOX O     | FFER - P                                                                                                    | ILL DISKS                                                                                                    | AND BOXES                                                                                                    | AS ABOVE                                                                                                    |                                                                                                    |                                                                                                    |
| 5"                                                                                                    | 40 HOLDER LO                                                                                                    | OCKABLE                                                                                                    | E DISK BO                                                                                                    | X WITH                                                                                                    | 10 X                                                                                                    | 3.5" DS   | DD DISKS                                                                                                    | £11.99                                                                                                    | 17                                                                                                    |                                                                                                    |                                                                                                    |                                                                                                    |
| .5"                                                                                                    | 40 HOLDER LO                                                                                                    | OCKABLE                                                                                                    | E DISK BO                                                                                                    | X WITH                                                                                                    | 20 X                                                                                                    |           | DD DISKS                                                                                                    | £19.50                                                                                                    |                                                                                                    |                                                                                                    | PLEASE                                                                                                    |                                                                                                    |
| .5"                                                                                                    | 40 HOLDER LO                                                                                                    | OCKABLE                                                                                                    | E DISK BO                                                                                                    | X WITH                                                                                                    | 30 X                                                                                                    |           | DD DISKS                                                                                                    | £28.95                                                                                                    |                                                                                                    |                                                                                                    | WE AL                                                                                                    | WAY                                                                                                    |
| .5"                                                                                                    | 80 HOLDER LO                                                                                                    | OCKABLE                                                                                                    | E DISK BO                                                                                                    | X WITH                                                                                                    | 10 X                                                                                                    |           | DD DISKS                                                                                                    | £13.00                                                                                                    |                                                                                                    | 3                                                                                                    |                                                                                                    | D OU                                                                                                    |
| .5"                                                                                                    | 80 HOLDER LO                                                                                                    | OCKABL                                                                                                    | E DISK BO                                                                                                    | X WITH                                                                                                    | 30 X                                                                                                    |           | DD DISKS                                                                                                    | \$27.00                                                                                                    |                                                                                                    |                                                                                                    |                                                                                                    |                                                                                                    |
| .5"                                                                                                    | 100 HOLDER LO                                                                                                    | OCKABL                                                                                                    | E DISK BO                                                                                                    | X WITH                                                                                                    | 10 X                                                                                                    |           | DD DISKS                                                                                                    | £14.00                                                                                                    | Ca III                                                                                                    |                                                                                                    | SUPERB                                                                                                    |                                                                                                    |
| .5"                                                                                                    | 150 HOLDER S                                                                                                    | TACKAB                                                                                                    | LE POSSO                                                                                                    | BOX WITH                                                                                                    | 50 X                                                                                                    |           | DD DISKS                                                                                                    | £47.00<br>£16.50                                                                                                    | M                                                                                                    | - 11                                                                                                    | N THESE E                                                                                                    | BOXE                                                                                                    |
| .25"                                                                                                    | 120 HOLDER LO                                                                                                    | OCKABL                                                                                                    | E DISK BO                                                                                                    | X WITH                                                                                                    | 50 X                                                                                                    |           | DD DISKS                                                                                                    |                                                                                                    |                                                                                                    |                                                                                                    |                                                                                                    |                                                                                                    |
| OVOT                                                                                                    | TIONS                                                                                                    |                                                                                                    | 2                                                                                                    | QUICK                                                                                                    | JOY 2 TURBO                                                                                                    | THE       | ATARI ST                                                                                                    | TWIN JOYST                                                                                                    | ICK EXTENSION                                                                                                    |                                                                                                    |                                                                                                    | £3.                                                                                                    |
| UYSI                                                                                                    | TICKS                                                                                                    | €4.99                                                                                                    | £9.00                                                                                                    | ULTIMA                                                                                                    | TE SPECIAL O                                                                                                    | FFER      | MOUSE M                                                                                                    | AT                                                                                                    |                                                                                                    |                                                                                                    |                                                                                                    | £1.5                                                                                                    |
| HEETA                                                                                                    | HOT 2 TURBO                                                                                                    |                                                                                                    |                                                                                                    |                                                                                                    |                                                                                                    |           |                                                                                                    |                                                                                                    | CITAL ITY ASITI                                                                                                    |                                                                                                    |                                                                                                    |                                                                                                    |
|                                                                                                    | HOI 2 TURBO                                                                                                    |                                                                                                    | C15 40                                                                                                    | GITI                                                                                                    |                                                                                                    | QTY2      | MOUSE M                                                                                                    | AT 6MM TOP                                                                                                    | QUALITY ANTI-                                                                                                    | STATIC                                                                                                    |                                                                                                    |                                                                                                    |
| A THEFT                                                                                                    |                                                                                                    | £7.90                                                                                                    | £15.40                                                                                                    | QTY 1<br>£6.99                                                                                                    | -                                                                                                    | 12.50     | ATARI ST                                                                                                    | AMIGA CEN                                                                                                    | TRONICS PARAL                                                                                                    | LEL PRINTER                                                                                                    | CABLE 2.0M                                                                                                    | £3.                                                                                                    |
| HEETA                                                                                                    | AH MACH 1                                                                                                    | €8.50                                                                                                    | £16.00                                                                                                    | €6.99                                                                                                    | -                                                                                                    | 12.50     | ATARI ST                                                                                                    | AMIGA CENT                                                                                                    | TRONICS PARAL<br>RONICS PRINTER                                                                                                    | LEL PRINTER<br>CABLE 2.0M                                                                                                    | CABLE 2.0M                                                                                                    | £3.                                                                                                    |
| HEEET                                                                                                    | AH MACH 1<br>TAH STAR PROBE                                                                                                    | £8.50<br>£11.99                                                                                                    | £16.00<br>£21.99                                                                                                    |                                                                                                    | -                                                                                                    | 12.50     | ATARI ST                                                                                                    | AMIGA CENT                                                                                                    | TRONICS PARAL                                                                                                    | LEL PRINTER<br>CABLE 2.0M                                                                                                    | CABLE 2.0M                                                                                                    | £3.<br>£3.<br>£1.                                                                                                    |
| HEEET                                                                                                    | AH MACH 1<br>TAH STAR PROBE<br>TITION PRO 5000                                                                                                    | £8.50<br>£11.99<br>£9.50                                                                                                    | £16.00<br>£21.99<br>£18.50                                                                                                    |                                                                                                    | -                                                                                                    | 12.50     | ATARI ST                                                                                                    | AMIGA CENT<br>LLEL CENTI<br>& 3" DISK C                                                                                                    | TRONICS PARAL<br>RONICS PRINTER                                                                                                    | LEL PRINTER<br>CABLE 2.0M                                                                                                    | CABLE 2.0M                                                                                                    | £3.<br>£3.<br>£1.                                                                                                    |
| OMPET                                                                                                    | AH MACH 1<br>TAH STAR PROBE<br>TITION PRO 5000<br>JUNIOR                                                                                                    | £8.50<br>£11.99<br>£9.50<br>£3.99                                                                                                    | £16.00<br>£21.99<br>£18.50<br>£7.00                                                                                                    |                                                                                                    | -                                                                                                    | 12.50     | ATARI ST/<br>IBM PARA<br>3.5", 5.25"<br>MOUSE H                                                                                           | AMIGA CENT<br>LLEL CENTI<br>& 3" DISK C<br>OUSE                                                                                                    | TRONICS PARAL<br>RONICS PRINTER                                                                                                    | LEL PRINTER<br>CABLE 2.0M                                                                                                    | CABLE 2.0M                                                                                                    | £3.<br>£1.<br>£1.                                                                                                    |
| OMPET<br>URBO                                                                                                    | AH MACH 1<br>TAH STAR PROBE<br>TITION PRO 5000<br>JUNIOR<br>SUPER                                                                                                    | £8.50<br>£11.99<br>£9.50<br>£3.99<br>£5.99                                                                                                    | £16.00<br>£21.99<br>£18.50<br>£7.00<br>£11.50                                                                                                    |                                                                                                    | -                                                                                                    | 12.50     | ATARI ST/<br>IBM PARA<br>3.5", 5.25"<br>MOUSE HO<br>AMIGA AN<br>THINGI I -                                                                | AMIGA CENT<br>LLEL CENT<br>& 3" DISK C<br>OUSE<br>ID ATARI ST<br>COPYHOLD                                                                                                    | TRONICS PARAL<br>RONICS PRINTER<br>LEANING KITS &<br>DUST COVERS<br>ER                                                                                                    | LEL PRINTER<br>CABLE 2.0M<br>FLUID                                                                                                    | CABLE 2.0M                                                                                                    | £3.<br>£1.<br>£1.<br>£1.<br>£3.                                                                                                    |
| URBO CHEETA                                                                                                    | AH MACH 1 TAH STAR PROBE TITION PRO 5000 JUNIOR SUPER AH 125+                                                                                                    | £8.50<br>£11.99<br>£9.50<br>£3.99<br>£5.99<br>£5.99                                                                                                    | £16.00<br>£21.99<br>£18.50<br>£7.00<br>£11.50<br>£11.50                                                                                                    |                                                                                                    | -                                                                                                    | 12.50     | ATARI ST/<br>IBM PARA<br>3.5", 5.25"<br>MOUSE HO<br>AMIGA AN<br>THINGI I -<br>THINGI II -                                                 | AMIGA CENT<br>LLEL CENTI<br>& 3" DISK C<br>OUSE<br>ID ATARI ST<br>COPYHOLDI<br>ADJUSTAB                                                                                                    | TRONICS PARAL<br>RONICS PRINTER<br>LEANING KITS &<br>DUST COVERS<br>ER<br>LE COPY HOLDE                                                                                                    | LEL PRINTER<br>CABLE 2.0M<br>FLUID                                                                                                    |                                                                                                    | £3.<br>£3.<br>£1.<br>£1.<br>£1.<br>£3.<br>£3.                                                                                                    |
| URBO URBO HEETA                                                                                                    | AH MACH 1 TAH STAR PROBE TITION PRO 5000 JUNIOR SUPER AH 125+ ELTA                                                                                                    | £8.50<br>£11.99<br>£9.50<br>£3.99<br>£5.99<br>£5.99<br>£7.50                                                                                                    | £16.00<br>£21.99<br>£18.50<br>£7.00<br>£11.50<br>£11.50<br>£14.50                                                                                                    |                                                                                                    | -                                                                                                    | 12.50     | ATARI ST/<br>IBM PARA<br>3.5", 5.25"<br>MOUSE HO<br>AMIGA AN<br>THINGI I -<br>COPY HO                                                     | AMIGA CENTI<br>LLEL CENTI<br>& 3" DISK COUSE<br>ID ATARI ST<br>COPYHOLDI<br>ADJUSTAB<br>LDER - ADJU                                                                                                    | TRONICS PARAL RONICS PRINTER LEANING KITS & DUST COVERS ER LE COPY HOLDE USTABLE MOVIN                                                                                                    | LEL PRINTER<br>CABLE 2.0M<br>FLUID                                                                                                    |                                                                                                    | £3.<br>£3.<br>£1.<br>£1.<br>£1.<br>£3.<br>£3.<br>£14.                                                                                                    |
| URBO HEETA<br>HEETA<br>AM DE                                                                                                    | AH MACH 1 TAH STAR PROBE TITION PRO 5000 JUNIOR SUPER AH 125+ ELTA KING                                                                                                    | £8.50<br>£11.99<br>£9.50<br>£3.99<br>£5.99<br>£5.99<br>£7.50<br>£9.99                                                                                                    | £16.00<br>£21.99<br>£18.50<br>£7.00<br>£11.50<br>£11.50<br>£14.50<br>£19.50                                                                                                    | €6.99                                                                                                    | 1                                                                                                    | 12.50     | ATARI ST/<br>IBM PARA<br>3.5", 5.25"<br>MOUSE HO<br>AMIGA AN<br>THINGI I -<br>COPY HO                                                     | AMIGA CENTI<br>LLEL CENTI<br>& 3" DISK COUSE<br>ID ATARI ST<br>COPYHOLDI<br>ADJUSTAB<br>LDER - ADJU                                                                                                    | TRONICS PARAL<br>RONICS PRINTER<br>LEANING KITS &<br>DUST COVERS<br>ER<br>LE COPY HOLDE                                                                                                    | LEL PRINTER<br>CABLE 2.0M<br>FLUID                                                                                                    |                                                                                                    | £3.<br>£3.<br>£1.<br>£1.<br>£1.<br>£3.<br>£3.<br>£14.                                                                                                    |
| URBO CHEETA                                                                                                    | AH MACH 1 TAH STAR PROBE TITION PRO 5000 JUNIOR SUPER AH 125+ ELTA KING                                                                                                    | £8.50<br>£11.99<br>£9.50<br>£3.99<br>£5.99<br>£5.99<br>£7.50<br>£9.99<br>£10.99                                                                                                    | £16.00<br>£21.99<br>£18.50<br>£7.00<br>£11.50<br>£11.50<br>£14.50<br>£19.50<br>£21.50                                                                                                    | £6,99                                                                                                    | 16 PLUS MOUS                                                                                                    | 12.50     | ATARI ST/<br>IBM PARA<br>3.5", 5.25"<br>MOUSE HO<br>AMIGA AN<br>THINGI I -<br>COPY HO                                                     | AMIGA CENTI<br>LLEL CENTI<br>& 3" DISK COUSE<br>ID ATARI ST<br>COPYHOLDI<br>ADJUSTAB<br>LDER - ADJU                                                                                                    | TRONICS PARAL RONICS PRINTER LEANING KITS & DUST COVERS ER LE COPY HOLDE USTABLE MOVIN                                                                                                    | CABLE 2.0M<br>FLUID<br>R<br>G ARM - SWIVE<br>ADAPTOR                                                                                                    | EL                                                                                                    | £3.<br>£1.<br>£1.<br>£1.<br>£3.<br>£3.<br>£14.                                                                                                    |
| URBO URBO CHEETA                                                                                                    | AH MACH 1 TAH STAR PROBE TITION PRO 5000 JUNIOR SUPER AH 125+ ELTA KING                                                                                                    | £8.50<br>£11.99<br>£9.50<br>£3.99<br>£5.99<br>£5.99<br>£7.50<br>£9.99<br>£10.99                                                                                                    | £16.00<br>£21.99<br>£18.50<br>£7.00<br>£11.50<br>£11.50<br>£14.50<br>£19.50                                                                                                    | £6.99  GENIUS GM                                                                                                  | 6 PLUS MOUS                                                                                                    | 12.50     | ATARI ST/<br>IBM PARA<br>3.5", 5.25"<br>MOUSE HO<br>AMIGA AN<br>THINGI I -<br>THINGI II -<br>COPY HO<br>ATARI ST/                         | AMIGA CENT<br>LLLEL CENTI<br>& 3" DISK C<br>OUSE<br>ID ATARI ST<br>COPYHOLDI<br>ADJUSTAB<br>LDER - ADJU                                                                                                    | TRONICS PARAL RONICS PRINTER LEANING KITS & DUST COVERS ER LE COPY HOLDE JSTABLE MOVIN AYER JOYSTICK                                                                                                    | CABLE 2.0M<br>FLUID<br>R GARM - SWIVE<br>ADAPTOR<br>QTY 1                                                                                                    | EL<br>QTY 2                                                                                                    | £3.<br>£1.<br>£1.<br>£1.<br>£3.<br>£3.<br>£3.<br>£14.<br>£4.                                                                                                    |
| URBO URBO HEETA AM DE PEEDK IAVIGA                                                                                                    | AH MACH 1 TAH STAR PROBE TITION PRO 5000 JUNIOR SUPER AH 125+ ELTA KING                                                                                                    | £8.50<br>£11.99<br>£9.50<br>£3.99<br>£5.99<br>£5.99<br>£7.50<br>£9.99<br>£10.99                                                                                                    | £16.00<br>£21.99<br>£18.50<br>£7.00<br>£11.50<br>£11.50<br>£14.50<br>£19.50<br>£21.50                                                                                                    | E6.99  GENIUS GM  QTY 2  £7.50                                                                                    | OTY 6<br>£18.00                                                                                                    | 12.50     | ATARI ST/<br>IBM PARA<br>3.5", 5.25"<br>MOUSE HO<br>AMIGA AN<br>THINGI I -<br>COPY HO<br>ATARI ST/                                        | AMIGA CENTILLEL CENTILLEL CENTILLEL CENTILLE CENTILLE 3" DISK COUSE ID ATARI ST COPYHOLDI ADJUSTAB LDER - ADJUSTAB LDER - ADJU | TRONICS PARAL RONICS PRINTER LEANING KITS & DUST COVERS ER LE COPY HOLDE JSTABLE MOVIN AYER JOYSTICK                                                                                                    | R G ARM - SWIVE ADAPTOR  QTY 1 £3.50                                                                                                    | EL<br>QTY 2<br>£6.50                                                                                                    | 23.<br>21.<br>21.<br>21.<br>23.<br>23.<br>24.<br>24.                                                                                                    |
| URBO URBO HEETA AM DE PEEDK IAVIGA                                                                                                    | AH MACH 1 TAH STAR PROBE TITION PRO 5000 JUNIOR SUPER AH 125+ ELTA KING ATOR                                                                                                    | £8.50<br>£11.99<br>£9.50<br>£3.99<br>£5.99<br>£5.99<br>£7.50<br>£9.99<br>£10.99                                                                                                    | £16.00<br>£21.99<br>£18.50<br>£7.00<br>£11.50<br>£11.50<br>£14.50<br>£19.50<br>£21.50                                                                                                    | £6.99  GENIUS GM                                                                                                  | OTY 6<br>£18.00<br>£14.90                                                                                                    | 12.50     | ATARI ST/<br>IBM PARA<br>3.5", 5.25"<br>MOUSE HO<br>AMIGA AN<br>THINGI I -<br>COPY HO<br>ATARI ST/                                        | AMIGA CENTILLEL CENTILLEL CENTILLEL CENTILLE A 3" DISK COUSE ID ATARI ST COPYHOLDI ADJUSTAB LDER - ADJUSTAB LDER - ADJUSTAB LD | TRONICS PARAL RONICS PRINTER LEANING KITS & DUST COVERS ER LE COPY HOLDE JSTABLE MOVIN AYER JOYSTICK                                                                                                    | CABLE 2.0M FLUID  R GARM - SWIVE ADAPTOR  QTY 1 £3.50 £3.99                                                                                                    | QTY 2<br>£6.50<br>£7.50                                                                                                    | £3.<br>£3.<br>£1.<br>£1.<br>£1.<br>£3.<br>£3.<br>£14.<br>£4.<br>QTV<br>£14.<br>£19.                                                                                                    |
| URBO URBO HEETA AM DE PEEDK IAVIGA PRINT                                                                                                    | AH MACH 1 TAH STAR PROBE TITION PRO 5000 JUNIOR SUPER AH 125+ ELTA KING ATOR  TER RIBBONS AD 8256 AD 9512                                                                                                    | £8.50<br>£11.99<br>£9.50<br>£3.99<br>£5.99<br>£5.99<br>£7.50<br>£9.99<br>£10.99                                                                                                    | £16.00<br>£21.99<br>£18.50<br>£7.00<br>£11.50<br>£11.50<br>£14.50<br>£19.50<br>£21.50                                                                                                    | E6.99  GENIUS GM  QTY 2  £7.50  £6.50  £5.50                                                                      | OTY 6<br>£18.00<br>£14.90<br>£13.99                                                                                                    | 12.50     | ATARI ST/IBM PARA 3.5", 5.25" MOUSE HO AMIGA AN THINGI I- THINGI II- COPY HO ATARI ST/                                                    | AMIGA CENTILLEL CENTILLEL CENTILLEL CENTILLE A 3" DISK COUSE ID ATARI ST COPYHOLDI ADJUSTAB LDER - ADJUSTAB LDER - ADJUSTAB LOER - ADJUSTAB LO | TRONICS PARAL RONICS PRINTER LEANING KITS & DUST COVERS ER LE COPY HOLDE USTABLE MOVINI AYER JOYSTICK  0/LQ 800                                                                                                    | CABLE 2.0M FLUID  R GARM - SWIVE ADAPTOR  QTY 1 £3.50 £3.99 £3.99                                                                                                    | QTY 2<br>£6.50<br>£7.50<br>£7.50                                                                                                    | 23. 23. 21. 21. 21. 23. 23. 214. 24. 24. 219. 219. 219.                                                                                                    |
| URBO URBO URBO URBO URBO URBO URBO URBO                                                                                                    | AH MACH 1 TAH STAR PROBE TITION PRO 5000 JUNIOR SUPER AH 125+ ELTA KING ATOR  TER RIBBONS AD 8256 AD 9512 AD DMP2000/3000                                                                                                    | £8.50<br>£11.99<br>£9.50<br>£3.99<br>£5.99<br>£5.99<br>£7.50<br>£9.99<br>£10.99                                                                                                    | £16.00<br>£21.99<br>£18.50<br>£7.00<br>£11.50<br>£11.50<br>£19.50<br>£21.50<br>TY 1<br>:3.99<br>:3.50                                                                                                    | £6.99  GENIUS GM  QTY 2  £7.50  £6.50                                                                             | OTY 6<br>£18.00<br>£14.90<br>£13.99<br>£19.99                                                                                                    | 12.50     | ATARI ST/IBM PARA 3.5", 5.25" MOUSE HO AMIGA AN THINGI I- THINGI II- COPY HO ATARI ST/                                                    | AMIGA CENTILLEL CENTILLEL CENTILLEL CENTILLE CENTILLE 3" DISK COUSE ID ATARI ST COPYHOLDI ADJUSTAB LDER - ADJUSTAB LDER - ADJUSTAB LOER - ADJUSTAB LOER - ADJU | TRONICS PARAL RONICS PRINTER LEANING KITS & DUST COVERS ER LE COPY HOLDE USTABLE MOVINI AYER JOYSTICK  0/LQ 800 1/100, 1050                                                                                                    | CABLE 2.0M FLUID  R G ARM - SWIVE ADAPTOR  OTY 1 £3.50 £3.99 £3.99 £3.50                                                                                                    | QTY 2<br>£6.50<br>£7.50<br>£7.50<br>£6.50                                                                                                    | 23. 23. 21. 21. 23. 23. 214. 24. 24. 219. 219. 214.                                                                                                    |
| HEEET<br>COMPET<br>URBO<br>URBO<br>CHEETA<br>AM DE<br>PEEDK<br>AVIGA<br>PRINT<br>AMSTRA<br>AMSTRA<br>AMSTRA                                                                                                    | AH MACH 1 TAH STAR PROBE TITION PRO 5000 JUNIOR SUPER AH 125+ ELTA KING ATOR  TER RIBBONS AD 8256 AD 9512 AD DMP2000/3000 AD DMP 4000                                                                                                    | £8.50<br>£11.99<br>£9.50<br>£3.99<br>£5.99<br>£5.99<br>£7.50<br>£9.99<br>£10.99                                                                                                    | £16.00<br>£21.99<br>£18.50<br>£7.00<br>£11.50<br>£11.50<br>£19.50<br>£21.50<br>TY 1<br>3.99<br>3.50<br>£2.99                                                                                                    | E6.99  GENIUS GM  QTY 2  £7.50  £6.50  £5.50                                                                      | OTY 6<br>£18.00<br>£14.90<br>£13.99                                                                                                    | 12.50     | ATARI ST/IBM PARA 3.5", 5.25" MOUSE HO AMIGA AN THINGI I - THINGI II - COPY HO ATARI ST/                                                  | AMIGA CEN' LLEL CENTI & 3" DISK COUSE ID ATARI ST COPYHOLD ADJUSTAB LDER - ADJU /AMIGA 4 PL PSON LX 800 PSON LQ/VP K1 182/192 ANASONIC 1 ICOH 1300/1                                                                                                    | TRONICS PARAL RONICS PRINTER LEANING KITS & DUST COVERS ER LE COPY HOLDE JSTABLE MOVINI AYER JOYSTICK  0/LQ 800 1/100, 1050  1080/90 600                                                                                                    | CABLE 2.0M FLUID  GR GARM - SWIVE ADAPTOR  OTY 1 £3.50 £3.99 £3.99 £3.50 £3.99                                                                                                    | QTY 2<br>£6.50<br>£7.50<br>£7.50<br>£6.50<br>£7.50                                                                                                    | 23. 23. 21. 21. 23. 23. 214. 24. 219. 219. 214. 219. 219. 214. 219.                                                                                                    |
| HEEET<br>OMPET<br>URBO<br>URBO<br>HEETA<br>AM DE<br>PEEDK<br>AVIGA<br>PRINT<br>MSTRA<br>MSTRA<br>MS | AH MACH 1 TAH STAR PROBE TITION PRO 5000 JUNIOR SUPER AH 125+ ELTA KING ATOR  TER RIBBONS AD 8256 AD 9512 AD DMP2000/3000 AD DMP 4000 ER HR15/20/40                                                                                                    | £8.50<br>£11.99<br>£9.50<br>£3.99<br>£5.99<br>£7.50<br>£9.99<br>£10.99                                                                                                    | £16.00<br>£21.99<br>£18.50<br>£7.00<br>£11.50<br>£11.50<br>£19.50<br>£21.50<br>TY 1<br>3.99<br>3.50<br>£2.99                                                                                                    | E6.99  GENIUS GM  QTY 2  £7.50  £6.50  £5.50  £7.50                                                               | OTY 6<br>£18.00<br>£14.90<br>£13.99<br>£19.99                                                                                                    | 12.50     | ATARI ST/IBM PARA 3.5", 5.25" MOUSE HO AMIGA AN THINGI I - THINGI II - COPY HO ATARI ST/                                                  | AMIGA CENTILLEL CENTILLEL CENTILLEL CENTILLEL CENTILLEL CENTILLEL CENTILLEL COPYHOLDICADJUSTABLE AMIGA 4 PLE PSON LX 800 PSON LQ/VPIK1 182/192 ANASONIC 11 ICOH 1300/1 HINWA CP 8                                                                                                    | TRONICS PARAL RONICS PRINTER LEANING KITS & DUST COVERS ER LE COPY HOLDE JSTABLE MOVINI AYER JOYSTICK  0/LQ 800 1/100, 1050  1080/90 600                                                                                                    | CABLE 2.0M FLUID  R GARM - SWIVE ADAPTOR  OTY 1 £3.50 £3.99 £3.99 £3.99 £3.99 £3.99                                                                                                    | QTY 2<br>£6.50<br>£7.50<br>£7.50<br>£6.50<br>£7.50<br>£7.50                                                                                                    | 23. 23. 21. 21. 21. 23. 23. 214. 24. 24. 219. 219. 219. 219. 219. 219. 219. 219                                                                                                    |
| HEEET OMPET URBO URBO URBO EHEETA AM DE PEEDK AVIGA PRINT AMSTRAMSTRAMSTRAMSTRAMSTRAMSTRAMSTRAMSTR                                                                                                    | AH MACH 1 TAH STAR PROBE TITION PRO 5000 JUNIOR SUPER AH 125+ ELTA KING ATOR  TER RIBBONS AD 8256 AD 9512 AD DMP2000/3000 AD DMP 4000 DER HR15/20/40 DDORE MPS 803                                                                                                    | £8.50<br>£11.99<br>£9.50<br>£3.99<br>£5.99<br>£7.50<br>£9.99<br>£10.99                                                                                                    | £16.00<br>£21.99<br>£18.50<br>£7.00<br>£11.50<br>£11.50<br>£19.50<br>£21.50<br>TY 1<br>3.99<br>3.50<br>£2.99<br>3.99                                                                                                    | E6.99  GENIUS GM  QTY 2  £7.50  £6.50  £5.50  £7.50  £7.50                                                        | OTY 6<br>£18.00<br>£14.90<br>£13.99<br>£19.99<br>£18.00                                                                                                    | 12.50     | ATARI ST/IBM PARA 3.5", 5.25" MOUSE HO AMIGA AN THINGI I - COPY HO ATARI ST/ E E O P R S S                                                | AMIGA CEN' LLEL CENTI & 3" DISK COUSE ID ATARI ST COPYHOLD ADJUSTAB LDER - ADJU /AMIGA 4 PL PSON LX 800 PSON LO/VP K1 182/192 ANASONIC 1 ICOH 1300/1 HINWA CP 8 TAR LC 10                                                                                                    | TRONICS PARAL RONICS PRINTER LEANING KITS & DUST COVERS ER LE COPY HOLDE JSTABLE MOVIN: AYER JOYSTICK  0/LQ 800 //100, 1050  1080/90 600 0                                                                                                    | CABLE 2.0M FLUID  R G ARM - SWIVE ADAPTOR  OTY 1 £3.50 £3.99 £3.99 £3.50 £3.99 £3.99 £3.50 £3.99 £3.50                                                                                                    | QTY 2<br>£6.50<br>£7.50<br>£7.50<br>£6.50<br>£7.50<br>£7.50<br>£4.80                                                                                                    | 23. 23. 21. 21. 23. 23. 214. 24. 219. 219. 214. 219. 219. 214. 219. 214. 219. 219. 214. 219. 219. 214. 219. 219. 219. 214. 219. 219. 219. 219. 219. 219. 219. 219                                                                                                    |
| HEEET<br>OMPET<br>URBO<br>URBO<br>HEETA<br>AM DE<br>PEEDK<br>AVIGA<br>PRINT<br>AMSTRA<br>AMSTRA<br>AMSTRA<br>BROTHI<br>COMMO                                                                                                    | AH MACH 1 TAH STAR PROBE TITION PRO 5000 JUNIOR SUPER AH 125+ ELTA KING ATOR  TER RIBBONS AD 8256 AD 9512 AD DMP2000/3000 AD DMP 4000 DER HR15/20/40 DDORE MPS 803 N PW 1080                                                                                                    | £8.50<br>£11.99<br>£9.50<br>£3.99<br>£5.99<br>£7.50<br>£9.99<br>£10.99                                                                                                    | £16.00<br>£21.99<br>£18.50<br>£7.00<br>£11.50<br>£11.50<br>£14.50<br>£21.50<br>TY 1<br>3.99<br>3.50<br>22.99<br>33.99<br>33.99                                                                                                    | E6.99  GENIUS GM  QTY 2  £7.50  £6.50  £7.50  £7.50  £6.50                                                        | OTY 6<br>£18.00<br>£14.90<br>£13.99<br>£19.99<br>£18.00<br>£14.00                                                                                                    | 12.50     | ATARI ST/IBM PARA 3.5", 5.25" MOUSE HO AMIGA AN THINGI I - COPY HO ATARI ST/ E E O P R S S S                                              | AMIGA CEN' LLEL CENTI & 3" DISK COUSE ID ATARI ST COPYHOLDI ADJUSTAB LDER - ADJU /AMIGA 4 PL PSON LX 800 PSON LQ/VP K1 182/192 ANASONIC 1 ICOH 1300/1 HINWA CP 8 TAR LC 10 TAR LC 10 COLUMN                                                                                                    | TRONICS PARAL RONICS PRINTER LEANING KITS & DUST COVERS ER LE COPY HOLDE JSTABLE MOVIN AYER JOYSTICK  0/LQ 800 //100, 1050  1080/90 600 0 COLOUR                                                                                               | R G ARM - SWIVE ADAPTOR  QTY 1 23.50 23.99 23.99 23.99 23.99 23.99 23.99 25.50 26.99                                                                                                    | CTY 2<br>£6.50<br>£7.50<br>£7.50<br>£6.50<br>£7.50<br>£7.50<br>£4.80<br>£12.99                                                                                                    | 23. 23. 21. 21. 23. 23. 214. 24. 219. 219. 214. 219. 219. 214. 233.                                                                                                    |
| HEEET OMPET URBO URBO URBO HEETA AM DE PEEDK AVIGA PRINT AMSTRA AMSTRA A                                                                                                    | AH MACH 1 TAH STAR PROBE TITION PRO 5000 JUNIOR SUPER AH 125+ ELTA KING ATOR  TER RIBBONS AD 8256 AD 9512 AD DMP2000/3000 AD DMP 4000 ER HR15/20/40 DDORE MPS 803 N PW 1080 N 120 D                                                                                                    | £8.50<br>£11.99<br>£9.50<br>£3.99<br>£5.99<br>£7.50<br>£9.99<br>£10.99                                                                                                    | £16.00<br>£21.99<br>£18.50<br>£7.00<br>£11.50<br>£11.50<br>£14.50<br>£21.50<br>£13.99<br>£3.50<br>£2.99<br>£3.99<br>£3.50<br>£3.99<br>£3.50<br>£3.99<br>£3.50                                                                                                    | E6.99  GENIUS GM  QTY 2  £7.50  £6.50  £7.50  £7.50  £7.50  £7.50                                                 | OTY 6<br>£18.00<br>£14.90<br>£13.99<br>£19.99<br>£18.00<br>£14.00<br>£19.99                                                                                                    | 12.50     | ATARI ST/IBM PARA 3.5", 5.25" MOUSE HO AMIGA AN THINGI I - COPY HO ATARI ST/ E E O P R S S S                                              | AMIGA CEN' LLEL CENTI & 3" DISK COUSE ID ATARI ST COPYHOLD ADJUSTAB LDER - ADJU /AMIGA 4 PL PSON LX 800 PSON LO/VP K1 182/192 ANASONIC 1 ICOH 1300/1 HINWA CP 8 TAR LC 10 TAR LC 10 TAR LC 10 TAR LC 10 TAR LC 10                                                                                                    | TRONICS PARAL RONICS PRINTER LEANING KITS & DUST COVERS ER LE COPY HOLDE JSTABLE MOVIN: AYER JOYSTICK  0/LQ 800 //100, 1050  080/90 600 0 COLOUR COLOUR ORIGINA                                                                                | R G ARM - SWIVE ADAPTOR  QTY 1                                                                                                    | CTY 2<br>£6.50<br>£7.50<br>£7.50<br>£6.50<br>£7.50<br>£7.50<br>£4.80<br>£12.99<br>£14.50                                                                                                    | 23. 23. 21. 21. 23. 23. 214. 24. 219. 219. 214. 219. 219. 214. 233. 236.                                                                                                    |
| HEEET OMPET URBO URBO URBO HEETA AM DE PEEDK AVIGA PRINT AMSTRA AMSTRA A                                                                                                    | AH MACH 1 TAH STAR PROBE TITION PRO 5000 JUNIOR SUPER AH 125+ ELTA KING ATOR  TER RIBBONS AD 8256 AD 9512 AD DMP2000/3000 AD DMP 4000 ER HR15/20/40 DDORE MPS 803 N PW 1080 N 120 D LX 80/86/GX 80                                                                                                    | £8.50<br>£11.99<br>£9.50<br>£3.99<br>£5.99<br>£7.50<br>£9.99<br>£10.99                                                                                                    | £16.00<br>£21.99<br>£18.50<br>£7.00<br>£11.50<br>£11.50<br>£19.50<br>£21.50<br>TY 1<br>33.99<br>33.50<br>22.99<br>33.99<br>23.50<br>23.99<br>23.50<br>23.50<br>23.50                                                                                                    | E6.99  GENIUS GM  QTY 2  £7.50  £6.50  £7.50  £7.50  £6.50  £7.50  £6.50                                          | OTY 6<br>£18.00<br>£14.90<br>£13.99<br>£19.99<br>£18.00<br>£14.00<br>£19.99<br>£14.90                                                                                                    | 12.50     | ATARI ST/IBM PARA 3.5", 5.25" MOUSE HO AMIGA AN THINGI I - COPY HO ATARI ST/ E E O P R S S S S                                            | AMIGA CEN' LLEL CENTI & 3" DISK COUSE ID ATARI ST COPYHOLD ADJUSTAB LDER - ADJU /AMIGA 4 PL PSON LX 800 PSON LO/VP K1 182/192 ANASONIC 1 ICOH 1300/1 HINWA CP 8 TAR LC 10 TAR LC 10 TAR LC 10 TAR LC 24/1                                                                                                    | TRONICS PARAL RONICS PRINTER LEANING KITS & DUST COVERS ER LE COPY HOLDE JSTABLE MOVIN: AYER JOYSTICK  0/LQ 800 //100, 1050  080/90 600 0 COLOUR COLOUR ORIGIN/0                                                                               | R G ARM - SWIVE ADAPTOR  QTY 1                                                                                                    | EL<br>QTY 2<br>£6.50<br>£7.50<br>£7.50<br>£6.50<br>£7.50<br>£4.80<br>£12.99<br>£14.50<br>£8.50                                                                                                    | 23. £3. £1. £1. £3. £3. £3. £14. £4. £19. £19. £19. £14. £33. £36. £22                                                                                                    |
| HEEET OMPET URBO URBO HEET A LAM DE PEED KAVIGA PRINT LAMSTRA LAMSTRA                                                                                                    | AH MACH 1 TAH STAR PROBE TITION PRO 5000 JUNIOR SUPER AH 125+ ELTA KING ATOR  TER RIBBONS AD 8256 AD 9512 AD DMP2000/3000 AD DMP4000 ER HR15/20/40 DDORE MPS 803 N PW 1080 N 120 D LX 80/86/GX 80 I MX/FX/RX/NX 80                                                                                                    | £8.50<br>£11.99<br>£9.50<br>£3.99<br>£5.99<br>£7.50<br>£9.99<br>£10.99                                                                                                    | £16.00<br>£21.99<br>£18.50<br>£7.00<br>£11.50<br>£11.50<br>£19.50<br>£21.50<br>TY 1<br>33.99<br>33.50<br>22.99<br>33.99<br>33.50<br>23.99<br>23.50<br>23.50<br>23.50                                                                                                    | E6.99  GENIUS GM  QTY 2  £7.50  £6.50  £7.50  £7.50  £6.50  £7.50  £6.50  £7.50  £6.50                            | OTY 6<br>£18.00<br>£14.90<br>£13.99<br>£19.99<br>£18.00<br>£14.00<br>£14.00<br>£14.90<br>£15.50                                                                                                    | 12.50     | ATARI ST/IBM PARA 3.5", 5.25" MOUSE HO AMIGA AN THINGI I - COPY HO ATARI ST/ E E O P R S S S S                                            | AMIGA CEN' LLEL CENTI & 3" DISK COUSE ID ATARI ST COPYHOLD ADJUSTAB LDER - ADJU /AMIGA 4 PL PSON LX 800 PSON LO/VP K1 182/192 ANASONIC 1 ICOH 1300/1 HINWA CP 8 TAR LC 10 TAR LC 10 TAR LC 10 TAR LC 10 TAR LC 10                                                                                                    | TRONICS PARAL RONICS PRINTER LEANING KITS & DUST COVERS ER LE COPY HOLDE JSTABLE MOVIN: AYER JOYSTICK  0/LQ 800 //100, 1050  080/90 600 0 COLOUR COLOUR ORIGIN/0                                                                               | R G ARM - SWIVE ADAPTOR  QTY 1                                                                                                    | CTY 2<br>£6.50<br>£7.50<br>£7.50<br>£6.50<br>£7.50<br>£7.50<br>£4.80<br>£12.99<br>£14.50                                                                                                    | 23. £3. £1. £1. £3. £3. £3. £14. £4. £19. £19. £19. £14. £33. £36. £22                                                                                                    |
| CANNO<br>CANNO<br>CANNO     | AH MACH 1 TAH STAR PROBE TITION PRO 5000 JUNIOR SUPER AH 125+ ELTA KING ATOR  TER RIBBONS AD 8256 AD 9512 AD DMP2000/3000 AD DMP 4000 ER HR15/20/40 DORE MPS 803 N PW 1080 N 120 D LX 80/86/GX 80 I MX/FX/RX/NX 80 I MX/FX/100,1000                                                                                                    | £8.50<br>£11.99<br>£9.50<br>£3.99<br>£5.99<br>£7.50<br>£9.99<br>£10.99                                                                                                    | £16.00<br>£21.99<br>£18.50<br>£7.00<br>£11.50<br>£11.50<br>£14.50<br>£21.50<br>£3.99<br>£3.50<br>£3.50<br>£3.50<br>£3.50<br>£3.50<br>£3.50<br>£3.50<br>£3.50<br>£3.50                                                                                                    | E6.99  GENIUS GM  QTY 2  £7.50  £6.50  £7.50  £7.50  £6.50  £7.50  £6.50  £7.50  £6.50                            | OTY 6<br>£18.00<br>£14.90<br>£13.99<br>£19.99<br>£18.00<br>£14.00<br>£14.00<br>£19.99<br>£14.90<br>£15.50<br>£14.90                                                                                                    | 12.50     | ATARI ST/IBM PARA 3.5", 5.25" MOUSE HO AMIGA AN THINGI I - COPY HO ATARI ST/ E E O P R S S S S                                            | AMIGA CEN' LLEL CENTI & 3" DISK COUSE ID ATARI ST COPYHOLD ADJUSTAB LDER - ADJU /AMIGA 4 PL PSON LX 800 PSON LO/VP K1 182/192 ANASONIC 1 ICOH 1300/1 HINWA CP 8 TAR LC 10 TAR LC 10 TAR LC 10 TAR LC 24/1                                                                                                    | TRONICS PARAL RONICS PRINTER LEANING KITS & DUST COVERS ER LE COPY HOLDE JSTABLE MOVIN: AYER JOYSTICK  0/LQ 800 //100, 1050  080/90 600 0 COLOUR COLOUR ORIGIN/0                                                                               | R G ARM - SWIVE ADAPTOR  QTY 1                                                                                                    | EL<br>QTY 2<br>£6.50<br>£7.50<br>£7.50<br>£6.50<br>£7.50<br>£4.80<br>£12.99<br>£14.50<br>£8.50                                                                                                    | 23. £3. £1. £1. £3. £3. £3. £14. £4. £4. £19. £19. £14. £33. £36. £22.                                                                                                    |
| CANNO<br>CANNO<br>CANNO     | AH MACH 1 TAH STAR PROBE TITION PRO 5000 JUNIOR SUPER AH 125+ ELTA KING ATOR  TER RIBBONS AD 8256 AD 9512 AD DMP2000/3000 AD DMP 4000 ER HR15/20/40 DORE MPS 803 N PW 1080 N 120 D LX 80/86/GX 80 I MX/FX/RX/NX 80 I MX/FX/RX/NX 80 I MX/FX/100,1000  TERS AND CO                                                                                              | £8.50<br>£11.99<br>£9.50<br>£3.99<br>£5.99<br>£7.50<br>£9.99<br>£10.99                                                                                                    | £16.00<br>£21.99<br>£18.50<br>£7.00<br>£11.50<br>£11.50<br>£14.50<br>£21.50<br>£3.50<br>£3.50<br>£3.50<br>£3.50<br>£3.50<br>£3.50<br>£3.50<br>£3.50<br>£3.50<br>£3.50<br>£3.50                                                                                                    | E6.99  GENIUS GM  QTY 2    £7.50    £6.50    £7.50    £7.50    £6.50    £7.50    £6.50    £6.50    £6.50    £6.50 | OTY 6<br>£18.00<br>£14.90<br>£13.99<br>£19.99<br>£18.00<br>£14.00<br>£19.99<br>£14.90<br>£15.50<br>£14.90                                                                                                    | 12.50     | ATARI ST/IBM PARA 3.5", 5.25" MOUSE HO AMIGA AN THINGI I - COPY HO ATARI ST/ E E O P R S S S S                                            | AMIGA CEN' LLEL CENTI & 3" DISK COUSE ID ATARI ST COPYHOLD ADJUSTAB LDER - ADJU /AMIGA 4 PL PSON LX 800 PSON LO/VP K1 182/192 ANASONIC 1 ICOH 1300/1 HINWA CP 8 TAR LC 10 TAR LC 10 TAR LC 10 TAR LC 24/1                                                                                                    | TRONICS PARAL RONICS PRINTER LEANING KITS & DUST COVERS ER LE COPY HOLDE USTABLE MOVINA AYER JOYSTICK  0/LQ 800 0/100, 1050  1080/90 600 0 COLOUR COLOUR ORIGIN/0 0                                                                            | R CABLE 2.0M FLUID  R G ARM - SWIVE ADAPTOR  OTY 1 £3.50 £3.50 £3.99 £3.50 £3.99 £3.99 £3.50 £3.99 £3.99 £3.99 £3.99 £3.99                                                                                                    | QTY 2<br>£6.50<br>£7.50<br>£7.50<br>£7.50<br>£7.50<br>£4.80<br>£12.99<br>£14.50<br>£8.50<br>£7.50                                                                                                    | 23. £3. £1. £1. £3. £3. £3. £14. £4. £19. £19. £14. £19. £19. £14. £33. £36. £22. £19                                                                                                    |
| CAMSTRA<br>AMSTRA<br>A                                                                                                    | AH MACH 1 TAH STAR PROBE TITION PRO 5000 JUNIOR SUPER AH 125+ ELTA KING ATOR  TER RIBBONS AD 8256 AD 9512 AD DMP2000/3000 AD DMP 4000 ER HR15/20/40 DORE MPS 803 N PW 1080 N 120 D LX 80/86/GX 80 I MX/FX/RX/NX 80 I MX/FX/RX/NX 80 I MX/FX/T00,1000  TERS AND CO LC 10 PRINTER MC                                                                             | £8.50<br>£11.99<br>£9.50<br>£3.99<br>£5.99<br>£7.50<br>£9.99<br>£10.99                                                                                                    | £16.00<br>£21.99<br>£18.50<br>£7.00<br>£11.50<br>£11.50<br>£14.50<br>£19.50<br>£21.50<br>TY 1<br>:3.99<br>:3.50<br>:2.99<br>:3.99<br>:3.99<br>:3.50<br>:3.50<br>:3.50<br>:3.50<br>:3.50<br>:3.50<br>:3.50<br>:3.50<br>:3.50<br>:3.50<br>:3.50<br>:3.50                                                                                                    | E6.99  GENIUS GM  QTY 2                                                                                           | CTY 6<br>E18.00<br>E14.90<br>E13.99<br>E19.99<br>E14.00<br>E14.00<br>E19.99<br>E14.90<br>E15.50<br>E14.90<br>E14.90                                                                                                    | 12.50     | ATARI ST/IBM PARA 3.5", 5.25" MOUSE HO AMIGA AN THINGI I - COPY HO ATARI ST/ E E O P R S S S S                                            | AMIGA CEN' LLEL CENTI & 3" DISK COUSE ID ATARI ST COPYHOLD ADJUSTAB LDER - ADJU /AMIGA 4 PL PSON LX 800 PSON LO/VP K1 182/192 ANASONIC 1 ICOH 1300/1 HINWA CP 8 TAR LC 10 TAR LC 10 TAR LC 10 TAR LC 24/1                                                                                                    | TRONICS PARAL RONICS PRINTER LEANING KITS & DUST COVERS ER LE COPY HOLDE JSTABLE MOVINA AYER JOYSTICK  0/LQ 800 0/100, 1050  1080/90 600 0 COLOUR COLOUR ORIGINA 0 0 ATARI 520                                                                 | R CABLE 2.0M FLUID  R G ARM - SWIVE ADAPTOR  OTY 1 £3.50 £3.99 £3.50 £3.99 £3.99 £3.99 £3.99 £3.99 £3.99 £3.99 £3.99 £3.99 £3.99 £3.99 £3.99 £3.99 £3.99 £3.99 £3.99 £3.99                                                                                                    | EL  QTY 2 £6.50 £7.50 £7.50 £7.50 £7.50 £4.80 £12.99 £14.50 £8.50 £7.50  ORER PACK                                                                                                    | CTY E14. E19. E19. E19. E19. E19. E19. E19. E19                                                                                                    |
| HEEET OMPET URBO URBO URBO HEETA AM DE PEEDK IAVIGA PRINT AMSTRA AMSTRA AMSTRA AMSTRA COMMO CONTICEN EPSON EPSON PRINT STAR L STAR L                                                                                                    | AH MACH 1 TAH STAR PROBE TITION PRO 5000 JUNIOR SUPER AH 125+ ELTA KING ATOR  TER RIBBONS AD 8256 AD 9512 AD DMP2000/3000 AD DMP2000/3000 ER HR15/20/40 DORE MPS 803 N PW 1080 N 120 D LX 80/86/GX 80 I MX/FX/RX/NX 80 I MX/FX/100,1000  TERS AND CO LC 10 PRINTER MO LC10 COLOUR                                                                              | £8.50<br>£11.99<br>£9.50<br>£3.99<br>£5.99<br>£7.50<br>£9.99<br>£10.99                                                                                                    | £16.00<br>£21.99<br>£18.50<br>£7.00<br>£11.50<br>£11.50<br>£14.50<br>£19.50<br>£21.50<br>TY 1<br>:3.99<br>:3.50<br>:2.99<br>:3.99<br>:3.50<br>:3.50<br>:3.50<br>:3.50<br>:3.50<br>:3.50<br>:3.50<br>:3.50<br>:3.50<br>:3.50<br>:3.50<br>:3.50<br>:3.50<br>:3.50                                                                                                    | E6.99  GENIUS GM  QTY 2 £7.50 £6.50 £7.50 £7.50 £6.50 £7.50 £6.50 £6.50 £6.50 PRINT                               | OTY 6<br>£18.00<br>£14.90<br>£13.99<br>£19.99<br>£18.00<br>£14.00<br>£19.99<br>£14.90<br>£15.50<br>£14.90<br>£14.90                                                                                                    | SE £34.00 | ATARI ST/IBM PARA 3.5", 5.25" MOUSE HO AMIGA AN THINGI I - COPY HO ATARI ST/ E E O P R S S S S                                            | AMIGA CEN' LLEL CENTI & 3" DISK COUSE ID ATARI ST COPYHOLD ADJUSTAB LDER - ADJU AMIGA 4 PL PSON LX 800 PSON LQ/VP K1 182/192 ANASONIC 1 ICOH 1300/1 HINWA CP 8 TAR LC 10 TAR LC 10 TAR LC  | TRONICS PARAL RONICS PRINTER LEANING KITS & DUST COVERS ER LE COPY HOLDE USTABLE MOVINA AYER JOYSTICK  0/LQ 800 0/100, 1050  1080/90 600 0 COLOUR COLOUR ORIGINA 0 0 ATARI 520 ATARI 520 ATARI 520                                             | R CABLE 2.0M FLUID  R GARM - SWIVE ADAPTOR  OTY 1 £3.50 £3.50 £3.99 £3.50 £3.99 £3.99 £3.99 £3.99 £3.99 £3.99 £3.99 £3.99 £3.99 £3.99 £3.99 £3.99 £3.99 £4.50 £3.99                                                                                                    | EL  QTY 2 £6.50 £7.50 £7.50 £7.50 £7.50 £4.80 £12.99 £14.50 £8.50 £7.50  ORER PACK                                                                                                    | 23. £3. £1. £1. £2. £1. £2. £2. £1. £2. £2. £2. £2. £2. £2. £2. £2. £2. £2                                                                                                    |
| HEEET OMPET URBO URBO HEETA AM DE PEEDK IAVIGA PRINT MSTRA MSTRA M                                                                                                    | AH MACH 1 TAH STAR PROBE TITION PRO 5000 JUNIOR SUPER AH 125+ ELTA KING ATOR  TER RIBBONS AD 8256 AD 9512 AD DMP2000/3000 AD DMP 4000 ER HR15/20/40 DORE MPS 803 N PW 1080 N 120 D LX 80/86/GX 80 I MX/FX/RX/NX 80 I MX/FX/RX/NX 80 I MX/FX/T00,1000  TERS AND CO LC 10 PRINTER MC                                                                             | £8.50<br>£11.99<br>£9.50<br>£3.99<br>£5.99<br>£7.50<br>£9.99<br>£10.99                                                                                                    | £16.00<br>£21.99<br>£18.50<br>£7.00<br>£11.50<br>£11.50<br>£14.50<br>£19.50<br>£21.50<br>TY 1<br>:3.99<br>:3.50<br>:2.99<br>:3.99<br>:3.99<br>:3.50<br>:3.50<br>:3.50<br>:3.50<br>:3.50<br>:3.50<br>:3.50<br>:3.50<br>:3.50<br>:3.50<br>:3.50<br>:3.50                                                                                                    | E6.99  GENIUS GM  QTY 2 £7.50 £6.50 £7.50 £7.50 £6.50 £7.50 £6.50 £6.50 £6.50 PRINT                               | CTY 6<br>E18.00<br>E14.90<br>E13.99<br>E19.99<br>E14.00<br>E14.00<br>E19.99<br>E14.90<br>E15.50<br>E14.90<br>E14.90                                                                                                    | SE £34.00 | ATARI ST/IBM PARA 3.5", 5.25" MOUSE HO AMIGA AN THINGI I - COPY HO ATARI ST/ E E O P R S S S S                                            | AMIGA CEN' LLEL CENTI & 3" DISK COUSE ID ATARI ST COPYHOLD ADJUSTAB LDER - ADJU /AMIGA 4 PL PSON LX 800 PSON LO/VP K1 182/192 ANASONIC 1 ICOH 1300/1 HINWA CP 8 TAR LC 10 TAR LC 10 TAR LC 10 TAR LC 24/1                                                                                                    | TRONICS PARAL RONICS PRINTER LEANING KITS & DUST COVERS ER LE COPY HOLDE USTABLE MOVINA AYER JOYSTICK  0/LQ 800 0/100, 1050  1080/90 600 0 COLOUR COLOUR ORIGINA 0 0 ATARI 520 ATARI 520 ATARI 520                                             | R CABLE 2.0M FLUID  R G ARM - SWIVE ADAPTOR  OTY 1 £3.50 £3.99 £3.50 £3.99 £3.99 £3.99 £3.99 £3.99 £3.99 £3.99 £3.99 £3.99 £3.99 £3.99 £3.99 £3.99 £3.99 £3.99 £3.99 £3.99                                                                                                    | EL  QTY 2 £6.50 £7.50 £7.50 £7.50 £7.50 £4.80 £12.99 £14.50 £8.50 £7.50  ORER PACK                                                                                                    | 23. £3. £1. £1. £1. £3. £3. £14. £4. £19. £19. £14. £19. £19. £14. £33. £36. £22. £19                                                                                                    |
| URBO URBO URBO URBO URBO URBO URBO URBO                                                                                                    | AH MACH 1 TAH STAR PROBE TITION PRO 5000 JUNIOR SUPER AH 125+ ELTA KING ATOR  TER RIBBONS AD 8256 AD 9512 AD DMP2000/3000 AD DMP 4000 ER HR15/20/40 DORE MPS 803 N PW 1080 N 120 D LX 80/86/GX 80 I MX/FX/RX/NX 80 I MX/FX/100,1000  TERS AND CO LC 10 PRINTER MC LC10 COLOUR LC24-110 (24 PIN)                                                                | £8.50<br>£11.99<br>£9.50<br>£3.99<br>£5.99<br>£7.50<br>£9.99<br>£10.99                                                                                                    | £16.00<br>£21.99<br>£18.50<br>£7.00<br>£11.50<br>£11.50<br>£14.50<br>£19.50<br>£21.50<br>TY 1<br>:3.99<br>:3.50<br>:2.99<br>:3.99<br>:3.50<br>:3.50<br>:3.50<br>:3.50<br>:3.50<br>:3.50<br>:3.50<br>:3.50<br>:3.50<br>:3.50<br>:3.50<br>:3.50<br>:3.50<br>:3.50                                                                                                    | E6.99  GENIUS GM  QTY 2 £7.50 £6.50 £7.50 £7.50 £6.50 £7.50 £6.50 £6.50 £6.50 PRINT                               | OTY 6<br>£18.00<br>£14.90<br>£13.99<br>£19.99<br>£18.00<br>£14.00<br>£19.99<br>£14.90<br>£15.50<br>£14.90<br>£14.90                                                                                                    | SE £34.00 | ATARI ST/IBM PARA 3.5", 5.25" MOUSE HO AMIGA AN THINGI I - THINGI II - COPY HO ATARI ST/                                                  | AMIGA CENTILLEL CENTILLEL CENTILLE CENTILLEL CENTILLEL CENTILLEL CENTILLEL CENTILLEL CENTILLEL CENTILLEL CENTILLEL CENTILLEL CENTILLEL CENTILLEL CENTILLEL CENTILLE CENTILLE CENTILLE CENTILLE CENTILLE CENTILLE CENTILLE CENTILLE | TRONICS PARAL RONICS PRINTER LEANING KITS & DUST COVERS ER LE COPY HOLDE USTABLE MOVINA AYER JOYSTICK  0/LQ 800 0/100, 1050  1080/90 600 0 COLOUR COLOUR ORIGINA 0 0 ATARI 520 ATARI 520 ATARI 520                                             | R CABLE 2.0M FLUID  R GARM - SWIVE ADAPTOR  OTY 1 £3.50 £3.50 £3.99 £3.50 £3.99 £3.99 £3.99 £3.99 £3.99 £3.99 £3.99 £3.99 £3.99 £3.99 £3.99 £3.99 £3.99 £4.50 £3.99                                                                                                    | EL  QTY 2 £6.50 £7.50 £7.50 £7.50 £7.50 £4.80 £12.99 £14.50 £8.50 £7.50  ORER PACK                                                                                                    | E3.<br>E3.<br>E1.<br>E1.<br>E1.<br>E3.<br>E3.<br>E14.<br>E4.<br>CTY<br>E14.<br>E19.<br>E19.<br>E14.<br>E33.<br>E36.<br>E22.<br>E19.<br>E289                                                                                                    |
| URBO URBO URBO URBO URBO URBO URBO URBO                                                                                                    | AH MACH 1 TAH STAR PROBE TITION PRO 5000 JUNIOR SUPER AH 125+ ELTA KING ATOR  TER RIBBONS AD 8256 AD 9512 AD DMP2000/3000 AD DMP2000/3000 ER HR15/20/40 DORE MPS 803 N PW 1080 N 120 D LX 80/86/GX 80 I MX/FX/RX/NX 80 I MX/FX/100,1000  TERS AND CO LC 10 PRINTER MO LC10 COLOUR                                                                              | £8.50<br>£11.99<br>£9.50<br>£3.99<br>£5.99<br>£7.50<br>£9.99<br>£10.99                                                                                                    | £16.00<br>£21.99<br>£18.50<br>£7.00<br>£11.50<br>£11.50<br>£14.50<br>£19.50<br>£21.50<br>TY 1<br>3.99<br>33.50<br>23.99<br>33.50<br>23.50<br>23.50<br>23.50<br>23.50<br>23.50<br>23.50<br>23.50<br>23.50<br>23.50<br>23.50<br>23.50<br>23.50<br>23.50<br>23.50<br>23.50<br>23.50<br>23.50                                                                                                    | E6.99  GENIUS GM  QTY 2 £7.50 £6.50 £7.50 £7.50 £6.50 £7.50 £6.50 £6.50 £6.50 PRINT                               | OTY 6<br>£18.00<br>£14.90<br>£13.99<br>£19.99<br>£18.00<br>£14.00<br>£14.90<br>£14.90<br>£14.90<br>£14.90<br>£14.90<br>£14.90<br>£14.90                                                                                                    | SE £34.00 | ATARI ST/IBM PARA 3.5", 5.25" MOUSE HO AMIGA AN THINGI I - THINGI II - COPY HO ATARI ST/ R S S S S S R R R R R R R R R R R R R            | AMIGA CENTILLEL CENTILLEL CENTILLEL CENTILLEL CENTILLEL CENTILLEL CENTILLEL CENTILLEL CENTILLEL COPYHOLDICAMIGA 4 PL PSON LX 800 PSON LX 800 PSON LQ/VP K1 182/192 ANASONIC 1 ICOH 1300/1 HINWA CP 8 TAR LC 10 CTAR LC 10 CT | TRONICS PARAL RONICS PRINTER LEANING KITS & DUST COVERS ER LE COPY HOLDE JSTABLE MOVIN: AYER JOYSTICK  O/LQ 800 //100, 1050  COLOUR COLOUR ORIGINA 0 0  ATARI 520 ATARI 527 DISK DRIV                                                          | R CABLE 2.0M FLUID  R GARM - SWIVE ADAPTOR  OTY 1 £3.50 £3.99 £3.50 £3.99 £3.50 £3.99 £3.50 £3.99 £3.50 £3.99 £3.50 £3.99 £3.50 £3.99 £3.50 £3.99 £3.50 £3.99 £3.50 £3.99 £4.50 £3.99                                                                                                    | QTY 2<br>£6.50<br>£7.50<br>£7.50<br>£7.50<br>£7.50<br>£4.80<br>£12.99<br>£14.50<br>£8.50<br>£7.50                                                                                                    | E3. E3. E1. E1. E1. E3. E3. E14. E4. E19. E19. E14. E33. E36. E22. E19. E289                                                                                                    |
| CANNO CITIZEN COMMIC COMMIC CO                                                                                                    | AH MACH 1 TAH STAR PROBE TITION PRO 5000 JUNIOR SUPER AH 125+ ELTA KING ATOR  TER RIBBONS AD 8256 AD 9512 AD DMP2000/3000 AD DMP 4000 ER HR15/20/40 DORE MPS 803 DN PW 1080 N 120 D LX 80/86/GX 80 I MX/FX/RX/NX 80 I MX/FX/100,1000  TERS AND CO LC 10 PRINTER MO LC10 COLOUR LC24-110 (24 PIN)  ARE & HARDWARE S                                             | £8.50<br>£11.99<br>£9.50<br>£3.99<br>£5.99<br>£7.50<br>£9.99<br>£10.99                                                                                                    | £16.00<br>£21.99<br>£18.50<br>£7.00<br>£11.50<br>£11.50<br>£14.50<br>£19.50<br>£21.50<br>TY 1<br>33.99<br>33.50<br>23.99<br>23.50<br>23.50<br>23.50<br>23.50<br>23.50<br>23.50<br>23.50<br>23.50<br>23.50<br>23.50<br>23.50<br>23.50<br>23.50<br>23.50<br>23.50                                                                                                    | E6.99  GENIUS GM  QTY 2 £7.50 £6.50 £7.50 £7.50 £6.50 £7.50 £6.50 £6.50 £6.50 PRINT                               | 0 PLUS MOUS  OTY 6 £18.00 £14.90 £13.99 £19.99 £18.00 £14.00 £19.99 £14.90 £15.50 £14.90 £14.90 £14.90  TER STAND - QUALITY DLUMN 1 PIECE                                                                                                    | SE £34.00 | ATARI ST/IBM PARA 3.5", 5.25" MOUSE HO AMIGA AN THINGI I - THINGI II - COPY HO ATARI ST/ E E S S S S S S RRP £19.99                       | AMIGA CEN' LLEL CENTI & 3" DISK COUSE ID ATARI ST COPYHOLD ADJUSTAB LDER - ADJU /AMIGA 4 PL PSON LX 800 PSON LQ/VP K1 182/192 ANASONIC 1 ICOH 1300/1 HINWA CP 8 TAR LC 10 TAR LC 10 TAR LC | TRONICS PARAL RONICS PRINTER LEANING KITS & DUST COVERS ER LE COPY HOLDE JSTABLE MOVINI AYER JOYSTICK  O/LQ 800 //100, 1050  COLOUR COLOUR ORIGINA 0 0  ATARI 520 ATARI 57 DISK DRIV                                                           | CABLE 2.0M CABLE 2.0M  | EL  QTY 2 £6.50 £7.50 £7.50 £6.50 £7.50 £4.80 £12.99 £14.50 £8.50 £7.50  PRER PACK                                                                                                    | 23. £3. £1. £1. £1. £3. £3. £14. £4. £4. £19. £19. £14. £33. £36. £22. £19. £289                                                                                                    |
| CRAZY C                                                                                                    | AH MACH 1 TAH STAR PROBE TITION PRO 5000 JUNIOR SUPER AH 125+ ELTA KING ATOR  TER RIBBONS AD 8256 AD 9512 AD DMP2000/3000 AD DMP 4000 DORE MPS 803 ON PW 1080 N 120 D LX 80/86/GX 80 I MX/FX/RX/NX 80 I MX/FX/100,1000  TERS AND CO LC 10 PRINTER MO LC10 COLOUR LC24-110 (24 PIN)  ARE & HARDWARE S CARS 2                                                    | £8.50<br>£11.99<br>£9.50<br>£3.99<br>£5.99<br>£7.50<br>£9.99<br>£10.99<br>£10.99<br>£10.99<br>£10.99<br>£10.99<br>£10.99                                                                                                    | £16.00<br>£21.99<br>£18.50<br>£7.00<br>£11.50<br>£11.50<br>£14.50<br>£19.50<br>£21.50<br>TY 1<br>:3.99<br>:3.50<br>:2.99<br>:3.50<br>:3.99<br>:3.50<br>:3.50 | E6.99  GENIUS GM  QTY 2 £7.50 £6.50 £7.50 £7.50 £6.50 £7.50 £6.50 £6.50 £6.50 PRINT                               | 0 PLUS MOUS  OTY 6  £18.00  £14.90  £13.99  £19.99  £18.00  £14.00  £19.99  £14.90  £14.90  £14.90  TER STAND -  QUALITY  DLUMN 1 PIECE  HAWKEY  KINGDOM OF EI                                                                                              | SE £34.00 | ATARI ST/IBM PARA 3.5", 5.25" MOUSE HO AMIGA AN THINGI I - THINGI II - COPY HO ATARI ST/ R S S S S S R R R R R R R R R R R R R            | AMIGA CENTILLEL CENTILLEL CENTILLEL CENTILLEL CENTILLEL CENTILLEL CENTILLEL CENTILLEL CENTILLEL COPYHOLDICAMIGA 4 PL PSON LX 800 PSON LX 800 PSON LQ/VP K1 182/192 ANASONIC 1 ICOH 1300/1 HINWA CP 8 TAR LC 10 CTAR LC 10 CT | TRONICS PARAL RONICS PRINTER LEANING KITS & DUST COVERS ER LE COPY HOLDE JSTABLE MOVINI AYER JOYSTICK  O/LQ 800 //100, 1050  COLOUR COLOUR ORIGINA 0 0  ATARI 520 ATARI 57 DISK DRIV                                                           | CABLE 2.0M CABLE 2.0M  | EL  QTY 2 £6.50 £7.50 £7.50 £7.50 £7.50 £4.80 £12.99 £14.50 £8.50 £7.50  RER PACK NAL  RRP £29.99 £19.99 £19.99                                                                                                    | 23. £3. £1. £1. £1. £3. £3. £3. £14. £4. £4. £19. £19. £14. £19. £19. £14. £19. £19. £14. £19. £19. £14. £22. £19. £285 £95                                                                                                    |
| CRAZY CODENARIO                                                                                                    | AH MACH 1 TAH STAR PROBE TITION PRO 5000 JUNIOR SUPER AH 125+ ELTA KING ATOR  TER RIBBONS AD 8256 AD 9512 AD DMP2000/3000 AD DMP2000/3000 ER HR15/20/40 DDORE MPS 803 DN PW 1080 N 120 D LX 80/86/GX 80 MX/FX/RX/NX 80 MX/FX/100,1000  TERS AND CO LC 10 PRINTER MO LC10 COLOUR LC24-110 (24 PIN)  ARE & HARDWARE S CARS 2 OUS                                 | £8.50<br>£11.99<br>£9.50<br>£3.99<br>£5.99<br>£7.50<br>£9.99<br>£10.99<br>£10.99<br>£10.99<br>£10.99<br>£2.50<br>£3.50<br>£4.50<br>£5.50<br>£5.50<br>£ | £16.00<br>£21.99<br>£18.50<br>£7.00<br>£11.50<br>£11.50<br>£11.50<br>£14.50<br>£21.50<br>£21.50<br>£3.99<br>£3.50<br>£3.50<br>£3. | E6.99  GENIUS GM  QTY 2 £7.50 £6.50 £7.50 £7.50 £6.50 £7.50 £6.50 £6.50 £6.50 PRINT                               | OTY 6 £18.00 £14.90 £13.99 £19.99 £14.00 £14.90 £14.90 £14.90 £14.90 £14.90 £14.90 £14.90 £14.90 £14.90 £14.90 £14.90                                                                                                    | SE £34.00 | ATARI ST/IBM PARA 3.5", 5.25" MOUSE HO AMIGA AN THINGI I - COPY HO ATARI ST/ R R S S S S S S S R R R R R P £19.99 £24.99                  | AMIGA CEN' LLEL CENTI & 3" DISK COUSE ID ATARI ST COPYHOLD ADJUSTAB LDER - ADJU /AMIGA 4 PL PSON LX 800 PSON LQ/VP K1 182/192 ANASONIC 1 ICOH 1300/1 HINWA CP 8 TAR LC 10 TAR LC 10 TAR LC | TRONICS PARAL RONICS PRINTER LEANING KITS & DUST COVERS ER LE COPY HOLDE JSTABLE MOVINI AYER JOYSTICK  O/LQ 800 //100, 1050  COLOUR COLOUR ORIGIN/ 0 0  ATARI 520 ATARI 57 DISK DRIV                                                           | CABLE 2.0M CABLE 2.0M  | EL  QTY 2 £6.50 £7.50 £7.50 £7.50 £7.50 £4.80 £12.99 £14.50 £8.50 £7.50  ORER PACK NAL  RRP £29.99 £19.99 £19.99 £24.95 £24.99                                                                                                    | 23. £3. £1. £1. £1. £3. £3. £14. £4. £19. £19. £14. £33. £36. £22. £19. £286 £99. OUI                                                                                                    |
| CRAZY CODENARIO                                                                                                    | AH MACH 1 TAH STAR PROBE TITION PRO 5000 JUNIOR SUPER AH 125+ ELTA KING ATOR  TER RIBBONS AD 8256 AD 9512 AD DMP2000/3000 AD DMP 4000 DER HR15/20/40 DOORE MPS 803 DN PW 1080 N 120 D LX 80/86/GX 80 MX/FX/RX/NX 80 MX/FX/RX/NX 80 MX/FX/RX/NX 80 MX/FX/100,1000  TERS AND CO LC 10 PRINTER MO LC10 COLOUR LC24-110 (24 PIN) ARE & HARDWARE S CARS 2 OUS ATORS | £8.50<br>£11.99<br>£9.50<br>£3.99<br>£5.99<br>£7.50<br>£9.99<br>£10.99<br>£10.99<br>£10.99<br>£10.99<br>£10.99<br>£10.99                                                                                                    | £16.00<br>£21.99<br>£18.50<br>£7.00<br>£11.50<br>£11.50<br>£14.50<br>£19.50<br>£21.50<br>TY 1<br>:3.99<br>:3.50<br>:2.99<br>:3.50<br>:3.99<br>:3.50<br>:3.50 | E6.99  GENIUS GM  QTY 2 £7.50 £6.50 £7.50 £7.50 £6.50 £7.50 £6.50 £6.50 £6.50 PRINT                               | OTY 6 £18.00 £14.90 £13.99 £18.00 £14.90 £14.90 £15.50 £14.90 £14.90 £15.50 £14.90 £14.90  TER STAND - OUALITY OLUMN 1 PIECE  HAWKEY KINGDOM OF EI LORDS OF THE RISING SUN                                                                                  | E NGLAND  | ATARI ST/IBM PARA 3.5", 5.25" MOUSE HO AMIGA AN THINGI I - THINGI II - COPY HO ATARI ST/ E E S S S S S S RRP £19.99                       | AMIGA CEN' LLEL CENTI & 3" DISK COUSE ID ATARI ST COPYHOLD ADJUSTAB LDER - ADJU /AMIGA 4 PL PSON LX 800 PSON LQ/VP K1 182/192 ANASONIC 1 ICOH 1300/1 HINWA CP 8 TAR LC 10 TAR LC 10 TAR LC | TRONICS PARAL RONICS PRINTER LEANING KITS & DUST COVERS ER LE COPY HOLDE JSTABLE MOVINA AYER JOYSTICK  O/LQ 800 /100, 1050  COLOUR COLOUR ORIGINA 0 0  ATARI 520 ATARI ST DISK DRIV  SHOOT E SPACE H STARGLI SUPER H THE DUA                   | R CABLE 2.0M FLUID  R GARM - SWIVE ADAPTOR  OTY 1 £3.50 £3.99 £3.50 £3.99 £3.99 £3.99 £3.99 £4.50 £6.99  AL £7.99 £4.50 £3.99  O STFM EXPLO 1 MEG EXTER /E-CUMANA                                                                                                    | EL  QTY 2 £6.50 £7.50 £7.50 £7.50 £7.50 £4.80 £12.99 £14.50 £8.50 £7.50  ORER PACK INAL  RRP £29.99 £19.99 £24.95 £24.99                                                                                                    | E3. E3. E1. E1. E3. E3. E14. E4. E19. E19. E14. E33. E36. E22. E19. E288 E98. E98. E98. E98. E98. E98. E98. E9                                                                                                    |
| CRAZY COMPANIA                                                                                                    | AH MACH 1 TAH STAR PROBE TITION PRO 5000 JUNIOR SUPER AH 125+ ELTA KING ATOR  TER RIBBONS AD 8256 AD 9512 AD DMP2000/3000 AD DMP 4000 DER HR15/20/40 DODORE MPS 803 DN PW 1080 N 120 D I LX 80/86/GX 80 I MX/FX/RX/NX 80 I MX/FX/RX/NX 80 I MX/FX/100,1000  TERS AND CO LC 10 PRINTER MC LC10 COLOUR LC24-110 (24 PIN)  ARE & HARDWARE S CARS 2 OUS ATION OF   | £8.50<br>£11.99<br>£9.50<br>£3.99<br>£5.99<br>£5.99<br>£7.50<br>£9.99<br>£10.99<br>£10.99<br>£10.99<br>£10.99<br>£10.99<br>£10.99<br>£10.99                                                                                                    | £16.00<br>£21.99<br>£18.50<br>£7.00<br>£11.50<br>£11.50<br>£11.50<br>£14.50<br>£21.50<br>£21.50<br>£3.99<br>£3.50<br>£3.99<br>£3.50<br>£3.50<br>£3. | E6.99  GENIUS GM  QTY 2 £7.50 £6.50 £7.50 £7.50 £6.50 £7.50 £6.50 £6.50 £6.50 PRINT                               | OTY 6 £18.00 £14.90 £13.99 £19.99 £14.00 £14.90 £14.90 £14.90 £14.90 £14.90 £14.90 £14.90 £14.90 £14.90 £14.90 £14.90                                                                                                    | E NGLAND  | ATARI ST/IBM PARA 3.5", 5.25" MOUSE HO AMIGA AN THINGI I - COPY HO ATARI ST/ R R S S S S S S S R R R R R P £19.99 £24.99                  | AMIGA CEN' LLEL CENTI & 3" DISK COUSE ID ATARI ST COPYHOLDI ADJUSTAB LDER - ADJU AMIGA 4 PL PSON LX 800 PSON LQ/VP K1 182/192 ANASONIC ICOH 1300/1 HINWA CP 8 TAR LC 10 CTAR LC 10 CTAR LC 10 CTAR LC 24/1 ITARNL/ND 1  E9.95  OURS £15.99 £19.99                                                                                                    | TRONICS PARAL RONICS PRINTER LEANING KITS & DUST COVERS ER LE COPY HOLDE JSTABLE MOVINI AYER JOYSTICK  O/LQ 800 0/100, 1050  COLOUR COLOUR ORIGINA 0 0 ATARI 520 ATARI ST DISK DRIV  SHOOT E SPACE H STARGLI SUPER H THE DUA WAR IN I          | CABLE 2.0M CABLE 2.0M  | EL  QTY 2 £6.50 £7.50 £7.50 £6.50 £7.50 £7.50 £4.80 £12.99 £14.50 £8.50 £7.50  ORER PACK INAL  RRP £29.99 £19.99 £24.95 £24.95 £19.99                                                                                                    | E3. E3. E1. E1. E2. E1. E2. E2. E1. E2. E2. E1. E2. E2. E2. E2. E2. E2. E2. E2. E2. E2                                                                                                    |
| CRAZY CODENARA LESTAR LESTAR L                                                                                                    | AH MACH 1 TAH STAR PROBE TITION PRO 5000 JUNIOR SUPER AH 125+ ELTA KING ATOR  TER RIBBONS AD 8256 AD 9512 AD DMP2000/3000 AD DMP2000/3000 AD DMP 4000 DER HR15/20/40 DORE MPS 803 DN PW 1080 N 120 D I LX 80/86/GX 80 I MX/FX/RX/NX 80 I MX/FX/100,1000  TERS AND CO LC 10 PRINTER MO LC10 COLOUR LC24-110 (24 PIN)  ARE & HARDWARE S ATION OF RADERS          | £8.50<br>£11.99<br>£9.50<br>£3.99<br>£5.99<br>£7.50<br>£9.99<br>£10.99<br>£10.99<br>£10.99<br>£10.99<br>£2.50<br>£3.50<br>£4.50<br>£5.50<br>£5.50<br>£ | £16.00<br>£21.99<br>£18.50<br>£7.00<br>£11.50<br>£11.50<br>£11.50<br>£14.50<br>£21.50<br>£21.50<br>£3.99<br>£3.50<br>£3.50<br>£3. | E6.99  GENIUS GM  QTY 2 £7.50 £6.50 £7.50 £7.50 £6.50 £7.50 £6.50 £6.50 £6.50 PRINT                               | OTY 6 £18.00 £14.90 £13.99 £19.99 £18.00 £14.00 £19.99 £14.90 £15.50 £14.90 £14.90  TER STAND - OUALITY OLUMN 1 PIECE  HAWKEY KINGDOM OF EI LORDS OF THE RISING SUN MISSION DISK F                                                                          | E NGLAND  | ATARI ST/IBM PARA 3.5", 5.25" MOUSE HO AMIGA AN THINGI I - THINGI II - COPY HO ATARI ST/  E E S S S S S S S S S S S S S S S S S           | AMIGA CEN' LLEL CENTI & 3" DISK COUSE ID ATARI ST COPYHOLD ADJUSTAB LDER - ADJU /AMIGA 4 PL PSON LX 800 PSON LO/VP K1 182/192 ANASONIC 1 ICOH 1300/1 HINWA CP 8 TAR LC 10 TAR LC 10 TAR LC 10 TAR LC 10 TAR LC 24/1 TARNL/ND 1  E9.95  OURS £15.99 £19.99 £15.95                                                                                                    | TRONICS PARAL RONICS PRINTER LEANING KITS & DUST COVERS ER LE COPY HOLDE JSTABLE MOVINA AYER JOYSTICK  O/LQ 800 /100, 1050  COLOUR COLOUR ORIGINA 0 0  ATARI 520 ATARI ST DISK DRIV  SHOOT E SPACE H STARGLI SUPER H THE DUA                   | CABLE 2.0M CABLE 2.0M  | EL  QTY 2 £6.50 £7.50 £7.50 £7.50 £7.50 £4.80 £12.99 £14.50 £8.50 £7.50  ORER PACK INAL  RRP £29.99 £19.99 £24.95 £24.99                                                                                                    | E3. E3. E1. E1. E1. E3. E3. E14. E4. E19. E19. E14. E33. E36. E22. E19. E285 E95 OUI E22. E15. E18. E19. E19. E19. E19. E19. E19. E19. E19                                                                                                    |
| CRAZY CODENARIO DE CRAZY CODENARIO DE CRAZY CODENAR                                                                                                    | AH MACH 1 TAH STAR PROBE TITION PRO 5000 JUNIOR SUPER AH 125+ ELTA KING ATOR  TER RIBBONS AD 8256 AD 9512 AD DMP2000/3000 AD DMP 4000 BER HR15/20/40 DORE MPS 803 DN PW 1080 N 120 D LX 80/86/GX 80 I MX/FX/RX/NX 80 I MX/FX/100,1000  TERS AND CO LC 10 PRINTER MO LC10 COLOUR LC24-110 (24 PIN)  ARE & HARDWARE S ATION OF RADERS N                          | £8.50<br>£11.99<br>£9.50<br>£3.99<br>£5.99<br>£7.50<br>£9.99<br>£10.99<br>E10.99<br>E10.99<br>EMPUTE<br>DNO £:<br>£:<br>£:<br>£:<br>£:<br>£:<br>£:<br>£:<br>£:<br>£:<br>£:<br>£:<br>£:<br>£                                                                                                    | £16.00<br>£21.99<br>£18.50<br>£7.00<br>£11.50<br>£11.50<br>£11.50<br>£14.50<br>£21.50<br>£21.50<br>£3.99<br>£3.50<br>£3.50<br>£3. | E6.99  GENIUS GM  QTY 2 £7.50 £6.50 £7.50 £7.50 £6.50 £7.50 £6.50 £6.50 £6.50 PRINT                               | OTY 6 £18.00 £14.90 £13.99 £19.99 £18.00 £14.90 £14.90 £15.50 £14.90 £14.90 £15.50 £14.90 £15.50 £14.90 £15.50 £14.90 £15.50 £14.90 £15.50 £14.90 £15.50 £14.90                                                                                             | E NGLAND  | ATARI ST/IBM PARA 3.5", 5.25" MOUSE HO AMIGA AN THINGI I - THINGI II - COPY HO ATARI ST/  E E O P R S S S S S S S S S S S S S S S S S S   | AMIGA CEN' LLEL CENTI & 3" DISK COUSE ID ATARI ST COPYHOLD ADJUSTAB LDER - ADJU /AMIGA 4 PL PSON LX 800 PSON LO/VP K1 182/192 ANASONIC 1 ICOH 1300/1 HINWA CP 8 TAR LC 10 TAR LC 10 TAR LC | TRONICS PARAL RONICS PRINTER LEANING KITS & DUST COVERS ER LE COPY HOLDE JSTABLE MOVINI AYER JOYSTICK  O/LQ 800 0/100, 1050  COLOUR COLOUR ORIGINA 0 0 ATARI 520 ATARI ST DISK DRIV  SHOOT E SPACE H STARGLI SUPER H THE DUA WAR IN I          | CABLE 2.0M CABLE 2.0M  | EL  QTY 2 £6.50 £7.50 £7.50 £6.50 £7.50 £7.50 £4.80 £12.99 £14.50 £8.50 £7.50  ORER PACK INAL  RRP £29.99 £19.99 £24.95 £24.95 £19.99                                                                                                    | E3. E3. E1. E1. E1. E3. E3. E14. E4. E19. E19. E14. E33. E36. E22. E19. E285 E95 OUI E22. E15. E18. E19. E19. E19. E19. E19. E19. E19. E19                                                                                                    |
| CRAZY CODENARA LESTAR LESTAR L                                                                                                    | AH MACH 1 TAH STAR PROBE TITION PRO 5000 JUNIOR SUPER AH 125+ ELTA KING ATOR  TER RIBBONS AD 8256 AD 9512 AD DMP2000/3000 AD DMP 4000 IER HR15/20/40 DORE MPS 803 IN PW 1080 I 120 D I LX 80/86/GX 80 I MX/FX/RX/NX 80 I MX/FX/100,1000  TERS AND CO LC 10 PRINTER MO LC10 COLOUR LC24-110 (24 PIN)  ARE & HARDWARE S ATION OF RADERS INVISION                 | £8.50<br>£11.99<br>£9.50<br>£3.99<br>£5.99<br>£7.50<br>£9.99<br>£10.99<br>£10.99<br>£10.99<br>£10.99<br>£10.99<br>£10.99<br>£10.99<br>£10.99<br>£10.99<br>£10.99<br>£10.99                                                                                                    | £16.00<br>£21.99<br>£18.50<br>£7.00<br>£11.50<br>£11.50<br>£11.50<br>£14.50<br>£19.50<br>£21.50<br>TY 1<br>:3.99<br>:3.50<br>:3.99<br>:3.50<br>:3.99<br>:3.50<br>:3.50<br>:3.5 | E6.99  GENIUS GM  QTY 2 £7.50 £6.50 £7.50 £7.50 £6.50 £7.50 £6.50 £6.50 £6.50 PRINT                               | OTY 6 £18.00 £14.90 £13.99 £18.00 £14.90 £14.00 £14.00 £14.90 £14.90 £14.90 £15.50 £14.90 £14.90  TER STAND - QUALITY DLUMN 1 PIECE HAWKEY KINGDOM OF EI LORDS OF THE RISING SUN MISSION DISK F POPULOUS PACLAND PALLADIN POPULOUS                          | E NGLAND  | ATARI ST/IBM PARA 3.5", 5.25" MOUSE HO AMIGA AN THINGI I - THINGI II - COPY HO ATARI ST/  E E O P R S S S S S S S S S S S S S S S S S S   | AMIGA CEN' LLEL CENTI & 3" DISK COUSE ID ATARI ST COPYHOLD ADJUSTAB LDER - ADJU /AMIGA 4 PL PSON LX 800 PSON LO/VP K1 182/192 ANASONIC 1 ICOH 1300/1 HINWA CP 8 TAR LC 10 TAR LC 10 TAR LC | TRONICS PARAL RONICS PRINTER LEANING KITS & DUST COVERS ER LE COPY HOLDE JSTABLE MOVINA AYER JOYSTICK  O/LQ 800 //100, 1050  OOLOUR COLOUR ORIGINA 0 0  ATARI 520 ATARI ST DISK DRIV  SHOOT E SPACE H STARGLI SUPER H THE DUA WAR IN I WICKED  | CABLE 2.0M CABLE 2.0M  | EL  QTY 2 £6.50 £7.50 £7.50 £7.50 £7.50 £4.80 £12.99 £14.50 £8.50 £7.50  RER PACK NAL  RRP £29.99 £19.99 £24.95 £24.99 £19.99 £19.99                                                                                                    | E3.<br>E3.<br>E1.<br>E1.<br>E1.<br>E3.<br>E3.<br>E14.<br>E4.<br>QTY E14.<br>E19.<br>E19.<br>E14.<br>E19.<br>E19.<br>E14.<br>E19.<br>E19.<br>E14.<br>E19.<br>E19.<br>E14.<br>E19.<br>E19.<br>E14.<br>E19.<br>E19.<br>E14.<br>E19.<br>E19. |
| CHEET COMPETURBO CURBO CHEETA COMPETURBO CHEETA COMPETURBO CHEETA COMPETURBO COMPETURBO                                                                                                    | AH MACH 1 TAH STAR PROBE TITION PRO 5000 JUNIOR SUPER AH 125+ ELTA KING ATOR  TER RIBBONS AD 8256 AD 9512 AD DMP2000/3000 AD DMP2000/3000 AD DMP 4000 DORE MPS 803 ON PW 1080 N 120 D LX 80/86/GX 80 MX/FX/RX/NX 80 MX/FX/100,1000  TERS AND CO LC 10 PRINTER MO LC10 COLOUR LC24-110 (24 PIN)  ARE & HARDWARE S ATION OF RADERS N VISION                      | £8.50<br>£11.99<br>£9.50<br>£3.99<br>£5.99<br>£5.99<br>£7.50<br>£9.99<br>£10.99<br>£10.99<br>£10.99<br>£10.99<br>£10.99<br>£10.99<br>£10.99<br>£10.99<br>£10.99<br>£10.99<br>£10.99<br>£10.99<br>£10.99<br>£10.99                                                                                                    | £16.00<br>£21.99<br>£18.50<br>£7.00<br>£11.50<br>£11.50<br>£11.50<br>£14.50<br>£19.50<br>£21.50<br>TY 1<br>:3.99<br>:3.50<br>:3.99<br>:3.50<br>:3.99<br>:3.50<br>:3.50<br>:3.5 | E6.99  GENIUS GM  QTY 2 £7.50 £6.50 £7.50 £7.50 £6.50 £7.50 £6.50 £6.50 £6.50 PRINT                               | OTY 6 £18.00 £14.90 £13.99 £19.99 £18.00 £14.00 £19.99 £14.90 £15.50 £14.90 £14.90 £15.50 £14.90 £14.90 £15.50 £14.90 £14.90 £15.50 £14.90 £14.90 £14.90 £15.50 £14.90 £14.90 £14.90 £14.90                                                                 | E NGLAND  | ATARI ST/ IBM PARA 3.5", 5.25" MOUSE HO AMIGA AN THINGI I - THINGI II - COPY HO ATARI ST/  E E O P R S S S S S S S S S S S S S S S S S S  | AMIGA CEN' LLEL CENTI & 3" DISK COUSE ID ATARI ST COPYHOLD ADJUSTAB LDER - ADJU /AMIGA 4 PL PSON LX 800 PSON LQ/VP K1 182/192 ANASONIC 1 ICOH 1300/1 HINWA CP 8 TAR LC 10 TAR LC 10 TAR LC 10 TAR LC 10 TAR LC 10 TAR LC 10 TAR LC 10 TAR LC 24/1 TARNL/ND 1  £9.95  CURS £15.99 £19.99 £19.99 £19.99 £19.99 £19.99                                                                                                    | TRONICS PARAL RONICS PRINTER LEANING KITS & DUST COVERS ER LE COPY HOLDE JSTABLE MOVINIA AYER JOYSTICK  O/LQ 800 //100, 1050  OOLOUR COLOUR ORIGINA 0 0  ATARI 520 ATARI ST DISK DRIV  SHOOT E SPACE H STARGLI SUPER H THE DUA WAR IN I WICKED | CATIONAL FUN                                                                                                    | EL  QTY 2 £6.50 £7.50 £7.50 £7.50 £7.50 £4.80 £12.99 £14.50 £8.50 £7.50  RER PACK NAL  RRP £29.99 £19.99 £24.95 £24.95 £19.99 £19.95 SCHOOL AGE                                                                                                    | E3. E3. E1. E1. E1. E3. E3. E14. E4. E19. E19. E19. E19. E19. E19. E19. E19                                                                                                    |
| CHEET COMPETURBO CHEETA CHEETA CHEETA CHEETA CHEETA CHEETA CHEETA CHEETA COMMON COMMON COMMON COMMON COMMON COMMON COMMON COMMON COMMON COMMON COMMON COMMON COMMON COMPON COMPON                                                                                                    | AH MACH 1 TAH STAR PROBE TITION PRO 5000 JUNIOR SUPER AH 125+ ELTA KING ATOR  TER RIBBONS AD 8256 AD 9512 AD DMP2000/3000 AD DMP 4000 DORE MPS 803 ON PW 1080 N 120 D LX 80/86/GX 80 I MX/FX/RX/NX 80 I MX/FX/100,1000  TERS AND CO LC 10 PRINTER MO LC10 COLOUR LC24-110 (24 PIN)  ARE & HARDWARE S ATION OF RADERS VISION PRIX                               | £8.50<br>£11.99<br>£9.50<br>£3.99<br>£5.99<br>£5.99<br>£7.50<br>£9.99<br>£10.99<br>£10.99<br>£10.99<br>£10.99<br>£10.99<br>£10.99<br>£10.99<br>£10.99<br>£10.99<br>£10.99<br>£10.99<br>£10.99<br>£10.99<br>£10.99<br>£10.99<br>£10.99<br>£10.99<br>£10.99<br>£10.99<br>£10.99                                                                                                    | £16.00<br>£21.99<br>£18.50<br>£7.00<br>£11.50<br>£11.50<br>£11.50<br>£14.50<br>£19.50<br>£21.50<br>TY 1<br>33.99<br>33.50<br>23.50<br>23.5 | E6.99  GENIUS GM  QTY 2                                                                                           | OTY 6 £18.00 £14.90 £13.99 £19.99 £14.90 £14.90 £14.90 £14.90 £15.50 £14.90 £14.90 £14.90  TER STAND - OUALITY DLUMN 1 PIECE HAWKEY KINGDOM OF EI LORDS OF THE RISING SUN MISSION DISK F POPULOUS PACLAND PALLADIN POPULOUS RVF HONDA                       | E NGLAND  | ATARI ST/IBM PARA 3.5", 5.25" MOUSE HO AMIGA AN THINGI I - THINGI II - COPY HO ATARI ST/  E E O P R S S S S S S S O O O O O O O O O O O O | AMIGA CEN' LLEL CENTI & 3" DISK COUSE ID ATARI ST COPYHOLD ADJUSTAB LDER - ADJU /AMIGA 4 PL PSON LX 800 PSON LO/VP K1 182/192 ANASONIC 1 ICOH 1300/1 HINWA CP 8 TAR LC 10 TAR LC 10 TAR LC 10 TAR LC 10 TAR LC 10 TAR LC 10 TAR LC 10 TAR LC 24/1 TARNL/ND 1  E9.95  OURS £15.99 £19.99 £19.99 £19.99 £19.99 £19.99 £19.99                                                                                                    | TRONICS PARAL RONICS PRINTER LEANING KITS & DUST COVERS ER LE COPY HOLDE JSTABLE MOVINA AYER JOYSTICK  O/LQ 800 //100, 1050  OOLOUR COLOUR ORIGINA O O ATARI 520 ATARI ST DISK DRIV  SHOOT E SPACE H STARGLI SUPER H THE DUA WAR IN I WICKED   | CATIONAL FUN                                                                                                    | EL  QTY 2 £6.50 £7.50 £7.50 £7.50 £7.50 £4.80 £12.99 £14.50 £8.50 £7.50  RER PACK NAL  RRP £29.99 £19.99 £24.95 £24.95 £19.99 £19.95 SCHOOL AGE L VERSIONS                                                                                                    | E3.<br>E3.<br>E1.<br>E1.<br>E1.<br>E3.<br>E3.<br>E14.<br>E4.<br>QTY E14.<br>E19.<br>E19.<br>E14.<br>E19.<br>E19.<br>E14.<br>E19.<br>E19.<br>E14.<br>E19.<br>E19.<br>E14.<br>E19.<br>E19.<br>E14.<br>E19.<br>E19.<br>E14.<br>E19.<br>E19. |
| CANNO CITIZEN EPSON EPSO                                                                                                    | AH MACH 1 TAH STAR PROBE TITION PRO 5000 JUNIOR SUPER AH 125+ ELTA KING ATOR  TER RIBBONS AD 8256 AD 9512 AD DMP2000/3000 AD DMP 4000 DORE MPS 803 ON PW 1080 N 120 D LX 80/86/GX 80 I MX/FX/RX/NX 80 I MX/FX/100,1000  TERS AND CO LC 10 PRINTER MO LC10 COLOUR LC24-110 (24 PIN)  ARE & HARDWARE S ATION OF RADERS VISION PRIX                               | £8.50<br>£11.99<br>£9.50<br>£3.99<br>£5.99<br>£7.50<br>£9.99<br>£10.99<br>£10.99<br>£10.99<br>£10.99<br>£10.99<br>£10.99<br>£10.99<br>£10.99<br>£10.99<br>£10.99<br>£10.99<br>£10.99<br>£10.99<br>£10.99<br>£10.99<br>£10.99                                                                                                    | £16.00<br>£21.99<br>£18.50<br>£7.00<br>£11.50<br>£11.50<br>£11.50<br>£14.50<br>£21.50<br>£21.50<br>£3.50<br>£3. | E6.99  GENIUS GM  QTY 2                                                                                           | OTY 6 £18.00 £14.90 £13.99 £18.00 £14.90 £14.90 £14.90 £14.90 £14.90 £14.90 £15.50 £14.90 £14.90  TER STAND - QUALITY OLUMN 1 PIECE HAWKEY KINGDOM OF EI LORDS OF THE RISING SUN MISSION DISK F POPULOUS PACLAND PALLADIN POPULOUS RVF HONDA  EG RAM EXPANS | E NGLAND  | ATARI ST/ IBM PARA 3.5", 5.25" MOUSE HO AMIGA AN THINGI I - THINGI II - COPY HO ATARI ST/  E E O P R S S S S S S S S S S S S S S S S S S  | AMIGA CEN' LLEL CENTI & 3" DISK COUSE ID ATARI ST COPYHOLD ADJUSTAB LDER - ADJU /AMIGA 4 PL PSON LX 800 PSON LO/VP K1 182/192 ANASONIC 1 ICOH 1300/1 HINWA CP 8 TAR LC 10 C TAR LC 10 C TA | TRONICS PARAL RONICS PRINTER LEANING KITS & DUST COVERS ER LE COPY HOLDE JSTABLE MOVINIA AYER JOYSTICK  O/LQ 800 //100, 1050  OOLOUR COLOUR ORIGINA 0 0  ATARI 520 ATARI ST DISK DRIV  SHOOT E SPACE H STARGLI SUPER H THE DUA WAR IN I WICKED | CATIONAL FUNDER 6 CATIONAL FUNDER 6 CATIONAL FUN | EL  QTY 2 £6.50 £7.50 £7.50 £7.50 £7.50 £4.80 £12.99 £14.50 £8.50 £7.50  RER PACK NAL  RRP £29.99 £19.99 £24.95 £24.95 £19.99 £19.95 SCHOOL AGE                                                                                                    | £3<br>£1<br>£1<br>£3<br>£3<br>£14<br>£4<br>QTY<br>£14<br>£19<br>£19<br>£19<br>£14<br>£33<br>£36<br>£22<br>£19<br>£289<br>£19<br>£289<br>£19<br>£19                                                                                                    |

TEL: 0533 471485 24 HOUR DISK HOTLINE MIDLAND MICROSOFT, AMIGA COMPUTING - OCT, MAIL ORDER DIV. GROUND FLOOR, UNIT 22A, SYKEFIELD, LEICESTER LE3 OLB

20% OFF RRP OF ALL SOFTWARE NOT JUST AMIGA SOFTWARE, DUE TO THE LARGE RANGE OF SOFTWARE, PLEASE PHONE 0533-513372 TO CHECK AVAILABILITY + PRICES

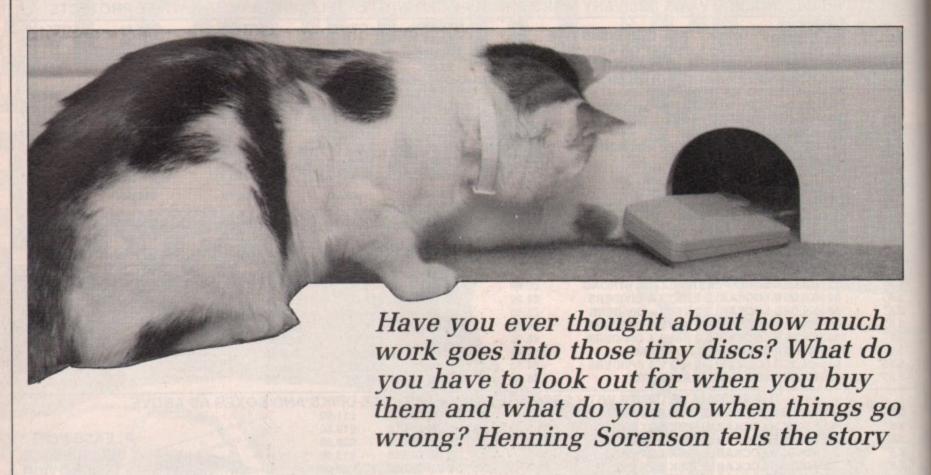

AKING discs is not a simple process. Many steps are needed along the way, and in a disc manufacture plant the process may go something like this. First the magnetic iron oxide is produced. This forms the basis of the magnetic media. It is mixed with a binder to help it stick to a carrier film, and prevent the molecules from going astray under their magnetic influence on each other.

Now the magnetic material has to be coated on to the carrier film, which has been electrically discharged, in a thin uniform layer.

The film and coating are usually checked for defects – the first check out of many in the production run. What we have now is a a big roll of the magnetic media, about the size of the rolls of paper used in the printing industry. The next stage is to punch the discs out. The hubspring – the metal thing in the centre of a disc – has been punched out and pressed into shape and is glued on to the disc.

Now the discs are put through the second test in a purpose-built drive that can handle sensitive naked discs. These machines usually have more than the normal number of read/write heads, maybe eight as opposed to two as in an Amiga, so the test can be fast and efficient.

Meanwhile the plastic shell has been moulded, the protective metal

# Dance around the disc

cover cut and bent, the simple spring to close the cover wound, and the fleece cut out. It sits quietly inside and is designed to catch dust, fingerprints, smoke particles and other nasties which have found their way on to the surface.

Now it is time for these parts to be put together, but the product is not ready for distribution yet; the final test has yet to be passed. This takes place in another purpose-built tester which can change discs automatically, so no human interference is needed other than supplying the beast with a fresh stack of discs once in a while.

Assuming the disc has survived all the stringent tests so far, the product is now ready for the consumer. Your first contact with the discs is in the shop, but which ones should you buy? Expensive discs are more reliable than inexpensive ones surely? A disc is a disc, they all look the same to me, so what's the difference? What does HD, DD, DS and TPI mean, and what is it to me?

All these questions, and many more come easily to mind when you are looking round your local computer shop. Let's get the definitions out of the way once and for all.

The discs the Amiga uses are the kind called 3.5 inch DS DD, which means Double Sided (as opposed to SS) Double Density (as opposed to SD). Double density may also be referred to as 135TPI which means 135 Tracks Per Inch. Do not be

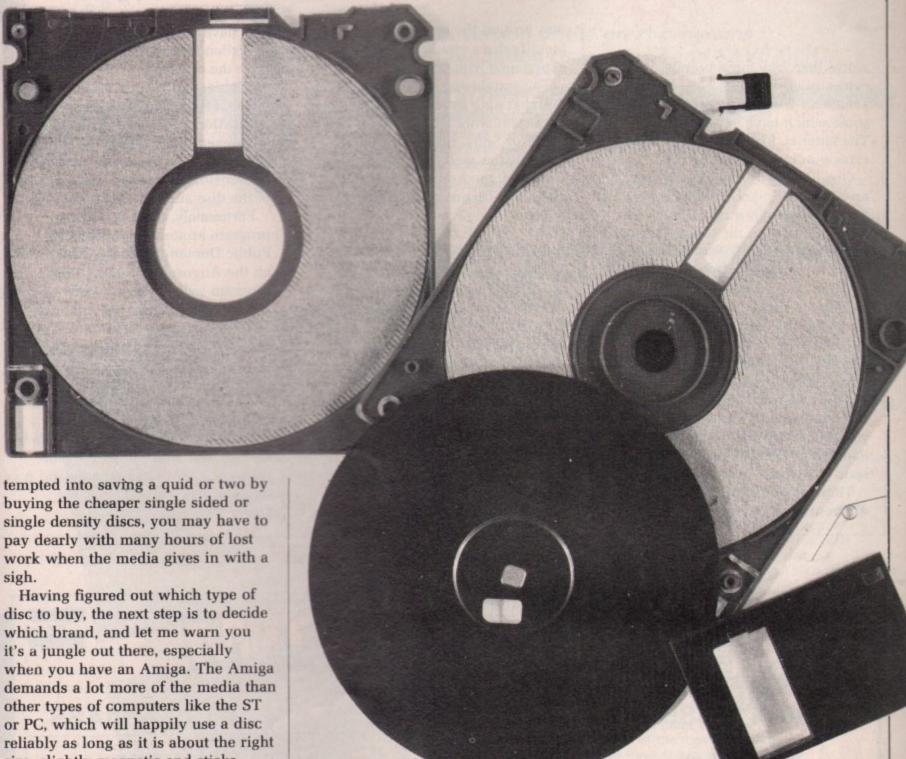

reliably as long as it is about the right size, slightly magnetic and sticks together throughout the process.

This is because the nice people at Commodore-Amiga decided we deserved a bit of extra space, but it has proved to be misplaced affection, since the space has been paid for over and over again with failing media. Because of this, the use of proper high quality discs is more crucial to

us Amigaoids than almost anyone

else.

I have used a lot of different brands of discs, ranging from SKC, through 3M, Maxell, GoldStar and Nashua to BASF. All have performed differently, even though all manufacturers claim they are 100 per cent certified. I have also used a lot of no-name discs of dubious origin, with just as many different results as with their branded cousins.

No-name discs are discs which the big manufacturers throw out on the market very cheaply. These do not usually come with the lifetime guarantee, which is slightly irrelevant, since you'll probably be more anxious to get your invaluable data replaced than the media anyway.

THE branded counterparts are primarily targeted at the business market, since reliability is crucial, and they like the security of the name. The difference between the unbranded and branded discs is purely in the testing because they are being made on the same factories of the same material.

The branded discs have been tested to make sure the product is reliable, and the unbranded is very often not, to increase profit margin.

My own experience is that there is

such a thing as a good cheap disc, but finding it is the tricky bit. You may also say that you get what you pay for, but in some cases what you pay is a lot, and what you get is a disc error.

I have had poor experiences with 3M discs, which to my mind is robbery in broad daylight, since they are horrendously expensive. If possible, SKC discs are the worst I have ever used, and you would be well advised to stay clear of them.

On the other, and more pleasant, hand I have had very positive experiences with Sony, TDK and BASF ones, and can wholeheartedly recommend them. GoldDisk and Nashua comes in somewhere in the middle, and you can certainly do

worse than buy these brands. When it comes to no-names, I have bought some that were very poor indeed, and some which have never failed me. The latter is, I am sorry to say, the exception rather than the rule.

One helpful hint when you buy no-name discs: Look at them – is the assembly of high quality? Is there a serial number on the back? This very often indicates discs in the higher end of the no-name hierarchy.

When you have found a good reliable no-name "brand", look closely at the disc. Notice the colour and structure of the plastic and the shape of the arrow on the front.

Very often there are numbers moulded into the shell, holding the disc, upside down, cover away from you, the semicircle on the far left-hand side seems to be a favourite spot.

These small but significant differences can help you find your way around the no-name market, and identify discs you have had experience with previously.

The conclusion of all this is: Use branded high quality discs for your important work I recommend TDK, BASF or Sony, but other brands may work just as well. Try and locate a source of good reliable no-name discs, ask friends or try different types.

SE these discs for stuff you can easily get other copies of, like PD software. This way you'll have a reasonably high degree of security while avoiding slimming your wallet to too great an extent. Remember, it is no shame to use no-name discs, actually most commercial software comes on them. I should know, I see a lot of it.

When the grim reaper has come to collect one of your discs it is not too late to save it, or some of it anyway.

You have DiskDoctor on the WorkBench disc. This has previously been the only source of disc healing available, and it is no understatement to say it isn't a great pleasure to use.

DiskDoctor has been known to mess everything up and leave you worse off than when you started, so the sensible thing is to make a copy of the disc and use DiskDoctor on it.

Fortunately, there is a better program around, Dave Haynie's Public Domain DiskSalv, which was on the August Cover Disc. This program will not try to write anything to the damaged disc but rather try and pull as many of the files on it safely off on to another disc, your hard disc, ram disc or wherever you want it to go. It will even pull files from a damaged hard disc on to a series of floppies.

This program has saved my life by helping me keep a deadline more than once, and I can recommend it as the best disc – and life – saver around.

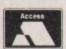

### ASHCOM

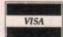

0530 411485

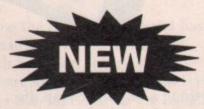

Original ASHCOM RAM Expansion ONLY £89.95

(Limited Stock)

NOW
AVAILABLE
AT YOUR LOCAL
RETAILER

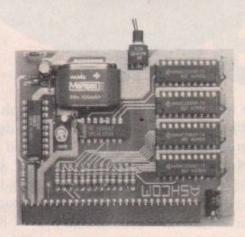

All prices include VAT and Delivery. British made Trade Enquiries Welcome 0530 411485

512K RAM Expansion with Clock for Amiga 500 Features:

- ★ RealTime Clock with High Capacity NICAD Battery Backup
- \* Memory Disable Switch
- ★ Low Power Consumption
- ★ Latest Technology 1MBit RAMS
- ★ Low Chip Count for High Reliability
- ★ Direct Replacement for A501 Expansion

**ONLY £99.95** 

Only from ASHCOM, 10 The Green, Ashby-De-La-Zouch, Leicestershire, LE6 5JU Telephone: (0530) 411485

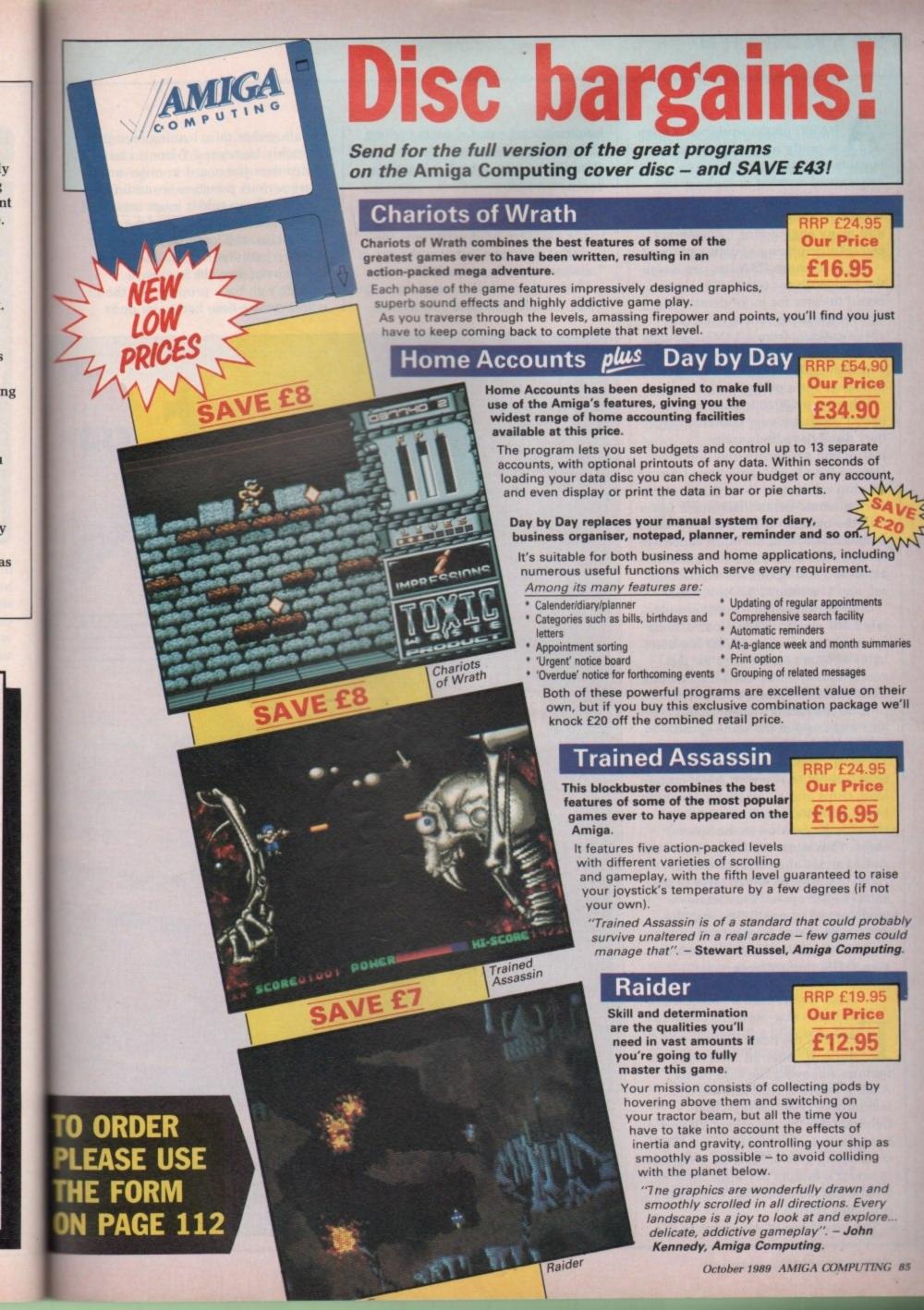

A BASIC 68000-equipped Amiga is pretty nippy, all things considered. But where massive amounts of number crunching are required, a little extra speed is always welcome. Solid rendering, 3D CAD and many engineering calculations can take surprising amounts of time.

For this reason CSA has produced the Midget Racer 68020 Piggyback board to cater for more demanding users – available in a myriad of specifications, from a 12MHz system without maths co-processor at £299 to a system with a 33MHz 68882 co-processor for a paltry £1,105.

Why use a 68020 instead of a 68000? Both are very complex chips; they don't have their entire instruction set hard-wired into them. Instead they load instructions from an on-chip microcode store. Hard-wiring would make them much faster – in the manner of RISC chips – but it would make them far more expensive as well. The 68020 also has a much expanded and optimised instruction set, and is a true 32 bit processor.

Considerable time – nanoseconds – is wasted when fetching instructions from microcode. The 68020 has 256 bytes of cache on the chip for fast access to frequently-used instructions. Thus in many cases a 68020 will process instructions faster than a 68000 clocked at the same speed.

The "Midget" tag is certainly apt.
The large, square 68020 and the
68881 nestle neatly with some custom
logic chips and an oscillator on a tiny
board 85 x 70 mm. Some rather
clever logic goes on in the special
chips. They ensure that the rest of the
Amiga sends and receives data at
7.2MHz while the 68020 talks to the
68881 at full speed. This retains a
modicum of compatibility, but the
down side is that in this case an
expensive 16MHz 68020 is needed to
give 8MHz performance.

difficult. After an infuriating 20 minutes removing the case of my A500 – where a Torx screwdriver would have been useful – and fighting with the enormous RF shield, I got down to the circuit board. This coruscating gem yielded its processor in under a minute of frantic levering with a 16in screwdriver. Then real problems started.

The board has 64 long pins to fit

into the socket vacated by the 68000. They are long because it has to straddle the rom, which doesn't like being crowded.

The pins are quite thick and although spaced correctly, they are a shade too large to fit easily into the socket. The manual advises the use of "moderate locating pressure".

Obviously moderate must mean the entire weight of someone large and

not altogether thin, leaning on a pair of freshly laundered Y-fronts cleverly folded over the board in order not to cause serious puncture wounding – from the sharp solder joints on top of the board – to the hands of the aforementioned large person. 'Cos that is what it took me to fit it.

And even then the keyboard wouldn't go back properly, so the whole testing time had to be done

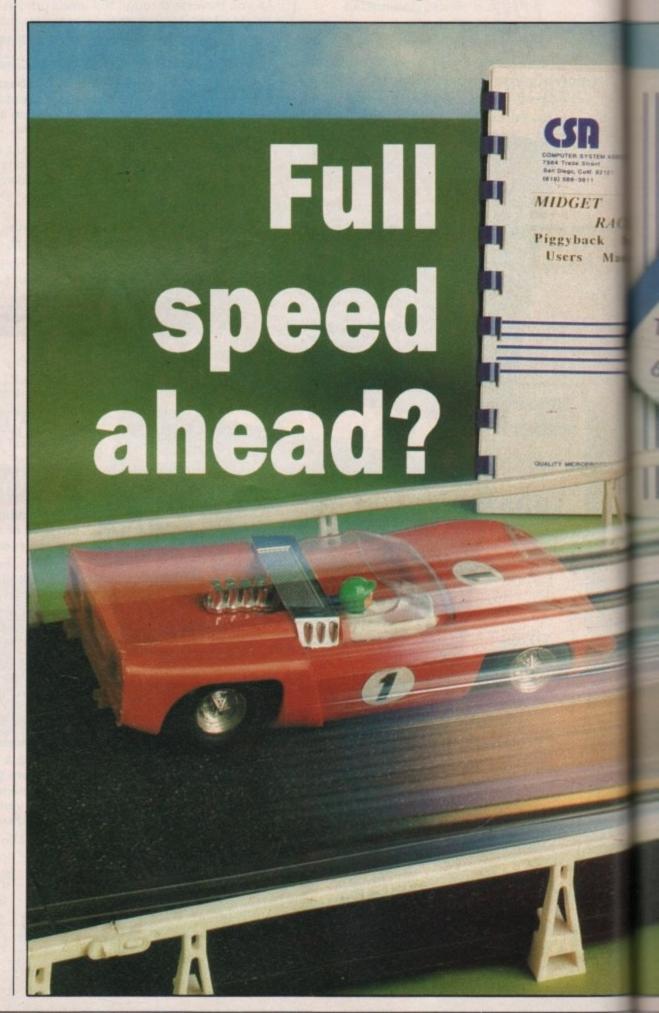

without a cover on the machine.

The accompanying disc contains a few programs, topped up with files off the Workbench 1.2 distribution disc and some C source code. The 68020 auto-configures, along with the maths co-processor, although for some reason the distribution disc I received looked for a 68030 and 68882.

There are three useful programs

and two benchmark tests. The three useful programs switch the cache on and off and tell you whether it is currently on. These could have been combined into one, but there must have been a reason for it to be otherwise. Apathy?

The benchmarks are a hoot. One runs on a 68000 and doesn't use a maths co-processor; the other uses native 68020 with 68881 code. They

both produce the same output – a configuration test, an integer maths test and a floating point maths test.

The floating point test, predictably enough, produces various images of parts of the Mandelbrot Set. Quite why so many people place great importance on something which looks like a cross between a turtle and a psychedelic road accident I'll never know.

On a standard A500 the 68000 test tells you that you're running at 100 per cent the speed of a standard Amiga, that the effective ram speed is pitiful – about 4MHz – due to wait states and custom chips, and that basically things go better with a 68020 and a side order of 68881.

HE 68020 test tells you that you have a speed increase of 1.6, or 60 per cent for honesty, that the ram speed is even worse, and that you can manage around 85 kFlOPS (thousand Floating-point Operations Per Second), which is 15.8 times the speed of a standard Amiga. What do you believe?

CSA claims that certain programs use enhanced set-up for enormouse speed increases. X-CAD Designer is one such package, Sculpt 4D is another. A fairly complex drawing of 2,047 entities was used as the X-CAD test, with loading and re-drawing being timed with and without the board.

Loading time was promising.
Without the board it was 37 seconds, with it 34. Re-drawing threw up the first anomaly. Without the board the screen was regenerated in 5.5 seconds. And with it 6 seconds!

All tests were done in near identical conditions; no tests or results were conveniently forgotten to alter the performance of either set-up.

In order to test the board's floating point speed, a little HiSoft Basic compiled program was employed which utilised the Motorola FFP routines in plotting 25,000 points of the Attractor of Henon. This mathematical figure gets more complex as more points are plotted, yet always ends up looking like a rather dejected banana.

Again, there was a surprise. The vanilla 68000 clocked in at 35.5 seconds while the Midget Racer took

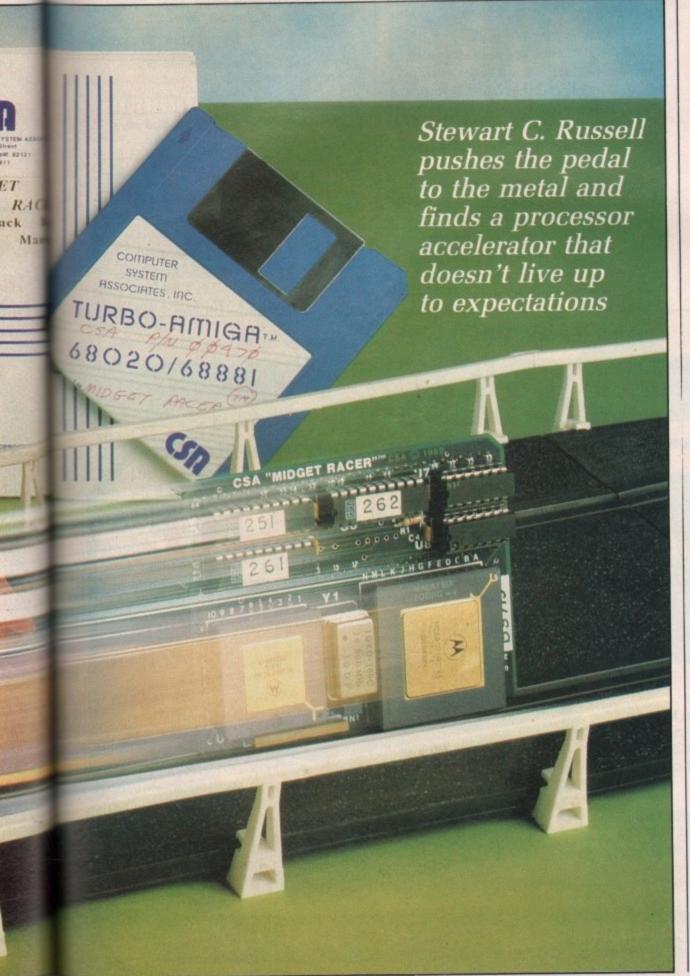

7.8 per cent longer - 38.5 seconds.

Serious disbelief began to set in, so as a last floating point resort a high speed FFP Mandelbrot Set plotter was given the run through. Some sanity returned, but not much. Without the Midget Racer, 36.5 seconds; with it, 33.

The final numerical test was to see how both systems handled that most unresponsive lump of code, AmigaBasic. In plotting a 12-deep Dragon Curve (another fractal, sorry) using short integers throughout, it became very responsive indeed. Where the 68000 took an awful 82.75 seconds, the CSA Midget Racer crawled in, beaten, at 92.5.

In explaining the AmigaBasic result, ATH - the UK distributors said it was "basically just one of these things". As they were very reasonable in still being around at 4:57 on a very hot afternoon and had some truly bad telephone hold music into the bargain, only a cad would have

har d on the other results.

" ne final test was the fairest and the toughest. Four games - Silkworm, Trained Assassin, World Class Leaderboard and Backlash - were grabbed at random and attempts were made to load them. The first two didn't, at all. The others did, but both showed at least an 80 per cent speed increase and consequently became utterly unplayable.

NLESS you really have to have a 68020 for some reason other than for performance or compatibility, the CSA Midget Racer board cannot be recommended.

If you are in a professional situation, where time really is money when rendering, draughting or Fortran programming - because the only 68020/68881 devoted compiler is Fortran/77 from Absoft -Commodore's card for the A2000 gives better value. It may be at least three times the price - because it includes 32 bit ram, general niceness,

and the ability to use the 68000 when you need it - but anything's better than a Midget Racer.

#### REPORT CARD

CSA Midget Racer (with 16MHz 68881) **Advanced Technology Holdings 0923** 817548 £475

EASE OF USE..... Very difficult to fit on an A500. Raises gross compatibility problems.

#### SOFTWARE .....

Very little, and almost useless. No libraries or includes.

SPEED..... Often slower on 68000 code, and very slow as 68020/68881 systems go.

VALUE ..... No value speedwise and zero prestige value because it is hidden inside the

#### OVERALL

13%

A very little speed increase for a lot of money.

#### Mail Order Offers COMPUTING

Solar powered, see through calculator. FREE with orders over £25\*

Using state-of-the-art technology this calculator has an invisible membrane keypad, runs from solar cells (so you'll never need any batteries), and because it's only the size of a credit card it fits easily in your wallet or pocket.

This exclusive limited edition calculator can be yours for just £7.95 - or we'll send you one ABSOLUTELY FREE with every order over £25!

\* UK orders only (not subscriptions). Subject to availability

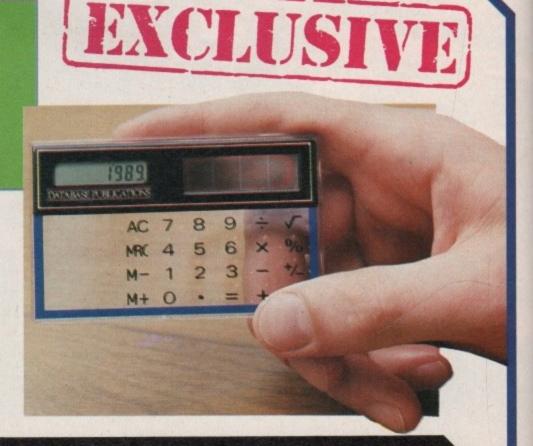

TO ORDER PLEASE USE THE FORM ON PAGE 112

### USING PROTEXT

## Messing with 3

AMAN turned up with three cardboard boxes, and there was the Amy. I'd asked for some games and graphics demos, because that's what the Amy's supposed to be about. Right? Now, I wondered, after the Amstrad CPC, would this stuff blow my socks off? And yes, I guess that it did.

The Wild Copper demo was totally amazing. Scroll and move and whizz about... I tried Outrun. Scroll and move and whizz about, yeah... After a time I realised what these wonderful 16 bit games and graphics had something the 8 bit games had too. It's called, er, boredom. That's it. No fun. Kind of naff. Good time for the programmer, zilch for me.

Let's face it, games are nothing.
Graphics are fine for a moment of
"ooer" and then they're just graphics.
You admire what the programmer's
achieved, yes. Like a dog whistling
the theme from Neighbours. The
performance is amazing, the result
zero. It's almost more fun playing
chess.

But wordpros, now that's another story. The programming is great, but the fun is real. A good word processing program – and I believe that Protext is a very good one – becomes an extension of your thought. Not straight away; you have to learn to fly the thing first, but as you find that you don't have to remember that Ctrl–E clears the line after the cursor – you just do it without thinking – then you and the program grow together.

I remember starting with Protext on the CPC. It's hard to believe, but that version goes almost as fast as the Peter Ceresole stops worrying and learns to love the guru CIOS

Amiga, even though its driving a funny little Z80 processor. But compared to my typing anything's pretty well instantaneous, and the speed at which things happened was quite intimidating.

Hit Ctrl—Y instead of Shift—Y and... what the heck was that? The whole text vanishes. Very frightening after an hour's script writing. Still, it's a good reminder of the second file and how to reach it. And after a while it all begins to feel really friendly and familiar. Tickety-boo.

Which is when you can start making it into your program.

OU can start with Config, which is very friendly and full of menus and things. For instance all programs come set up for 66 line paper, which is a foolish American size, whereas here we all – in the spirit of Bruges of course – use A4, which is 70 lines long. I also hate

right-justified text, especially in letters. They look as though they were written by Robocop.

Changing those two is a piece of cake. I was going to change the colours. The CPC and PCW have high resolution mono screens, and I'm used to working with black text on a green background. In fuzzy Amy medium-res though, I think the Protext colours are about right.

But the essence is to go into Config and play with it. Browse. Think of all the things you might want to do, and do them. If you're worried about not being able to get back to what you had after some foolish experiment—what, magenta ruler lines?—then before you start, copy the file PROTEXT.CFG on to another disc. In an emergency you can always copy it back on to your program disc.

However, Config is the tiniest beginning. You can change the operation of Protext your way until you are both singing in harmony. The program becomes the house you built, with all the comfort and relaxation that that brings.

PROTEXT comes with a programming language of its own, and it's been made unbelievably easy to use. You hardly ever have to touch it as a language, but you can start to make things happen any way you want, no sweat.

For example, how about saving as you go? "They" say that Protext v4.30 will have a periodic save built in,

#### USING PROTEXT

especially useful for hard drive users. Deeply wonderful, but Real Soon Now, so No Use to Us.

I've had a couple of meetings with the guru already on this machine, always from Workbench. Protext so far has been bulletproof, but I'd rather have something safely in the oxide, so I've set up a simple little macro, save-and-continue. It'll always run from edit mode, so I started from there.

After hitting Ctrl—F1 to start recording, I assigned it to Alt—S and pressed the keys <\*Esc>\*S <\*Return>\*<\*Return>\*<\*Esc>\* in that precise order, and then finished the recording with Ctrl—F1 again.

And that's it. Any time I'm thinking and not typing, I go Alt–S. Seconds later the piece so far is saved and I'm back exactly where I was. All it needs is for you to give the file a name some time before you first save. In fact the best time is before you start by using the Protext Name command.

Obviously, if you want to keep these macros, use the SaveKeys command – SVK for short – to save them.

You don't have to think of everything at once; you can add a definition here, another there, and build up a useful set in Protext.Key, which is the default key definition file. If you want an alternative set, for instance for standard business phrases, save it in Stuffy.Key. Again, if you feel you might screw up, you can always copy Protext.Key to another disc before you start. The important thing is to play without

inhibition.

Another really obvious macro is DEL #?.BAK. (Lord, hash-question mark? There really is life on Mars, then). You can set Protext so it doesn't make back-up files by using Config. Personally, that would make me feel terribly insecure, but it's still nice to be able to zap all the .BAK files occasionally. So into F3 it goes. That's needed most often from command mode, so you record the macro from there.

I recorded another one from edit

Most of the features of Protext discussed in this article can be used with the version of the program which was given away on last month's cover disc. Back issues are available from Database Direct on 051-357 2961 or use the order form in the back of this issue.

mode – <Esc> DEL #?.BAK <Return> <Esc>. It runs from Alt-B (Back-up? Geddit?) and works nicely with Alt-S (save-and-continue). The difference between these two is that the first one lands you in command mode, the second in edit.

SIMILARLY, if you use some printer control codes a lot, for instance *Italic*, then you can put that on Alt–Shift–I. It saves a key stroke, and that counts when you're motoring along.

But there's a lot more you can do in this line.

Suppose you want to save a ruler line. Say you've fiddled about getting just what you want, for one special bit of layout, then you go back to alternating between two basic rulers, which is what Protext is set up to do instantly.

If you want your special layout again, you can go back, find the ruler – you could leave a place marker there if you felt like it – put block markers at either end and copy it to where you want it. Now that's what I call a boring way of doing things. Much better to store it where you can get it back – and a good place is above the first ruler line.

So start your macro recording (Ctrl-F1) and assign this trick to, say, Alt-Shift-P, a special version of Put. Assume you'll be starting somewhere in the ruler line you want to save. Now place a block marker at the right-hand end of the line then at the left-hand end. Put in a place marker so you can get back there, and use number nine in case you've another eight in use.

Go to the top of the document and make an empty line, then copy your ruler line into it. Kill the block markers.

Go down one line, and copy the default ruler to below your stored ruler with Ctrl—R. This is necessary in case you're using the default ruler for your text. Then go back to place marker nine and erase it. Go down a line, and that's it. Figure I(a) shows the sequence of keypresses and what each one does.

Now you've saved the line, you can get it back using (surprise us all) Alt— Shift—R as a special version of Retrieve. The keypresses for the macro are shown in Figure I(b).

That brings the line back. In fact, any kind of line can be stored there,

| KEYPRESSES                           | RESULT                                                                                                    |
|--------------------------------------|----------------------------------------------------------------------------------------------------|
| Ctrl                                 | Go to end of line Place block marker Go to beginning of line Place block marker Set place marker number 9 Go to top of document Insert a blank line Move block Remove all block markers Move to left margin of next line |
| Ctrl-Return Ctrl-@ 9 Del Ctrl-Return | Copy previous ruler but one Go to place marker number 9 Delete character at cursor Move to left margin of next line                                                                                                    |

| KEYPRESSES | RESULT                         |
|------------|--------------------------------|
| Ctr1-←     | Go to beginning of line        |
| Ctr1-@ 9   | Set place marker number 9      |
| Ctr1-[     | Go to top of document          |
| F9         | Place block marker             |
| Ctrl-→     | Go to end of line              |
| F9         | Place block marker             |
| Ctr1-@ 9   | Go to place marker number 9    |
| F10        | Copy block                     |
| Ctrl-K     | Remove all block markers       |
| Ctr1-→     | Go to end of line              |
| Backspace  | Delete character before cursor |

Figure I (b)

Figure I (a)

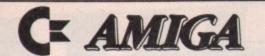

### SUPERDEALS

Sixteen Bit Superdeals from the Sixteen Bit Specialists!

CUSTOMERS PLEASE NOTE! When comparing prices remember ours include fast delivery by courier

Amiga A500 Games Pack £389.00 Inc Vat and Next Day Delivery

#### Includes:

- Amiga A500 512K Keyboard with Built-in 1 Megabyte disk drive.
- Free TV modulator worth £24.99 allowing you to use the Amiga with a normal TV.
- £ £230 worth of games software including BUGGY EOY, MERCENARY, BARBARIAN, WIZBALL + 5 more games.
- PHOTON PAINT or SPRITZ GRAPHICS PACKAGE worth over £50.
- \* FREE MOUSE MAT worth \$4.95.
- \* Amiga BASIC, Amiga EXTRAS 1.3, Workbench 1.3 PLUS the Amiga Step by step Tutorial.
- \* All leads, manuals PLUS MOUSE and mains plug!

AMIGA A500 STAND ALONE - £369
As above but without the £230 worth of games software.

#### EXTERNAL DISK DRIVES

Amiga A1010 1MEG £139.00 Cumana 1MEG £99.95 NEC 1 MEG £89.95 A590 20 MEG Hard Disk £369

| PRINTERS                                  |              |
|-------------------------------------------|--------------|
| Seikosha 80 column NLQ (inc lead)         | £139<br>£279 |
| Star LC10 including interface lead        | £169         |
| Star LC10 colour including interface lead | £219         |

NEW

#### AMIGA A500 Business & Games Pack £459

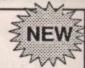

Includes everything in our Amiga Games pack PLUS a comprehensive suite of business programs including SCRIBBLE II word processor, ANALYZE II spreadsheet and ORGANISE database.

#### NEW! AMIGA 1 MEG! £499.00

Announcing the new Amiga 1 meg - an A500 system with fitted 1 megabyte memory expansion and clock card PLUS TV Modulator AND DRAGON'S LAIR a six disk 1 meg megagame!

#### AMIGA 1 MEG+ £519.00

Our Amiga 1 meg + also includes the £230 worth of games software normally given with our A500 Games Pack.

| MONITORS                                        |        |
|-------------------------------------------------|--------|
|                                                 | 269.00 |
| Philips CM8833 stereo colour monitor inc lead£2 | 229.00 |

CREDIT CARD ORDERLINE Tel: 0908 378008 (Mon-Set 9em - 6pm)

To order either call the order line above with your credit card details OR make a cheque/PO payable to Digicom Computer Services, and send it with your profer to the address below. Callers are also most welcome at the address below.

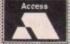

DIGICOM

Unit 36, Wharfside, Fenny Stratford, MILTON KEYNES MK2 2AZ
All prices include VAT and delivery by courier

VISA

#### A

#### Track Computer Systems

Track are Specialists in Hard Drives, Serious Software and the Highest Degree of Customer Care. Call Us For Service Beyond The Sale

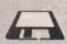

We give Track Money Off Vouchers With EVERY order

#### Amiga Hard Drives

Amdrive 30 Mb £399
Amdrive 50 Mb £475
Commodore A590 20Mb £399
Vortex 40 Mb £573
Track Drive 80 Mb £790
Supra 30 Mb £699
Supra 60 Mb £1199
A2000 Drives

Impact

Hard Drive Controllers
Track Controller £169
(inc case) SCSI

ANY SCSI DRIVES CONVERTED

POA

#### Hardware

Commodore 1084s Phillips CM8833 Star LC10 Colour £240 £225 Star LC10 £169 External Floppy Drive £95 Combitee 8Mb populated 2Mb B&W Scanner inc Software £599 £229 Greyscale Scanner inc Software £344 Digi View Gold V3 £129.95 Polaroid Palette Control Centre fits over A500 £49.95 512K RAM (very fast) Expansion £149 Xerox 4020 Ink Jet Printer £1400 £499

Full range of hardware for all formats

Please call for our extensive Brochure

We pride ourselves on our excellent service

Please call into our shop or phone us anytime for sales or advice

Our trained staff will be only to pleased to help.

#### HOW TO ORDER TRACK PRODUCTS

Make Cheques, Postal Orders, Bankers Drafts payable to Track Computer System All prices are fully inclusive of VAT & postage. We also offer credit, please phone.

LINES OPEN UNTIL 9pm WEEKDAYS 0773 531991 0860 639081 FAX 0773 765721

Track are recommended Compunet distributors
TRACK COMPUTER SYSTEMS, SYSTEMS HOUSE,
28 BRAEMAR AVENUE, EASTWOOD,
NOTTINGHAM NG16 3JY

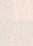

#### Callers Welcome for special opening offers at our new shop Blacksmiths Yard, Sadler Gate, Derby DE1 3PD

Protext Word Perfect WP Library Beckertext Kind Words 2 Prowrite 2 Ashas Caligrafonts Award Maker Plus BAD Disk Oprimizer **BBC** Emulator Calligrapher 1.05 CLImate Cygnus Ed Prof Diskwick Disk Master Dos to Dos Encore E-Type FACC II Family Tree Fancy 3D Fonts Fine Print Flipside Gizmoz 2.0 Goldspell 2 GOMF 3.0 GOMF Button Grabbit Home Accounts Interchange JDK Images/Video Fonts Kara Fonts K Gadget Life Cycles Lions Fonts Mall Shot Plus Newsletter Fonts Powerwindows 2.5 Project D

£86.91 Studio Fonts £199 Superback £90 Text Ed Plus £104 Virus Infection Protection £43.43 X-Copy £78.22 Day by Day £52.13 Amikit £34,74 Amigados Toolbox £34.74 DGcalc £43.43 K Spread 2 £26.04 Maxiplan Plus £78.22 Maxiplan A500 £34.74 Pagesetter £78.22 Pagesetter Lazerscript £34.74 Driver £43.43 Professional Page £34.74 Publishers Choice £43.43 Animator/Images £34.74 Impact £26.04 Lights Camera Action! £34.74 Modeler 3D 1.34,74 Modeler 3D £43,43 Videoscape 3D (Pal) £34,74 Videoscape Addendum £26,04 Video Titler (Pal) £69,52 Animator Apprentice £52,13 Animation Flipper £26,04 Apprentice Lib. (Blocks) 226.04 Apprentice Lib. (Geom.) £52.13 Apprentice Lib. (Flipper) £26.04 Comic Setter £26.04 Design 3D £43.43 Digipaint (Pal) £34.74 Express Paint £52.13 Fantavision £26.04 Forms in Flight 2 £26.04 Movie Setter £52.13 Movie Setter Clip Art £43.43 Pixmate £26.04 Pro Vldeo CGI £60.83 Pro Video Font Set 1 £34.74 Pro Video Font Set 2 £43.43 Pro Video Plus (Pai)

£26.04 Pro Video Plus Font Set 1 £45.65 Pro Video Plus Font Set 2 £86.91 £52.13 Prism Plus £34.74 Sculpt 3D (Pal) £26.04 Sculpt 3D Animate (Pal) £26.04 Sculpt 4D £73.91 £368,00 The Director £52.13 £43.43 The Director Toolkit £26,04 243.43 The Director Fookst 234.74 Turbo Silver 3D 252.13 Superbase Professional £130.39 TV Text (Pal) £86.91 TV Show (Pal) £69.52 Video Effects 3D £121.70 £217.35 £60.83 £139.09 Video Generic Master £26.04 Video Wipe Master £60.83 £60.83 £216.52 C-Lite £89.91 Deluxe Productions £43,43 £121.73 £90.00 Deluxe Music Const Set £55.00 Deluxe Photo Lab £60.86 £60.86 £50.00 Superbase Personal 2 £60.83 Deluxe Paint III £86.91 £69.56 £125.00 Deluxe Print II £30.43 Deluxe Video £43.47 £60,86 £96.00 Deluxe Paint II/D Print I £173.87 Small Bus Accs Plus £60.86 £119.95 £34.74 Sculpt 4D Junior £14.74 Page Flipper FX (Pal) £14.74 BBC Emulator £14.74 Photon Paint II £104.30 £42.45 £78.22 £43.43 Zoetrope £69.52 Interfont Zoetrope (Pal) £86.91 £34.74 Data Retrieve £60.83 Microfiche Filer £50.00 £69.52 £34.74 Data Retrieve Prof £104.30 Microfiche Filer Plus £121.70 £60.83 Aegis Draw 2000 POA X Cad Designer £43.43 Professional Draw £86.91 £121.70 £139.09 Pro Board £121.70 £60.8 ADrum £60.83 Music X £199.00 £217.35 Minigen

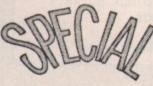

Acquisition 1.3 rrp £249 Track Special £99
Professional Page, Clip Art, Templates
rrp £349 Track Special £212
Offer applies while stocks last

## USING

not just a ruler line, but anything else is likely to be printed or otherwise acted upon and could give you a lot of trouble, so beware.

These macros may look like a lot to set up, but they're a total piece of cake to use – it all happens in about three seconds – and, much more important, they're fun. That's the thing. But not nearly as much fun as this next one.

You've been writing to an important prospective client. This is a person with great potential. Your future relationship is at stake. You've

nice if you could just winkle it out of the letter and bung it up there, in the second file, ready for printing?

This one assumes that the second file is empty and that the letter has the addressee's name and address on the top left. Even if, as I do, you have your own address on the top right, this macro will extract the one you want.

Here is what to do. Assign it to Alt-Shift-M (for Mail):

Go to the top of the file. Depending on your standard letter layout, go down to the first line of proper text, as opposed to stored codes and ruler lines. Put in a block marker.

Go down enough lines – I've used eight in Figure II – to cope with any address, then go to column 35 and put down another block marker.

a few mindless key strokes. It takes about seven seconds to work. It's great fun to watch. The keypresses are detailed in Figure III.

The important thing with all these macros is to clean up after you. In this case, you leave the letter file the way it was at the start of the operation. By putting down a place marker you could even return to the letter exactly where you left it, but I've found I'm happy with the macro the way it is.

Both on the Amstrad CPC and PCW I use it constantly, but on those machines there's no macro recording facility. You have to program it in Basic or in a Protext Exec file, which is considerably more trouble initially although it works just the same. I suppose the price you pay on the Amy is that Protext is more than 200k long, whereas in CP/M (yawn) it's about 50k, and three 16k roms contain the program in Amsdos.

That's just the beginning; you can macro till the chips come home, or you run out of memory, which is the only drawback. You could store the front and end of all possible letters as macros. I've found it simpler to use standard files for that. But obviously, if you've got something to write that'll need you to lay down the word "homozygotic" more than four times, it might be worth making a temporary macro of it.

acros make the program yours. I first learnt most of this from David Foster, who wrote articles that opened my eyes to the possibilities on the CPC and PCW.

But there are other great wheezes.

Next month we'll have a go at some philosophy with printer drivers and exec files. In the meantime, if you have an Epson compatible printer, try putting the following at the top of a file, and then print it.

>oc 27 65 6 15 27 83 1

And may all your bugs be little ones.

 All the macros shown in this article are on the cover disc in the Protext.key file which is in the Mucking-with-macros drawer.

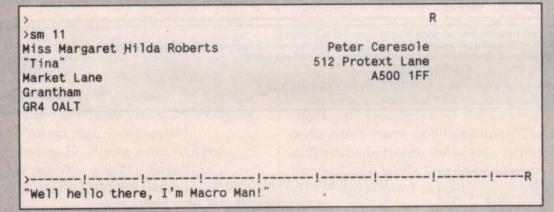

Figure II

deployed the best of your communication skills. The letter is crawling but not obsequious.

You've taken great care not to split any infinitives, nor to actually tell any lies. You spell check (oh Lord!) and then... there's the envelope. The address is by now incomprehensible, the postcode endless. Wouldn't it be Go into box mode with Ctrl-B. Then swap to the second file and lay down the stored commands to print on *your* envelopes with *your* printer. For me these are ">sm 25", ">tm 10" and ">pl 25", but you can make them what you want.

After this, swap back to the first document and bring the block across

from the other file with Ctrl-O, then go back to the letter and do a clear up by killing the markers and switching off box mode. Finally, you hop back to the second file and go into command mode, ready to print out the address.

If the block you copied was a little too big, it's easy to go back and trim a couple of lines off the bottom with

| KEYPRESSES        | RESULT                    |
|-------------------|---------------------------|
| Ctr1-[            | Go to top of doc          |
| Ctrl-G L3 Return  | Go to line 3              |
| F9                | Place block marker        |
| Ctrl-G L11 Return | Go to line 11             |
| Ctrl-G C35 Return | Go to column 35           |
| F9                | Place block marker        |
| Ctr1-B            | Go into Box mode          |
| Ctr1-Y            | Switch docs               |
| sm 25 Return      | Side margin of 25 chars   |
| >tm 10 Return     | Top margin of 10 lines    |
| >pl 25 Return     | Page length of 25 lines   |
| Ctr1-0            | Copy block from other doc |
| Ctr1-Y            | Switch docs               |
| Ctr1-K            | Remove all block markers  |
| Ctrl-B            | Exit Box mode             |
| Ctr1-Y            | Switch docs               |
| Esc               | Go into command mode      |

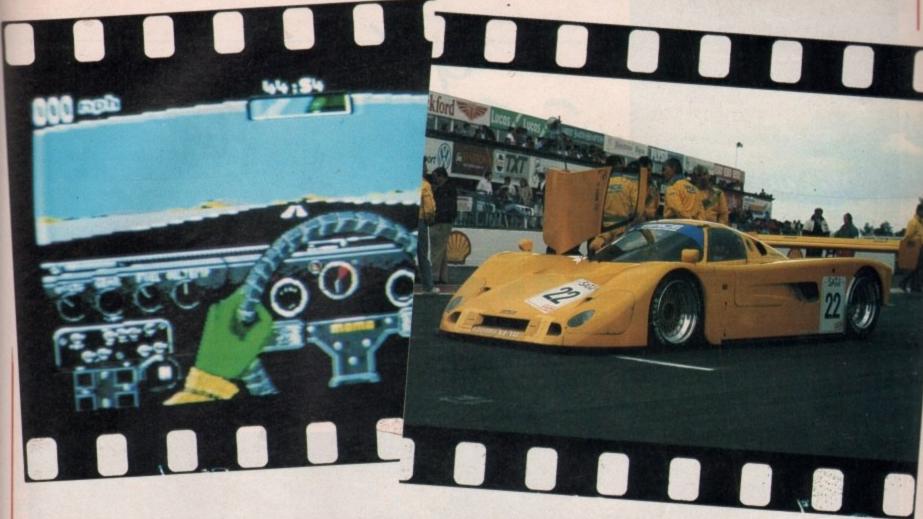

# WIN A TRIP IN THE HOT SEAT

You can experience Silverstone at high speed

OUR skin crawls with a tingle of excitement as a racing car comes into view. The wonderful, monstrous noise, the sheer power and beauty of a machine designed purely to go very fast. Even watching the cars lined up on a grid makes you shiver with anticipation.

Motor racing is a sport of contrasts. While the dicing is exciting and the racing frantic, the driver is keeping as cool as possible, concentrating on the smoothest and fastest line.

Artronic wants to give you a taste of the action. Everybody will have the chance to get behind the wheel with Fast Lane. And one lucky reader will have the chance to experience Silverstone at high speed for real.

Artronic has arranged a fun day at the British Grand Prix circuit, a trip around the magic three miles taking Copse Corner and Maggots Curve at incredible speeds, followed by lunch and a visit to the nearby Spice factory where the car Fast Lane simulates is built and tested.

The Spice '89 Group C1 racing car is an astonishing vehicle. For several years Spice has dominated the C2 class but now they have moved up into the big league where they are taking on the likes of Porsche, Jaguar, Mercedes and Aston Martin. Racing for between three and 24 hours at up to 200 mph the endurance races are a test of skill, reliability and performance.

Your test is one of knowledge.

Answer three questions correctly and you could be on your way to Silverstone.

| colour:<br>Germa | cing cars used to have national<br>s. Italians red, French blue,<br>ny white or silver. What colou<br>itish racing cars wear before |
|------------------|----------------------------------------------------------------------------------------------------|
| the wa           |                                                                                                    |
| (A               | ) British Racing Purple                                                                                                    |
| (B               | ) British Racing Pink                                                                                                    |
| (C               | ) British Racing Green                                                                                                    |

(2) Artronic has produced a ray tracing program for the Amiga. What is it called?

| (A) | Ray-Tracer     |  |
|-----|----------------|--|
| (B) | Solid Modeller |  |
| (C) | C-Light        |  |

(3) One lap of Silverstone is 2.970 miles. If a car completes a lap in 1 minute 16 seconds what is its average speed?

| eu:       |       | _ |
|-----------|-------|---|
| (A) 119.0 | 0 mph |   |
| (B) 140.6 | 8 mph |   |
| (C) 201.2 | 2 mnh |   |

| Send your entries to:              |
|------------------------------------|
| Fast Lane Compo, Amiga Computing   |
| 2nd Floor, North House, 78-84 Onga |
| Road, Essex, CM15 9BG.             |

| Name             |    |
|------------------|----|
| Address          |    |
|                  |    |
|                  |    |
| Telephone number | ** |

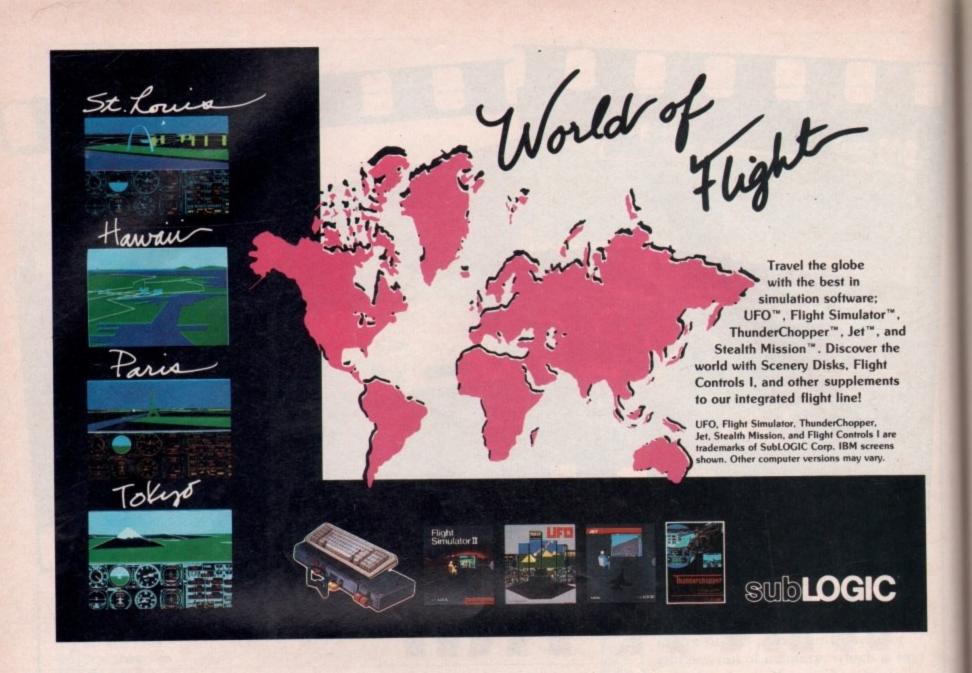

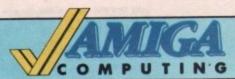

#### Mail Order Offers

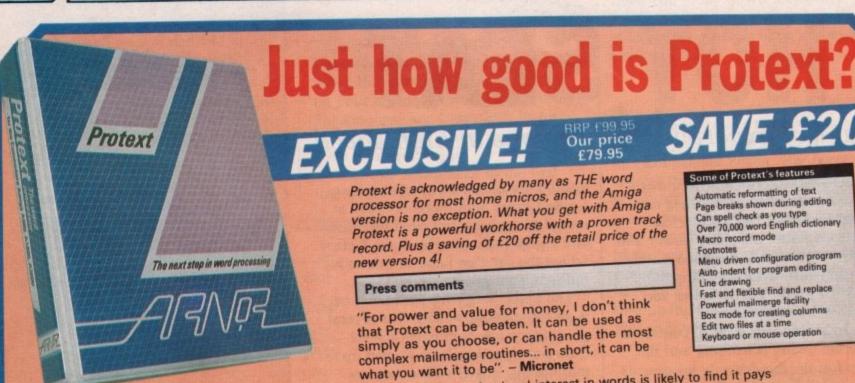

"...merely the best word processor for the Amiga'

> - Reviewed in Amiga Computing, January 1989

Automatic reformatting of text Page breaks shown during editing Can spell check as you type Over 70,000 word English dictionary Macro record mode Menu driven configuration program Auto indent for program editing Line drawing Fast and flexible find and replace

Powerful mailmerge facility Box mode for creating columns Edit two files at a time

Keyboard or mouse operation

"Anyone with a professional interest in words is likely to find it pays dividends". - PC Business World

"It is a refreshing change to review an inexpensive WP package which lives up to every expectation". - Which PC

"Protext deserves to be the system by which all other word processors are judged". - Your Computer

"The great strength of the package is its ease of use". - CPC Computing "Deserves very serious consideration". - Amstrad Professional Computing

ORDER YOUR COPY TODAY, USING THE FORM ON PAGE 112

NDERNEATH the physics department of Edinburgh University is a £1.7 million supercomputer. Its favourite tour de force is ray tracing. Thanks to 200 transputers and a mere 800 gigabytes of memory it can draw a picture of three shiny spheres on a chess board in half a minute. The Amiga can't reach such lofty heights, but it is the first home computer powerful enough to do ray tracing at all.

To produce a ray traced picture you need a scene made up of various three-dimensional bodies and one or more light sources to illuminate it.

The computer then takes over, using complex mathematics to work out how intensely each pixel will be illuminated and the position of any shadows. After much number crunching you should see a reasonable approximation to what the scene would look like in real life.

C-Light claims to be able to do this. For your £50 you get two discs and a comprehensive ring-bound instruction manual. The main disc holds three programs – the configuration program, the scene editor and the drawing or rendering program – all accessed from Workbench; if you only have 512k you will have to close every window possible before attempting to run the drawing program.

The maths libraries are read from the Workbench disc, so it is sensible to use the faster 1.3 ones. And two disc drives would be a help.

The configuration program lets you toggle between NTSC or PAL screens, lets you choose overscan or not (underscan?), and whether you want interlace on or off. It works rather like Preferences, saving a short configuration file which is used the next time you boot up the program.

The scene editor is where you set up your picture, which must be made up of combinations of three basic shapes – cubes, spheres and cylinders, although cones and hemispheres are promised in future upgrades. This review is of version 1.03.

You select the shape you want from a list of gadgets and the shape's outline is displayed on screen. You use the mouse to move it in the x and y directions, click the right button

# Shining

Alastair Scott brings his fantasies to life with a ray tracing program that doesn't burn a hole in your pocket

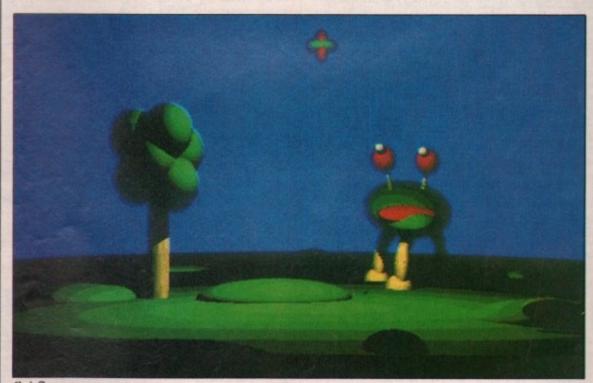

Sci-fi scenes are easy

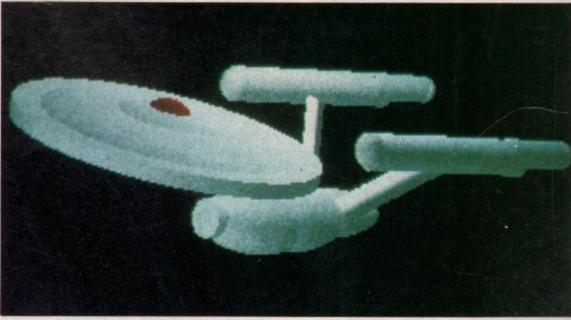

It's possible to construct quite realistic objects.

and move the mouse up and down to move your shape in the z direction – that is, in and out of the screen. Clicking the left button brings up a requester which allows you to alter the shape's size and rotate it about all three axes.

HAPES can be in one of three main user-defined colours – the program calculates all the intermediate shades – or it can work as a mirror. Once satisfied that all has been done to size, position and colour your shape, you move on to the next one and repeat the process. There are re-size and delete options if you change your mind about a shape you positioned earlier, and you can change the main colours and the size of the whole scene.

You are allowed up to 170 shapes. Once finished, you set the positions of your eye and of the light sources – again, up to 170 are allowed – and then another small file is saved to disc. You then exit to Workbench and run the drawing program, which loads the file you created with the scene editor, then asks you whether you want shadows, which slow down drawing, or anti-aliasing, which is a method of softening the edges of jagged objects.

Using sliders you can change the intensity of your light sources, of the background light and the blending of colours. Lastly, you click the Go! gadget, the screen clears, and the picture begins to be calculated and drawn. You can interrupt it at any time if it looks as if it's going wrong.

When the drawing is finished you can save it as an IFF file, allowing it to be manipulated by art programs.

Included is a public domain IFF viewer which allows you to see your efforts (and the demonstration pictures) without loading C-Light.

N the second disc, complete with some stunning examples, is a pair of programs which allow you to string several frames together to create animations. To use them properly you really need 1 meg and two disc drives, plus lots of free time because each frame must be designed separately using the scene editor.

There is an option which allows stereo pictures to be viewed using a most suspicious-sounding contraption (not supplied) called the Haitex 3D LCD Shutter Glasses, which *Amiga Computing* reviewed back in October 1988.

My description makes designing a picture or animation seem easy, but there are problems. The scene editor is spoiled by going overboard with Intuition. It would be easier at times to type the size of an object or its angles of rotation in the form 100, 50, -50, but you are not allowed to, the figures *must* be chosen via the laborious and frustrating use of sliders.

Secondly, positioning a ball is error-prone. It often lags behind the cursor and keeps moving after you move the cursor away to do something else. Again, it would have been helpful to provide an option to type in coordinates and see the result before accepting or rejecting it.

The drawing program is excellent, actually *doing* the drawing is where the main problems lie.

There is no error checking. This may be too complex to implement, but it is most annoying to wait four hours only to find that you accidentally put your single light

source behind instead of in front of a big shape and that all you can see is a shadow on a dark background. Two other omissions which are to be rectified in future upgrades are Halfbrite and HAM.

The big difficulty, which is not the program's fault, is speed, or rather the lack of it. Artronic claims that time to draw pictures varies between two hours and four days and this is broadly true. For example, a picture with one light source and one ball – the quickest shape to compute – in 640 x 256 resolution with no shadows took 25 minutes. A similar picture with nine blocks (a la Stonehenge) and shadows took six hours.

BECAUSE of the amount of trigonometry needed to calculate each pixel, the only way to speed the program up would be to buy an accelerator board with a maths co-processor which could take advantage of the fast 1.3 maths libraries. Failing this, set the program running before you go to bed and see what you get in the morning.

The results can be impressive. In fact too impressive to be true, because ray tracing assumes that a surface always reflects and refracts identical intensities of light, which is an oversimplification. A real surface reflects, refracts and absorbs relative intensities depending on the angle which the ray makes with the surface.

Radiosity – second generation ray tracing – uses real surfaces, with softer and more realistic images as a result. Unfortunately it is so formidably complex that it can only be implemented on supercomputers.

Or will Artronic prove me wrong?

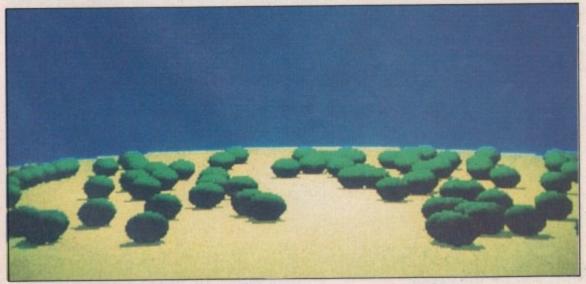

A scene from an impressive demo animation

#### REPORT CARD

C-Light (v1.03) Artronic Systems £49.95

EASE OF USE .....

Defining shapes is clumsy. Otherwise, no great problems.

As fast as you can get considering the hardware.

Cheap, and gives impressive results.

#### OVERALL

76%

Excellent manual, full use of Intuition. I await upgrades with interest.

### YTEBACK VE

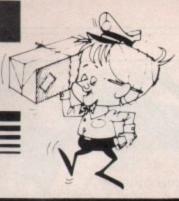

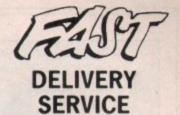

and the keenest prices

Ring us now! 0636-79097 we're programmed to help

**GUARANTEED RETURN OF POST Delivery on ALL Stock items!** 

ONLY!

INTERNATIONAL

| GAIMES                       | ONLY:      | GAIVIES CONT.                            |           |
|------------------------------|------------|------------------------------------------|-----------|
| Alien Legion                 | 16.90      | Millenium 2.2                            |           |
| Alternate Reality            | 13.90      | Monopoly Deluxe                          |           |
| Astorath                     | 19.90      | Microprose Soccer                        |           |
| Baal                         | 13.90      | Mr. Heli                                 |           |
| Balance of Power 1990        | 16.90      | Neuromancer                              |           |
| Ballistix                    | 13.90      | New Zealand Story                        |           |
| Barbarian 2                  | 16.90      | Pacland                                  |           |
| Bards Tale                   | 18.90      | Pacmania                                 |           |
| Bards Tale 2                 | 18.90      | Paladin                                  |           |
| Batman the Caped Crusader    | 16.90      | Passing Shot                             |           |
| Battle Chess                 | 18.90      | Pioneer Plague                           | -         |
| Battlehawks 1942             | 16.90      | Police Quest                             |           |
| Black Magic                  |            | Powerdrome                               |           |
| Constitution of the Park St. |            | Populous                                 |           |
| BLOODWYCH                    | 16.90      | *Promised Lands                          |           |
|                              |            | R-Type                                   |           |
| Blasteroids                  | 16.00      |                                          |           |
| Blood Money                  |            | RAINBOW ISLAND                           |           |
| Bombouzal                    | 13.00      | Real Ghostbusters                        | 7         |
| Captain Blood                | 16.00      | Rick Dangerous                           |           |
| Carrier Command              | 16.90      | Robocop                                  |           |
| Castle Warrior               | 16.90      | Romantic Encounters (18+)                |           |
| Chessmaster 2000             | 16.90      | Scrabble Deluxe                          |           |
| Chrono Quest                 | 18.90      | Shadowgate                               |           |
| Chuckie Egg                  | 13.00      | Skweek                                   |           |
| Chuckie Egg 2                |            | Sleeping Gods Lie                        |           |
| Colossus Chess X             | 16.90      | Space Harrier                            |           |
| Conflict Europe              |            | Space Quest II                           |           |
| Corruption                   |            | Speedball                                |           |
| Dark Fusion                  | 16.90      | Steve Davis World Snooker                |           |
| Dark Side                    | 16.90      | Strip Poker 2+                           |           |
| Demons Winter                | 19.90      | *Data Disk                               |           |
| Denaris                      | 14.90      | Stunt car                                |           |
|                              |            | Super Hang On                            |           |
| XENON II - MEGABLAST         | 16.90      | Sword of Sodan                           |           |
| -                            |            | Tank Attack                              |           |
| Dragon Ninja                 |            | Teenage Queen                            |           |
| Falcon                       |            | Thunderbirds                             |           |
| Mission Disk                 | 16.90      | Test Drive II                            |           |
| Fast Break                   | 17.90      | *Supercars                               |           |
| Federation of Free Traders   | 19.90      | *California Challenge                    |           |
| Ferrari Formula One          | 18.90      | California Challenge                     | ********  |
| Flight Simulator 2           | 29.90      | Total Eclipse                            |           |
| Jet                          |            | TV Sports Football                       | ********* |
| *Scenery 7, 9 or 11          |            | Ultima IV                                |           |
| *Europe or Japan scenery     | 13.90      | Virus                                    | ********* |
| Football Director 2          | 13.90      | War in Middle Earth                      |           |
| Football Manager 2           |            | World Tour Golf                          |           |
| Forgotten Worlds             | 14.90      | Zak McKracken                            |           |
| F-16 Combat Pilot            | 10.00      | Zany Golf                                | ********  |
| Galdregons Domain            | 12.00      | 3D Pool                                  | ********* |
| Garfield                     | 16.00      | -                                        |           |
| Garfield - Winters Tale      | 16.00      | COMPILATIONS                             | 0         |
| Gauntlet II                  |            | STARS WARS TRILOGY                       |           |
| Golden Oldies                |            | Stars Wars , Empire Strike               | es Bac    |
| Gunship                      | 16.90      | Revenge of the Je                        |           |
| High Steel                   | 13.90      | THE STORY SO FAR                         |           |
| Honda RVF                    | 16.90      | Ikari Warriors, Battlesi                 | hine      |
| Hybris                       | 16.90      | Buggy Boy, Beyond Ice I                  | Palace    |
| Indiana Jones Last Crusade   | 16.90      |                                          | 0.00      |
| Interceptor                  | 16.90      | PRECIOUS METAL                           |           |
| International Karate Plus    | 16.90      | Xenon, Capt. Bloo<br>Crazy cars, Arkanok | 4 11      |
|                              |            |                                          | 2.11      |
| SHOOT EM UP                  | milersen n | TRIAD - 3 Game Pack                      |           |
| CONSTRUCT KIT                | 19.90      | Barbarian, Starglid                      | er        |
|                              |            | Defender of the Cro                      | WIL       |
| Jack Nicklaus Golf           | 19.90      | HIT DISKS (Vol.1)                        |           |
| Jaws                         |            | Goldrunner, Karate K                     | id II     |
| Journey                      | 19.90      | Jupiter Probe, Slaye                     | on        |
| Kennedy Approach             | 16.90      |                                          |           |
| Kingdom of England           | 16.90      | HIT DISKS (Vol.2)                        | ma dia    |
| Kult                         | 16.90      | Major Motion, Time B.                    | HOOK      |
| Lancelot                     | 13.90      |                                          | 1000      |
| Last Ninja 2                 | 16.90      | MEGAPACK                                 |           |
| Leaderboard Birdie           | 16.90      | Plutos, Mouse Trap, Seco                 | ands C    |
| Leonardo                     | 13.90      | Winter Olympiad, Suicide                 | Missi     |
| Lombard RAC Rally            | 16.90      | SUPER 6                                  |           |
| Lords of the Rising Sun      | 19.90      | Thai Boxing, Kart. G.P., La              | e Vee     |
| Manage Wanter                | 10.00      | Cold Start Click Car, La                 | N V BQ    |

GAMES

| OST Delivery on I                           | ALL STOCK ITE  |
|---------------------------------------------|----------------|
| GAMES cont.                                 | ONLY!          |
| Millenium 2.2                               |                |
| Monopoly Deluxe                             | 13.90          |
| Microprose Soccer                           | 16.90          |
| Mr. Heli                                    | 16.90          |
| Neuromancer                                 | 18.90          |
| New Zealand Story                           | 19.90          |
| Pacland                                     | 13.90          |
| Pacmania                                    | 13.90          |
| Passing Shot                                | 16.90          |
| Pioneer Plague                              | 16.90          |
| Police Quest                                | 16.90          |
| Powerdrome                                  | 18.90          |
| Populous                                    | 18.90          |
| Populous<br>Promised Lands                  | 8.90           |
| R-Type                                      |                |
| RAINBOW ISLAND.                             | 16.90          |
| Real Ghostbusters                           | 16.90          |
| Rick Dangerous                              | 16.90          |
| Robocop                                     | 19.90          |
| Romantic Encounters (18+                    | ) 13.90        |
| Scrabble Deluxe                             | 13.90          |
| Shadowgate                                  |                |
| Skweek                                      | 16.90          |
| Space Harrier                               | 19.90          |
| Space Quest II                              | 16.90          |
| Speedball                                   | 16.90          |
| Speedball                                   | 13.90          |
| Strip Poker 2+                              | 9.90           |
| *Data Disk                                  | 6.90           |
| Stunt car                                   | 13.90          |
| Super Hang On<br>Sword of Sodan             | 19.90          |
| Tank Attack                                 | 16.90          |
| Teenage Queen                               | 13.90          |
| Thunderbirds                                | 19.90          |
| Test Drive II                               | 19.90          |
| *Supercara                                  | 11.90          |
| *California Challenge                       | 11.00          |
|                                             |                |
| Total EclipseTV Sports Football             | 16.90          |
| Ultima IV                                   | 19.90          |
| Virus                                       | 13.00          |
| War in Middle Earth                         | 16.90          |
| World Tour Golf                             | 16.90          |
| Zak McKracken                               | 19.90          |
| Zany Golf                                   | 18.90          |
| 3D Pool                                     | 16.90          |
| COMPILATIONS                                | ONLY!          |
|                                             |                |
| STARS WARS TRILOGY .<br>Stars Wars , Empire | Strikes Back   |
| Revenge of the                              | he Jedi        |
| THE STORY SO FAR                            | 13.90          |
| Ikari Warriors, Ba                          | attleships     |
| Buggy Boy, Beyond                           | lice Palace    |
| PRECIOUS METAL                              | 19.90          |
| Xenon, Capt.                                | Blood 19.90    |
| Crazy cars, Ari                             | kanoid II      |
| TRIAD - 3 Game Pack                         | 18.90          |
| Barbarian, St                               | arglider 10.90 |
| Defender of the                             | e Crown        |

| THE RESIDENCE OF THE PARTY OF THE PARTY OF T | THE RESERVE OF THE PARTY OF THE PARTY OF THE |
|----------------------------------------------------------------------------------------------------|----------------------------------------------------------------------------------------------------|
| HARDWARE ONLY!                                                                                                    | CHILDRENS                                                                                                    |
| AMIGA A500 Computer                                                                                                    | AB Zoo                                                                                                    |
| MiniGEN                                                                                                    | Fun School 2 (Under 6)<br>Fun School 2 (6 to 8)                                                                                                    |
| STAR LC10 Printer (Colour)                                                                                                    | Robot Readers                                                                                                    |
| Curnana 3.5" 1Mb Disk Drive                                                                                                    | Interactive Story b<br>Chicken Little, Aesops Fat<br>Three Bears, Little Red Ho                                                                                                    |
| ART & MUSIC ONLY!                                                                                                    | NO TAIK                                                                                                    |
| TV Show                                                                                                    | DISKS (DS/DD                                                                                                    |
| Movie Setter                                                                                                    | KAO Disks - 100% Guara                                                                                                    |
| Deluxe Paint 359.90                                                                                                    | 10<br>50                                                                                                    |
| Deluxe Print 234.90                                                                                                    |                                                                                                    |
| Deluxe PhotoLab49.90 Deluxe Video79.90                                                                                                    | 10                                                                                                    |
| Deluxe Music Con. Set49.90                                                                                                    | ACCESSORIES                                                                                                    |
| Design 3D59.90                                                                                                    | Locking Disk Box (50+)                                                                                                    |
| DIGIVIEW GOLD (PAL) 119.90                                                                                                    | Locking Disk Box (100+).                                                                                                    |
| Director (The)42.90                                                                                                    | Media Box (Holds 150) Furry Mouse Cover                                                                                                    |
| *Director Toolkit                                                                                                    |                                                                                                    |
| Fantavision29.90                                                                                                    | Mouse Mat                                                                                                    |
| Instant Music                                                                                                    |                                                                                                    |
| Photon Paint 2                                                                                                    | UTILITIES                                                                                                    |
| Pixmate                                                                                                    | AmigaDOS Toolbox                                                                                                    |
| GRAPHIC STARTER KIT 59.90 Aegis Animator, Aegis Draw,                                                                                                    | BBC Emulator<br>Descartes                                                                                                    |
| Aegis Images, Clip Art + Arazoks                                                                                                    | X-Copy - NEW Ver                                                                                                    |
| Tomb (Superb Graphic Adventure)                                                                                                    | The best Amiga Des                                                                                                    |
| Pro Sound Designer59.90                                                                                                    | DigiCalc                                                                                                    |
| Sculpt 3D (PAL)                                                                                                    | DOS to DOS                                                                                                    |
| Sculpt 4D339.99                                                                                                    | GOMF - The Button<br>Home Accounts                                                                                                    |
| Sonix54.90                                                                                                    |                                                                                                    |
| *Sonix Soundtrack12.90                                                                                                    | Publishers Choice<br>Includes: Page Setter 1.<br>Kind Words 2, Headline                                                                                                    |
| X-Cad designer                                                                                                    | Artists Choice Artpack                                                                                                    |
| BOOKS (Abacus) ONLY!                                                                                                    | Kinds Words                                                                                                    |
| Amiga for Beginners                                                                                                    | Ram Manager                                                                                                    |
| Amiga Basic Inside and Out                                                                                                    | Virus Killer                                                                                                    |
| Tricks and Tips 14.90                                                                                                    | WORKBENCH 1,3 (NEW                                                                                                    |
| System Programs                                                                                                    | The Address of Date of the Control                                                                                                    |
| Disk Drives Inside and Out27.90                                                                                                    | JOYSTICKS                                                                                                    |
| Disks to accompany books 13.90                                                                                                    | Joystick & Mouse Extens                                                                                                    |
| LANGUAGES ONLY!                                                                                                    | VVIZ CARD controller                                                                                                    |
| Absoft A/C Basic 3                                                                                                    | Challenger                                                                                                    |
| Aztec C Developer 129.90                                                                                                    | Quickshot II Turbo                                                                                                    |
| Aztec C Professional                                                                                                    | COOIS (INE VY)                                                                                                    |
| GFA Basic (V.3)59.90                                                                                                    | Cruiser (CLEAR)                                                                                                    |
| Hisoft Basic64.90                                                                                                    | Competition Pro Extra<br>Arcade Joystick                                                                                                    |
| Hisoft Devpac (2)                                                                                                    | Euromax HACEMAKEH                                                                                                    |
| miscular 2 carvellopers 114 QO                                                                                                    | (Francioudia cuttrollet)                                                                                                    |

| ATIONAL ORDERS WELCOME                                                                                                    |
|----------------------------------------------------------------------------------------------------|
| CHILDRENS ONLY!                                                                                                    |
| AB Zoo       9.50         ConSOUNDtration       27.50         Decimal Dungeon       29.90                                                                                                    |
| Fun School 2 (Under 6)                                                                                                    |
| Robot Readers                                                                                                    |
| Match-it                                                                                                    |
| DISKS (DS/DD 3.5") ONLY! KAO Disks - 100% Guaranteed!                                                                                                    |
| 10 9.90<br>50 39.90<br>100 74.90                                                                                                    |
| SONY Boxed - 100% GuaranteedI<br>10                                                                                                    |
| ACCESSORIES ONLY!                                                                                                    |
| Locking Disk Box (50+)                                                                                                    |
| Furry Mouse Cover! 6.90  Mouse Bracket 3.90                                                                                                    |
| Mouse Mat                                                                                                    |
| UTILITIES ONLY! AmigaDOS Toolbox                                                                                                    |
| BBC Emulator                                                                                                    |
| X-Copy – NEW Version 2 29.90<br>The best Amiga Desk copier                                                                                                    |
| DiglCalc         29.90           DOS to DOS         39.90           Excellence         139.90                                                                                                    |
| GOMF - The Button                                                                                                    |
| Publishers Choice                                                                                                    |
| Kinds Words       37.90         Project D       29.90         Ram Manager       2.50                                                                                                    |
| Scribble Platinum       42.90         Virus Killer       9.90         WORKBENCH 1.3 (NEW)       14.90         Works Platinum       139.90                                                                                                    |
|                                                                                                    |
| JOYSTICKS ONLY!                                                                                                    |
| JOYSTICKS         ONLY!           Joystick & Mouse Extension         4.90           Joystick Lead - 3 metres!         4.90           WIZ CARD controller         3.90           Challenger         6.90           Quickshot II         7.90           Quickshot II Turbo         9.90 |

The above is just a small selection of our VAST stock of AMIGA software! Callers welcome; Normal Office Hours - 24 Hour Telephone Service!

16.90

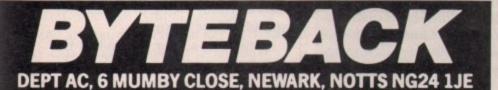

13.90

Cheque, postal orders or credit card facilities are available

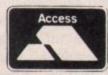

(Handlebars controller)

.... 114.90

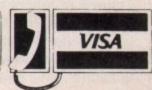

12.90 13.90 14.90 15.90

16.90

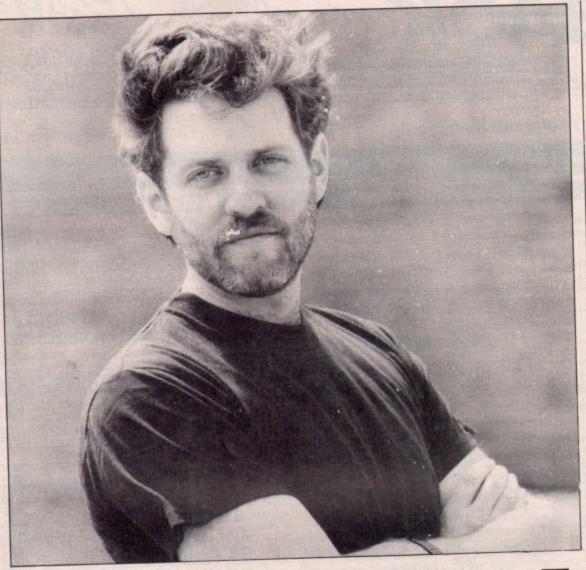

(or 28kHz) unless you add a speed-up board and some 32 bit ram, meaning only A2000 owners need apply. While 28kHz isn't all that bad, dedicated systems are starting to offer sampling rates as high as 38 or 44.1kHz. As with bit-path size, a higher sampling rate translates into better sound quality. Although the human ear can only hear 22kHz you need a better rate for true quality. Compact discs sample at 44kHz.

At least four companies - Karl Denton Associates, Wavetable Technologies, ECT Sampleware and Datasound Inc - produce libraries of sampled sounds on disc from acoustic and orchestral instruments to electric guitars, synthesisers, drums and special effects.

The advantage of these is that they're no fuss. Just pop in the disc and play. They are particularly convenient if you don't have room in your bedroom to fit a 60 piece orchestra. The disadvantage is that although editing software allows you to modify existing samples significantly, there is still a limit to how far you can stray from the

Smash and Dean Friedman, rock star and musical magician, tunes his ears to the quadraphonic delights of the Amiga

IGITAL editing is what makes your A500 the most flexible musical instrument you are ever likely to buy. Although it doesn't say it anywhere on the box, your Amiga is a four voice polyphonic synthesiser and sampler - not all that different from dedicated commercial ones like the Roland D50 or the Ensoniq EPS.

The only real difference between your Amiga and dedicated commercial samplers and synthesisers is the Amiga's slightly lower bit-path and its fewer number of voices. Today's samplers and synths have sample word lengths of 12 to 16 bits, whereas the Amiga only offers eight.

A higher bit-path provides a wider dynamic range and, as a result, better sound. Most commercial synthesisers and samplers offer between 8 and 32 voices. The Amiga, with only four, can be limiting in certain musical situations, such as trying to compose multi-section orchestral arrangements.

But for creating sketches of arrangements, or for the kind of sparse instrumentation typical of many of today's pop records, the Amiga is perfectly adequate.

Another important issue is the Amiga's sampling rate, the number of times per second that a real sound is digitised. The Amiga has a effective maximum sampling rate of 28,867Hz

Dean Friedman is an poert on computer music, of the Amiga particular. Bases in the US, he runs the New York school of Synthesis. Dean has had a nurater of chart hits including Lydia and Lucky Stars. He also wrote the title music for the television series Boon.

original sound.

The only other solution is to sample your own sounds.

ORE than half a dozen audio digitisers are available for the Amiga at the moment, all offering comparable audio digitising features.

An audio digitiser is a small box with accompanying software that attaches to your parallel port. In the box is an analogue-to-digital converter which changes the sound into a standard Amiga IFF file, allowing you to import your samples into almost every music program.

The analogue input to the digitiser can take the form of either an acoustic sound like drums, or voices captured with a microphone from a cassette deck. You can solve the orchestra in the bedroom problem by buying sound effects records.

Typically, a user will select the optimum sampling rate, the volume and the desired length of the sample according to available memory. Once these values are set, you place the digitiser in sampling or record mode and capture a sound.

The whole process is not unlike traditional (analogue) tape recording. You strive for a clean sound, a good signal-to-noise ratio and an accurate performance of the sound being sampled. The real difference becomes apparent after the sound has been recorded. What makes sampling — otherwise known as digital recording — so powerful is the degree to which you can edit your sound once it has been captured.

Almost all sample editing programs share some common features: They offer a graphic display of the sampled waveform, complete with zoom features, which can be edited using cut and paste operations by clicking and dragging with the mouse.

Samples are looped to extend their sustain lengths. This is a way of turning a 2 second sample into something that can be performed for 10 or 20 seconds, or even longer. It makes performance of a sample more flexible and it conserves memory.

## grab

This trick is used to good effect in the demo music on this month's cover disc. Other common sampler edit features include waveform merge and mix, sample everse and cross fades.

All these fi atures enable you creatively to alter all modify your original source material in a number of useful and interesting ways.

Cutting the attack out of a piano note can yield an unusual string-like sound. Maybe you want to hear what it sounds like when you merge a saxophone with an oboe? (You get a Saxofobo.) Remember, once your sound resides in the digital realm almost anything is possible.

Once you've built up an impressive sample library of your dog barking, the door slamming and your kid brother burping, what do you do with them?

Well, because Amiga samples are stored in standard Amiga IFF format, any can be employed in most music applications. Almost all Amiga sequencer programs – KCS, Dynamic

#### SAMPLE CHOPIN LISZT

Audio Digitiser: £27.99 from
Trilogic on 0274 691115.
Pro Sampler Studio: £69.95 from
Datel on 0782 744707.
Future Sound 500: £79.95 from
Applied Visions on 0923 818078.
Pro-Sound Designer: £79.95 from
Power Computing on 0234 273248.
AMAS: £99.95 from Microdeal on
0726 68020.

Real-Time Sound Processor: £115 from HB Marketing on 0895 444433.

Studio, Soundscape and friends – allow you to trigger samples directly from within the sequencer program.

String quartets, pop arrangements, horror film soundtracks complete with screaming special effects, can all be sampled and sequenced directly into your Amiga and played back out of its own stereo outputs.

PC owners have to lay down big bucks to buy Midi cables and extra samplers and synthesisers in order to create music with their computers; you have a choice.

If you want to go the full blown Midi route, just plug an interface into your Amiga and go shopping. But if you're still getting your feet wet with computer music and aren't ready to shell out another £500 to £5,000 for additional synthesiser or sampling modules, all you need to create complex polyphonic digital recordings is already crammed right into your Amiga.

In addition to music packages that trigger audio samples, more and more non-musical applications have started using the Amiga's internal sampling ability. Several new video and animation programs such as MovieSetter and PageFlipper have begun offering the ability to trigger samples sync'ed directly to graphic sequences and animations.

These products are just a few examples of applications that are finally beginning to tap the full potential of the Amiga as a multimedia workstation.

PERHAPS the best and most obvious proof of the Amiga's impressive music-making abilities are the digitised soundtracks that accompany more and more of its most popular computer games.

Some people are reluctant to

acknowledge that the Amiga was designed to be the world's most powerful game computer. That's the real reason it comes out of the box with enhanced graphics and audio capabilities. Lately this aspect of the Amiga's history has been downplayed in a bid to position the machine as a serious business computer.

Well I'm sure Commodore would be delighted to convince the business community that the Amiga is a respectable piece of hardware, suitable for even the dullest business applications.

But in the meantime anyone who has ever experienced the Amiga's incredible animation and sound generting features on a fast paced shoot-'em-up or multi-levelled adventure game needs no convincing as to the Amiga's claim to being the premier game machine on the planet.

So if you're still listening to your Amiga's audio output through your monitor's tiny speaker – shame on you! Plug the stereo outputs into a good hifi system, boot up Firebird's Savage and make sure your shoes are tied tight or the sound'll knock your socks off.

And then you tell *me* how they managed to cram all that incredible music and sound – plus a game and great graphics – on to a single 3.5in disc!

I don't know how its done, but I do know how all the sounds and music sequences were produced – using many of the very same digitising, sample editing and sequencing packages we've discussed here.

Can you really make music on an Amiga? Does Spock have pointy ears!

#### SYNTH ON A DISC

SYNTHIA, by the Other Guys
Software, offers another approach
to creating sounds on the Amiga. It
uses algorithms to drive the
Amiga's audio channels in order to
emulate various modes of synthesis
such as subtractive, additive and
FM.

It's sort of a synthesiser on a 3.5in disc and is a great means of generating unusual timbres and textures as an alternative to ordinary sampling.

At the moment The Other Guys don't have a UK distributor, but you can contact them on 0101 801 753 7620, or write to: The Other Guys, P.O.Box H, Logan, UT 84321.

#### PUBLIC APOLOG

\*\*\*\*\*\*\*\*\*

M.D. Office Supplies would like to take this opportunity to apologise to all its competitors. We shall with immediate effect supply direct to the public, Computer discs, Storage boxes, etc. AT BELOW WHOLESALE PRICES

#### 5.25" DISCS & BOXES

| 25 5.25° DS-DD 96 TPI with 50 Capacity Lockable Storage Box£12.49        |
|--------------------------------------------------------------------------|
| 50 5.25° DS-DD 96 TPI with 100 Capacity Lockable Storage Box£18.49       |
| 75 5.25" DS-DD 96 TPI with 100 Capacity Lockable Storage Box£23.49       |
| 100 5.25" DS-DD 96 TPI with 100 Capacity Lockable Storage Box£29.49      |
| 200 5.25° DS-DD 96 TPI with 2 100 Capacity Lockable Storage Boxes £54.99 |
| OUR 5.25' DISCS ARE VERY CAREFULLY SELECTED TO GIVE YOU 100%             |
| ERROR FREE PERFORMANCE. EACH DISC IS OFFERED WITH OUR 100%               |
| MONEY RACK GUARANTEE AND IS SUPPLIED WITH LABELS                         |

#### 3.5" DISCS & BOXES

| 25 3.5" DS-DD 135 TPI with 40 Capacity Lockable Storage Box£22.95 |
|-------------------------------------------------------------------|
| 35 3.5" DS-DD 135 TPI with 80 Capacity Lockable Storage Box£31.95 |
| 45 3.5" DS-DD 135 TPI with 80 Capacity Lockable Storage Box£37.95 |
| 55 3.5" DS-DD 135 TPI with 80 Capacity Lockable Storage Box£40.95 |
| 65 3.5" DS-DD 135 TPI with 80 Capacity Lockable Storage Box£44.95 |
| 75 3.5" DS-DD 135 TPI with 80 Capacity Lockable Storage Box£49.95 |
| OUR 3.5" DISCS ARE VERY CAREFULLY SELECTED TO GIVE YOU 100% ERROR |
| FREE PERFORMANCE. EACH DISC IS OFFERED WITH OUR 100% MONEY        |
| BACK GUARANTEE AND IS SUPPLIED WITH LABELS                        |

#### **HIGH DENSITY 5.25" DISCS** 25 5.25° DS HD 1.6MB plus 50 BOX

| 50 5.25° DS HD 1.6MB plus 100 B0X        | £39.99<br>£59.99 |
|------------------------------------------|------------------|
| HIGH DENSITY 3.5" DISCS                  |                  |
| 10 DS HD 3.5' DISCS                      | £19.99           |
| 30 DS HD 3.5" DISCS with 40 Capacity Box | £57.99           |
| 50 DS HD 3.5" DISCS with 80 Capacity Box | £94.99           |

#### **BULK BUYERS**

| 100 DSDD 3.5 TPI  | £59.99  |
|-------------------|---------|
| 150 DSDD 3.5 TPI  | £87.99  |
| 200 DSDD 3.5 TPI  | £114.99 |
| 500 DS DD 3.5 TPI | £239.99 |
| 250 DSDD 5.25 TP  | £64.99  |
| 500 DSDD 5.25 TP  | £119.99 |
| 1000 DSDD 5.25 T  |         |
| 1000 0000 0100    |         |

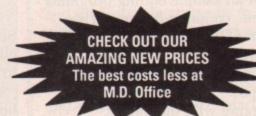

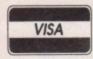

0

#### M.D. OFFICE SUPPLIES

18 CRESCENT WAY, FARNBOROUGH, KENT BR6 9LS

**TELESALES HOTLINES: 0689-61400** 

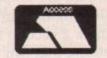

\*

All prices include VAT and Delivery UK only \*\*\*\*\*\*\*\*\*

Supplied subject to availability. E/OE

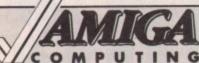

#### GA Mail Order Offers

Or all 6

for

£11.95

UTING

TING

#### Don't miss these back issues

April 1989 issue

Big Screen Hero - we can't take our eyes off the monitor with a 1008 x 1008 resolution. Triangle TV, the company which married the Amiga to commercial video, tells its tale. Gen up on genlocks - we look at the four main contenders. Superplan, the businessman's ménage-à-trois flexes its muscles. Zoetrope, animation at a price. Amigas by accident - we meet the Burocare think-tank.

May 1989 issue

Gold Disk's MovieSetter - cartoon capers on-screen. GFA Basic roasted, The Amiga Show in the Big Apple. Prettier icons with Icon Paint. Opus-1 plays specialist music. Learn how to use functions from Basic and the Move command from machine code. Sam Littlewood looks at the different forms of ray tracing and rendering. TR Sketch dragged to the trashcan. WordPerfect Library fares a little better. Plus a mega collection of games including the earth-shattering Populous and the truly cosmic Cosmic Pirate.

June 1989 issue

Deluxe Paint III - the number one art program gets better with animation. Scorpion heads up the games. The Aprodraw graphics tablet, using lines from Basic. Sculpt-Animate 4D reviewed - a bargain at £400? The best of the

Public Domain and the CMI processor accelerator run through its paces at 14MHz.

July 1989 issue

Exclusive review of Commodore A590. X-Cad designer, the Amiga program which leaves AutoCad in the Shade. Pagestream - quality DTP on a low budget. Essential tips on how to make more room on your Workbench disc. Musical scores ten out of ten with Dr. T's Copyist Professional. Teaching is more important than Education, a look at Amiga's in schools. Plus a packed games review section.

August 1989 issue

First sensational cover disc. Trained Assassin, Raider and more. Vortex hard drive review, 68020 runs slow, Powerdrome, 3D Pool, R-type and Balance of Power all get the joystick treatment. The model universe gives you a Basic Solar system. Cure the hard disc blues - how to use prep and format to optimise disc performance.

September 1989 issue

Bumper business disc. Day by day, Protext and Home accounts lead the way. How to program Copperlists from assembler and meus from Basic. SuperPic - the best frame grabber around. Power Computing's Turbo 3 is the best buy per megabyte but with 100 meg on line it's an expensive proposition. Epson's LQ-660 top notch 24 pin colour. Programming ethics contested Argonaut Vs Ariadne. Devices: explained under the workbench. Turn your Amiga into an Apple Mac with A-Max. Dean Friedman on music plus some amazing games reviews.

TV SPECIALISTS TEXT **∠**69.99

**BOOK NOW!** For our next **Video & Graphics Weekend Course** 

∕latinum Works! Publishers' Choice Professional Page **Pagestream** 

£179.00 2 99.00 £199.95 £199.95

Designer £99.95 Professional £299.00

Superpic £569.00 **HP** PaintJet £914.99 £579.00 DeskJets Star LC24-10 £343.85

#### **DIGIPRO LIMITED**

Enterprise House, Howards Grove, Southampton SO1 5PR All Prices Include VAT

Orders over £50 Postage & Packing Free Add £1.00 Postage & Packing for all other orders Please phone for prices outside the U.K.

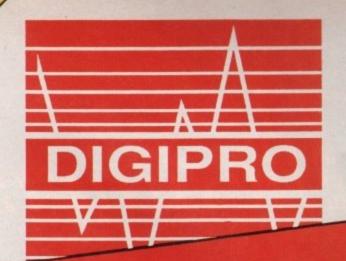

Pro Video Plus £249.95 Video Effects 3D £159.95 Photon Paint 2 £79.95 Deluxe Paint III £79.95 DigiPaint 3 £79.95

Phone 0703 703030

Animagic £69.95

> Call for your **FREE video** info pack!

Genlocks

8802. 8806. NERIKI MAGNI. MINIGEN

20 MB PC Hard Drives for 2000XT Systems at £169.99 the absurd price of

**Authorised Commodore Amiga Dealer** 

Export, Government, MOD and Educational Orders Welcome Hire-purchase and leasing finance available. Digipro are licensed credit brokers.

# The dawn of a new age in electronic communications

## MicroLink

MicroLink takes on a completely new look on October 1, with a vast expansion in the number of the services available and the opening of new telephone access points all over the UK – allowing 98% of subscribers to contact MicroLink for the cost of a local phone call. Mail this coupon to join now, or to find out more.

| I would like to join MicroLink, and wish to |
|---------------------------------------------|
| take advantage of your offer of FREE regis- |
| tration and telex validation (normally      |
| costing £15), and a month's FREE use of a   |
| MicroLink mailbox.*                         |

OF

 Please send me further information about the services available on MicroLink.

\*This exclusive offer relates to time and character charges only and does not include any third party surcharged services.

ACCRECATE DESCRIPTION DESCRIPTION DESCRIPT

| Name   |             |            |  | The Land  |
|--------|-------------|------------|--|-----------|
| 101110 | Part of the | Children . |  | 10 No 200 |

Address\_\_\_\_

Send to: MicroLink, Europa House, Adlington Park, Adlington, Macclesfield SK10 4NP.

ACCRECATE SERVICES SERVICES SERVICES SERVICES SERVICES

for a month's FREE trial

/ icroLink turns any make of computer, from the inexpensive home micro to the most sophisticated business machine, into a complete communication centre. It becomes a telex machine, a fax machine, an electronic mail terminal, a retrieval tool that lets you search out and store data from the world's leading electronic libraries. It gives you instant access to the credit status of every company in Britain. It keeps you up to date with all the latest news, sport and weather. It becomes a giant catalogue that lets you order goods directly from your keyboard. And it is always in action -24 hours a day, seven days a week. Through MicroLink you can key into more than 1,200 business databases. And you can communicate directly with other services, from Britain's Telecom Gold to electronic mail networks all round the globe. And the cost? From as little as 25p a day.

## What the NEW MicroLink also offers:

- Send a telex for 20% less than Telecom Gold
  - Exchange mail with 100,000 users of the IANET network
  - Global links with all leading electronic mail systems
- Fast, efficient and economical translation service in any language
- Error-free file transfer using Kermit, Xmodem or Ymodem protocols
- Local access points in 70 countries throughout the world

PLUS the myriad of productivity
tools and leisure facilities that
have helped to make MicroLink the
service it is today – from business
advice to free downloaded software, from
mortgage quotes to digitised satellite weather maps.

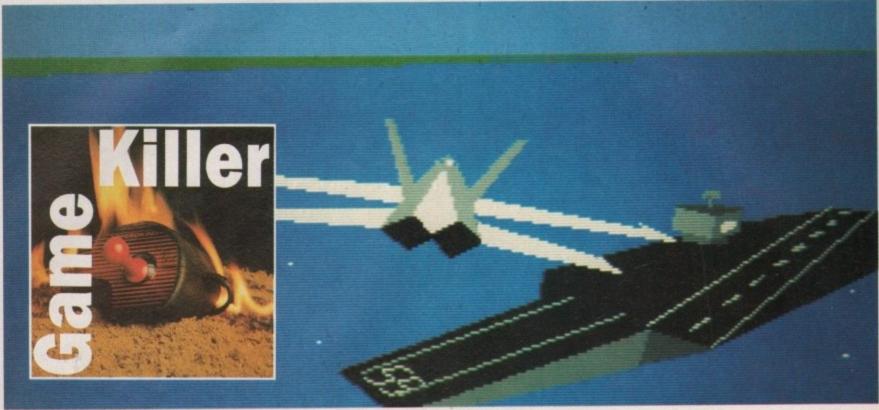

On a wing and a program

ROM time to time I get really hooked on a game. My favourite plaything of the moment is Leonardo, from Starbyte. The same fate has befallen Tony Coxon from Nottingham who has written in with the three passwords to get on to later levels. Shut your eyes if you don't want to know what they are.

The codes are Emmentaler, Alphorn and Matterhorn.

It's OK, you can open your eyes again now.

Tony has been just as busy with Grandslam's Thunderbirds. For levels 2, 3 and 4 the codes are Recovery, Aloysius and Anderson. Well that really was a fab one.

| Stage | Code    |
|-------|---------|
|       |         |
| 2     | Ameoba  |
| 3     | Bloop   |
| 4     | Cheeki  |
| 5     | Doinok  |
| 6     | Enigma  |
| 7     | Flitme  |
| 8     | GeeGee  |
| 9     | Handle  |
| 10    | Icicle  |
| 11    | Jammin  |
| 12    | Kikong  |
| 13    | Lapdog  |
| 14    | Mikardo |

Thomas McDerrmott's password for Eliminator

Calling people "mister" is far too formal Mr M Stringer from Bedfordshire, but your tips are so great I'll let you off. First up the cheat

## Beat that game

Max the Hacks takes on everything from Eliminator to Interceptor

mode for Carrier Command. Type
"THE BEST IS YET TO BE" complete
with spaces at any time in the game
and a message appears which says
"CHEAT MODE ACTIVE". Once this
happens you can press the + key on
the numeric keypad to make Mantas
and Walruses immune from enemy
missiles. They do not make you
immune from crashing.

If you get bored in your immune state you can seek a little amusement by clicking on the disc icon to quit.

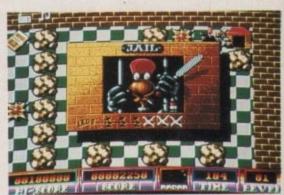

I fought the law and the law won

Then click on the flag icon to return to the spinning carrier animation. Now for a bit of magic. Let your fingers wander over to the + and – keys. These will cycle through all the shapes in the game.

Real rulers of all things aquatic want to master the missions in EA's Interceptor.

But if you can't be bothered to work

through all the missions there is a quick way to mission six and the shadow sub.

Here you have to destroy all the planes. Forget about the sub, although you can shoot it and watch the smoke pour out or land on it to re-arm.

The quick way needs some Basic jiggery-pokery. You will need an Interceptor log disc. Start with Workbench. Make a copy of your Extras disc and put the original somewhere safe. You are going to need some space on your new Extras disc, so click on the icon to open the disc and then click on the BasicDemos drawer.

Make sure this is the only selected icon, and hold down the right mouse button. Move the pointer to the top left hand corner and the Workbench menu.

Highlight the discard option and let go of the mouse button. When the warning appears click on OK – you are using a copy aren't you? The BasicDemos drawer will be deleted. You now have more than enough room for your Interceptor improver. Load AmigaBasic from your copy of Extras disc then type the program into the list window:

REM ALL THE MISSIONS FOR INTERCEPTOR REM BY M. STRINGER (C) AMIGA COMPUTING PRINT: PRINT "INSERT YOUR LOG DISK IN DRIVE 0" PRINT "AND PRESS A KEY ... " WHILE AS="" AS=INKEYS WEND PRINT: PRINT "PLEASE WAIT.." OPEN "R",#,"DFD:CONFIG",1 FIELD #1,1 AS BS LSET BS=CHRS(1) PUT #1,2 FOR N=22 TO 27 PUT #1,N CLOSE #1 PRINT "FINISHED"

Save the program to your copy of Extras disc then run the program.
You will now need to put the Interceptor log disc – not the original game disc – into the drive. When the drive has finished whirring and Basic says "Finished" and OK reset the machine and pop your Interceptor

disc into the drive. Your new log disc will now open up all the missions to you. Select 6 from the menu to go sub-busting

Before I sign off here is a tip Adam Chapman from Bletchley wrote in with, a cheat for Helter Skelter. First player one must get an extra life before player two. Then both players must lose all their lives. Then player two comes back with 99 lives, and when he dies once player two will have 99 lives.

Thanks Adam. Remember to send me your tips.

And that's it for this month. Just time to say that if you have some tips you can win yourself one of the mysterious jiffy bags which litter the *Amiga Computing* office floor.

Each bag contains a superb game and a Konix speedking joystick. Send your tips, on disc if possible, to Max the Hacks, *Amiga Computing*, North House 78-84 Ongar Road, Brentwood, Essex, CM15 9GB.

## AmigaTEX

AmigaTEX provides a powerful alternative in document preparation. It enables you to typeset complex or long documents, especially those of a technical nature such as user manuals or journal papers. It gives you true typeset quality with kerning, ligatures, full floating accents, mathematical and technical symbols and the ability to produce tables and special formats. AmigaTEX will accept input from any text editor or word processor and with its built-in screen previewer, a document formatter of mainframe power becomes available. Also included with AmigaTEX are LaTEX - a document formatter with dozens of preformed styles, SIITEX - a slide generating macro, and BibTEX - a bibliography database program. AmigaTEX is fully file compatible with other versions of TEX.

Printer drivers are available for most printer types and the complete set of Computer Modern Fonts is included. A companion program METAFONT is available for those who wish to create new fonts or modify existing ones.

AmigaTEX is £125 and printer driver sets (laser series, Epson FX series, NEC P6 and Epson LQ series, HP DeskJet) are priced at £75 each. METAFONT is £50.

All prices include VAT and carriage.

Access and Visa accepted.

For further details and free demo disk write or call:

THE TEXT FORMATTING COMPANY

14 OSBALDESTON ROAD, LONDON N16 7DP TEL: 01-806 1944

Are you new to the Amiga, finding it difficult to harness the power of this amazing computer?, then what you need is help from the largest group of Amiga enthusiasts in the world.......

## USERS GROUP

#### Members receive:-

- Excellent discounts on software
- ★ Technical support and on line help
- ☆ Superb hardware reductions
- ★ A bi-monthly newsletter of over 60 pages!
- Access to a PD library of over 300 disks
- ★ Use of the groups Amiga only bulletin board
- ☆ Discounts on books

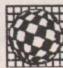

#### AMIGA

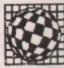

DON'T HESITATE - JOIN NOW and start to appreciate what Amiga computing is all about. For further details write, enclosing a stamped addressed envelope to:

The U.K. Amiga User Group, 66, London Road, Leicester. LE2 0QD.

> Or Telephone : Leicester (0533) 550993

## Lose yourself in the magikal world of adventures

Vine wagik

Three of Level 9's most acclaimed adventures come together in one package. And each has been enhanced and enlarged with more

text than ever before - 60,000 mind-expanding words creating magik and mystery round every corner.

There's a powerful new text
parser - and
most disc versions include
stunning digitised pictures
that dramatically
heighten the
atmosphere.

Journey through the eons inside an amazing grandfather clock in Lords of Time. Weave incredible magik spells to rescue the power crystal in Red Moon. And face near-impossible odds to defeat the dreaded magician Mylgar in The Price of Magik.

"The adventure bargain of the year" - Your Amiga "A wonderful piece of work" - ST Update

Travel back to the Age of Chivalry when knights were bold, galloping across the countryside and rescuing damsels in distress. Level 9 recreates the time of wizards and the Knights of the Round Table in its greatest adventure yet. Lancelot is a three-part adventure, spanning the complete saga from the foundation of the Order to its finest hour - the quest for the Holy Grail. Guide Lance

Guide Lancelot through his many exploits at Camelot, battle with wayward knights, and win the love of Guinevere and Elaine.

You'll need all your strength, wit and valour to achieve your goal.

"An amazingly well crafted game"

- CPC Computing
"Level 9's best adventure yet"

- Amstrad Computer User

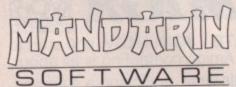

#### Level 9

#### FREE!

Comprehensive clue sheets with every order, specially designed to give you only as much help as you need – and no more.

Send to: Database Direct, FREEPOST, Ellesmere Port, South Wirral L65 3EB. Access/Visa orders: Tel: 051-357 2561.

|                                     | Time an                                   | d Magik    | Lane   | celot     |
|-------------------------------------|-------------------------------------------|------------|--------|-----------|
| £14.95                              | Tape Disc                                 |            | Tape   | Disc      |
| Amstrad CPC                         | 6070*                                     | To the     | 6171*  | Manh      |
| Amstrad CPC, PCW<br>Spectrum Plus 3 |                                           | 6071       | 17 100 | 6172†     |
| Apple II                            | 2 3                                       | 1013*      | 1000   | 1052*     |
| Atari XL/XE 64K                     | 7048*                                     | 7049*      | 7063*  | 7065*     |
| BBC Master (80T)                    | En la la la la la la la la la la la la la | 2160       |        | 2192      |
| Commodore 64                        | 9001*                                     | 9002       | 9003*  | 9004      |
| MSX 64K                             | 9094*                                     |            | 9093*  | 272 (0.5) |
| Spectrum                            | 9095*                                     | The latest | 9091*  | MAN       |
| £19.95                              | F THE                                     | ECANONIA I |        |           |
| Atari ST                            | W                                         | 9137       | 040    | 9155      |
| Commodore Amiga                     | DA B                                      | 9600       |        | 9522      |
| Amstrad PC and<br>PC compatibles    |                                           | 5574       |        | 5724      |
| Macintosh                           | 1                                         | 1042       |        | 1053      |

Interactive fi

\*Text only. †Lancelot for CPC/PCW/+3 disc: £19.95.

Please supply the number(s) circled and including FREE clue sheets.

☐ Cheque payable to Mandarin Software

☐ Please debit my Access/Visa card.

Expiry date \_\_\_\_/

Signed \_\_\_\_\_\_ Add £2 per program Europe & Eire/£5 oversea

Address \_\_

Postcode \_\_

## AMUGANS an island Since then Datel has leaved Applied

#### Saved from an island

READ with interest the review of Archipelagos in the July issue of your magazine. I was, however, a little surprised to see that the game contained no save game option, as I distinctly remembered having put one in while I was writing it.

A quick run through the game reassured me that I hadn't gone completely bonkers – the option is indeed there. Although to be more accurate it's not strictly an option. Whenever an archipelago is successfully completed the fact is saved to the game disc whether you ask for it or not. Henceforth on entering the game the player can choose to "Select another archipelago" up to his currently saved position.

I know that Amiga gamesters are an enthusiastic bunch but to expect them to solve 9999 levels of a game at one sitting is, to say the least, optimistic. On my reckoning this task would take at least 69 day and nights of solid Archipelagoing, and would probably result in a nervous breakdown long before that time.

I realise that this information is not very well documented in the manual and would therefore be grateful if you could pass it on to your readers.

Paul Carruthers, Astral Software.

#### **Mutating Viruses**

A FTER reading with interest the answer to "what the doctor ordered" in the letters pages of your May 1989 issue about computer viruses, disc formatting, general care of discs and a suggestion on how to make a Blue Peter ashtray out of badly-corrupted discs (good idea!), I bought a copy of VirusX. I have owned an Amiga 500 for six months and only recently witnessed a computer virus at work.

Is it true that even virus antibody discs and virus killers can infect programs, mutating a virus that has already infected the disc originally and changing it into something ten times more deadly?

Stephen Crane, Evesham, Worcestershire.

Yes some antibody programs and virus killers can damage discs. VirusX is safe – although you should watch out for version 3.3, which is an impostor.

#### Digital ears

AM thinking about buying a sound sampler for my 1 meg A500. It seems that there are many to choose from. I would prefer a good variety of input sockets – 3.5mm jack and phono sockets. I am also interested in the prospect of Midi, so AMAS would fit the bill here, but is the actual sampler any good, as Midi is only a secondary consideration?

Can the FutureSound 500 hardware be bought separately from the software at a cheaper price than £80? I have read that a combination of Pro-Sound Designer software and FutureSound hardware would be the ideal combination. Would it total around £80?

I would also like the idea of stereo sampling, but is it worth paying the extra, and which samplers do this? Please help me as I have been considering buying a sampler for a while now and I cannot decide.

Kris Roger, Ashford, Kent.

When we reviewed a whole bunch of samplers in our July 1988 issue the Eidersoft Pro-Sound came out on top. Since then Datel has launched its sampler and Applied Visions has updated FutureSound, which we agree now seems to have the best hardware in terms of value for money.

The Sophus 5 probably still gives the best quality, but the software is difficult to use and is expensive. You get much better samples from the more expensive samplers, and stereo is worth paying for. The Adept unit from HB Marketing is unique in offering real-time features.

We would agree that the FutureSound 500 and ProSound Gold combination is an excellent one. By shopping around you should get the price down, but it is unlikely to come to less than £100, particularly since the price of FutureSound 500 has now gone up to £89.95 and it is not available without the software. For more details see Dean Friedman's article in this issue.

#### Mumbo Jumbo

EXT week I will be parting with my Commodore 64 to trade it in part exchange for an Amiga 500. I got the idea from a friend who did the same thing a while ago and am very keen on the idea.

It is obviously a big jump and there are several things I would like to know. Firstly, what exactly is a meg? It sounds very technical, and while I am quite computer-minded, this is a new word to my vocabulary. I have picked up a rough idea of what it is but am still not completely satisfied.

Another thing that nobody seems to know much about is whether or not it is possible to fit a hard drive to the A500. Is it possible? If so, how much would it cost?

People also tell me that the first thing I should get when I've finished paying for the Amiga is an external drive. Is this necessary or advantageous, and if so, in what ways?

I had, and am keeping, a printer for my Commodore 64. It is the Seikosha SP-180VC. I know this is not directly compatible with the Amiga but it is a good machine and I am very happy with it. Is there any way in which I could make it compatible with the Amiga?

> Julian Hirst, Sevenoaks, Kent.

Remember when you bought your 64 it had an "elephantine 64k of memory"? Well a meg is 1024k, or 16 elephants. A standard Amiga comes with eight elephants, sorry, 512k, also known as half a meg, but the machine is easy to expand up to one meg.

Digging through the ads in the August issue of Amiga Computing turns up an "Amiga 64 Emulator Lead" in the Trilogic advertisement. Give them a ring on 0274 691115.

#### **Curse of YASTP**

NTIL recently I used a CPC6128 for WP, database, spreadsheet and a lot of games. My main source of frustration was bugged software. This would almost always be a game, and would almost always have been written by Ocean. Typical examples were Wizball (unplayable) and Arkanoid.

I wrote to Ocean several times without reply. In desperation I wrote to the two main Amstrad CPC magazines (twice each), stating that I realised that they depended on people like Ocean for much of their revenue, but pointing out politely that they were responsible for the advertisements in their magazine. I asked that they speak to Ocean on my behalf. No answer.

I now use an Amiga. One of the first games I bought was Wizball (despite my distrust of Ocean it has to be said that their games are good). The first time I cleared a couple of levels, the computer locked up, then displayed a *Software failure* message.

Do I have any comeback against these people? Is there anything I can do to get them to take an interest in their customers? Do your other readers complain? I would be grateful if you could advise me.

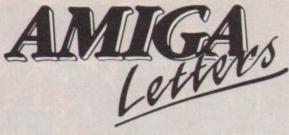

I doubt that there is a physical fault on my particular disc – it looks much more like the sort of programming error which I used to make. Anything you can do to help would be very much appreciated – even if you just say "Hello Roger" just to confirm that I exist.

Good magazine so far – there are many more rubbishy publications in the world of Amigas than was the case with the Amstrad.

> Roger Fenton, Clifton, Bristol.

Hello Roger. We remember Arkanoid being bug free and great on the CPC, of course nowhere near the standard of the Amiga version, but then there you are.

Amiga software has always suffered from the Yet Another ST Port (YASTP) syndrome, but things are looking up with more programs being written to take full advantage of the hardware. Ocean has just proved the point with a proper version of New Zealand Story.

This healthy attitude to development leads to a better understanding of the machine and fewer bugs.

#### **Protext praise**

THANK you for the help you gave me at the Commodore
Show and the advice to get the new version of Protext from the Arnor stand. I have tried out the new version, and I am very pleased with it.

As I was told that Protext has a Star LC24-10 printer driver I bought this printer at the show at a discount. I tried it all out, and it works fine. For line drawing I did not have to go into IBM mode as suggested in the manual. I like the hot key (shift-control-E) for the end of sentence deletion, which makes editing a lot easier.

The manual is far superior to the early edition, my only criticism is that of the PL stored command – it is not until the end of the manual that it mentions the allowance that has to be made for the paper fed into the

printer.

You see I was setting the PL for the length of paper as stated in the beginning of the manual, 12in. I set my paper to 70 lines but I have now discovered that I have to make allowance for the paper that is fed in the printer, this setting is PL65. It seems to work all right, but is still confusing.

I have yet to try out many of the projects that Protext has to offer, once I have mastered it, I will be able to transfer some of my files from the C64 Superscript that I have been using for many years.

J A Bailey, Upminster, Essex.

#### Megabyte blues

MAGINE my excitement when I bought Timescanner. Imagine my disappointment on getting home and finding out it did not load. I returned the disc to Activision.

During a telephone conversation with Activision my wife was told that Timescanner was a 1 meg game and will not load on a 512k machine. I hunted through all my recent magazines but found no report of this at all. Following another telephone conversation I was told: "We only found out last Thursday".

How can any one who produces games not know whether or not they are making a half or one meg game after it's gone to the shops? I find this is an act of false advertising; people should be warned before they buy certain games.

> S. Brown, New Addington, Surrey.

Some magazines don't check things properly, some even write "reviews" of games long before the games are ready to go on sale, just so that they can shout "look, we were first".

Yes, it is great to have exclusives but there is no point in rushing to the extent that you miss things or make mistakes. Of course the Amiga Computing review team picked up the Timescanner problem, which is probably due to the programmers not understanding the Amiga properly and producing a shoddy ST port.

A pinball game isn't so complicated that it needs more than 512k. Stick to a magazine you can trust. We will warn you.

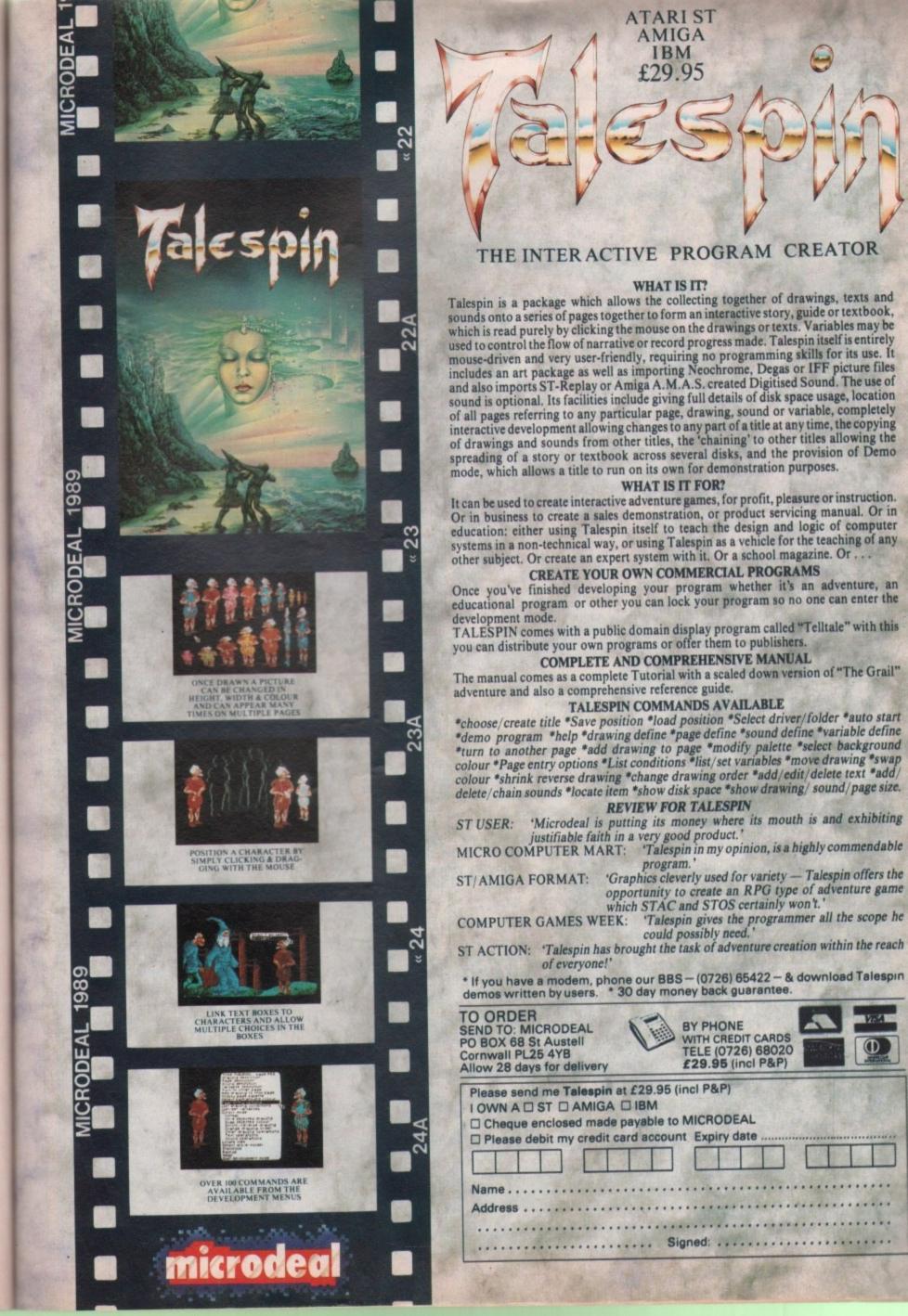

#### **Hobbyte Busbyte Computer Centre**

10 Market Place, St. Albans, Herts, St. Albans (0727) 41396 / 56005 Unit 1G, Arndale Centre, Luton, Beds. Luton (0582) 457195/411281

#### **AMIGA ACCESSORIES**

| BBC EMULATOR                      | £39.95  |  |
|-----------------------------------|---------|--|
| C64 EMULATOR                      | £69.95  |  |
| A500 MODULATOR                    | £23.95  |  |
| A501 RAM EXPANSION                | £115.00 |  |
| MINIGEN                           | £99.95  |  |
| DIGITISING PACK with              | £329.95 |  |
| Camera, Digiview Gold 3.0, cables |         |  |
| PRO SOUND DESIGNER GOLD           | £69.95  |  |
| MIDI INTERFACE MM3000             | £24.95  |  |
| CASIO MT 240 KEYBOARD             | £119.95 |  |
| MODEM PACK, AD/AA HAYES V21/23    | £249.99 |  |
|                                   |         |  |

Commodore Business Centre, Principle Educational Dealer and Approved Amiga 2000 Centre

NO DEPOSIT
INSTANT CREDIT
(PERSONAL
CUSTOMERS)
AND LEASING
TERMS (LIMITED
COMPANIES)
AND PLCs)
AVAILABLE, ASK
FOR DETAILS

#### **FANTASTIC REDUCTIONS ON AMIGAS**

#### AMIGA 2000 AND ACCESSORIES (ex VAT)

| AMIGA 2000, Mouse, Wkbench, Basic, Utilities, Manuals       | £799    |  |
|-------------------------------------------------------------|---------|--|
| AMIGA 2000, 1084S MONITOR, 3.5" AND 5.25" DRIVES AND        | £1099   |  |
| BRIDGE BOARD (giving PC compatability), 1.3 KS if specified |         |  |
| AS ABOVE, PLUS AMIGA/PC DOS 20 MB HARD DRIVE                | £1348   |  |
| AS ANY ABOVE, BUT ALSO WITH THE WORKS                       | ADD £50 |  |
|                                                             |         |  |

#### Note that special prices are available for other Amiga con-

|   | Jigurations atso                                          |       |  |
|---|-----------------------------------------------------------|-------|--|
| Ī | A2058 8 MB RAM EXPANSION, POPULATED TO 2 MB               | £449  |  |
|   | £279 off -A2088 XT BRIDGEBOARD WITH 5.25" 360 KB DRIVE    | £250  |  |
|   | A2286 AT BRIDGEBOARD WITH5.25" 1.2MB DRIVE                | 1559  |  |
|   | * SPECIAL* - A5060/2092 20 MB PC/AMIGA DOS HARD DISC      | £249  |  |
|   | * NOW AVAILABLE * - A2090A/2092 20 MB AUTO BOOT HARD DISC | £479  |  |
|   | A2090A/2094 40 MB AUTO BOOT HARD DISC                     | £750  |  |
|   | A2300 INTERNAL GENLOCK                                    | £187  |  |
|   | A2350 BROADCAST QUALITY GENLOCK/FRAMEGRABBER              | £545  |  |
|   | A2032 PAL COMPOSITE VIDEO CARD                            | 269   |  |
|   | A2010 INTERNAL 3.5" DRIVE                                 | £105  |  |
|   | A2620 68020 CO-PROCESSOR                                  | £1045 |  |
|   | 14" HIGH RES COLOUR MONITOR (Needs video Card & Cables)   | £579  |  |
|   | CABLES FOR HRCM                                           | £29   |  |
|   | VIDEO CARD FOR HRCM (FLICKER FIXER)                       | £299  |  |
|   | CHERRY DIGITISING PAD AND DRIVER                          | £499  |  |
|   |                                                           |       |  |

#### AMIGA 500 PACKS:

#### **GAMES PACK**

inc. Modulator, 24 games on 4 discs: Arcade, Adventure, Board and Shoot-em-up games, Sports Bag, plus 8 additional individually packaged games from the following list: Custodian, Roger Rabbit, Power Play, Mercenary, Alphamax One, No Excuses, Znapse, Nebulous, Star Ray, Harrier Command, , Art of Chess, Amegas, Spritz Paint

Also with 8833 monitor AND LC10 colour Printer

£749 inc VAT

AIR MILES PACK

inc. Modulator, 24 games on four discs: Arcade, Adventure, Board and Shoot-em-up games, Joystick, plus: 3 additional individually boxed games, Spritz Art packa AND 500 AIR MILES (Paris or Amsterdam is 450)

Also with 8833 monitor AND LC10 colour Printer

Printer £799 inc VAT

PROFESSIONAL PACK

inc. Modulator, 24 games on 4 discs: Arcade, Adventure, Board and Shoot-em-up games, plus: The Works Spreadsheet, Database, World Prince 1861

OR Publishers Choice

Also with 8833/1084S monitor AND LC10 colour Printer

AND LC10 colour Printer ADD £399

EXPANDED PACK

inc. Modulator, 24 games on 4 discs: Arcade, Adventure, Board and Shoot-em-up games, plus:
A501 RAM Expansion and Dragons Lair
£539 inc VAT

Also with 1084S/8833 monitor AND LC10 colour Printer £938 inc VAT

A500 EDUCATIONAL PACK - PHONE FOR DETAILS

#### AMIGA 500 HARD DISC DRIVE

| PC/AT/386s<br>PC10 SINGLE DRIVE | RRP<br>549 | MONO<br>SALE<br>484 | RRP<br>699 | SALE<br>599 | ECD<br>RRP<br>849 | SALE<br>749 |   |
|---------------------------------|------------|---------------------|------------|-------------|-------------------|-------------|---|
| FREE 24 HR ON SITE MAINTEI      | MANCE      | بالأنائيية          | ESE GB     | MACHE       | NES               |             |   |
| PC10 DOUBLE DRIVE               | 599        | 534                 | 749        | 659         | 899               | 788         |   |
| PC20 WITH 20MB HARD DISC        | 799        | 689                 | 969        | 839         | 1099              | _ 948       |   |
| PC 20 WITH 32MB HARD CARD       | 849        | 779                 | 999        | 899         | 1149              | 999         | - |
| PC40 AT SINGLE DRIVE            | 1299       | 1065                | N/A        | N/A         | 1549              | 1270        |   |
| PC40 WITH 40 MB HARD DISC       | 1699       | 1393                | N/A        | N/A         | 1899              | 1557        |   |
| PC40 40MB HD/40MB T/STRMR       | 1949       | 1598                | N/A        | N/A         | 2199              | 1803        |   |
| PC60 386 512KB SINGLE DRIVE     | 1249       | 1029                | 1399       | 1159        | 1449              | 1199        |   |
| PC60 2.5MB SINGLE DRIVE         | 1999       | 1649                | 2149       | 1779        | 2199              | 1819        |   |
| PC60 WITH 40MB HARD DISC        | 2349       | 1939                | 2549       | 1999        | 2599              | 2149        |   |
| PC60 40MB HD/40MB T/STRMR       | 2699       | 2229                | 2899       | 2394        | 2949              | 2439        |   |
| PC60 WITH 80MB HARD DISC        | 2549       | 2099                | 2749       | 2269        | 2799              | 2318        |   |

#### AMIGA SOFTWARE SPECIALS

| Photon Paint II                     | £62.95            | Dragons Lair                          | £29.95 |
|-------------------------------------|-------------------|---------------------------------------|--------|
| Deluxe Paint III                    | £62.95            | All books 10% off                     |        |
| Transformer<br>X CAD Designer       | £19.95<br>£82.99  | BEST PRICES ON<br>SOFTWARE - WE       |        |
| X CAD Professional                  | £329.95           | NORMALLY MATO                         |        |
| Publishers Choice<br>Critics Choice | £73.95<br>£109.95 | ADVERTISED PRI<br>Software prices inc |        |
| Critics Choice                      | F 103'30          | Software prices inc                   | ****   |

#### ORDERING

To place your order, send cheque, postal order or official order, plus S3 per box (software free) for next day courier delivery and VAT to Dept.AC., Hobbyts Computers Ltd., 10 Market Place, St. Albans, Herts AL3 5DG, or call with a copy of this ad. at our branches in St. Albans and Luton. You may also phone your order to our sales desk on St. Albans (0727) 56005. Access/liss and official orders from government, educational, medical authorities and PLCs are accepted.

#### Prices correct at time of going to press, but are subject to change without notice. E & OE.

#### Amitech Computing

#### **Public Domain Disks**

We have a large number of Public Domain Disks in stock, including:

Fred Fish TBAG Amicus 1-5 £3.00 each 5-9 £2.75 each 10+ £2.50 each

Send now for your free catalogue, or simply send order details with your cheque (Plus £1 P&P) payable to Amtech Computing

#### New To PD?

Try our PD Starter Disks, especially prepared for the new user:

Games 1 £3.00

Graphics 1 £3.00

Utilities 1 £3.00

Or try all 3 for only £7.50!

Please add £1 P&P to all orders.

Commercial Software

The Works! £64.95 X-Cad Designer 82.95

For free PD Catalogue send your name and address to:
Amtech Computing
2 Cowdray Close
Lordswood
Southampton SO1 8EB

## M dataplex

All prices exclude VAT and delivery charges

E&OE all prices subject to change without notice

All collections made by prior ar-

10 Petersfield Avenue, Slough, Berkshire SL2 5DN Tel: 0753 35557 Fax: 0753 511122

| Tel. 0/55 55557 Fax. 07                                | 55 511122  |
|--------------------------------------------------------|------------|
| AMIGA HARDWARE                                         | The second |
| A500 Complete                                          | 289.00     |
| A500+TV Modulator                                      | 309.00     |
| A500+£200 worth games + TV Mod.                        | 335.00     |
| A500+1084S H/Res Col                                   | 400.00     |
| A500+Philips Med. Col.                                 | 470.00     |
| AMIGA 500 PACKAGE                                      | 470.00     |
|                                                        |            |
| 1084 S Colour Monitor                                  |            |
| Photon Paint                                           |            |
| Kind Words word processor                              |            |
| Kind Words includes a 90,000 wor                       | d UK       |
| dictionary, spellchecker and mailm                     | erge.      |
| PRICE ONLY £565                                        |            |
| AMIGA ACCESSORIES                                      |            |
| A501-512K Ram<br>Free fitting if bought with Amiga 500 | 113.00     |
| Free fitting if bought with Amiga 500                  | 0.         |
| TV Modulator                                           | 19.00      |
| Mouse Mat                                              | 4.00       |
| Amiga to Philips lead                                  | 10.00      |
| Amiga to Printer lead                                  | 10.00      |
| DATAPI FX DRIVES                                       |            |
| 1MB 3.5° External Drive                                | 68.00      |
| 1Mb 3.5° Internal Drive                                | 63.00      |
| 1Mb 5.25' Floppy Drive                                 | 106.00     |
| AMIGA HARD DRIVES                                      |            |
| 20Mb Drive A500/1000                                   | 478.00     |
| 30Mb A500/1000                                         | 529.00     |
| 40Mb Drive A500/1000                                   | 458.00     |
| 60Mb Drive A500/1000                                   | 910.00     |
| Please ring for other capacity drives                  |            |
| PHILIPS MONITORS                                       |            |
| CM8033 14" RGB/CVBS Mon                                | 189.00     |
| BM7723 14° Amber Monitor                               | 89.00      |
| CM8852 Hi Res Col Mon                                  | 249.00     |
| PRINTERS                                               |            |
| Amstrad LQ3500 DI                                      | 195.00     |
| Amstrad DMP4000                                        | 207.00     |
| Amstrad LQ5000 DI                                      | 310.00     |
| Dot Matrix Range                                       |            |
| Citizen 120D                                           | 110.00     |
| Citizen 180E                                           | 127.00     |
| New 24pin Swift 24                                     | 255.00     |
| D-1                                                    | 10.00      |

Colour upgrade for Swift .

All Citizen printers come with 2 year warranty

Please add £1+VAT for consum-ables and £8+VAT for all other items for next day delivery Epson LX400 Epson LX800 Epson FX850 139.00 299.00 Epson FX1050 399.00 Epson EX800 425.00 Epson EX1000 581.00 Epson LQ500 249.00 Epson LQ850 404.00 Epson LQ1050 542.00 **Hewlett Packard** Thinkiet 265.00 Quietjet 343.00 Quietjet+ 412.00 Deskjet. Deskjet + 535.00 Paintjet 665.00 Rugged Writer 865.00 All Hewlett Packard Printers come with 12 months onsite warranty Star LC10 Mono Star LC10 Colour 195.00 Star LC24-10 Seikosha SP180 9pin 80 col 100cps F/T . Seikosha SP1200 9pin 80 col 120cps F/T 105.00 119.00 Seikosha S180 Al 80 col, 24 pin. NEC P2200 257.00 NEC P6+80 Character 414.00 NEC P7+136 Character Colour Upgrade Kit Panasonic KXP1081 80.00 128.00 Panasonic KXP1124 Sheetfeeder. Panasonic KXP1180 165.00 Panasonic KXP1592 253.00 Panasonic KXP1595 344 00 Panasonic KXP1540 428.00 NEW Mannesmann Tally Launch Offer

Conditions of sale

rangement from our warehouse

Fast, Professional and Efficient repairs carried out.

Various ribbons in stock, please call for prices.

MT81 (Dot Matrix)

Sheetfeeder ...

RIBBONS

110.00

62.00

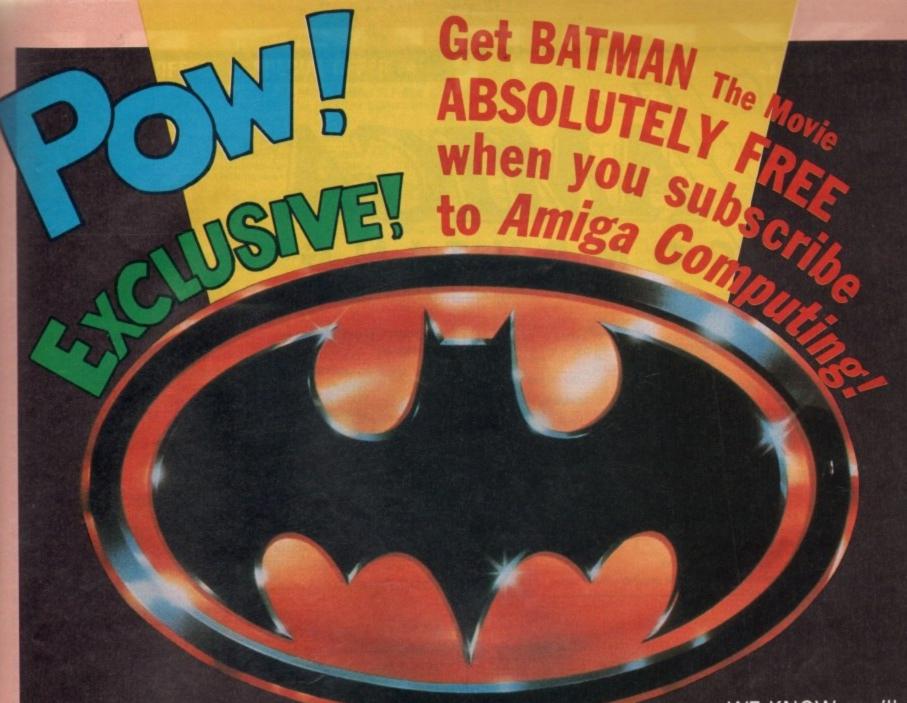

YOU KNOW that

Amiga Computing
is the most informative,
educational and actionpacked magazine dedicated
to the Amiga.

With its cover mounted disc each month, packed with useful utilities and demos of the latest software on the market, straight-down-the-line reviews and comprehensive hands-on tutorials, *Amiga Computing* provides you with everything you need to know about your micro.

TM & © 1964 DC Comics Inc.

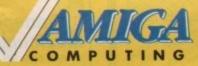

MAIL ORDER OFFER

> TO ORDER YOUR SUBSCRIPTION USE THE FORM ON PAGE 112

WE KNOW you'll want to receive your own copy each month, avoiding the hassle of chasing round newsagents when it has been sold out.

And as an added bonus if you subscribe now we will knock £5 off the cover price of 12 issues

PLUS we'll send you a FREE copy of Batman The Movie . . . on the same day it is released – 2nd October 1989.

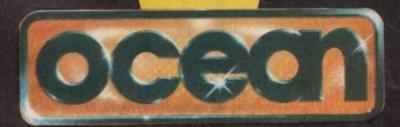

Place your order NOW - this exceptional offer is only guaranteed until October 31!

Offers subject to availability

All UK prices include postage, packing & VAT

All overseas orders despatched by Airmail

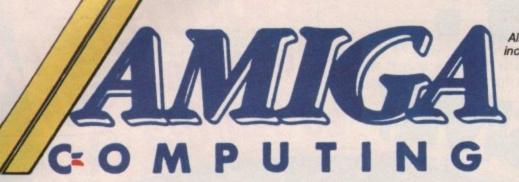

NEW

All subscriptions include cover disc

| Annual | Subscri | ption |
|--------|---------|-------|
|--------|---------|-------|

Including Batman the Movie (UK only) (see page 111)

#### 12 months

NEW \* RENEWAL UK £29.95 9558 9559 Europe & Eire £34.95 9543 9544 Overseas Airmail £49.95 9545 9546

#### 24 months

NEW \* RENEWAL UK £54.95 9560 9561 Europe & Eire £63.95 9549 9550 Overseas Airmail £91.95 9551 9552

Orders received by October 6 will commence with November issue

#### Back issues

(see page 100)

April 1989-September 1989 bundle £11.95 9856

Add £3 Europe & Eire / £12 Overseas

**April 1989** £2.10 9710 May 1989 £2.10 9711 June 1989 £2,10 9712 July 1989 £2.10 9713 \* August 1989 £3.10 9714 \* September 1989 £3.10 9715

Add 50p per issue Europe & Eire / £2 Overseas

Includes cover disc

#### Lombard RAC Rally

(see page 80) £24.95

Add £2 Europe & Eire / £5 Overseas

Protext Version 4

(see page 94)

£79.95

Add £2 Europe & Eire / £5 Overseas

#### Lancelot

(see page 106) £19.95 9522 Add £2 Europe & Eire / £5 Overseas

Time and Magik

(see page 106)

£19.95

9600

9829

9530

Add £2 Europe & Eire / £5 Overseas

#### Send to: Database Direct, FREEPOST, Ellesmere Port, South Wirral L65 3EB

(No stamp needed if posted in UK)

Order at any time of the day or night

Telephone: 051-357 2961

Orders via Fax: Orders by Prestel: 051-357 2813 Key\*89, then 614568383

Orders via MicroLink: MAG001

Don't forget to give your name, address and credit card number

AMC10

#### Cover disc Offers

(see page 85)

Trained Assassin £19.95 9850

Raider £14.95 9849 Home Accounts/Day by Day £39.90 9851 Chariots of Wrath £16.95 9857

Add £2 per program Europe & Eire / £5 Overseas

#### Fun School 2

(see page 77)

Under 6 years £19.95 9842 6 to 8 years £19.95 9843 Over 8 years £19.95 9844

Add £2 Europe & Eire / £5 Overseas

#### Tank Attack

£19.99 9848

Add £3 Europe & Eire / £7 Overseas

#### DG Calc

€29.95 9831

Add £2 Europe & Eire / £5 Overseas

#### Pioneer Plague

£24.95

9828

Add £2 Europe & Eire / £5 Overseas

#### Transparent calculator (see page 88)

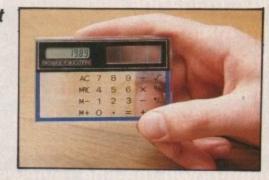

Tick here if you are ordering the calculator

£7.95

9854

Tick here if you are spending £25 or more on reader offers (excluding subscriptions) and wish to claim your FREE calculator

9853

TOTAL

Payment: please indicate method (1)

Access/Mastercard/Eurocard/Barclaycard/Visa

No.

Cheque/Eurocheque payable

to Amiga Computing

date

Name Address. Signed

Post Code

Daytime telephone number in case of queries

#### $\star$ Special offer $\star$ Special offer

Buy any Amiga Pack and receive our FREE STARTER PACK (includes 20 Public Domain Disks). Existing Amiga users can buy our SPECIAL PACKS for £30 inclusive.

#### **AMIGA A500 PACKS**

| PACK A Amiga A500+Mouse+Modulator+Our Special Pack                                 | £370.00   |
|------------------------------------------------------------------------------------|-----------|
| PACK B Amiga A500+Mouse+Modulator+10 Games+Our FREE Special Pack                   | £395.00   |
| PACK C Amiga A500+Mouse+Modulator+10 Games+Phonton Paint+Our FREE Special Paci     | £399.99   |
| PACK D Amiga A500+Mouse+Modulator+9 Games+Joystick+Our FREE Special Pack           | 99.99     |
| PACK E Amiga A500+Mouse+Modulator+512KB RAM Expansion+Dragons Lair+Our Specia      | 1         |
| Pack                                                                               | £548.99   |
| PACK F Amiga A500+Mouse+Modulator+A1084 Colour Monitor+Our Special Pack            | £649.99   |
| PACK G Amiga A500+Mouse+Modulator+A1010 Disc Drive+Aegis Sonix+Our Special Pack    | £548.99   |
| Amiga External Disk Drive with through port/disable switch                         | £95.00    |
| AT Bridgeboard                                                                     | 00.0382   |
| For AMIGA B2000 ring for our special price.                                        |           |
| Increase the speed of your Amiga with our 68010 Processor + full instruction       | £30.00    |
| Double the speed of your Amiga with the Accelerator Card with the 14.3 MHz 68000 + |           |
| Optional 16 MHz 68881 Co-Processor                                                 | £179.00   |
| Increase the speed of your XT Bridgeboard with our V20 Upgrade                     | £20.00    |
| Add 8087-2 Co-Processor to your XT Bridgeboard/PC                                  | £134.00   |
| Upgrade your Amiga 2000 with our 80286 Card                                        | From £300 |
| chit and lost triming room with our serve ages                                     |           |

#### **AMIGA PUBLIC DOMAIN DISKS**

We have over 600 PD Disks in our Library which include Fish Disks, Amicus Tbags, APDL Quads. Each PD costs £3.00 inclusive or buy 10 and get 3 free. Disk catalogue costs £5.00 (2 disks). Buy a complete Bible (Old and New Testament) for only £8.50 (3 disks).

#### 100% GUARANTEED ERROR FREE

UNBRANDED

3.5° DSDD .....£10.00 per box of 10

3.5° DSDD ......£20.00 per qty of 25

BRANDED

SONY/3M/VERBATIM

3.5° DSDD .....£14.00 per box of 10

|                                                          | 3.5° DSHD                                                                                                    | £38.00 per box of 10                                        |
|----------------------------------------------------------|----------------------------------------------------------------------------------------------------|-------------------------------------------------------------|
| Adv. Amiga Basic                                         | AMIGA BOOKS  Amiga Hardware Ref. Manual £22.95  Amiga Machine Lang. Guide £19.95  Amiga Machine Language £14.95  Amiga Machine Language £14.95  Amiga Prog. Handbook Vol. 1 £23.95  Amiga Prog. Handbook Vol. 2 £23.95  Amiga Prog. Guide £18.45  Am. Rom Kernel Ref. Man Exec £22.95  Am. Rom Kernel Ref. Man Exec £22.95 | Amiga for Beginners                                         |
| Amiga G.D. Graphics, Sound£17.45<br>Amiga Handbook£15.95 | Amiga Systems Prog. Guide £32.95<br>Amiga Tricks & Tips£14.95                                                                                                    | More Tricks & Tips£18.45 Programmers Guide for Amiga £23.95 |

We also stock Commodore 64's and PC Compatibles, Pegasus Software/Stationery. Please ring for details

All prices are inclusive of VAT. Goods are despatched within 24 hours of cleared transaction. Personal Callers welcome. Please send your cheque/Postal Orders to:

#### QUADSOFT COMPUTERS

Unit 306, 203/213 Mare Street, London E8 3QE Telephone: 01-533 5116/0860 564231

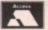

#### TEL: 0983 79 496

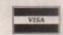

|                                    | MARINE.         |
|------------------------------------|-----------------|
| ACCOUNTS                           |                 |
| Desk Top Budget<br>Home Accounts   | 49.91           |
| Home Accounts                      | 23.92           |
| Panmead Accounts                   |                 |
| Modules                            | 41.40           |
| Small Rue                          |                 |
| Acc. Xtra 1MB                      | 99.82           |
| Cmall Due                          |                 |
| Acc. Cash 1MB                      | 59.80           |
| COMMUNICATIONS                     |                 |
| A Talk Plus                        | 61.87           |
| BBS PC                             | 89.93           |
| K Comm 2                           | 23 92           |
| Ruby View/term                     | 74.98           |
| Ruby View/term                     | and the same of |
| Acquisition V1.3                   | 159.85          |
| Data Retrieve Pro                  | 160.77          |
| DB Man                             | 109 94          |
| DB Man                             | 40.02           |
| K Data                             | 35.88           |
| K Data                             | 37.95           |
| Microbase                          | 17.94           |
| Microbase<br>Microfiche Filer Plus | 117.76          |
| Microfiche Filer                   | 58.88           |
| Protext Filer                      | 19.78           |
| Superbase Personal 2               | 66.93           |
| Superbase Professional             | 169.97          |
| Superbase Personal                 | 44.85           |
| DESKTOP PUBLISHERS                 |                 |
| City Desk V2 0                     | 119 83          |
| Page Setter                        | 56.81           |
| Pagestream 1MB                     | 119.83          |
| Professional Page 1MB              | 209.99          |
| EDUCATION                          | . 200.00        |
| Spanish                            | 29.90           |
| EDITORS                            |                 |
| Cygnus Ed Professional             | 59 80           |
| GRAPHICS                           |                 |
| Animagic                           | 69 92           |
| Clinht                             | 44 85           |
| C Light                            | 39.79           |
| Deluxe Paint III 1MB               | 60.95           |
| Deluxe Photolab                    | 49.91           |
| Deluxe Video                       | 54 97           |
| Digi Paint 3                       | 49.91           |
| orger tunic o minimum              | 10.01           |
|                                    |                 |
|                                    |                 |

| Movie Setter             | 55.89  | S  |
|--------------------------|--------|----|
| Photon Paint II          | 61.87  | D  |
| Pixmate                  | 37.95  | Ir |
| Professional Draw        | .99.82 | N  |
| Sculpt 4D Animate Junior | 89.93  | S  |
| The Director             | 41.86  | D  |
| Turbo Silver 3D          | .99.82 | S  |
| Video Titler             |        | U  |
| Zoetrope                 | 79.81  | A  |
| HARDWARE                 |        | A  |
| 512K A500 RAM            |        | A  |
| Expansion                | .99.82 | A  |
| A590 20MB Hard Disk 3    | 369.84 | В  |
| A.M.A.S. Midi System     | 77.74  | D  |
| Digi View Gold           |        | D  |
| Gomf, The Button         | .54.97 | E  |
| NEC 3.5° Drive/Switch    | .78.89 | F  |
| Star LC10 & Cable        | 179.86 | G  |
| Star LC10                |        | N  |
| Colour & Cable           | 219.88 | P  |
| PACKAGES                 |        | P  |
| Publishers Choice        |        | S  |
| The Works Platinum       | 159.85 | V  |
| The Works                | .72.45 | ٧  |
| PROGRAMMING              |        | X  |
| Aztec C Developer        | 139.84 | V  |
| Devpac 2                 |        | K  |
| Hisoft Basic             | .58.88 | N  |
| Lattice C 5              |        | P  |
| Modula 2 Standard        | .77.28 | T  |
| Pascal                   | .62.79 | V  |
| True Basic               | .53.82 | ٧  |
|                          |        |    |
|                          |        |    |

| SOUND                    |         |
|--------------------------|---------|
| Deluxe Music Const. Set  |         |
| Instant Music            | 22.77   |
| Music X                  | 84.92   |
| SPREADSHEETS             |         |
| Digicalc                 | 30.36   |
| Superplan                | 69.92   |
| UTILITIES                |         |
| Amigados Express         | 24.84   |
| Amigados Toolbox         | 39.79   |
| Amikit For Beginners     | 29.90   |
| ARexx Language           |         |
| B.A.D. Disk Optimiser    | 33.58   |
| Disk Master Housekeeper  | 36.80   |
| DOS 2 DOS File Transfer  | 36.80   |
| Enhancer 1.3 Workbench   | 14.72   |
| Family Tree Geneology    | 39.79   |
| Gomf 3 Guru Interceptor  | 27.83   |
| Maxidesk Utilities       | .56.12  |
| Project D Backup & Tools | 30.82   |
| Protext Office           | .26.91  |
| Superback H/D Backup     | .39.79  |
| Virus Infect. Protection |         |
| Word Perfect Library     | .88.09  |
| X Copy 2 Backup & Editor | 19.78   |
| WORDPROCESSORS           |         |
| Kindwords 2              | .36.80  |
| Microtext                | .17.94  |
| Protext                  | .69.92  |
| Transcript               | .32.89  |
| Wordperfect              | 169.97  |
| Write & File 1MB         | . 69.69 |
|                          | 77.57   |

#### Richard Howe & Angela Hammett Applied Research Kernel Corve Farmhouse, Chale Green, Ventnor, PO38 2LA, U.K.

POSTAGE: UK Free. Software to Europe £4, to World £8 COMPANY: Amiga/QL specialists, established 3 years CHEQUES: London Sterling Payable to A.R.K. please
V.A.T.: All prices include U.K. V.A.T. at 15%
EXPORT: Remove U.K. V.A.T. (=Price/1.15)
DESPATCH: Usually within 48 hours PRICES: Are subject to change

QUICK ACCESS TO OVER 1400 AMIGA PRODUCTS

#### UNBEATABLE PRICES FROM MANSFIELD COMPUTERS

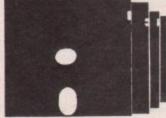

5.25" disks in polybag with labels, sleeves and write protect tabs

25 D/S, D/D 48 tpi disks . £8.95 25 D/S, D/D 96 tpi disks . £9.50

| DISK BOXES  |       |
|-------------|-------|
| 3.5* 40 cap | £6.95 |

#### **BULK DISKS WITH** 2 FOR 1 LIFETIME WARRANTY

3.5" DISKS & BOXES

10 3.5° D/S, D/D 135 TPI disks in 40 3.5° D/S, D/D 135 TPI disks in 80 55.5° D/S, D/D 135 TPI disks in 80 55.4° S 

#### 5.25" DISKS & BOXES

25 5.25° D/S, D/D 96 TPI disks in 50 cap lockable box £14.95 50 5.25° D/S, D/D 96 TPI disks in 100 cap lockable box £24.95 10 5.25° High Density 1.6 meg disks in

#### SPECIAL OFFER

When you purchase one of the above items why not treat yourself to our super accessories

| De-lux Mouse Mat    | .23.99 |
|---------------------|--------|
| 3.5" Head Cleaner   | £1.75  |
| 100 Address Labels  |        |
| 31/2 x 17/16        | 60p    |
| 50 3.5° Disk Labels | 50p    |

5.25' Head Cleaner ......£1\_75 1,000 Address Labels £4.50 31/2" x 17/16" .....

Remember all disks are certified 100% error free and are supplied with full user sets. Plus our amazing 2 for 1 lifetime warranty

Send or phone your order to:

Mansfield Computers, 33 Albert Street, Mansfield, Notts. NG18 1EA.
Tel: 0623 31202 Fax 0623 422968

All prices include VAT & Delivery in U.K.

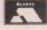

24 hour answering service After 6pm phone 0623 653512 and leave your order

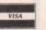

A world of information at your fingertips

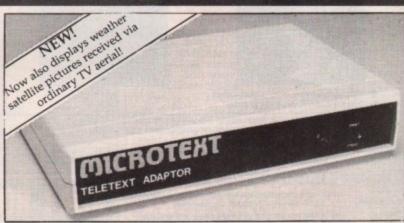

The Microtext Adaptor turns your Amiga into an advanced Teletext TV giving you fast access to any of the free pages from Ceefax or Oracle. Hundreds of pages constantly updated to give you the very latest information, at the touch of a button.

The mouse may by used to select any page then print it or save it to disc. Saves may be compact or IFF, it can read out the news and is easily programmed to do all these things automatically. With true 'FastText', the system knows what pages are likely to be selected next and gets them in advance making them available instantly. Many more facilities are also provided. The Adaptor connects to the Parallel port, your printer is then reconnected to a socket on the Adaptor and when the computer is not in use you can watch TV on the monitor!

"A highly recommended purchase" Amiga Computing - Feb '89

At only £124.80 + VAT for an advanced Teletext TV, its excellent value for money, VHF/UHF International version: £169.50

#### 🔤 MICROTEXT 🗻

Dept AG, 7 Birdlip Close, Horndean, Hants PO8 9PW Telephone: (0705) 595694

#### **Public Domain Software** for the Amiga

#### from £3 per disk all inclusive

\* Over 500 disks! \* Membership not necessary \* Fast Service

We have one of the largest collections of PD software for the Amiga in the UK. We currently stock:

- O FISH 1-204
- O AMICUS 1-26
- O SLIPPED DISK 1-40
- O FAUG HOTMIX 1-75
- O PANORAMA 1-71
- O AUGE 1-25 O T-BAG 1-23

All the above are £3 each + 1 FREE when you order 10

2 catalogue disks available at £5 which give details of the above collections

HARDWARE: External Disk Drive £88.95 Amiga A500 £360 All prices are fully inclusive of VAT

\* JOIN THE CLUB! Interested in joining our user club? Write or phone for details \*

#### Our own special selection £4.00 each

- O APDL #6 CLI HELP
  Confused by CLI? This one's for you
  APDL #7 LANGUAGES
- Lisp, Prolog, Logo, Forth APDL #8 AMIGA DISK DOCTOR

- APDL #8 AMICA DISK DOCION
  Life saving programs!
  APDL #14 BEST ARCADE GAMES
  APDL #15 BEST BOARD GAMES
  Backgammon, Othello, Yahtzee etc.
  APDL #17 BUSINESS COLLECTION
  Editor, Spreadsheet & Database
  APDL #41 DATABASES
  Keen tree, of your data
- Keep track of your data APDL #42 ADVENTURES Vol 2 Castle: A graphic adventure & several
- text adventures APDL #43 C COMPILER ASSEMBLER AND
- LINKER
- LINKER
  APDL #44 WORD PROCESSING
  Word Processor & Spelichecker
  APDL #45 PUZZLE & STRATEGY GAMES
  APDL #48 MAGNIFICENT FORCE II

- 20 Great Tunes
  APDL #52 FRACTAL GENERATORS
  APDL #53 UNKNOWN 5 DEMOS
  Superb eye-popping demos with great music
  APDL #57 JUNGLE COMMAND
- Musical Invasion 3 APDL #58 CHET SOLACE SHAREWARE
- EXTRAVAGANZA. Some of the best
- shareware programmes on easy-to-use menu driven disc SPECIAL. Startrek (1 MB) Superb PD game for those with 1 Mb. 3 discs £8.00

Write or phone for a FREE List

#### THE AMIGA PD LIBRARY Dept. AMC, 140 Rushdale Road, Sheffield, S8 9QE PD Hotline 0742-588429 (9am-9pm)

#### VideoStudio FOR THE AMIGA

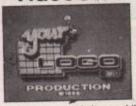

- 1000
- "Comprehensive in its capabilities"
   "VideoStudio impresses greatly"

THE ZVP VIDEOSTUDIO PACKAGE IS A COMPLETE EASY-TO-USE VIDEO POST-PRODUCTION SOFTWARE UTILITIES SUITE, FEATURING:

GRAPHIC SPECIAL

- ★ A choice from up to 4096 colours.
   ★ A library of WiperFade effects and Border (mask) patterns for use with genlocked video.
- Customisable, Station Clock and broadcast style VTR startclock.

  A stopwatch with options such as day-and-date, frame display etc.
- TIME FUNCTIONS TEST FACILITIES

TITLING

- ★ A suite of standardised test patterns with audio test tones. Eg. Crosshatch, Testcard, Greyscale etc.

- Eg. Crosshatch, Testcard, Greyscale etc.

  ★ A Main screen titler with multi-colour font operation.

  ★ A Scroll titler with smooth vertical and horizontal scrolling.

  ★ A Subtitler with colour Logo and text Cut, Fade and Print options.

  ★ 20 high-quality fonts, with Bold, Italic & Underline styles and Outline/ Drop-shadow rendering options.

  ★ Overlay over live video or over background picture files (IFF) generated by a paint package or a video digitiser/frame-grabber.

  ★ Importing/Exporting of Fonts to/from other packages.

VIDEOSTUDIO produces an interlaced output directly compatible with all VCR formats & TVs and may be used with or without a genlock. It requires an Amiga A500/1000 or 2000 computer with 2 disk drives and 1

| Mbyte of memory.                                                                                  | 599              |
|---------------------------------------------------------------------------------------------------|------------------|
| VIDEOSTUDIO is available now for                                                                  |                  |
| VIDEOSTUDIO IS AVAILABLE ALSO AVAILABLE                                                           | £207.00          |
| Provideo Plus                                                                                     | ¢559.00          |
| Provideo Plus Super Pic Frame Grabber Ani Magic A590 20Mb Hard Disk (up to 2Mb Ram can be fitted) | 269.00           |
| Ani Magic                                                                                         | £399             |
| A590 20Mb Hard Disk (up to 2Mb Ham can be litted)                                                 |                  |
|                                                                                                   |                  |
| Minigen (for the home user) Rendal A8802 (For the pro/semi-pro)                                   | £287             |
| Rendal A8802 (For the pro/semi-pro)                                                               | €685             |
|                                                                                                   |                  |
| (The G2 is S-VHS compatible + has manual raders/mixers)                                           |                  |
|                                                                                                   | (eave £22) £193  |
|                                                                                                   | (eave \$5) \$180 |
| Minigen + Video Generic Master Titling software                                                   |                  |
| (Video Master Software will run on an unexpanded A500) Rendale A8802 + Videostudio                | (save £57) £329  |
| Rendale A8802 + Videostudio                                                                       | CALL             |
| Rendale A8802 + Videostudio                                                                       |                  |
| Other Amina products are available. Send Large SAE for details.                                   |                  |
| ALL PRICES INCLUDE UK VAT + P&P. Send PO/Cheques to:                                              |                  |

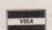

Mail order only

MAZE TECHNOLOGY 20 Woodlands Road, Walthamstow E17 3LE

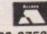

01-520-9753

#### **ADVERTISERS'** INDEX

| pp I !b 114                 |
|-----------------------------|
| Amiga PD Library            |
| Amigatex                    |
| Amiga Users Group           |
| Amtech Computing            |
| Anco                        |
| Applied Research Kernel     |
| Arnor                       |
| Artronic84                  |
| Ashcom                      |
| Byteback                    |
| Castle Software             |
| Castle Software             |
| Computer Shopper Show       |
| C.S.D. 66                   |
| C.S.D                       |
| Dataplex                    |
| D +   Flactonics            |
| Desktop Publishing Show     |
| Diamond Computers 64,65     |
| Digicom                     |
| Digicom                     |
| Digita                      |
| Electcomp                   |
| Entertainment International |
| Evesham Micros              |
| First Micro                 |
| Futureplace Computers       |
| George Thompson Services    |
| Gordon Harwood Computers    |
| Hobbyte Computing           |
| Ladbroke Computing          |
| Mandarin Software80         |
| Mansfield Computers         |
| Manager Tasks along         |
| M D Office Supplies         |
| Memory Expansion Systems    |
| Memory Expansion Systems    |
| MicroLink                   |
| 16:                         |
|                             |
| Microtext                   |
| Mindscape                   |
| Mindscape                   |
| Oasis Services              |
| Postronix                   |
| Quadsoft                    |
| Seventeen Bit Software 59   |
| Shield Computer Services    |
| Silica Shop                 |
| S K Marketing               |
| Coft Machine                |
| C-Gallone                   |
| Softsellers                 |
| Sublogic Corporation        |
| Track Computer Services     |
| Track Computer Services 69  |
| Trilogic                    |
| Trilogic                    |
|                             |

#### SUMMER OFFER

#### A500's ★ £35.00 FIXED PRICE REPAIR ★ ST's

Includes - courier delivery, parts, labour, full service and V.A.T., 90 day warranty, 5 day turnround (subject to parts availability) Collection can be arranged, £11.50 extra.

All our engineers are fully experienced in 16 bit technology

Repairs undertaken on Amiga 2000, Atari Mega ST, Printers, Monitors, V.D.U.'s etc. and most Business & Home Computers.

Low cost maintenance agreements available . Educational & dealer discounts given.

SHIELD COMPUTER SERVICES LTD 50 Flixton Road, Urmston, Manchester M31 3AB Tel: 061-747 3185 Fax: 061-747 0515

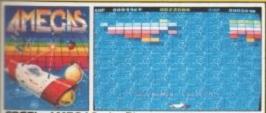

FREE! - AMEGAS - by Players

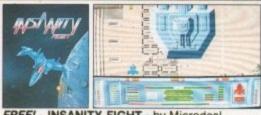

FREE! - INSANITY FIGHT - by Microdeal

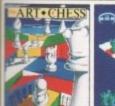

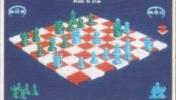

FREE! - ART OF CHESS - by SPA

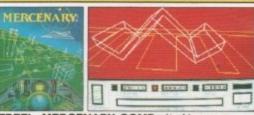

FREE! - MERCENARY COMP - by Novagen

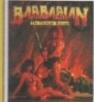

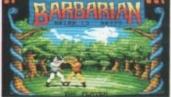

FREE! - BARBARIAN, ULT WARRIOR - by Palace

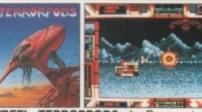

FREE! - TERRORPODS - by Psygnosis

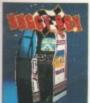

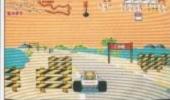

FREE! - BUGGY BOY - by Elite

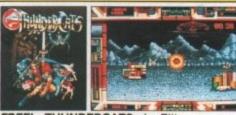

FREE! - THUNDERCATS - by Elite

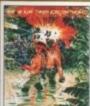

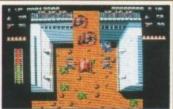

FREE! - IKARI WARRIORS - by Elite

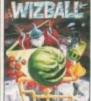

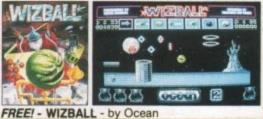

## C Commodore

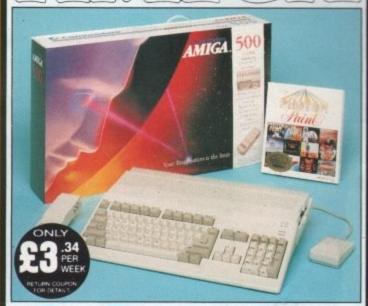

INCLUDES

FREE UK DELIVERY

The Amiga 500 is one of a new breed of technologically advanced computers, which are now emerging as the new standard for home computing, based around the new Motorola 68000 chip. The A500 has 512K RAM and a 1Mbyte double sided disk drive built-in. It can be connected directly to a wide range of monitors, or to a domestic TV set through a TV modulator. Designed with the user in mind, the A500 features a user friendly WIMP environment and comes supplied with a free mouse. And, when you buy your Amiga from Silica Shop, the UK's No1 Amiga specialists, you will experience an after sales service that is second to none, including a technical support helpline and free newsletters and price lists. Return the coupon below for our current information pack, which will give details of the Silica service and the very latest Silica Amiga offers. E&OE.

Before you decide when to buy your new Commodore Amiga computer, we suggest you consider very carefully WHERE you buy it. There are MANY companies who can offer you a computer, a few peripherals and the top ten seilling titles. There are FEWER companies who can offer a wide range of products for your computer as well as expert advice and, help when you need it. There is ONLY ONE company who can provide the largest range of Amiga related products in the UK, a full time Amiga specialist technical helpline and in-depth after sales support, including free newsletters and brochures delivered to your door for as long as you require after you purchase your computer. That one company is Silica Shop. We have been established in the home computer field for ten years and can now claim to meet our customers requirements with an accuracy. and can now claim to meet our customers requirements with an accuracy and understanding which is second to none. Here are just some of the things we can offer you.

THE FULL STOCK RANGE: The largest range of Amiga related peripherals, accessories, books and software in the UK

AFTER SALES SUPPORT: The staff at Silica Shop are dedicated to help you to get the best from your Amiga. FREE NEWSLETTERS: Mailed direct to your home as

soon as we print them, featuring offers and latest releases FREE OVERNIGHT DELIVERY: On all hardware orders shipped to Silica Shop customers within the UK mainland

PRICE MATCH PROMISE: We will normally match our competitors offers on a 'same product same price' basis

FREE TECHNICAL HELPLINE: Full time team of Amiga technical experts to help you with your technical queries.

But don't just take our word for it. Complete and return the coupon below for our latest Amiga literature and begin to experience the Silica Shop specialist Amiga service

**A500 Computer** £399.99 TV Modulator £24.99 **Photon Paint** £69.95 TenStar Pack £229.50

TOTAL RRP: £724.43 LESS DISCOUNT: £325.43

When you buy the Amiga 500 from Silica Shop, you will not only get a high power, value for money computer, we will also give you some spectacular free gifts. First of all, we are now including a TV modulator with every A500 stand alone keyboard, so you can plug your Amiga straight into your TV at home (the modulator is not included with the A500+A1084S pack as it is not required for use with monitors). Secondly, we have added a free copy of Photon Paint, an advanced graphics package with an RRP of £69.95. Last (and by no means least!), so that you can be up and running straight away, we are giving away the sensational TENSTAR GAMES PACK with every A500 purchased at Silica Shop. This pack features ten top Amiga titles which have a combined RRP of nearly £230! Return the coupon for details

A500 Computer £399.99 1084S Colour Monitor £299.99 **Photon Paint** £69.95 TenStar Pack £229.50 TOTAL RRP: £999.43

LESS DISCOUNT: £350.43

PACK PRICE No: £649

When you buy your Amiga 500 from Silica Shop, we want to make sure you get the best deal possible. That is why we are giving away the TENSTAR GAMES PACK worth nearly £230, absolutely FREE with every A500 purchased from us. The TenStar Games Pack includes ten titles for the A500, each individually packaged in its own casing with instructions. Wizball

**Amegas** £14.95 Art Of Chess £24.95 Barbarian, Ult Warrior £19.95 **Buggy Boy** £24.95 **Ikari Warriors** £24.95 Insanity Fight £24.95 Mercenary Comp £19.95 Terrorpods £24.95 **Thundercats** £24.95 £24.95

£229.50 TOTAL RRP: £229.50

you already own an Amiga computer and would like to be registered on our mailing list as an Arniga user, let us know. We will be pleased to send you copies of our price lists and newsletters FREE OF CHARGE as they become available. Complete the coupon and return it to our Sidcup

#### SILICA SHOP:

SIDCUP (& Mail Order) 01-309 1111
1-4 The Mews, Hatherley Road, Sidcup, Kent, DA14 4DX
OPEN: MON-SAT 9am - 5.30pm LATE NIGHT: FRIDAY 9am - 7pm

ONDON
52 Tottenham Court Road, London, W1P OBA
OPEN: MON-SAT 9:30am - 6:00pm LATE NIGHT: NONE
ONDON
01-629 1234 ext 3914
Selfridges (1st floor), Oxford Street, London, W1A 1AB
OPEN: MON-SAT 9am - 6:00pm LATE NIGHT: THURSDAY 9am - 8pm LONDON

LONDON

To: Silica Shop Ltd, Dept AMCOM 10/89, 1-4 The Mews, Hatherley Road, Sidcup, Kent DA14 4DX PLEASE SEND ME FREE LITERATURE ON THE AMIGA

.....Initials: Surname:

Address:

Postcode:

Do you already own a computer If so, which one do you own?

#### CENON II: MEGABLAST

XENON II: this time it's war!

The Xenites are back and have thrown time itself into turmoil, only you can save the day not to mention the universe!

BATTLE through five VAST graphically UNCANNY tevels, DESTROYING wave after wave of EVIL aliens with the DOZENS of POWERFUL WEAPONS at your disposal.

XENON II: HARD, fast COIN-OP QUALITY destructive action with a HOT soundtrack to match...a mind blowingly accurate David Whittaker rendition of the 'Bomb The Bass' Megablast.

XENON II: it's out of this world!

XENON II: it's a Megablast!

XENON II: it's a Bitmap Brothers game!

Available Soon on Atari ST, AMIGA & PC.

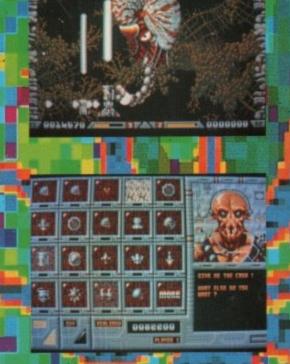

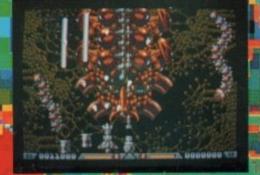

Screen Shots From Atori ST Version.

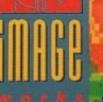

1989 MIRRORSOFT LTD 1989 THE BITMAP BRO MEGABLAST written by Tim Simenon Produced by Simenon/Gabriel Appears courtesy of Rhythm King Records Published by Rhythm King Records

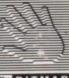

MIRRORSOFT Irwin Houset 118 Southwark Street London SEI OSW Tel: 01-928 1456 Fax: 01-583 3494 BROTHERS